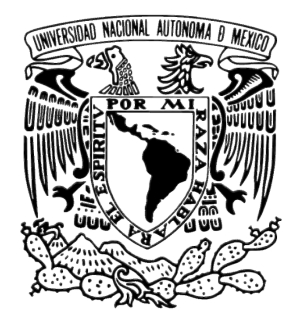

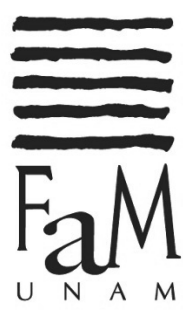

### **UNIVERSIDAD NACIONAL AUTÓNOMA DE MÉXICO**

### **FACULTAD DE MÚSICA**

# NOTAS AL PROGRAMA, OBRAS DE: LUYS DE NARVÁEZ, JOHN DOWLAND, JOHANN KASPAR MERTZ, MANUEL M. PONCE, JOAQUÍN RODRIGO, MARIO CASTELNUOVO-TEDESCO.

OPCIÓN DE TITULACIÓN: NOTAS AL PROGRAMA

QUE PRESENTA: JUAN PEDRO VILLEGAS BERNABE

PARA OBTENER EL TÍTULO DE: LICENCIADO EN MÚSICA INSTRUMENTISTA (GUITARRA)

MTRO. JUAN CARLOS LAGUNA MILLÁN ASESOR PARA LA PRESENTACIÓN PÚBLICA

LIC. JOSÉ LUIS SEGURA MALDONADO ASESOR DEL TRABAJO ESCRITO

CIUDAD DE MÉXICO, 2016

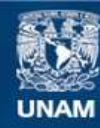

Universidad Nacional Autónoma de México

**UNAM – Dirección General de Bibliotecas Tesis Digitales Restricciones de uso**

### **DERECHOS RESERVADOS © PROHIBIDA SU REPRODUCCIÓN TOTAL O PARCIAL**

Todo el material contenido en esta tesis esta protegido por la Ley Federal del Derecho de Autor (LFDA) de los Estados Unidos Mexicanos (México).

**Biblioteca Central** 

Dirección General de Bibliotecas de la UNAM

El uso de imágenes, fragmentos de videos, y demás material que sea objeto de protección de los derechos de autor, será exclusivamente para fines educativos e informativos y deberá citar la fuente donde la obtuvo mencionando el autor o autores. Cualquier uso distinto como el lucro, reproducción, edición o modificación, será perseguido y sancionado por el respectivo titular de los Derechos de Autor.

## **Agradecimientos**

Para quienes me han dado todo y me dieron la Música: Aurelio, María de Lourdes, Lulú.

Para los que me enseñaron a hacerla con una guitarra: Ricardo Salinas, Juan Carlos Laguna, Luc Vander Borght, José Luis Segura.

Para la misma Música, que me ha dado tantos amigos, y para todos ellos que me enseñaron a compartirla.

### **Programa**

**Fantasía del cuarto tono** Luys de Narváez **Canción del Emperador** (*ca.*1503-*ca.*1549) (Sobre *Mille Regretz* de Josquin)

*Mr. Dowland's midnight* John Dowland *Fantaisie* (1563-1626)

*Nänien Trauerlieder*\* Johann Kaspar Mertz *- Am Grabe der Geliebten* (1806-1856) *- Ich Denke Dein - Trauermarsch*

**Intermedio**

*Thème varié et finale n n n m m manuel M. Ponce* 

**Invocación y Danza**Joaquín Rodrigo

(1882-1948)

(1901-1999)

*Capriccio Diabolico (Omaggio a Paganini) Op. 85* Mario Castelnuovo-Tedesco

(1895-1968)

Juan Pedro Villegas Bernabe Guitarra

\*Nezapalapa Dúo Luis Ángel Benítez Alba y Juan Pedro Villegas Bernabe Guitarras

# **Índice general**

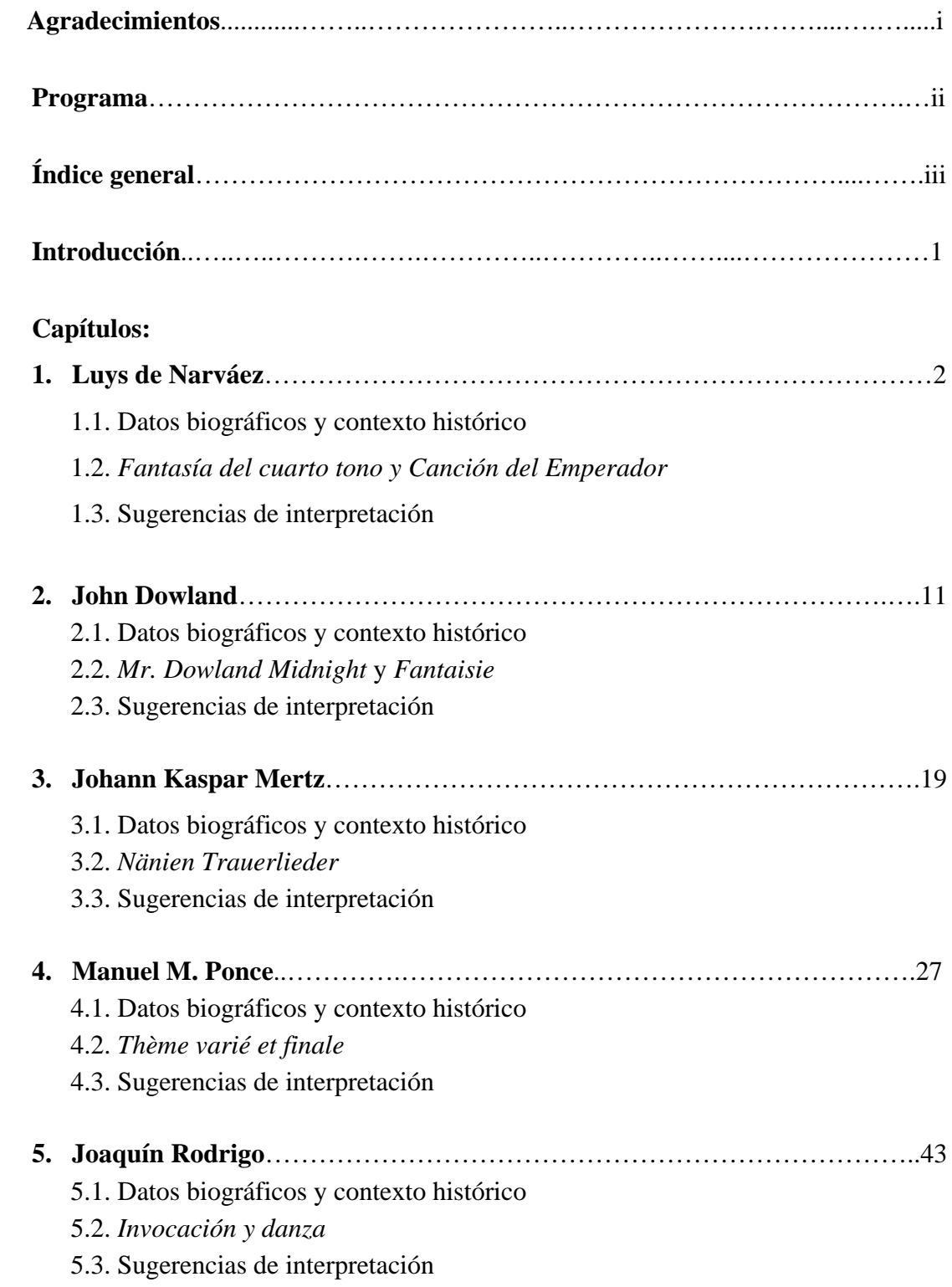

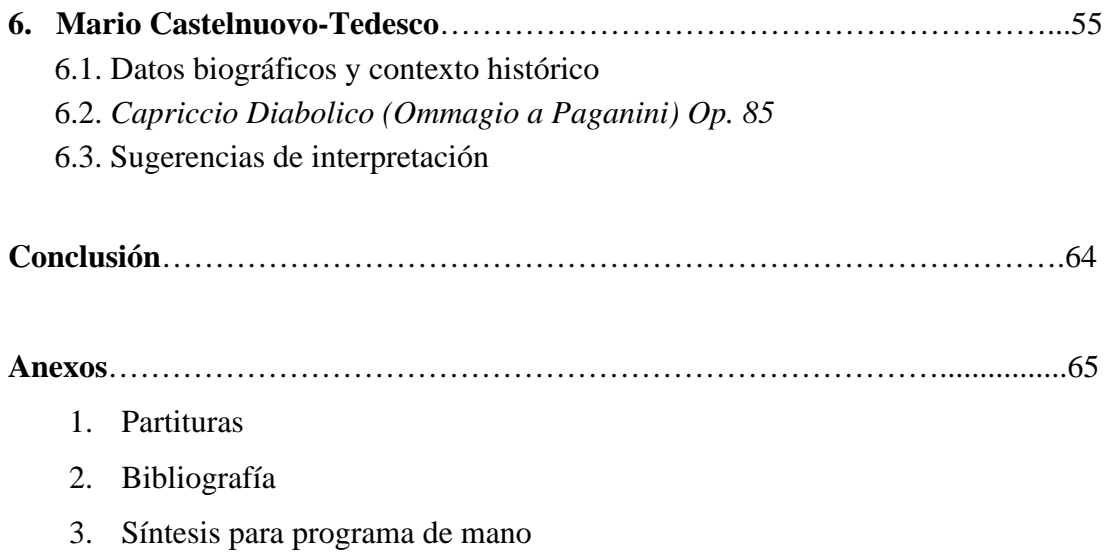

### **Introducción**

El presente trabajo representa un resumen de mi paso por la Facultad de Música de la UNAM. A lo largo de mi trayectoria musical, y partiendo de la formación instrumental obtenida durante mis años como estudiante de esta Facultad, he tenido la oportunidad de participar en numerosos certámenes de interpretación, nacionales e internacionales, tanto como solista, cuanto como con el Dúo Nezapalapa, con resultados favorables. A partir de esta experiencia, me he dado cuenta que para tener éxito en un concurso, no basta mover rápido los dedos, tener un gran sonido, o tocar con el mejor instrumento; es mediante el conocimiento profundo del estilo, del contexto histórico y del análisis integral de las obras, que podemos llegar a una interpretación personal sincera, madura y con calidad.

Es por esto que he decidido incluir en este trabajo, algunas de las obras más significativas de mi repertorio, durante mis años como estudiante, las cuales he tocado en muchos de estos concursos, y me han valido algunos reconocimientos. Se trata de obras de diferentes periodos y estilos, que van desde la música renacentista de estructura polifónica de Luys de Narváez y John Dowland, pasando por la música para dúo de guitarras de Johann Kaspar Mertz, con un marcado estilo romántico, hasta llegar a obras emblemáticas del siglo XX, escritas para la guitarra moderna por Manuel M. Ponce, Joaquín Rodrigo y Mario Castelnuovo-Tedesco.

Desde mi punto de vista, y como se pondrá de manifiesto en este trabajo, el estudio de la teoría y la práctica instrumental no deben concebirse como tareas independientes una de la otra. La capacidad que cada quien tiene para integrar ambos aspectos del estudio, será la diferencia esencial entre una interpretación incipiente (aunque correcta) formativa y académica, y una interpretación mucho más completa, con un carácter realmente artístico y profesional. Por lo tanto, este documento no debe ser considerado por quien tenga a bien consultarlo, como un mero trámite para obtener el título, sino como una oportunidad para acercarse al repertorio de la guitarra de concierto, desde una perspectiva crítica con conciencia histórica y analítica, pero sobre todo práctica.

### **1. Luys de Narváez**

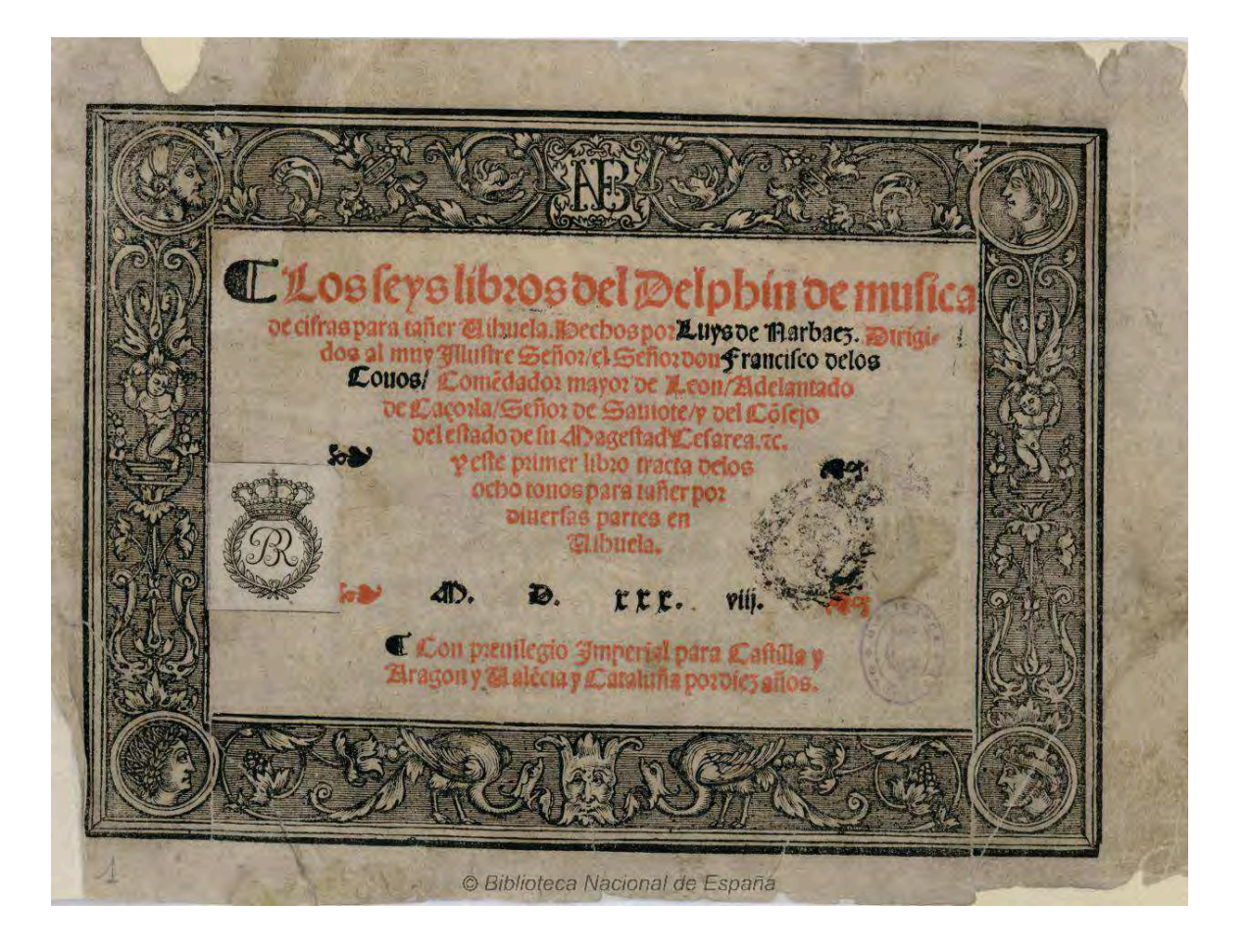

#### **1.1. Datos biográficos y contexto histórico**

Existen dos fuentes principales que aportan algún dato sobre la vida de Luys de Narváez. En primer lugar, tenemos el Privilegio concedido en 1537 para la publicación del *Los seys libros del Delphin de Musica para tañer vihuela,* y el prólogo de dicho libro. En estos documentos se deja constancia de que para la fecha de su publicación, Narváez ya era un músico formado y maduro, que había consagrado su vida a la música y a la vihuela. Por lo tanto, de los años previos, solo se puede hacer una reconstrucción aproximada de su vida y de su formación.

Según las fuentes, Narváez habría nacido en Granada, Andalucía, en la primera década del siglo XVI, quizás entre 1503 y 1505. Según John Griffiths, el lugar de nacimiento de Narváez se ha fijado "a través de la *Anónima historia de Granada* (*ca.* 1621) publicada por Gallardo, que incluye a Narváez entre los músicos famosos de la ciudad, nombrándole como 'famosísimo maestro de vihuela. Fuelo de Felipe II'".<sup>1</sup> El Privilegio de 1537 menciona que había recopilado obras de otro maestro granadino llamado Luis Guzmán (+1528), por ello se piensa que pudo haber aprendido vihuela con él. Por haber dedicado *Los seys libros del Delphin…* a Francisco de los Cobos, algunos autores han supuesto que Narváez estuvo en algún momento a su servicio.

Francisco de los Cobos ocupó puestos oficiales en la administración de Granada desde 1508 y hasta 1526, aunque dejó de residir en esa ciudad cuando fue nombrado secretario de Carlos V en 1516, estableciéndose en Valladolid, donde se casó con María de Mendoza, camarera de la Emperatriz Isabel. Entre quienes sirvieron a la Emperatriz en ese periodo se encontraba Luis Zapata, quien años después recopiló su manuscrito denominado *Miscelánea*, donde cuenta una conocida anécdota: "De la habilidad de un músico. Fue en Valladolid, en mi mocedad, un músico de vihuela llamado Narváez, de tan extraña habilidad en la música, que sobre cuatro voces de canto de órgano de un libro, echaba en la vihuela de repente otras cuatro, cosa (a los que no entendían de música) milagrosa, y a los que la entendían, milagrosísima".<sup>2</sup> Narváez pudo haber contactado con Francisco de los Cobos durante la estancia de la corte en Granada en 1526, y quizás entró a su servicio en ese

 <sup>1</sup> John Griffiths, *Diccionario de la Música Española <sup>e</sup> Hispanoamericana*, Sociedad General de Autores y Editores 1999, p. 976.

<sup>2</sup> Luis Zapata, *Miscelánea, ca.* 1592, P. Gayangos, Memorial Histórico Español, vol. IX, Madrid, Real academia de la Historia, 1859.

momento. De ser así, Narváez habría acompañado a Cobos a Italia, donde residió la Corte entre 1529 y 1530 en Bolonia y Mantua, por motivo de la coronación imperial de Carlos V. Después de otras misiones en Alemania, Flandes e Italia, Cobos regresó a España en 1533. Tres años después, fue enviado a Roma, donde, en sus entrevistas con Paulo III, mecenas de Francesco da Milano, actuó como intermediario entre Carlos V y Francisco I. En 1537 regresó a Valladolid, donde consiguió la concesión del privilegio y un año más tarde, la publicación de *Los seys libros del Delphin.*

Si realmente Narváez acompañó a Cobos a Italia, tendríamos una explicación verosímil para la clara utilización del nuevo estilo instrumental italiano que abunda en la música de Narváez, al que pudo acceder gracias al contacto directo con músicos de aquel país, ya que en 1536 se habían publicado los primeros libros italianos de laúd de Francesco da Milano y de Castiglione, en los cuales se divulgó por primera vez este nuevo estilo imitativo.

En el ya citado Privilegio, fechado un año y medio antes de la edición de *Los seys libros del Delphin,* el rey responde a la petición del vihuelista (desconocida hasta ahora):

Ha muchos años que estudiáis en el ejercicio y arte de la música así de componer en canto de órgano obras para cantar como de cifras para tañer en la vihuela, y continuando vuestro deseo habéis compuesto en canto muchas misas y salmos y otras obras de las que canta Nuestra Santa Madre Iglesia por estilo muy sabido y nuevo, y asimismo, muchos motetes y villancicos de cifras para tañer en la vihuela por arte muy gençioso y claro y tan nuevo que hasta ahora no se ha visto en España, también tenéis otras muchas obras de canto de órgano para cantar de muchos autores que no se han imprimido en estos reinos y otras de Francisco Milanés y Luis de Guzmán para tañer vihuela, las cuales vos habéis colegido e copilado.<sup>3</sup>

Este documento nos amplía el conocimiento de la actividad de Narváez como compositor de música vocal religiosa, anteriormente presumida sólo por dos motetes conservados en publicaciones de los Países Bajos, con fechas posteriores. Añade el Rey que "la mayor parte de vuestra vida os habéis ocupado en lo susodicho" y le concede los derechos para imprimir

 <sup>3</sup> Luys de Narváez, *Los seys libros del Delphin de música de cifras para tañer vihuela. Hechos por Luys de Narbáez. Dirigidos al muy ilustre señor don Francisco de los Covos, comendador mayor de León, adelantado de Caçorla, señor de Saviote, y del consejo del estado de su Majestad Cesarea, &c.* y este primer libro trata de los ocho tonos para tañer por diversas partes de la vihuela. M. D. xxx. *viii. Con privilegio imperial para Castilla y Aragón y Valencia y Cataluña por diez años.*

sus obras en España, tanto vocales como instrumentales, por diez años. En 1538 aparece en Valladolid *Los seys libros del Delphin,* en cuyo prólogo Narváez ofrece una perspectiva mucho más amplia que la del privilegio citado. Declara que:

el estudio de mi vida ha sido en el ejercicio de la música, así en saber la proporción que tiene como en la práctica y ordenación della. Y junto a esto, que lo que más del tiempo he empleado en la música es la vihuela, por ser mi principal fin éste, con buen deseo y voluntad he trabajado de hacer estos seis libros de música de cifras… a hacer un libro como éste nuevo y provechoso que hasta estos tiempos en España no se ha dado principio de cosas muy buenas en la vihuela y para virtuoso pasatiempo y honesto deleite. Si yo viere que sacan fruto dél (placiendo a Dios), sacaré en público otras mayores obras y de más fundamento que hasta ver el suceso de ésta que va a descubrir voluntades no sacaré; y como fuere, así será de las otras.<sup>4</sup>

Francisco de los Cobos murió el 10 de mayo de 1547, y aceptando la supuesta trayectoria del vihuelista a su servicio, se explica la primera aparición del nombre de Narváez entre los músicos de la Capilla Real en septiembre de 1548, cuando fue encargado del cuidado de los mozos de la capilla. Su nombre aparece entre los músicos que acompañaron a Felipe II en su primer viaje, que partió a finales de 1548 a Mantua, Trento, Innsbruck, Ulm, Heidelberg, Spira, Bruselas, Brabante, Lovaina, Holanda, y otros lugares, residiendo en Flandes durante el invierno de 1549, fecha en que se tienen por última vez noticias documentadas de Narváez.

### **1.2.** *Fantasía del cuarto tono y Canción del Emperador*

El propósito principal de *Los Seys Libros del Delphín,*, fue el de ayudar a los principiantes a aprender el arte de tocar la vihuela, utilizando para ello el sistema de escritura en cifra, o tablatura. Este tipo de notación topográfica no indica las alturas de los sonidos a ejecutar, sino que indica la cuerda y el traste en que habrá de pisarse la nota que se pulsa, así como los valores rítmicos de los ataques de cada sonido. Así, cada uno de los volúmenes tiene un contenido específico, que permite explorar las posibilidades de ejecución en el instrumento. Por ejemplo, en el primero y segundo libros, encontramos fantasías escritas en todos los tonos contemplados en la teoría hexacordal de la época, con las cuales se puede practicar su uso en

 $<sup>4</sup>$  Ibidem, p. 3</sup>

la vihuela y comprender el estilo imitativo empleado por el autor. En el tercer libro aparece un grupo de obras intabuladas, es decir, música vocal polifónica, condensada en una versión para el instrumento solista, ya sea de movimientos de misas de diversos autores, o las conocidas cuatro canciones francesas. En el quinto libro se cultiva otra práctica muy común de la época, que es la creación de "diferencias" sobre un bajo armónico dado. El sexto y último libro, contiene la intabulación de diversos villancicos muy populares en su tiempo.

La *Fantasía del cuarto tono* del *Segundo libro…*, es una pieza polifónica a tres voces, escrita como su nombre lo indica, en el cuarto modo (hipofrigio) del *octoechos.*<sup>5</sup> Este modo tiene como nota final<sup>6</sup> *mi*, y como nota dominante *la*, sin embargo, la práctica común de la época permitía transportar el cuarto tono una cuarta justa ascendente, como es el caso de esta fantasía, donde la nota final del cuarto tono transportado es *la*.

Para este análisis, así como para la ejecución en el programa de titulación, he utilizado la transcripción de José Luis Segura en notación moderna para guitarra, numerada por compases del 1 al 75.

La Fantasía comienza con la presentación de un tema en la primera voz, que denominaré Voz Superior (VS). Este tema (**A**) va del compás 1 al 7 y se desarrolla de manera ascendente, desde *la* (nota final del cuarto tono transportado) hasta *mi*. A partir del compás 3 la Voz Contralto (VA) presenta un contracanto (**a**), que va también de *la* a *mi*, pero de manera descendente y con valores rítmicos más grandes. Adelante se presenta casi exactamente el mismo material, con alguna pequeña variación en la contralto. En el compás 13, como es propio de la música polifónica, y aprovechando que el final de los motivos **A** y **a** converge en la nota *mi*, comienza una imitación real del primer tema, pero ahora comenzando en la VA desde *mi* y siendo acompañado por otro contracanto, ahora en la Voz Tenor (VT), **A'** y **a'**, respectivamente. Sin embargo, la imitación no llega a su fin, sino que presenta la primera cláusula,7 evidenciada por la aparición de las notas *fa#* y *sol#* , además de la utilización de la siguiente subdivisión rítmica (dieciseisavos en esta transcripción). Del

<sup>&</sup>lt;sup>5</sup> Sistema de escritura musical compuesto por 8 modos, provenientes de la práctica del canto litúrgico bizantino (ortodoxo griego). Este sistema también estructura los modos del Canto gregoriano.

<sup>6</sup> Nota final corresponde a la nota principal del modo, como la tónica al sistema tonal.

 $7$  En la música modal se llaman cláusulas a esta especie de cadencias que cierran una frase o fragmento de música.

compás 18 al 28, hay un desarrollo del primer material, también en dos voces que se alternan en el mismo orden, primero VS y VA (**A''**/ **a''**), y luego VA y VT (**A'''**/ **a'''**).

En el segundo tiempo del compás 28, aparece un nuevo tema, ahora a partir de *mi* de manera descendente, con la diferencia de que en esta ocasión, las imitaciones se dan a un tiempo de distancia, ambas con el mismo nuevo motivo (**B**) que dura apenas dos compases y a dos voces, VS y VA (**B**/**B**) y VA y VT (**B**/**B**). Entonces, cuando parece que se repetirá el motivo como **B'**, una nueva cláusula interrumpe la imitación. En el segundo tiempo del compás 35, se esboza un desarrollo de **B**, ahora a partir de *la*, en la VS, sin embargo, dos compases después, aparece en la VA un material basado evidentemente en **A** y **a**, mientras que la VS insiste con **B**, y es en este punto, que por primera vez tenemos las tres voces sonando al mismo tiempo, hasta la cláusula del compás 43.

En el compás 44 aparece un pequeño puente (como antes, a dos voces que se alternan), con elementos melódicos y rítmicos de **A**, **a** y **B**, que en el segundo tiempo del compás 48 desembocan en un nuevo motivo (**C**), que dura cuatro tiempos en las tres voces, y que después es imitado y ampliado (**C'**). Aparece nuevamente **C** a tres voces, y después **C''**, que si bien imita casi literalmente a **C'**, llega a una cláusula muy importante, pues es el punto climático de la Fantasía, donde incluso pareciera que hubiera una voz más, pero que se trata de la utilización de notas que hacen un refuerzo armónico.

Después de este clímax, comienza una especie de *Coda* donde incluso habrá un nuevo y pequeño motivo (**D**) en la VS, complementado por **C**, que nos llevará hasta la cláusula final, donde un acorde de *mi* termina la pieza con un color de dominante que no resuelve, característico del cuarto tono.

En el *Tercero Libro del Delphin*, <sup>8</sup> la primera de las cancionesfrancesas es *La Canción del Emperador*, intabulación del motete *Mille Regretz* de Josquin Des Prez; una de las canciones profanas que logró gran difusión por toda Europa durante el siglo XVI. Posiblemente la debilidad del Emperador por esta canción se relaciona con el ciclo de canciones sobre el tema de "*regretz*" que aparecen en los cancioneros de su tía Margarita de Austria, en cuya casa se crió hasta ascender al trono español en 1516. Es posible que fuera una de las *chansons nouvelles* que Josquin presentó a Carlos V en su encuentro en 1520.

<sup>&</sup>lt;sup>8</sup> Libro que contiene fragmentos de tres misas de Josquin, además de cuatro canciones francesas, una también de Josquin, así como de Gombert, Courtuois y Richafort.

La *Canción del Emperador* también está compuesta en el cuarto tono, pero a diferencia de la fantasía que la precede en el programa, no está transportada, es decir tiene como nota final *mi*, y como dominante *la*. Para este análisis, utilizaré también la transcripción de José Luis Segura, en compases numerados del 1 al 79, además de la versión polifónica original.

Es importante mencionar que la versión instrumental de Narváez añade algunas glosas indistintamente a lo largo de la canción, en las cuatro voces, y que coinciden absolutamente en métrica y en las cláusulas con la polifonía original. Es decir, el análisis estructural de la versión para vihuela coincide con la estructura de las frases y la versificación de la letra en la canción original:

> *Mille regretz de vous abandonner et d'eslonger vostre fache amoureuse. Jay si grand dueil et paine douloureuse quon me verra brief mes jours definer.*

La pieza comienza con las voces Superior (VS), Contralto (VA) y Bajo (VB) cantando la nota *mi*, (nota final del cuarto tono), y el primer hemistiquio<sup>9</sup> del primer verso (que también da título a la obra) *Mille Regretz*. En la última sílaba de la frase responde la voz Tenor (VT) con el mismo texto, mientras la VS y VB se imitan (rítmicamente) y la VA permanece en silencio. Este primer hemistiquio, ya presentado por todas las voces, termina en una primera cláusula hacia la dominante, *la*. Esta primera frase corresponde a los compases 1 a 9 de la transcripción citada. Los compases siguientes, del segundo tiempo del compás 9 y hasta el 13, corresponden al segundo hemistiquio del primer verso, *de vous abandoner*, que dicen primero la VS y la VA al mismo tiempo y a dos tiempos de distancia, la VT. La VB no canta esta frase, pero es quien comienza la siguiente a partir del compás 14, con el texto *Et d'eslonger*, que enseguida es alcanzado por las tres voces superiores, que terminan en la nota final. Este texto se repite pero comenzando por la VT y la VA, sólo que esta vez desembocan en una cláusula sobre la nota *do* en el compás 24.

El siguiente texto, *Vostre fache amoureuse*, comienza en el compás 25 de la transcripción. También se presenta dos veces, pero en la primera cantan VS, VA y VT, mientras que después, cantan VA, VT y VB. La nueva frase es introducida por la VS, *Jay si*

 $9^9$  El hemistiquio es la primera parte de un verso regular.

*grand dueil*, justo al final de la anterior, y como ya ha sucedido, las otras tres voces la alcanzan un tiempo después, para terminar simultáneamente en una cláusula que va de la dominante *la - do - mi - la*, a la nota final *mi - si - mi - si* (de VB a VS) en el compás 37.

A partir de este punto la textura se vuelve mucho más imitativa. Continúa la canción con la frase *Et paine douloureuse*, del compás 38 al 47, primero cantan la VA y la VS, y las imitan la VB y la VT de manera literal, haciendo cláusula hacia la dominante. Los siguientes seis compases corresponden a la frase *Quon me verra*, donde comienza cantando la VS, la VB imita a la octava inferior, y después la VT en imitación real.

Por otra parte, la VA realiza una imitación en aumentación rítmica. Aún no han completado su frase las tres voces inferiores cuando a la mitad del compás 53, entra nuevamente la VS con el último hemistiquio del último verso, *Brief mes jours definer*, que vuelve a ser imitada por la VA. Después toca el turno a la VB y VT con el mismo texto, pero con otro motivo melódico isorítmico.

En el compás 62 regresan la VS y la VA con el texto *Quon me verra*, y al mismo tiempo la VT canta *Brief mes jours definer*. Esta frase concluye únicamente con la VT y la VA en el compás 67, con la última sílaba de sus textos correspondientes, en *la*, y en *mi*, respectivamente. A partir de este compás comienza una *Coda* donde cantan al mismo tiempo las cuatro voces *Brief mes jours definer*, dos veces, con un motivo repetido, y una vez más con dirección a la cláusula final, que va del acorde formado a partir de la dominante al acorde de la nota final.

#### **1.3. Sugerencias de interpretación**

Resulta difícil tomar decisiones sobre cómo interpretar en la guitarra moderna música escrita para otro instrumento. Por un lado hay que intentar ser lo más apegado posible al estilo y a la escritura original, y por otro hay que buscar soluciones que funcionen tanto para el instrumento que tenemos, como para tocar de manera fluida en un concierto.

En teoría, tomando en cuenta el registro de la guitarra moderna, la *Fantasía* tendría que tocarse sin capotasto, y la *Canción del Emperador* con capo en quinto traste (la tercera cuerda se tiene que afinar en *fa#* en ambos casos). Sin embargo, para tocar las dos piezas en concierto, esto resultaría muy poco práctico. Desde mi punto de vista, se puede aprovechar que ambas piezas estén escritas en el cuarto tono. Siendo así, se puede utilizar el capo en III para tocar en el mismo lugar las dos piezas, una de por sí transportada hacia arriba a partir del cuarto tono, y la otra hacia un registro más grave. Para reforzar esto, se puede realizar una pequeña improvisación que sirva para enlazar las dos piezas en un solo bloque, sin detenerse entre una pieza y otra.

## **2. John Dowland**

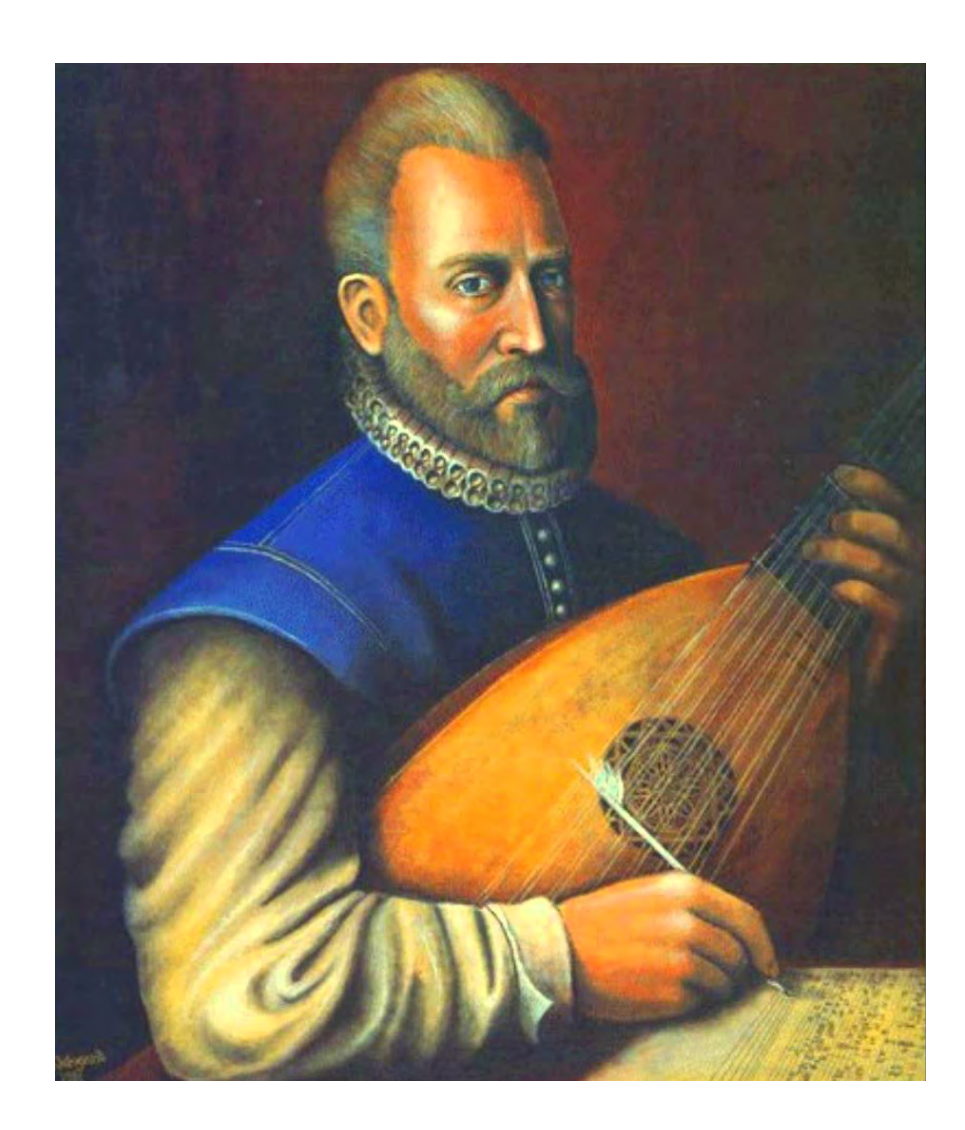

### **2.1. Datos biográficos y contexto histórico**

En *A Pilgrimes Solace* (1612) John Dowland escribió: "*I am now entered into the fiftieth year of my age*", es decir, sabemos que nació en 1563, aunque Thomas Fuller dice que Dowland nació en Westminster, y según Grattan Flood, en Dalkey, cerca de Dublín. Sin embargo, ninguna de las dos hipótesis ha sido comprobada fehacientemente. El propio Dowland nos da más información en *The first Booke of Songs or Ayres*, donde asegura que desde su niñez realizó estudios musicales, presumiblemente en un hogar aristocrático. Acerca de su trabajo, sabemos que estuvo al servicio de Sir Henry Cobham mientras éste fue residente en París (entre 1579 y 1583), y aun ahí, en 1584, aparece mencionado en una carta dirigida a Sir Edward Stafford, sucesor de Cobham. En 1595, Dowland admitió en una carta a Sir Robert Cecil, que se había convertido al catolicismo, en Francia.

Poco más se sabe de Dowland en este tiempo, pero hay indicios de que rápidamente ocupó un lugar en la vida musical inglesa. En 1588, John Case, académico de Oxford, lo mencionó entre los músicos ingleses merecedores de reconocimiento, y en el poema *A Banquet of Diantre Conceits* de Anthony Munday, aparece la dedicatoria "*To Dowland's Galliard".* En noviembre de 1590, una variante de su canción *His golden locks time hath to silver turned* aparentemente fue cantada a la Reina Elizabeth por Robert Hales en Westminster. Dowland también parece haber tocado en un evento de Lord Chandos durante la visita que la Reina realizó a Sudeley del 9 al 12 de septiembre de 1592.

Dada esta cercanía con la nobleza, Dowland esperaba ocupar uno de los puestos como laudista real que quedó vacante a la muerte de John Johnson, en el verano de 1594. Dado que no hubo una designación pronta, Dowland decidió entrar al servicio de Heinrich Julius, Duque de Brunswick-Lüneburg en Wolfenbüttel. En la ya mencionada carta a Cecil, le decía que el duque lo llenaba de obsequios y le prometía tanto como cualquier príncipe en el mundo, y aunque en el otoño de 1594 visitó la corte de Moritz, Terrateniente de Hesse, en compañía de Gregorio Huet, laudista de Wolfenbüttel, la primavera siguiente marchó rumbo a Roma para estudiar con Luca Marenzio. También en *The First Booke…* escribió que visitó Venecia, Padova, Génova y Ferrara, antes de llegar a Florencia, donde se relacionó con un círculo de ingleses católicos exiliados, quienes lo invitaron a unirse en su lucha contra la Reina.

Al darse cuenta de la delicada posición en que se encontraba, decidió regresar a Inglaterra. La carta que escribió a Cecil desde Nuremberg, el 10 de noviembre de 1595 pretendía, evidentemente, demostrar su lealtad a Elizabeth I. Sin embargo, esto no mejoró su situación en la corte inglesa. Si bien es cierto que Henry Noel escribió a Dowland en diciembre de 1596 para decirle que la Reina le deseaba salud y pronto retorno, Noel falleció en febrero de 1597 antes de poder ayudarlo y dejó una vez más a Dowland sin un nombramiento en la corte. Sin embargo, el compositor conmemoró la muerte de su mecenas con el *Lamentatio Henrici Noel*, que es una serie de siete salmos en cuatro partes, y aprovechó esta oportunidad para publicar *The First Booke…*, que resultó un gran éxito, y confirmó la posición de Dowland como líder en la escena musical inglesa.

En noviembre de 1598, entró al servicio de Christian IV, Rey de Dinamarca, quien le tenía un gran aprecio. Su salario de 500 daler, era de los más altos de la corte. De hecho, su sucesor, Thomas Cutting, solo recibía 300 daler. Además, recibía ocasionalmente obsequios del Rey, y se le permitían extensos periodos de ausencia. La Reina Elizabeth murió el 24 de marzo de 1603, y Dowland dedicó su *Lachrimae or Seaven Teares* de 1604 a la nueva Reina, Anne de Dinamarca, hermana de Christian IV.

La portada de *Lachrimae* contiene la primera referencia de la casa de Dowland en Fetter-lane. Sobre su familia se conoce muy poco, pero se presume que debió haberse casado antes de 1591, cuando supuestamente nació su hijo Robert. Su padrino, Sir Robert Sidney, Gobernador de Flushin en los Países Bajos, estuvo en Londres en diciembre de ese año. En cualquier caso, no se sabe ni el nombre de su esposa ni cuántos hijos más tuvieron.<sup>10</sup>

El fin del servicio de Dowland en la corte danesa ocurrió en 1606. No hay certeza de cuál pudo ser la causa, tal vez no podía seguir siendo pagado su elevado salario, o él mismo decidió dejar Dinamarca. Se ha asumido que regresó inmediatamente a Inglaterra, más no hay registros de actividad suya en esa ciudad durante los tres años siguientes.

Para 1612, Dowland era ya uno de los músicos másfamosos en Europa, y sin embargo no conseguía aún un puesto en la corte. Ante esta situación, expresó su sentir en el extraordinario prefacio de su último libro de canciones, *A Pilgrime's Solace,* publicado ese mismo año. Aunque probablemente, el hecho de no obtener un puesto en la corte se debía a la personalidad del compositor, pues siempre fue muy temperamental y voluble, conocedor

<sup>&</sup>lt;sup>10</sup> "Children" en plural, es mencionado en una carta a Cecil años más tarde.

de sus habilidades y por lo tanto muy reacio a la crítica, pero sobre todo, se sabe de los constantes ataques de melancolía que lo acompañaron durante toda su vida. No obstante, en octubre de 1612 finalmente fue nombrado laudista del Rey, con un salario de 20 daler por día.

Su música continuó siendo publicada en colecciones a lo largo del continente, aunque se duda si él proveía el material e incluso si conocía de su existencia. Dowland se mantuvo activo hasta sus últimos años, colaborando con otros autores en la composición de gran cantidad de versos. Henry Peacham se refiere a él como "*Maister Doctor Dowland*" en *Thalia's Banquet* (Londres, 1620), esta es la primera evidencia de su doctorado, aunque no se sabe con certeza qué institución pudo haberle conferido el grado. Sin embargo, Thomas Lodge se refiere a él, en su *Learned Summary* (Londres, 1921) como "*Doctor Dowland, an ornament of Oxford*", lo que implica que posiblemente el título vino de ahí.

Su pago por parte de la corte cesó el 20 de enero de 1626, lo que sugiere que fue el día de su muerte, pero hubo aparentemente algún tipo de error, pues su entierro en St. Ann Blackfriars no fue registrado hasta un mes más tarde, el 20 de febrero.

### **2.2.** *Mr. Dowland's Midnight* **y** *Fantaisie*

Para entender el contexto en que fueron concebidas estas dos obras, hay que saber que fueron escritas para el instrumento que hoy denominamos laúd renacentista (también llamado Isabelino), que a diferencia del que hoy se conoce como laúd barroco, contaba con seis órdenes (pares de cuerdas), con una afinación simétrica (una tercera mayor, enmarcada por dos cuartas justas a cada lado), al igual que la vihuela española. A diferencia de este instrumento, del cual se sabe que existía una familia de acuerdo con su tesitura, (se afinaban en *mi*, *fa*, *sol*, *la*), se ha establecido la afinación convencional del laúd en *sol,* es decir: *sol do - fa - la - re - sol*, de sexta a primera. Para obtener una tesitura similar en la guitarra moderna, se utiliza la 3a. cuerda en *fa#* y capotasto en tercer traste.

John Dowland cultivó la miniatura como forma compositiva, normalmente en formas de danza o como pequeñas piezas en forma binaria simple con carácter programático, como es el caso de *Mr. Dowland's Midnight*, una pequeña pieza que pone en evidencia una práctica de la época, pues si bien aún se componía a partir de una perspectiva polifónica y horizontal,

ya se manifestaba frecuentemente un tratamiento más vertical que actualmente se denomina como homofonía. Asimismo, y aún cuando esta música tiene marcadas referencias modales, ya se vislumbra la tonalidad, es decir, la utilización de una nota que funciona como centro de gravedad, una escala determinada y las alteraciones propias del modo, para llevar a cabo cláusulas o más bien, cadencias. Entendiendo que la teoría se construye y se dicta luego de muchos años de práctica, podemos reconocer a Dowland como un autor de transición, entre la práctica polifónica y la homofónica, y entre la música modal y la tonal.

Para los fines del análisis de este trabajo, utilizaré la transcripción de José Luis Segura para guitarra moderna, con 3a. cuerda en *fa#* y capo en tercer traste. Comenzaré por mencionar que en la transcripción, esta obra está escrita con una armadura de *fa#* y *do#* , correspondiente a lo que hoy conocemos como la tonalidad de *si* menor, y cuenta con 16 compases, en una estructura de forma binaria simple.

La sección **A**, que va del compás 1 al 4, tiene como antecedente los primeros dos compases, que llamaremos **a** , y como consecuente los siguientes dos, denominados **b**. En **a**, aparece una melodía que va del i al V grado de *si* menor (un *la#* confirma que el V grado funciona a manera de dominante). La respuesta en **b**, inicia con el i pasando por el VII , VI y terminando en el V nuevamente, en una cadencia frigia, que es muy clara en la voz del bajo, donde suena *si - la - sol - fa#* , lo que evidencia que el carácter modal aún tiene mucha importancia. Como es característico de estas formas binarias simples, **A** deberá repetirse, sin embargo lo hace como **A'** ya que se presenta el mismo material, pero añadiendo algunas elaboraciones, o glosas, del compás 5 al 8.

La sección **B**, que va del compás 9 al 12, se desarrolla como una sola frase de cuatro compases, ahora en *re* mayor (que puede considerarse como relativo mayor del tono original) comenzando por el iii que va al V - ii - IV y llega al I en el compás 11; de ahí va al ii aún de *re* mayor, y regresa a la tonalidad original con el V y i de *si* menor. En el último tiempo del último compás de **B**, tenemos una anacrusa que nos lleva a la repetición de esta sección, nuevamente glosada, de los compases 13 al 16.

En otro orden de ideas*,* la *Fantaisie* se reconoce como una composición que corresponde a las formas libres como el tiento, la tocata y el preludio, entre otras. El propósito de estas formas es poner de manifiesto la pericia, ya sea del intérprete sobre el instrumento, o bien del compositor, para resolver el contrapunto o la polifonía con un tema dado. Esta fantasía corresponde, en la mayor parte de su estructura, al segundo caso. Para este análisis así como para el concierto, utilizaré también la transcripción y edición de José Luis Segura, en 88 compases y con una armadura de cuatro sostenidos, es decir en la tonalidad de *mi* mayor.

La obra esta construida a tres voces, que para este análisis denominaré: voz Superior (VS), Alto (VA) y Tenor (VT). Por momentos parecería haber más de tres, sin embargo, y tomando en cuenta lo mencionado anteriormente sobre los primeros indicios de homofonía, en el texto musical no hay algo que justifique la presencia de alguna otra voz, sino simplemente el relleno armónico que brindan las posibilidades del instrumento.

La pieza comienza con la presentación de un tema en la VS en solitario, de los compases 1 a 4, que va de *si* a *mi* (de dominante a tónica); al principio del último compas de esta presentación, la VA comienza la imitación del tema (compases 4 a 7) a la octava inferior, con ligeras variantes rítmicas; de igual manera, en el último compás de esta segunda presentación, la VT hace lo propio, una octava más abajo (compases 7 a 10).

Si retomamos términos de la teoría moderna para explicar la Fuga, estos primeros 10 compases podrían considerarse como la Exposición, aunque para evitar confusiones decidí llamarlos simplemente sección **A,** que será seguida por episodios donde encontraremos nuevo material. Desde la anacrusa al compás 11 se presenta un desarrollo del primer tema (**A'**), aunque utilizando únicamente la cabeza del mismo, y presentado únicamente en dos voces (VA y VT). Aparece entonces un desarrollo importante que da paso a una primera cláusula, del compás 17 al primer tiempo del 18, la cual estará presente en múltiples ocasiones, y se trata de una cadencia glosada V - I, que hoy se reconoce como la firma de Dowland.

Entonces comienza entonces el episodio **B** con un tema nuevo que es esbozado por la VS, pero es la VA, la que lo presenta íntegramente por primera vez, a partir de la nota *mi.* Este tema es imitado por la VS a la octava, y finalmente la VT a la quinta inferior, es decir a partir de *si*; para dar paso a un desarrollo del mismo tema, y llegar nuevamente a la cadencia/firma de Dowland en el compás 28.

El episodio **C** comienza en anacrusa al compás 29, con el nuevo tema presentado por la VT, que es imitado por la VA, pero a partir de *fa#* , y enseguida por la VS, de nuevo a partir de *si*. Un pequeño desarrollo del tema presenta un esbozo de la firma de Dowland, aunque en inversión y, que no tiene carácter conclusivo, sino que da paso a una extensión cadencial de tres compases más, que llegan a la cadencia tan característica en el compás 39, ligeramente ornamentada por un trino, y que ahora sí resuelve al acorde completo de primer grado.

En el siguiente episodio (**D**) aparece un nuevo tema que no está bien definido al principio por el dibujo de la transcripción, ya que pareciera que comienza hasta después y en la VA. Sin embargo, si se escucha atentamente y con algo de imaginación, podemos apreciar que el tema aparece desde el principio en la VT, a partir de *mi.* Aunque la cabeza del tema son tres notas repetidas, la sonoridad y la armonía que se forma hacen saber que el tema está presente desde el principio y como anacrusa al compás 40. La VA lo imita a la octava y en anacrusa al compás 41, la VS imita una sexta más arriba (a partir de *do*) y como anacrusa al compás 42. A partir de la presentación de elementos del mismo tema, pero sin llegar a escucharse íntegramente, aparece una cadencia en el compás 45.

En el compás 46 (**E**) se encuentran solo las VA y VS, en un diálogo que parte de un motivo que será repetido, imitado y variado a lo largo del episodio. En este caso, la VT está presente sólo como soporte armónico. Comienza la VA proponiendo el nuevo tema a partir de *sol*, y al siguiente compás responde la VS, imitando a la octava. Vuelve a proponer la VA con la variante que ahora comienza el tema en *si*, aunque el resto permanece igual. La VS responde a la octava e insiste con la misma variante la VA. Se intercambian los papeles y la VS enuncia el tema ahora desde el *do* más alto, y con una variante rítmica de dieciseisavos como notas de paso, la VA responde con la misma variación pero una octava abajo. Una variante más glosada que va de *mi* a *mi*, es propuesta por la VS con su correspondiente respuesta. Tras dos intercambios más, la discusión entre las voces llega a un acuerdo, esta pieza esta en *mi*.

Una vez aclarado el punto, comienza un nuevo episodio (**F**) en el compás 59. Esta vez el carácter del discurso musical es virtuoso, pues si bien hay un contrapunto entre las dos voces que intervienen, el objetivo principal es probar más bien la pericia del intérprete. Esta sección finaliza en anacrusa al compás 69, nuevamente con la firma de Dowland. En este momento, hay un puente que comienza con una progresión melódica de cuatro compases, basada en el tema del episodio **E**, seguida de un fragmento cadencial que nos llevará al último episodio.

En el compás 75 se da un cambio de compás y de aire, pero sobre todo, de carácter, pues implica un proceso de perfeccionamiento en la subdivisión, de acuerdo con la teoría rítmica de la época, donde se considera que lo binario es imperfecto y lo ternario es perfecto. Así, este último episodio es la conclusión y solución más correcta a todos los problemas polifónicos planteados por el autor. No hay nuevos temas, simplemente un discurso armónico donde convergen las tres voces, con un movimiento rítmico fluido, que conduce al final de la obra.

### **2.3. Sugerencias de interpretación**

Desde nuestros inicios como estudiantes de guitarra, comenzamos una búsqueda incansable para encontrar un "buen sonido". Nuestros maestros nos dicen que un buen sonido es aquel que es redondo y lleno de armónicos, que se obtiene de un ataque en diagonal y a la altura de la boca de la guitarra. Por supuesto que éste es un buen sonido, nada fácil de conseguir y desarrollar, sin embargo, desde mi punto de vista existe toda una gama de timbres, cualidades y propósitos, que dependiendo del contexto, la obra, el estilo, e incluso el espacio donde hay que tocar, condicionan al sonido. Por ello, me parece imprescindible hablar sobre el tratamiento de este componente en particular, para la música que nos ocupa.

Tomando en cuenta que estas obras no fueron concebidas para las características de la guitarra moderna, y que incluso para alcanzar su registro, hay que preparar la guitarra con un capotasto, elsonido y el ataque para conseguirlo, no pueden ser iguales que los que usamos para tocar música escrita originalmente para la guitarra moderna. No quiero decir con esto que hay que tratar de imitar el timbre del laúd Isabelino con la guitarra de Torres, eso sería inútil. Sin embargo, la emisión de un sonido redondo y lleno de armónicos difumina la masa sonora, sobre todo si queremos distinguir claramente la construcción polifónica. Si bien el uso del capo reduce en gran medida la producción de armónicos en el instrumento, es importante delinear aún más el sonido, sin llegar a hacerlo agresivo y metálico (tocando muy cerca del puente), pero sí, tal vez modificando ligeramente el ángulo de ataque, en el mismo lugar en que tocamos siempre, pero tendiendo a hacerlo más perpendicular. Estudiar un poco con este tipo de ataque nos puede generar una nueva sensación en los dedos, que nos permitirá escuchar y timbrar de manera más clara las voces que se desarrollan a lo largo de la pieza.

# **3. Johann Kaspar Mertz**

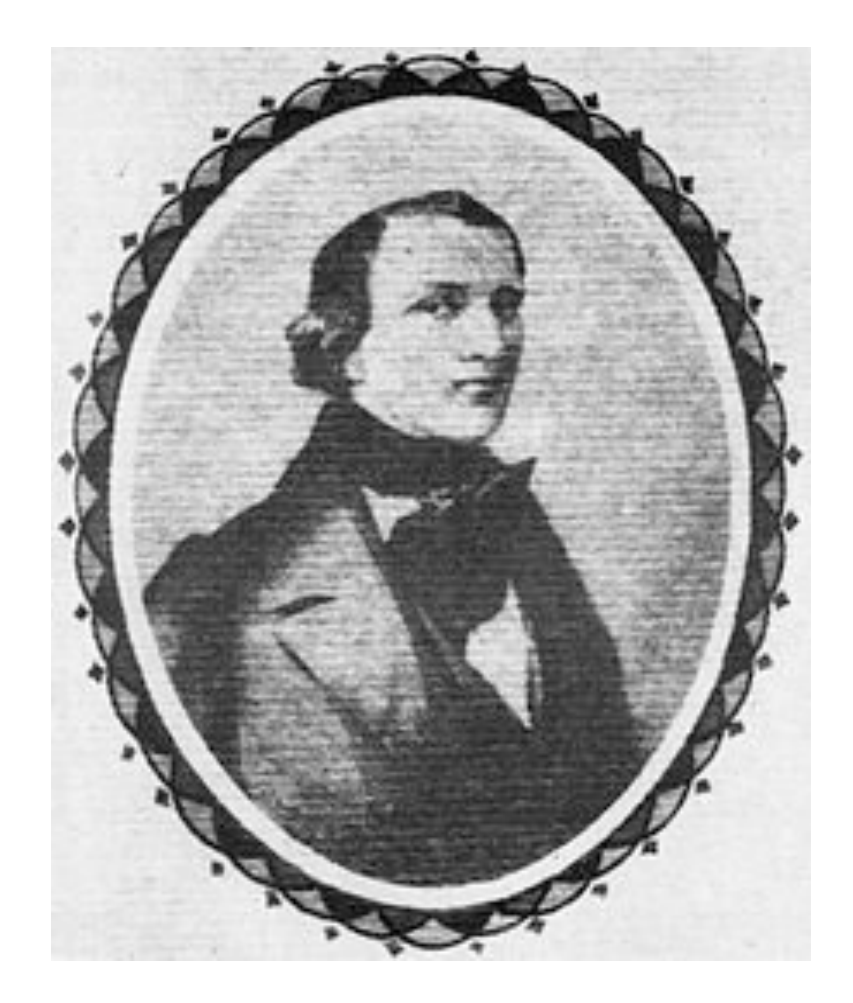

#### **3.1. Datos biográficos y contexto histórico**

Johann Kaspar Mertz nació el 17 de agosto de 1806, en Pressburg (hoy Bratislava). Existen muy pocos datos biográficos de este compositor, los cuales provienen de dos fuentes principales: *Les Memoirs de Makaroff*, *11* y un pequeño ensayo escrito por Josephine, la viuda de Mertz, que apareció en el *Mitteilungen des Internationalen Guitarristen Verbands*, escrito casi cuarenta años después de la muerte del compositor. De acuerdo con este último texto, Mertz demostró desde pequeño ser un gran virtuoso de la guitarra y la flauta, aunque según su esposa también tocaba mandolina, chelo y cítara.

Para 1840 se encontraba viviendo en Viena, donde inmediatamente comenzó a tener éxito como concertista, tanto así que llegó a contar con el patrocinio directo de la Emperatriz Carolina Augusta para desarrollar su carrera en la capital. Poco tiempo después realizó giras en Moravia, Polonia y Rusia, donde llegó a tocar en el castillo del Príncipe Urosoff, seguido de conciertos en Berlín y Dresden. Fue en esta última ciudad, donde conoció a Josephine Plantin, también guitarrista, con quien comenzó a tocar a dúo (de ahí la inspiración de Mertz para componer para esta dotación) y con quien se casaría en Praga, el 14 de diciembre de 1842.

Cuatro años después, Mertz sufrió una neuralgia aguda, para la cual, el médico le prescribió estricnina, un poderoso veneno que en la dosis adecuada servía como tratamiento a este padecimiento. Sin embargo, la administración en exceso, un tanto negligente, por parte de Josephine, ocasionó que su condición empeorara hasta quedar al borde de la muerte.

Después de dieciocho meses de convalecencia y minuciosos cuidados de su esposa, la salud de Mertz mejoró considerablemente, y pudo retomar su demandante carrera como concertista. En 1855 se presentó ante Ludwig de Baviera, quien quedó impresionado por su ejecución.

Un año más tarde, el ya mencionado Príncipe Makaroff convocó a un concurso de composición para guitarra en Bruselas. Mertz participó con varias obras nuevas, entre las que se encontraba su *Concertino* para guitarra sola, obra que obtuvo el primer premio por encima

<sup>&</sup>lt;sup>11</sup> Nicolai de Makaroff fue un compositor y guitarrista aristócratico ruso, contemporáneo de Mertz, que gozó de cierto renombre en ese tiempo. Sus memorias son un documento muy importante para conocer un poco acerca de la vida musical de principios del siglo XIX.

de compositores como Napoleón Coste, quien obtuvo el segundo lugar. Sin embargo Mertz ni siquiera pudo enterarse de esta distinción, ya que debido a las secuelas de su envenenamiento previo, agravadas por un cuadro de tuberculosis, murió el 14 de octubre de 1856.

El catálogo de Johann Kaspar Mertz comprende más de 100 obras, además de una larga lista de partituras sin número de *opus* y manuscritos, y tiene música para guitarra sola, dúos de guitarra, y guitarra y piano; inspirada en los grandes pianistas de la época como Chopin, Schubert y Schumann, con formas musicales características de ese tiempo, tales como el vals, la mazurka y la polonesa entre otras, además de sendas fantasías basadas en las arias de ópera más conocidas de ese tiempo. Sin embargo, una gran cantidad de esta música está perdida.

### **3.2.** *Nänien Trauerlieder*

Esta obra es un ciclo de tres canciones con un carácter fúnebre (*Am Grabe der Geliebten*, *Ich denke dein* y *Trauermarsch*) escritas para dúo de guitarras, a partir de la forma *Lied.*<sup>12</sup> Existen tres tipos de *Lied*: simple, estrófico y desarrollado. Dado que estas piezas son instrumentales y que Mertz utiliza las dos guitarras de manera *concertante*, podríamos decir que esta música corresponde al género de *Lied* desarrollado, ya que ambos ejecutantes tienen igual importancia, además de que su esquema estructural es complejo, puesto que las tres piezas presentan significativos interludios.

Es importante señalar que la música para dúo escrita por Mertz (al menos la que se conserva), está escrita para una guitarra de seis cuerdas, afinada en *mi* (afinación tradicional) y una variante de este instrumento llamada *Terzgitarre*, más pequeña y afinada una tercera menor arriba, quedando de la siguiente manera *sol - do - fa - la# - re - sol*, de sexta a primera cuerda. Hoy en día, basta con colocar un capotasto en el tercer traste de una guitarra moderna para obtener el registro de este instrumento. Para analizar la armonía de esta obra hay que tomar en cuenta que la segunda guitarra está escrita en la tonalidad real, y la primera guitarra, está transportada una tercera menor abajo.

 <sup>12</sup> El *Lied* es una forma musical habitualmente escrita para voz <sup>y</sup> acompañamiento, popularizada en el siglo XIX y caracterizada por tener una estructura ternaria A-B-A.

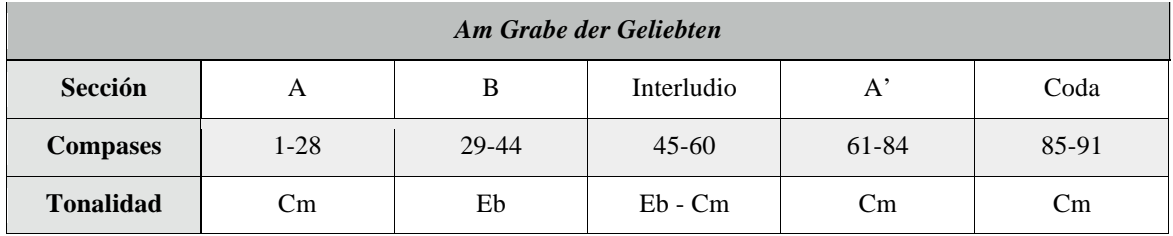

La siguiente tabla corresponde a la estructura general de la primera pieza del ciclo, *Am Grabe der Geliebten:*

La sección **A** se conforma de tres periodos regulares, con dos frases de cuatro compases cada uno. En la primera frase del primer periodo, la melodía es acompañada por los acordes i, iv, V, i, y en la segunda por los acordes i,  $II_N$ ,  $K_{6/4}$ , V, i.<sup>13</sup> En la primera frase del segundo periodo, la melodía se alterna entre las dos guitarras, utilizando los acordes i, V, V9, i, siendo la segunda guitarra la que inicia la propuesta, y la primera guitarra quien responde. En la siguiente frase, la melodía vuelve a estar solo en la primera guitarra, acompañada por los acordes V/iv, vi,  $K_{6/4}$ , V, i. En el tercer y último periodo de esta sección, en su primera frase, la melodía continúa en la primera guitarra, acompañada por los acordes i,  $II_N$ ,  $K_{6/4}$ , V, i. En la frase siguiente, comienza una transición, donde la melodía se presenta en octavas, y el acompañamiento cambia el ritmo por tresillos sobre los acordes V, i, e imitando la sonoridad de campanas (como refleja la indicación *Cloches*). En el siguiente compás hay una modulación al relativo mayor, *mi<sup>b</sup>*, que empieza con un acorde de dominante de la nueva tonalidad, y que luego de tres compases reafirma con una cadencia perfecta al acorde de primer grado de *mib* , marcando el fin de la sección **A** y el inicio de la sección **B**.

La sección **B**, construida en la tonalidad de *mi<sup>b</sup>* mayor, comienza con un periodo regular, donde la melodía está en la primera guitarra y donde el acompañamiento en tresillos con notas octavadas nos remite a la sección de campanas. En la primera frase sólo aparecen los acordes I, V, sin embargo la segunda comienza con I, VI, y hace una modulación

 $13$  i = Acorde menor de primer grado (en este cifrado el uso de números romanos en minúscula representa un acorde menor).

 $II_N$  = Acorde Napolitano  $_N$ ).

 $K_{6/4}$  = Acorde Cadencial.

transitoria a *sol* menor con los acordes V/III, i. En la primera frase del siguiente periodo regresa a *mib* mayor, con los acordes ii, V, IV, V/vi, creando ambigüedad entre este tono y su relativo menor, aunque al final resuelve al primer grado de *mi<sup>b</sup>*, con la melodía del primer periodo y acompañada por los acordes I, K6/4, V, I. El material íntegro de la sección **B** termina en este punto para dar paso a un episodio que funciona como interludio, a la manera del *Lied* desarrollado, como ya se dijo.

Este interludio también está construido en dos periodos, el primero de los cuales comienza en *mib* con los acordes V, I, vi, I, en la primera frase, aunque en la segunda frase modula a *do* menor haciendo V/IV, IV = vi (de *do* menor), V. El siguiente periodo es una cita a la parte de campanas que había sonado anteriormente, con la primera frase construida sobre un pedal de dominante, y en la segunda, con una figura retórica en forma de tetracordio cromático ascendente, que va de la dominante a la sensible, para crear tensión armónica que resolverá al momento de aterrizar a la sección **A'**.

Esta sección es igual a la sección **A**, pero difiere a partir del compás 85, que correspondería a la modulación al relativo mayor que apareció en **A**, después de las campanas. Esta vez, la música permanece en *do* menor, para dar paso a la *Coda*, en la que prácticamente cantan juntas ambas guitarras sobre los acordes i, iv, i, vi, i, lo que genera un final muy dramático, en una atmósfera lúgubre, que da la cadencia plagal en el modo menor.

*Ich denke dein* tiene una estructura similar a la anterior, con algunas pequeñas diferencias, como se puede apreciar en la siguiente tabla:

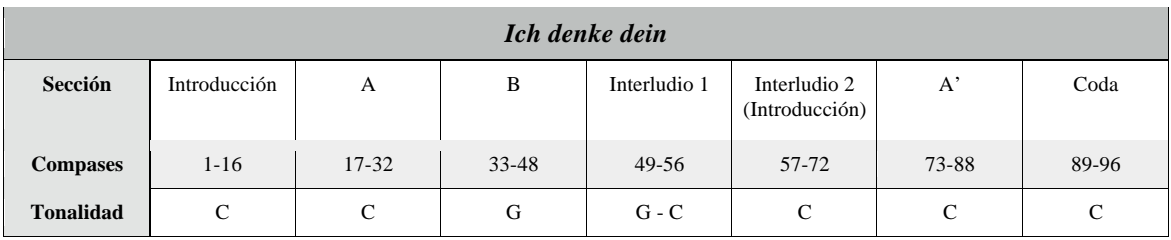

La introducción está formada por dos periodos regulares. La primera frase del todo, consiste en una progresión armónica I, V, vi, V/vi, V. La segunda frase es una repetición de la anterior, a la octava superior y terminando con una cadencia perfecta. En la primera frase del segundo

periodo aparecen el vi y vii7 de *sol* mayor seguidos del vii7 y I de *do* mayor, que dan paso a una progresión politónica donde se suceden el vii7 de *mi* menor, viiº7 de *sol* menor y V de *do* mayor. La siguiente frase es igual a la primera del primer periodo, pero terminando nuevamente con una cadencia perfecta.

La sección **A** está construida también en dos periodos, con una textura homofónica. En la primera frase, la melodía es acompañada por los acordes I,  $V, V_7$ , I. La segunda frase continúa el desarrollo melódico pero hacia el final del periodo hay una modulación transitoria, con el  $V_7/V$ , V, I. En el segundo periodo sucede una variación melódica del primero, que termina con una cadencia perfecta en *do* mayor.

La sección **B**, también construida en dos periodos de ocho compases, es una nueva variación melódica de **A**, pero en la dominante, además de desarrollarse en tresillos, lo que le da mayor fluidez al discurso. Armónicamente solo hay que señalar una modulación transitoria hacia el penúltimo compás del primer periodo, con los acordes viiº7 de *si* menor, V/V, V. El resto de la sección se desarrolla en *sol* mayor, con cadencias perfectas al final de cada periodo.

Sigue a la sección **B** un interludio de ocho compases, elaborado con una extensión cadencial de *sol* mayor, que al final modula nuevamente a *do* mayor. Aparece de nuevo la introducción, a manera de segundo interludio para llegar a la sección **A'**, con la misma armonía en *do* mayor, pero con una melodía más desarrollada. A partir del compás 89, comienza la *Coda*, que tiene una progresión armónica I, IV, I, V/IV, IV, I, VI, IV, I. Al igual que en la pieza anterior, esta canción termina con una cadencia plagal, esta vez en modo mayor, lo que le da una sensación de languidez.

La última pieza del ciclo, *Trauermarsch*, es como su nombre lo indica, una marcha fúnebre, y al igual que las anteriores tiene una forma A - B - A, de acuerdo con la siguiente distribución:

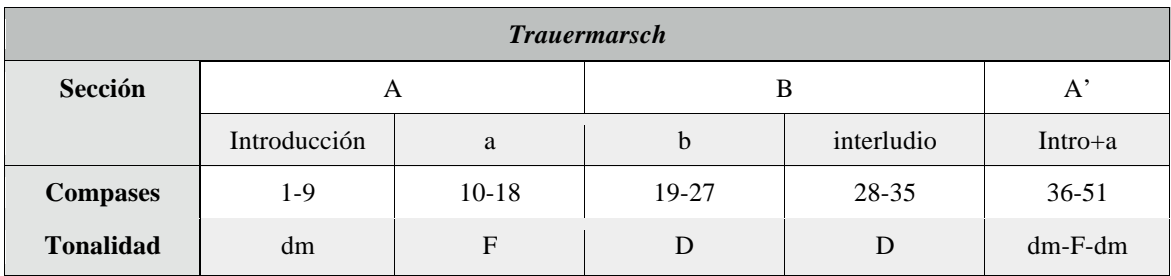

La primera sección tiene dos periodos regulares, cada uno de ellos enmarcados por barras de repetición. La primera frase del primer periodo está construida sobre una progresión de dominantes con los acordes, VII7 de *la* menor y VII7 de *re* menor, que dan paso en la siguiente frase a una progresión i, IV, V, vi, IV,  $K_{6/4}$ , V<sub>7</sub>, i. En la repetición, la cadencia perfecta del final funcionará como modulación por acorde común a la tonalidad de *fa* mayor, agregando un acorde de dominante, que resuelve al I de la nueva tonalidad en el principio del siguiente periodo.

En la primera frase del nuevo periodo, la segunda guitarra presenta un tema muy lírico en la tonalidad de *fa* mayor que después se alterna con la primera guitarra. Los acordes que acompañan este tema son I, V, V<sub>7</sub> y vi = i de *re* menor, que ocupará para regresar a la tonalidad inicial en la siguiente frase, con los acordes V y V7 de *re* menor, y así terminar con la misma cadencia del primer periodo, vi, iv,  $K_{6/4}$ ,  $V_7$ , i.

La sección **B** inicia con un periodo en la tonalidad del homónimo, *re* mayor, y está construido también con dos frases que funcionan como antecedente/consecuente. La melodía de la primera guitarra, es acompañada por los acordes I, V, I en la primera frase, y V/ii, ii, vii/V, V, I en la segunda, también con repetición. El segundo periodo es un interludio con un movimiento de triples corcheas en ambas guitarras sobre el IV y vi de *re* mayor, que en la primera frase concluye con una progresión de dominantes entre el vii<sup>o<sub>7</sub>14</sup> de *si* menor y el viiº7 de *mi* menor, para aterrizar en el primer grado de *re* mayor. La segunda frase es igual, sólo que utilizando el vii de *si* bemol y el viiº7 de *mi* menor, que dan paso a un a cadencia perfecta en *re* mayor. La forma ternaria la concreta la sección **A'**, cuya única variante, es que no tiene repeticiones, como lo marca la convención de esta forma musical.

<sup>&</sup>lt;sup>14</sup> vii<sup>o</sup><sub>7</sub> = Acorde de séptimo grado disminuido (°) con séptima (<sub>7</sub>).

### **3.3. Sugerencias de interpretación**

La interpretación en estilo de la música del siglo XIX tiene que contemplar forzosamente la utilización del *rubato*, es decir, que la ejecución de las diversas frases debe hacerse de acuerdo con el pulso, pero con cierta flexibilidad agógica que dé la sensación de movimiento. De hecho, a lo largo de las tres piezas y quizá de manera más evidente en *Ich denke dein*, el propio autor plantea repeticiones de fragmentos melódicos que son estilizados a partir de la utilización de figuras rítmicas irregulares, para lograr como ya se dijo, mayor dinamismo. La clave de un buen *rubato*, consiste en poder compensar dentro de un pulso general, y detener algunas notas, luego de haber acelerado otras, y viceversa, pero siempre con la conciencia de tener un punto de llegada que dé al escucha una sensación de reposo.

Por otra parte, en la música instrumental de esa época todavía se conserva un poco de la práctica de la *enegalité*, proveniente de la práctica del Barroco francés, con lo cual, la utilización de ritmos punteados en lugar de pulsaciones isorítmicas, o, la exageración de ritmos ya de por sí punteados, confiere un carácter más dramático a la música, además de abonar al ya mencionado *rubato*.

Por último, es muy importante tener en cuenta la articulación que se da a los diferentes fragmentos musicales, tanto en la melodía como en el acompañamiento, para reforzar con esto las construcciones fraseológicas, que deben ser determinadas previamente y que estarán supeditadas al esquema armónico y a la construcción melódica de cada caso.

## **4. Manuel M. Ponce**

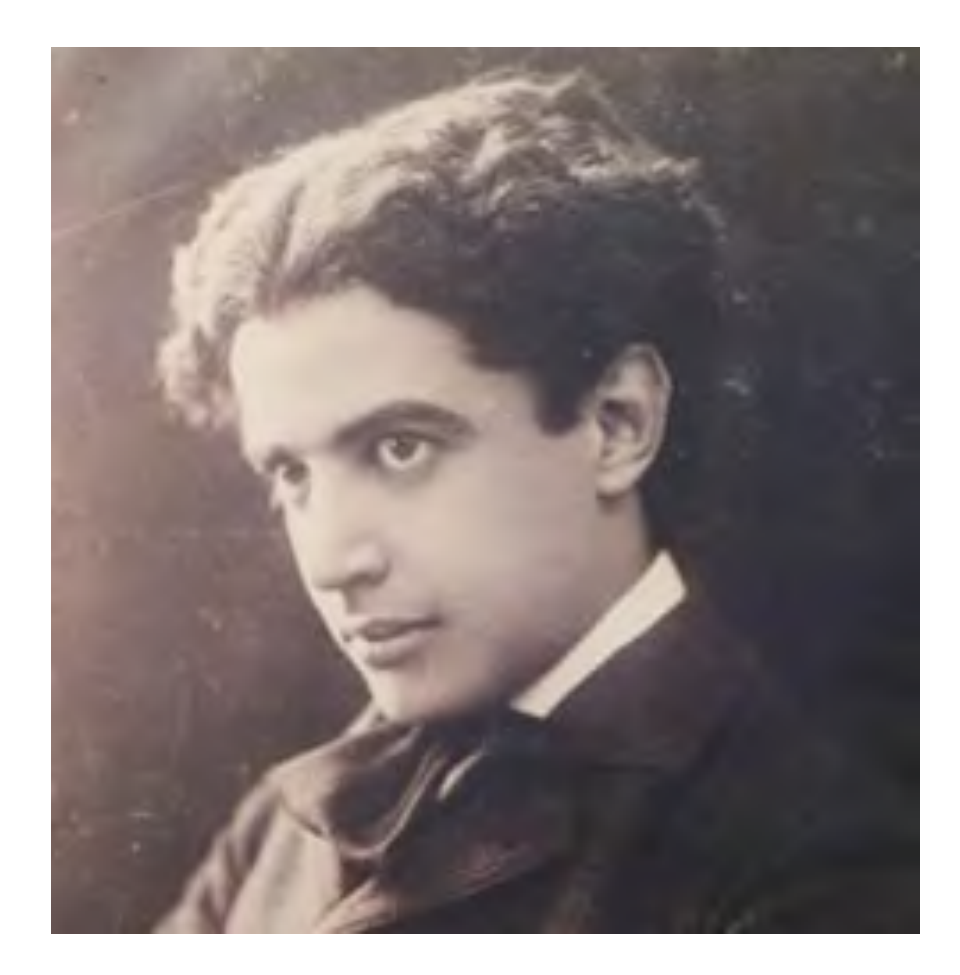

### **4.1 Datos biográficos y contexto histórico**

Manuel María Ponce nació el 8 de diciembre de 1882 en Fresnillo, Zacatecas. Sus padres, Felipe de Jesús Ponce y María de Jesús Cuéllar, originarios de Aguascalientes, se vieron forzados a abandonar esa ciudad por cuestiones políticas, pues don Felipe había servido a Maximiliano en tiempos del imperio. Tres meses después del nacimiento de Manuel María Ponce, y bajo la protección del entonces gobernador Francisco Rangel, su familia regresó a su ciudad de origen, donde encontrarían el ambiente apacible y sin sobresaltos en el cual, Manuel María pasó los primeros dieciocho años de su vida.

En la casa paterna siempre se cultivó la música, tanto así que su hermana Josefina llegó a ser una reconocida maestra de piano, y fue ella misma quien inició en el estudio de la música al pequeño Manuel, quien a los ocho años escribió una *Marcha del sarampión* (que se considera su primera creación musical), luego de recuperarse de esta enfermedad. También recibió influencia de su hermano José, que también tocaba y componía. De esta colaboración fraternal sobrevive una *Gavota*, que fue editada en pequeño tiraje, sin pie de imprenta y que hasta donde se sabe, fue la primera de las composiciones de Ponce que se publicó.

A los diez años, Ponce fue enviado a tomar clases con Cipriano Ávila, abogado y maestro de piano local. Además, viniendo de una familia puntualmente religiosa, Ponce encontró en la práctica musical de la iglesia (fue niño de coro y en 1898 fue nombrado organista titular) los rudimentos musicales para emprender la composición de nuevas obras y para imaginar una vida futura dentro del arte. En 1901, al cumplir dieciocho años, recibió clases del pianista madrileño Vicente Mañas en el Conservatorio Nacional. Poco duró su paso por esta institución, ya que se le obligaba a cursar las materias del primer ciclo, antes de acceder a los siguientes niveles, lo cual representaba para Ponce una pérdida de tiempo y esfuerzo, por lo que decidió volver a Aguascalientes.

Entre 1902 y 1903, Ponce protagonizó una serie de conversaciones con Saturnino Herrán y Ramón López Velarde, reuniones que resultarían definitivas en la búsqueda del espíritu musical de "lo mexicano", espíritu que Ponce supo plasmar en su obra. Un año después emprendió su carrera profesional como concertista con una gira que empezó en el Teatro de la Paz de San Luis Potosí, y en el Degollado de Guadalajara. A finales de 1904 se inscribió al *Liceo Musicale* de Bolonia, Italia, donde estudió un tiempo con Cesare

Dall'Ollio, quien desafortunadamente murió poco tiempo después, por lo que Ponce decidió partir a Alemania. Llegó a Berlin en diciembre de 1905 para hacer audición en el Conservatorio *Stern* y fue admitido como alumno en la clase de piano de Martin Krause, célebre alumno de Liszt y futuro maestro de Claudio Arrau. Su estancia en Berlin durante 1906 fue aprovechada al máximo pero no pudo prolongarse más, pues sus recursos se habían agotado, así que regresó a México tres días después de la navidad de ese año, llegando a Aguascalientes los primeros días de 1907.

En junio de 1908, a raíz de la repentina muerte de Ricardo Castro, ocupó la cátedra de piano en el Conservatorio Nacional, y en septiembre de ese mismo año fue elegido como vicepresidente de la sociedad de compositores mexicanos, presidida por Gustavo E. Campa y Felipe Villanueva. Para 1912, Ponce tenía ya un lugar indiscutible en la escena musical de México, gracias a su gran actividad como compositor y pianista. En julio de ese año se estrenó su concierto para piano y orquesta, bajo la dirección de Julian Carrillo.

En esa época se fue consolidando una novedosa actitud estética entre los artistas e intelectuales del país, que buscaba la revalorización de la cultura popular mexicana. Junto con Ponce, coincidían en este pensamiento José Vasconcelos, Diego Rivera, Alfonso Reyes, por mencionar algunos. El 13 de diciembre de 1913 Ponce dictó una conferencia sobre La música y la canción mexicana que se convirtió en un manifiesto sobre este estilo nacional. Fue en ese momento que la inestabilidad del país causada por la Revolución alcanzó la vida del compositor.

A pesar de su afán de no involucrarse en los Movimientos políticos y sociales que se sucedían en México por aquel entonces, Ponce no pudo eludir los efectos de la Revolución. Desde finales de 1913 la situación política del país se había vuelto insostenible. Un año antes, a pesar del asesinato de Madero, algunos mexicanos pensaron que la presencia de Victoriano Huerta en la presidencia significaría el fin de la guerra y el regreso a una mínima estabilidad. Así lo creyó un notable grupo de intelectuales, entre quienes se contaron Federico Gamboa, Luis G. Urbina, Julián Carrillo – director del Conservatorio– y el propio Ponce, quien además cometió el error de aceptar un mínimo salario mensual de manos del represivo gobierno huertista para dedicarse a la composición. Para finales de 1914 el hecho de haber creído en la paz ofrecida por Huerta se volvió una terrible desventaja política, e incluso una amenaza a la propia seguridad de quienes habían colaborado con su régimen o simplemente se habían abstenido de participar políticamente contra el dictador. En julio de 1914 Huerta abandonó el país y en agosto siguiente Carranza entro a la ciudad de México como

jefe del ejercito constitucionalista. Ese mismo año que para Ponce había comenzado con cierta paz se tornó entonces oscuro e incierto[…] Más aún, Ponce fue objeto de una campaña de persecución por parte de un anónimo grupo de antagonistas, quienes según el propio autor, "tienen la costumbre inveterada de calumniarme noche y día, de desprestigiarme a fuerza de mentiras, ya que artísticamente necesitaban confesar que yo valía muy poco...".<sup>15</sup>

El 12 de marzo de 1915 viajó a la Habana junto con Luis G. Urbina y Pedro Valdés Fraga, con quienes se exilió en la isla. En aquel tiempo, la capital cubana era un refugio natural, lo mismo por su proximidad geográfica que cultural, para aquellos artistas, intelectuales y políticos asociados con Huerta o con su régimen, muchos de los cualestambién habían jugado un papel protagónico en los últimos años del Porfiriato. Poco a poco las dificultades iniciales del exilio cedieron su lugar a perspectivas más halagüeñas, además de que los músicos de la isla no tardaron en reconocer en el artista mexicano a un gran músico, y éste comenzó a desarrollar sus actividades con relativa tranquilidad y cierto éxito.

En 1916, Ponce ofreció una serie de recitales con el fin de mejorar su situación económica. Además, lo motivó la posibilidad de presentarse ante el público estadounidense en Nueva York. Sin embargo, el viaje a esta ciudad se convirtió en un fracaso anímico y material, tanto por el hecho de que el programa sólo contenía obras suyas (y él en ese momento no era un compositor conocido para el publico neoyorquino), cuanto porque el pueblo estadounidense no olvidaba que el 9 de marzo, Pancho Villa había atacado Columbus, matando a mucha gente. De hecho, Ponce ni siquiera tenía los recursos suficientes para volver a La Habana y debió esperar hasta mediados de abril, el envío de un generoso préstamo por parte de José Giralt para embarcarse hacia Cuba.

De vuelta en la isla, la situación económica no era mejor, pero a Ponce lo aterraba la idea de regresar a México sin ningún respaldo. Desesperado por esta situación, el compositor hizo un acercamiento con el gobierno constitucionalista de Carranza, a través de una misiva dirigida al Cónsul mexicano en La Habana, Antonio Hernández Ferrer. En ella, el compositor ofreció sus servicios como líder de un pequeño contingente personal, dispuesto a tomar las armas, pues temía que tropas estadounidenses se internaran en territorio mexicano. El Cónsul le contestó que para el país eran más útiles sus tareas artísticas, y le ofreció cierta garantía

 <sup>15</sup> Ricardo Miranda, *Manuel M. Ponce. Ensayo sobre su vida <sup>y</sup> obra*, Ríos <sup>y</sup> Raíces 1998, p.33.
para regresar a México. Ponce aprovechó las circunstancias, y después de ofrecer un concierto organizado por la Sociedad de Artistas Cubanos, volvió a México en diciembre de 1916. Si bien su regreso a México fue todo un éxito en términos políticos y artísticos, eventualmente Ponce regresó a la Habana para reanudar sus clases, y continuar su búsqueda de una posición más estable.

En marzo de 1917 recibió la noticia del rompimiento entre Obregón y Carranza, además del ofrecimiento de Agustín Loera y Carlos Chávez (antiguo alumno suyo y entonces allegado del gobierno Carrancista) para trabajar de nuevo en el Conservatorio. En Mayo de ese mismo año, Ponce aceptó este ofrecimiento y tras realizar algunos recitales más en La Habana, viajó a Veracruz en junio de 1917 y llegado a México, retomó su carrera artística, que el torbellino revolucionario y su propia falta de visión política habían interrumpido desde 1915. Después de algunas semanas de adaptación, la vida parecía prometer a Ponce mejores circunstancias y cierta estabilidad, así que, el 3 de septiembre de 1917, contrajo matrimonio con Clementina Maurel, quien sería su acompañante el resto de su vida.

Ponce recuperó inmediatamente su protagonismo en la escena musical de México. Sustituyó a Jesús M. Acuña al frente de la orquesta Sinfónica Nacional y debutó al frente de la misma el 28 de diciembre de 1917. En un concierto ofrecido en agosto de 1918 estrenó su *Balada Mexicana*, en una versión para piano y orquesta, así como *El aprendiz de brujo* de Paul Dukas. Resulta muy significativo, que para entonces, la amistad de los Ponce con el compositor jalisciense José Rolón se haya afianzado de manera notable, pues el destino habría de reunir a los tres compositores –Dukas, Ponce y Rolón– durante la estancia de los mexicanos en París.

En mayo de 1919, Ponce creó la *Revista Musical de México*, empresa cultural que durante un año publicó mensualmente los más diversos escritos sobre música, partituras, crónicas y noticias del mundo musical. El último número de esta revista se publicó en abril de 1920, el mismo mes en que Álvaro Obregón se alzó en armas con el Plan de Agua Prieta. En mayo, las fuerzas de Obregón ocuparon la Ciudad de México; Carranza salió hacia Veracruz y fue asesinado días más tarde. Poco después, argumentando las dificultades para sostener económicamente a la orquesta, Ponce presentó su renuncia a la dirección de la Orquesta Sinfónica Nacional, aunque no fue aceptada inmediatamente, sino hasta la llegada de José Vasconcelos a la Secretaría de Educación Pública, quien designó a Julián Carrillo como nuevo director. Durante los años siguientes, Ponce prosiguió con sus actividades docentes en el Conservatorio, compuso asiduamente y ofreció algunos conciertos y conferencias.

Mientras tanto, el país seguía viviendo una época de incertidumbre con el asesinato de Villa en 1923. Además del estallido de la llamada guerra Cristera, situación que fue difícil para Ponce quien, sin caer en excesos ni fanatismos, era católico y provenía de una familia en la que la religión ocupaba un lugar importante. En 1924, sin duda el año más gris de su vida profesional, prácticamente no compuso, ni escribió en los periódicos. Además, Ponce intuía que su propio lenguaje musical debía evolucionar y buscar nuevos horizontes. Por ello, tomó la decisión de regresar a Europa y establecerse en París para renovar y ampliar sus conocimientos. El 25 de mayo de 1925, Ponce se embarcó en el *Espagne* rumbo a Saint Nazaire, a donde llegó el 20 de junio, para marchar a continuación hacia la capital francesa.

A Ponce se le cumplió uno de sus sueños más anhelados: Vivir en París. La capital francesa no sólo representaba nuevas posibilidades para su desarrollo musical, sino una oportunidad para adentrarse en lo más actual de la cultura y el arte occidentales. De inmediato buscó a Paul Dukas, el reconocido maestro francés a cuya inexorable visión crítica sobre la creación musical no escapaban ni sus propias creaciones, muchas de las cuales destruyó él mismo. Dukas ofrecía un curso de composición en la École Normale de Musique y fue ahí donde Ponce se inscribió, iniciando así un periodo de estudio que cambiaría de manera sustancial su evolución artística. <sup>16</sup>

A la par de sus estudios en la *École Normale*, Ponce tomó algunas clases de armonía con Nadia Boulanger. Por ello, y a pesar de las dificultades económicas, los años de 1925 a 1932 representaron para Ponce un periodo de renovación artística y de enriquecimiento de su repertorio, pues pudo dedicarse casi por completo a la composición. Ponce trabajó arduamente en esos años, y sus adelantos fueron evidentes en los conciertos de 1928, donde se escucharon algunas de sus obras, y sobre todo, cuando Paul Dukas lo recomendó con la familia de Isaac Albéniz, para terminar la partitura de *Merlín.* Ponce concluyó esta tarea entre 1928 y 1938.

<sup>&</sup>lt;sup>16</sup> Ricardo Miranda, "Manuel M. Ponce. Ensayo sobre su vida y obra", Teoría y Práctica del Arte 1998, p.57.

A pesar de que Ponce evitaba lo más posible la vida social, las amistades que cultivó durante su estancia en París constituyen una lista legendaria: Héitor Villa-Lobos, Alejo Carpentier, Joaquín Rodrigo, Manuel de Falla y Adolfo Salazar, entre otros. De hecho Ponce reconocía ante su esposa Clema que todo el mundo sabía quién era a través de Andrés Segovia o de la "Gaceta".

Efectivamente, fue el guitarrista andaluz Andrés Segovia quien en gran medida hizo que Ponce fuera conocido en la escena musical europea. La amistad entre ambos comenzó en 1923, cuando en una gira por México, Segovia ofreció un recital, al cual Ponce hizo una crítica en *El Universal*, la cual motivó que el guitarrista solicitara al compositor alguna obra para su instrumento. *De México, página para Andrés Segovia,* fue la pequeña pieza con la que Ponce respondió a la petición, obra que más tarde se convertiría en el tercer movimiento de la *Sonata I* (*Mexicana*).

Después de coincidir en París, y entusiasmado por el éxito de esta obra, Segovia se encargó de promover incansablemente la música de su amigo, lo que significó un intercambio recíproco, pues mientras la música del mexicano formaba parte de los recitales del reconocido guitarrista, el español tenía al alcance nuevas obras de excelente factura que enriquecieron de manera notable un repertorio hasta entonces escaso. Sin duda, el reconocimiento de la guitarra como instrumento de concierto realizado por Segovia fue posible gracias a los compositores que crearon nuevas obras para el genial guitarrista, y Ponce fue, como Segovia lo reconocería, una de las figuras centrales en este proceso.

A pesar de que las sugerencias del guitarrista llegaron a provocar momentos difíciles entre ambos, es innegable que el apoyo de Segovia representó muchas ventajas para Ponce el resto de su carrera. Su música alcanzó a un público internacional de grandes dimensiones, se incorporó al catálogo de importantes casas editoriales, y se estableció en definitiva como uno de los pilares del repertorio de guitarra. Además, el éxito de su música se vio reflejado en algunas ganancias económicas que le ayudaron en alguna emergencia financiera.

Bajo la guía de Dukas, Ponce siguió escribiendo música y poco a poco su lenguaje y estilo se transformaron hasta establecer un lenguaje de sonoridad mucho más moderno, que enriqueció al romanticismo de sus primeras obras. En este contexto, Ponce no sólo escribió nuevas composiciones, también revisó a fondo algunas de sus creaciones anteriores. Después de una breve visita a México y una invitación para dirigir en el Festival Sinfónico IberoAmericano de Barcelona durante 1929, Ponce regresó a París y de inmediato reanudó sus clases en la *École Normale* y su labor creativa.

En los primeros meses de 1930, a pesar de enfrentar la incertidumbre laboral y la consiguiente situación económica adversa, Ponce decidió permanecer en París, aunque se vio obligado a suspender sus clases con Paul Dukas, pues tenía una deuda con la *École Normale* que ascendía a los 1623 francos que lo obligó a abandonar la institución. Al enterarse de esta situación, Dukas intervino para que Ponce negociara con la administración de la escuela una prórroga para solventar sus adeudos. Permaneció dos años más y se graduó en composición en 1932. En febrero del año siguiente, aprovechando la próxima visita de Andrés Segovia a México, ambos artistas viajaron juntos de París a La Coruña y de ahí a Veracruz, a bordo del vapor *Habana*. Así terminó una etapa decisiva en la trayectoria artística del compositor.

A su regreso a México, Ponce contaba con 51 años, y tuvo que empezar de nuevo su carrera, con el fin de asegurar una situación estable que le permitiera dedicarse a la composición. Para entonces, la dirección del Conservatorio Nacional había quedado vacante debido al nombramiento de Carlos Chávez como director general del Departamento de Bellas Artes. Sin embargo Chávez impuso a Silvestre Revueltas como director interino, lo cual provocó la renuncia de Salvador Ordoñez como consejero de música de Bellas Artes. El propio Chávez ofreció a Ponce dicho puesto de consejero, así como una cátedra de piano y otra clase de Historia de la Música en el Conservatorio. Según el mismo Ponce, aceptó estos cargos pues su situación era desesperada. Al poco tiempo, Revueltas dejó la dirección del Conservatorio, y el 9 de mayo de ese año Ponce fue nombrado director interino de la institución, puesto que desempeñó por espacio de un año. También en 1933, el compositor fue nombrado miembro de la Comisión Mexicana de Cooperación Intelectual de la Secretaría de Educación.

Durante 1934 la música de Ponce fue escuchada por públicos de distintas latitudes. En la *École Normale* de París se recordó al alumno de Dukas con un concierto monográfico. En México, ese año se inauguró el Palacio de Bellas Artes con la escenificación de *La verdad sospechosa* de Juan Ruíz de Alarcón, con música incidental de Ponce. En 1935, estrenó *Poema elegiaco,* en memoria de Luis G. Urbina, su compañero de exilio. Sin embargo, en ese año de tremenda actividad y éxito, tuvo que pasar dos meses en reposo, a causa de su creciente problema de uremia, enfermedad que lo acosaba desde varios años atrás. En noviembre de 1936, salió a la luz el primer número de *Cultura Musical*, última de las revistas dirigidas por Ponce, la cual sostuvo hasta octubre de 1937, cuando se acabó el subsidio para hacerla.

Durante los últimos años de la década de los treinta, Ponce siguió componiendo, enseñando, tocando y escribiendo. A finales de 1938, agobiado por su enfermedad, obtuvo de la Secretaría de Educación Pública una licencia con goce de sueldo, para dedicarse de lleno a la composición durante tres meses al año. En 1939 dejó la cátedra de piano y se hizo cargo de la Academia de Folklore de dicha institución. La fructífera década de actividades públicas y conciertos terminó en junio de 1939, cuando Ponce interpretó su Concierto para piano y orquesta, acompañado por Carlos Chávez y la Sinfónica de México.

En febrero de 1940, Andrés Segovia regresó a México para ofrecer una serie de recitales que incluyeron música de Ponce. El reencuentro de estos dos músicos significó un aliciente para el compositor, sobre todo porque Segovia lo apremiaba para que concluyera la partitura de un concierto para guitarra y orquesta, proyecto que ambos habían contemplado desde años atrás. El resultado de este trabajo fue el magnífico *Concierto del sur,* que fue estrenado por el español en 1941 en Montevideo, en presencia del autor, quien fue invitado a una gira por Sudamérica.

Desde Montevideo, cruzó el Río de la Plata para llegar a Buenos Aires, donde fue muy bien recibido. De ahí, Ponce se trasladó a Santiago de Chile donde tuvo lugar un concierto homenaje a cargo de la orquesta sinfónica de este país. Posteriormente se trasladó a Perú, donde a pesar de haber llegado con retraso al concierto, pasó días muy gratos. Después de la gira por Sudamérica, Ponce reanudó sus actividades en 1942, en la medida que su salud se lo permitía.

La música de Ponce continuó siendo interpretada durante estos años, pero el suceso más importante ocurrió en 1943, cuando fue estrenado su concierto para violín y orquesta con Henryk Szeryng como solista y la Sinfónica de México dirigida por Chávez. Esta obra fue incomprendida en ese tiempo, pero hoy en día es considerada como una de las obras más avanzadas del autor.

Los años finales de Ponce vieron el deterioro de su salud. El concierto que realizó en 1944 como director huésped de la Orquesta Sinfónica de la Universidad resultó ser la última ocasión en que apareció en escena como director o solista. Ese mismo año fue elegido presidente de la Asociación Nacional Técnico Pedagógica de Profesores de Música. En 1945 se le designó como director de la Escuela Universitaria de Música y el Consejo Consultivo de la Ciudad de México le entregó la medalla al Mérito Cívico. Un año más tarde, en septiembre de 1946, recibió otra medalla, la "Melchor de Covarrubias" que le confirió la Federación Estudiantil de la Universidad de Puebla. La culminación de todos estos homenajes y distinciones fue su designación para el Premio Nacional de Ciencias y Artes, que recibió en febrero de 1948. Este premio fue doblemente significativo, ya que fue la primera vez que le fue otorgado a un músico (antes lo habían obtenido Alfonso Reyes y José Clemente Orozco, por ejemplo).

A pesar de sus achaques, la afabilidad que caracterizó al compositor durante toda su vida no lo abandonó. Por el contrario, Ponce se afanó durante este periodo en acentuar cierta sencillez, tanto en su vida como en su obra. Testimonio de ello es justamente su última partitura, las *Variaciones sobre un tema de Antonio de Cabezón* para guitarra. Se trata de una composición llena de serenidad, de un retorno a los elementos básicos de la música.

El 24 de abril de 1948 falleció el gran maestro en su casa de la calle de la Acordada, al sur de la Ciudad de México.

# **4.2.** *Thème varié et Finale*

Ponce fue un compositor que siempre cultivó las formas tradicionales, y era capaz de asimilar y reproducir muy diversos estilos, tal como se puede ver en su obra para guitarra, conformada principalmente por sonatas, suites, preludios y temas con variaciones. A esta última forma corresponde el *Tema variado y Final*, una de las primeras obras que Ponce compuso por encargo del guitarrista español Andrés Segovia, durante su ya referida estancia en París.

Esta obra combina una forma clásica con elementos armónicos post-románticos y con rasgos impresionistas derivados de la influencia del estilo francés de aquella época. Para los propósitos de este trabajo, es importante señalar que si bien existe un manuscrito de la obra que tiene más variaciones y un orden distinto, el programa incluye la versión publicada por Andrés Segovia con *Schott*, <sup>17</sup> en la cual aparece el Tema, seis variaciones y el Final.

<sup>&</sup>lt;sup>17</sup> Manuel M. Ponce, Thème varié et Finale, Edité et doigté par Andrés Segovia, Mainz, Shott, 1928.

El tema está construido a partir de una textura homofónica, en la tonalidad de *mi* menor, con la indicación de *Andante un poco mosso*, en un compás de 3/4. Está dividido en dos partes que he denominado **A** y **B**. La parte **A**, está estructurada en dos frases de cuatro compases que se repiten (el manuscrito original no tiene dicha repetición). En el primer compás aparece una melodía en la voz superior, ligeramente ornamentada y armonizada con el acorde de primer grado de la tonalidad original. Luego, en el segundo compás la armonía cambia al iv<sup>5-</sup> de *mi* menor, pero que funciona a su vez como ii**º** de *sol* mayor. En los dos compases siguientes se presenta una línea melódica similar a la anterior, con la diferencia de que se construye sobre el V<sup>5+</sup> de *sol* mayor y resuelve al primer grado de dicha tonalidad, que a su vez funciona como **V**7 de *do* mayor pues llega a la nota *do* en el inicio de la siguiente frase, pero como bajo de un acorde de  $II^{6+fr18}$  de la tonalidad original, armonización que no sorprende, considerando la influencia de la música francesa que rodeaba a Ponce en ese entonces. De hecho, el compositor le confiere a este acorde un papel importante en la estructura armónica del tema, ya que hasta el momento, el ritmo armónico cambiaba cada compás, sin embargo para este acorde destina dos compases completos, y resuelve, como es propio de este tipo de acorde, a una dominante auxiliar en primer término, y en el siguiente compás, al V de *mi* menor.

La parte **B** del tema consiste en un colofón de cuatro compases que funciona como frase consecuente de la primera, con una melodía en la voz superior, y que desciende cromáticamente de *sol<sup>#</sup> a re<sup>#</sup>, armonizado en el primer compás por el acorde iv<sub>7</sub>, que funciona* como iii de *fa* mayor y que se dirige al V<sub>9</sub> en el siguiente compás para resolver al primer grado en el tercer compás. Este acorde actúa también como II<sub>N</sub> de *mi* menor, con lo cual regresa a la tonalidad original y termina la frase con una cadencia auténtica.

La Variación I, en aire de *Allegro appassionato*, tiene la misma estructura formal y esquema armónico que el tema, también en la tonalidad de *mi* menor. Esta variación se caracteriza por un ritmo de fandango. La Variación II, en un tempo *Molto moderato*, tiene un cambio a armadura blanca, lo que evidencia que la variación es armónica, pues está construida en la tonalidad de *do* mayor (VI grado de la tonalidad original). Además, esta sección incluye un contrapunto basado en progresiones melódicas, donde solo se puede intuir la armonía original. La sección A está construida sobre el primer grado, luego aparece el II<sub>N</sub>

 $\frac{18}{16}$  II<sup>6+fr</sup> = Acorde de sexta aumentada francesa.

de *mi* menor, V7-I nuevamente de *do* mayor y termina con V-I de *sol* mayor (como en el tema, que termina en semicadencia). A diferencia del tema, esta primera sección solo tiene seis compases, los dos compases que faltan son los del desarrollo sobre el acorde de sexta aumentada, que no aparece en esta variación. La sección **B**, en cuatro compases, comienza con los acordes de ivar, VI y ii de *do* menor, y finalmente con V, I, IV y I de *do* mayor.

En la Variación III, la armonía regresa a la tonalidad general de la obra, en el esquema armónico original, y con el número de compases correspondiente en cada sección. El aire es de *Allegro Moderato*, pero en 2/4 y con inicio en anacrusa, a diferencia del tema y las dos variaciones anteriores que estaban en 3/4 y con inicio tético. Asimismo, en la Variación IV, el compás cambia a 6/8, en un tempo *Agitato,* manteniendo la tonalidad y el esquema armónico, pero modificando el rítmo armónico, que ahora se presenta al doble. Por esto, la sección **A** tiene dieciséis compases y la sección B, ocho.

La Variación V, *Vivace*, es la que tiene el tempo más movido, recuperando el compás, la textura homofónica, la tonalidad y el mismo esquema armónico del tema. Cabe señalar que el material melódico de esta variación será utilizado en el *Finale*. La Variación VI, que es la última en esta edición, cambia radicalmente el carácter de la obra, pues tiene un aire *Molto più lento* (con respecto al tema y a las demás variaciones), en compás de 2/4 y en el modo mayor, a la usanza de los temas con variaciones clásicos. La construcción melódica de la voz superior es lírica y muy expresiva, y está acompañada por algunos contracantos en la voz intermedia, lo que sugiere una textura más o menos polifónica. El esquema armónico es prácticamente el mismo del tema, aunque como ya se dijo, en modo mayor. La sección **A** tiene en su primera frase los acordes I y IV de *mi* mayor y V-i de *sol*<sup>#</sup> menor. En la segunda frase, se presenta un desarrollo sobre el acorde de sexta aumentada, pero esta vez, de cuatro compases, a manera de *cadenza*, para terminar la sección con los acordes vii, I, V/V, V de *mi* mayor. El esquema armónico de la sección **B** es similar al del tema, nuevamente con el ritmo armónico al doble. En estos ocho compases aparecen los acordes IV de *mi* mayor, V9 y I de *fa* mayor, y finalmente V<sub>7</sub> y I<sup>6add</sup>, <sup>19</sup> de *mi* mayor.

En este momento es importante recordar el dominio que Ponce tenía de las formas clásicas, ya que en esta obra, retoma la idea de la *Fantasía* del siglo XIX, que normalmente incluía una introducción muy larga (a veces más que la propia obra), que antecedía a una

 $\overline{1^9 \Gamma^{badd}}$  = Acorde con sexta añadida (<sup>6add</sup>).

forma musical contrastante, elaborada con materiales distintos y que funcionaba casi como un movimiento independiente. Así, el *Finale* es un *scherzo* (como lo indica el aire *Vivo scherzando*) que presenta un desarrollo de nuevos temas, en un movimiento prácticamente independiente y con una estructura propia  $\mathbf{A} \mathbf{B} + \mathbf{A}' \mathbf{B}' + \mathbf{Coda}$ , en 205 compases.

La sección **A** presenta un tema principal (**a**) conformado por tres frases de cuatro compases, en la tonalidad general de la obra. La primera frase se desarrolla de manera rítmica en semicorcheas sobre el acorde de primer grado, mientras que la segunda funciona como respuesta, en corcheas, y con una una melodía contrastante, mucho más lírica, sobre el V. La tercera frase que se presenta es conclusiva y utiliza elementos rítmicos y melódicos de las frases precedentes, pasando por la dominante y concluyendo en el iv.

En seguida hay un desarrollo armónico de **a** en cinco compases, en la tonalidad de *la* menor, con una modulación transitoria en el V<sub>9</sub> de *si*<sup>b</sup> menor, y que sirve como puente para un nuevo tema (**b**), que comienza con un *glissando* entre los acordes  $V_{13}$  de *sol* mayor y  $V_{13}$ de *mi* menor, en un compás que se repite y después se imita a manera de progresión con los mismos acordes, ahora de *re* mayor y *si* menor, para dar paso a la segunda frase, también de cuatro compases pero mucho más melódica, con los acordes de V y I de *mi* mayor. Estos mismos ocho compases se repiten inmediatamente, ahora con los acordes de trecena de dominante de *la* mayor y *fa#* menor, de *mi* mayor y *do#* menor, para llegar a la segunda frase en *fa#* mayor, que a diferencia del periodo anterior ahora va del V al iii. En este punto comienza otro desarrollo entre los compases 35-43 utilizando elementos rítmicos y melódicos de la tercera frase de **a**, sobre los acordes iii, vi, iii, ii, iii de *fa#* mayor y que en el compás 44 hace una modulación por nota común con *la #* que funciona como viiº/V de *mi* mayor, para dar paso a un puente que llega a la sección **B**, con el material desarrollado previamente más algunos acordes en hemiola. Este puente tiene dos periodos de ocho compases donde el primero de ellos está sobre los acordes V, I, V, I, IIN de *mi* mayor, y el segundo sobre los acordes V, vi de *do#* menor, viiº de *si* mayor, y V, I nuevamente de *do#* menor.

La sección **B** presenta un tema mucho más sencillo, en un periodo cuya primera frase está construida sobre el V grado de *sol* mayor y la segunda sobre el i y viiº de *re* menor. El periodo siguiente imita al anterior, sólo que permanece en *re* menor con el acorde vi en la primera frase, y el i en la segunda, a manera de cadencia plagal. Al igual que con los temas previos, éste es seguido de un desarrollo que se basa en elementos del tema anterior. El desarrollo en ocho compases está construido sobre el iii de *mi* mayor, para dar paso al acorde de 6<sup>+fr</sup> que había aparecido insistentemente en las variaciones. Dicho acorde nos conduce al viiº de *mi* menor y en el último compás de este periodo, al V9 de *sol* mayor que resolverá al vi de *mi* menor en el primer compás del puente que comienza en el compás 85.

Este puente es una sección de dimensiones considerables (24 compases), y tiene un motivo melódico completamente nuevo (para el *Finale*, claro), que se basa en una melodía que recuerda mucho al tema del *Preludio en Mi Mayor* del propio Ponce, casi como una imitación que sin embargo nunca llega a ser literal, aunque sí hay un antecedente y un consecuente en cada frase que dibuja un diálogo entre la voz superior y la inferior, primero a distancia de dos compases y hacia el final, a un solo compás. La primera frase está construida sobre el vi de *mi* menor, y la siguiente sobre el  $V_9$  de la misma tonalidad. En la siguiente frase, el primer inciso de la melodía está aún en *mi* menor, pero la respuesta viene con una modulación hacia *fa* mayor, donde permanece hasta el último compás en que aparece el V de *mi* menor y que nos llevará a **A'** en la tonalidad original.

La sección **A'** es una repetición literal de las primeras tres frases, es decir, el tema **a**. Ya no presenta el desarrollo sino que pasa directamente a **b** con los acordes de trecena de dominante, aunque en medio de la progresión añade un breve motivo en octavas que servirá para interrumpir el desarrollo de **b**, además de enlazarlo con la presentación de la sección **B'**, donde se presenta nuevamente el material ya conocido, ahora en *re* mayor en su primera frase y en *la* menor la segunda. En esa misma tonalidad presenta el desarrollo que aparecía en **A** después del tema **b** (compases 35-43), que ahora nos llevan a un último puente que comienza con la melodía de la variación V, y que avanza a lo largo de una progresión modulante, con el vi de *la* menor, vii<sub>7</sub> y ii de *sol* mayor, V/V y V<sub>9</sub> de *mi* menor, y resuelve al primer grado de la misma tonalidad en el compás 163, donde comienza la *Coda*.

La *Coda* es una elaboración con el material de la variación V, sobre los acordes i, iiº, i, V7/V de *mi* menor, K6/4 de *mi* mayor, vii7 de *do* mayor, V9, I de *mi* mayor. Finalmente, a manera de cadencia evitada, reafirma la tonalidad de *mi* mayor con los acordes V9 de *fa* mayor y primer grado de *mi* mayor, repetida a la octava, y extendida con un *arpegio* de ocho compases con algunas notas de adorno de la escala de *mi* mayor, para terminar con el acorde de Imaj7 repetido en los dos últimos compases.

# **4.3. Sugerencias de interpretación**

En una forma musical como la que nos ocupa, es importante tener claro cómo está construido el tema y con base en ello, desarrollar la misma idea en cada variación, si es el caso. Por lo tanto, en esta sección me enfocaré en la concepción que tengo y la interpretación que hago del tema.

En primer lugar, quiero retomar la idea de que el tema está construido en una textura homofónica, con la armonía y los ornamentos que he descrito anteriormente, que sirven para enmarcar una melodía muy clara y simple en la voz superior. En los dos primeros compases la melodía utiliza las notas *fa*<sup>#</sup>, *mi* y *mi*<sup>b</sup>, en los siguientes dos *fa*<sup>#</sup>, *fa*<sup>#</sup> y *re*, que forman el diseño melódico que debemos conducir en todo momento. Aunque los adornos en fusas parecieran ser parte de esta melodía, no son más que eso, ornamentos que dan dinamismo al tema, y las notas negras de los compases 2 y 4 que parecieran un contracanto (confusión hasta cierto punto normal, considerando las cualidades como polifonista que tenía Ponce), funcionan simplemente como apoyaturas de la armonía que sostiene la melodía principal.

Si bien es importante resolver estos adornos ligados y a buena velocidad, nunca deben ser obstáculo para que la melodía se escuche con una dirección coherente. Los dos primeros compases de la segunda frase son más claros en ese sentido, puesto que la melodía se presenta a manera de *cadenza* sobre el acorde de sexta aumentada; por otro lado, en los últimos dos compases de la sección **A**, la cadencia V/V, V, tiene una construcción ahora sí bastante polifónica, que es muy importante destacar al ejecutarla, donde la voz superior tiene las notas *re*<sup>#</sup>, *fa<sup>#</sup>* en corcheas, *do<sup>#</sup>, fa<sup>#</sup>, re<sup>#</sup> en negras, y una voz intermedia con <i>sol<sup>#</sup>* en negra, *sol<sup>#</sup>, la<sup>#</sup>* en corcheas, y *la#* , *si* en negras.

La parte **B** del tema vuelve a ser completamente homofónica, y la melodía consiste en el cromatismo *sol#* , *sol*, *fa#* , *fa*, *mi*, *re #* . Una vez más, los ornamentos parecieran parte de la melodía, y tal vez lo sean más que en la primera, ya que se tocan sobre la misma cuerda y notas de la melodía principal, lo cual puede hacer un poco menos evidente la conducción, pero haciendo un poco más sutil y ágil los ligados de los ornamentos, y con la ayuda de un poco de *vibrato* en las notas principales es posible seguir el canto hasta el final. Una vez aclarado esto, además de la comprensión del esquema armónico que acompaña el tema y las

variaciones, es posible tomar decisiones personales de interpretación, primero sobre el tema, y después llevando esta idea a cada variación.

Para el *Finale*, es de suma importancia privilegiar el pulso y dejar clara la subdivisión ternaria del compás, así como identificar el inicio y el final de cada frase. Estas dos recomendaciones van de la mano, ya que muchas veces las frases tienen inicio acéfalo o se presentan en elipsis, por lo que en algún momento un final de frase puede resultar en un tiempo fuerte con un regulador hacia el piano y el inicio de la siguiente frase en tiempo débil, lo cual, acompañado de la velocidad y del carácter mismo del movimiento, puede provocar un descontrol en el pulso y ambigüedad en la métrica y en el fraseo, al crear acentos fuera de lugar y dar peso en momentos equivocados. Para no cometer este tipo de errores, es necesario adecuar el ataque considerando el análisis de las frases y el compás, que se haya hecho con anterioridad. Saber que una nota apoyada lleva más peso aunque se toque con menos intensidad, o que una posición elevada de nuestro cuerpo nos dará la sensación de ligereza en los tiempos débiles, puede ser la clave para tener un correcto manejo del pulso, del compás y mejorar el fraseo en nuestra interpretación.

# **5. Joaquín Rodrigo**

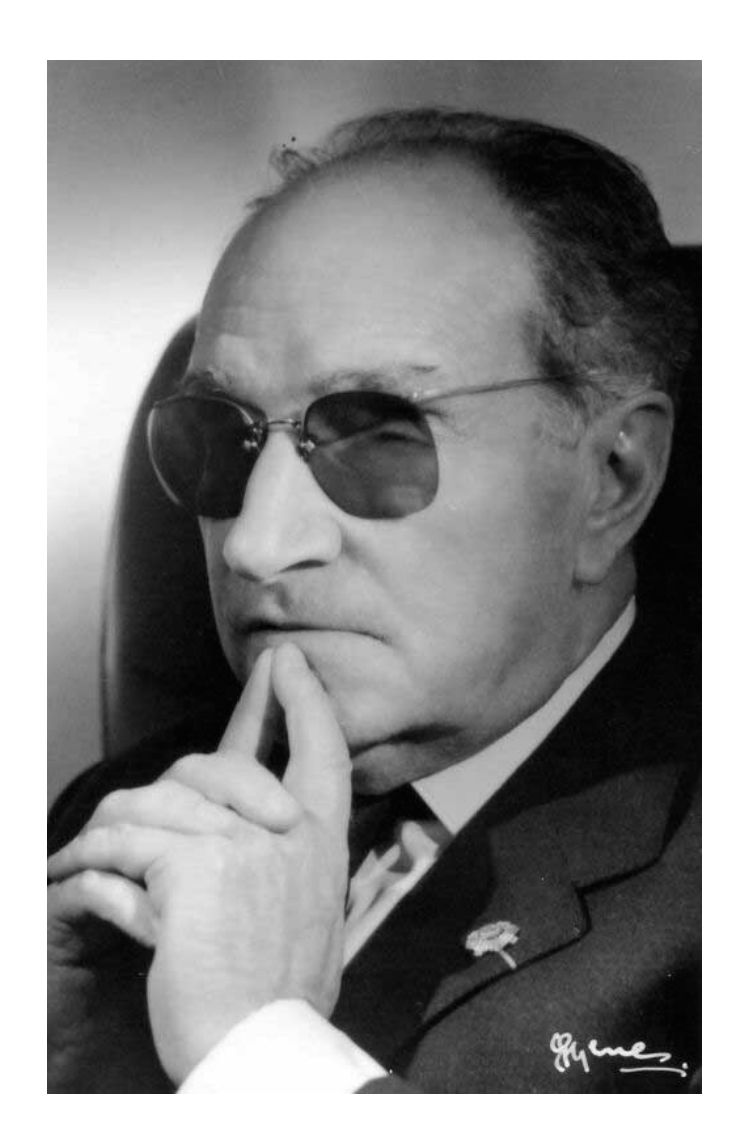

# **5.1. Datos biográficos y contexto histórico**

Joaquín Rodrigo Vidre nació en Sagunto, Valencia, España, el 22 de noviembre de 1901. Fue el menor de diez hijos que tuvo un terrateniente comerciante de Almenara (Castellón), Vicente Rodrigo Peirats, y su segunda esposa, Juana Vidre Ribelles. En 1905 sobrevino en Sagunto una epidemia de difteria, a causa de la cual murieron muchos niños y Joaquín se quedó prácticamente ciego. El compositor comentaría más tarde, que esta desgracia personal probablemente le condujo hacia la música.

La familia Rodrigo se trasladó a Valencia cuando el pequeño Joaquín contaba con cuatro años de edad. Allí, ingresó en un colegio para niños ciegos y muy pronto mostró especial interés por la literatura y la música. En Valencia, la familia Rodrigo frecuentaba el Teatro Apolo, donde el joven Joaquín se sintió particularmente atraído por la música que acompañaba las representaciones. Empezó a recibir clases de música con profesores del Conservatorio de esa ciudad, aunque no se inscribió formalmente en dicho centro. Su profesor de armonía y composición fue Francisco Antich, aunque también asistía a las clases de Enrique Gomá y Eduardo López Chávarri, quienes ejercieron una gran influencia en su formación musical. La cultura literaria de que hizo gala Rodrigo a lo largo de su vida, se debió en gran parte a las lecturas de Rafael Ibáñez, empleado por la familia para acompañar a Joaquín, quien también fue su compañero, secretario y copista en los años siguientes.

A principios de los años 20, Joaquín Rodrigo era ya un excelente pianista, y un estudiante de composición familiarizado con las corrientes vanguardistas del momento. Sus primeras composiciones fueron escritas en formas musicales pequeñas, aunque su primera gran obra para orquesta data del año 1924. Su *Opus* 1, *Dos esbozos para violín y piano*, (*La enamorada junto al surtidor* y *Pequeña ronda*) fue compuesto en 1923. De esa misma fecha datan también la *Suite* para piano, la *Cançoneta* para violín y orquesta de cuerdas, y un *Ave Maria* para voz y órgano, que años después arregló para coro *a capella*. La *Berceuse de otoño*, también de 1923, fue compuesta en su forma original para piano, pero Rodrigo la orquestó en los años 30 y la incorporó más tarde a la *Música para un jardín*, de 1957. Su primera obra para gran orquesta, *Juglares*, fue estrenada con éxito por la Orquesta Sinfónica de Valencia bajo la dirección de Enrique Izquierdo en 1924. Animado por este triunfo, Joaquín se presentó a un concurso nacional al año siguiente, con una obra mucho más

ambiciosa, las *Cinco piezas infantiles*, obra por la que recibió una mención honorífica del jurado y que fue estrenada con gran éxito en Valencia y París, en 1927 y 1929 respectivamente. Joaquín Rodrigo estudiaba ya por esta fecha con Paul Dukas, en la *École Normale* de París. Rodrigo había decidido trasladarse a Francia en 1927, pues la capital francesa era, desde principios de siglo, un importante núcleo cultural para escritores, pintores y músicos españoles.

A su llegada a París, Rodrigo y Rafael Ibañez, su amigo y secretario, se alojaron en casa del pintor valenciano Francisco Povo, quien les presentó a numerosos artistas, músicos y editores. En la clase de Paul Dukastambién se encontraban el compositor mexicano Manuel M. Ponce y el director de orquesta vasco Jesús Arámbarri, quien más tarde sería un gran intérprete de las obras de Rodrigo. Su encuentro con Manuel de Falla fue el inicio de una amistad duradera entre los dos. Falla, que iba a ingresar como miembro de la *Légion d'Honneur* francesa, insistió para que en el concierto que siguió a la ceremonia, no sólo se escuchara música suya sino también de colegas españoles como Halffter, Rodrigo y Turina.

En esos años conoció a la pianista turca Victoria Kamhi, con la que contrajo matrimonio en 1933. El dominio que tenía de varios idiomas, junto con un amplio conocimiento de las distintas culturas europeas, hicieron de Victoria la compañera ideal para Joaquín. Al año siguiente, tras instalarse en Valencia con su esposa, Joaquín Rodrigo compuso varias canciones, entre ellas el famoso *Cántico de la esposa*, con poesía de San Juan de la Cruz, y su obra más extensa hasta entonces, el poema sinfónico *Per la flor de lliri blau*. Con esta obra obtuvo el premio del Círculo de Bellas Artes de Valencia.

En Madrid, y nuevamente gracias al apoyo de Manuel de Falla, Rodrigo consiguió la beca *Conde de Cartagena* que le permitió regresar a Parísjunto con Victoria.Joaquín empezó a componer sin descanso y fruto de esta época son varias canciones y algunas de sus más importantes obras para piano. Al mismo tiempo, el compositor asistía a las clases de Maurice-Emmanuel en la *Sorbonne*, a las de André Pirro, y recibió las últimas clases de Paul Dukas. Estos cursos, que abarcaban desde la música de Lassus hasta la historia de la ópera, fueron una importante fuente de inspiración para Rodrigo. En el verano del mismo año, el matrimonio Rodrigo se trasladó a Austria para comentar el Festival de Salzburgo como corresponsales oficiales de la revista *Le monde musical* de París y del diario valenciano *Las* *provincias*. Fue en Salzburgo donde Rodrigo compuso su conmovedor tributo a la memoria de Dukas, *Sonada de adiós*, por encargo de la *Revue musicale*.

Después de obtener la prórroga de la beca *Conde de Cartagena*, Joaquín Rodrigo y su esposa decidieron marcharse a Baden-Baden, Alemania, a principios de junio de 1936. El 18 de julio estalló la guerra civil española. Los tres años siguientes fueron quizá los más difíciles de la vida de Joaquín y Victoria, pues esta vez la beca no les fue renovada. Decidieron dar clases de español y música en su habitación del asilo para ciegos de Friburgo, en la Selva Negra, donde fueron acogidos como "refugiados españoles". El compositor realizó allí un estudio del canto de los pájaros, además de componer unas cuantas canciones, entre ellas la *Canción del cucú*, inspirada en la belleza de sus alrededores y con letra de su mujer.

En la primavera de 1938 Joaquín Rodrigo fue invitado a impartir clases durante el verano en la Universidad de Santander, que acababa de abrir sus puertas. El matrimonio Rodrigo pudo retomar así contacto con la vida cultural española, a pesar de las dificultades derivadas de la guerra civil. Entre los nuevos compañeros del compositor se encontraban los escritores Gerardo Diego y Dámaso Alonso, y el crítico Eugenio d'Ors. Durante el viaje de vuelta a París, en un almuerzo con el guitarrista Regino Sainz de la Maza y el Marqués de Bolarque, Joaquín aceptó con entusiasmo la idea de escribir un concierto para guitarra. Esta obra sería el *Concierto de Aranjuez*. Durante su último año de residencia en la capital francesa, Rodrigo ofreció recitales de piano, realizó las orquestaciones que le iban encargando, y compuso varias canciones de estilo popular. Al llegar el invierno, el matrimonio Rodrigo empezó a pensar en un retorno definitivo a España, una vez que el país estuviera por fin en paz. En 1939 Rodrigo recibió una carta de Manuel de Falla en la que le proponía un puesto como Catedrático de Música en la Universidad de Granada o de Sevilla. Por su parte, Antonio Tovar le ofreció un puesto en el Departamento de Música de Radio Nacional. Como el matrimonio deseaba fervientemente establecerse en la capital española, optaron por la segunda oferta. Joaquín y Victoria regresaron finalmente a España el 1 de septiembre de 1939, dos días antes de que estallase la segunda guerra mundial, llevando consigo el manuscrito completo del *Concierto de Aranjuez*.

Desde entonces, Rodrigo fue jefe de la sección de arte y propaganda de la ONCE. Fue también, desde 1940 y a lo largo de más de una década, asesor de música de Radio

Nacional. En 1941 nació Cecilia, su primera y única hija, y al año siguiente el compositor recibió el Premio Nacional de Música por su *Concierto Heroico* para piano y orquesta. En 1942 empezó a trabajar como crítico musical de los diarios *Pueblo*, *Marca* y *Madrid*. Durante 1944 y 1945 ocupó el puesto directivo del Departamento de Música de Radio Nacional, así como la Cátedra de Música "Manuel de Falla" en la Universidad Complutense desde su creación en 1947, y a lo largo de treinta años. En 1945 fue distinguido con la *Encomienda de Alfonso X el Sabio*. Por otra parte, las conmemoraciones nacionales de 1948 dedicadas a Miguel de Cervantes le inspiraron una de sus más impresionantes creaciones, sobre un texto de Don Quijote, *Ausencias de Dulcinea*, galardonada en abril del mismo año con el Premio Cervantes.

El 18 de noviembre de 1951 Rodrigo ingresó como miembro honorario de la Real Academia de Bellas Artes de San Fernando. Tras su discurso, sobre "Técnica enseñada e inspiración no aprendida", interpretó las *Sonatas de Castilla (con tocata a modo de pregón)* para piano, escritas especialmente para la ocasión. En 1953 el compositor fue galardonado con la *Gran Cruz de Alfonso X el Sabio*, y elegido Vicepresidente de la Sección Española de la Sociedad Internacional de Música Contemporánea. En 1954, por encargo del guitarrista Andrés Segovia, compuso la *Fantasía para un gentilhombre* para guitarra y orquesta, cuyo estreno tuvo lugar el año siguiente en San Francisco, en presencia del autor.

También fue nombrado *Officier des Arts et des Lettres* en 1960 y Caballero de la *Légion d'Honneur* en 1963 por el gobierno francés; además, *Doctor Honoris Causa* por la Universidad de Salamanca en 1964. En 1966, recibió la *Gran Cruz del Mérito Civil* y la Medalla de Oro al Mérito en el Trabajo. En 1963 se trasladó a Puerto Rico para impartir un curso de Historia de la Música en la Universidad de Río Piedras, donde permaneció hasta febrero de 1964.

Un nuevo estreno llevaría al matrimonio Rodrigo a Hollywood, en Estados Unidos en 1970: el del *Concierto madrigal* para dos guitarras y orquesta. En los años siguientes fue nombrado *Doctor Honoris Causa* por las Universidades de Southern California (1982), la Universidad Politécnica de Valencia (1988), la Universidad de Alicante y la Universidad Complutense de Madrid (1989) y la Universidad de Exeter, Gran Bretaña (1990). Recibió sendos encargos de los célebres solistas británicos, James Galway y Julian Lloyd Webber, materializados en el *Concierto Pastoral*, para flauta y el *Concierto como un Divertimento*, para violonchelo, respectivamente. En marzo de 1986 asistieron en Londres al festival *Rodrigo* en el que se estrenó una de sus últimas creaciones de gran formato, el *Cántico de San Francisco de Asís*, para coro y orquesta.

En 1991 recibió el Premio de la *Fundación Guerrero* y el mismo año fue ennoblecido por el rey don Juan Carlos I con el título de Marqués de los Jardines de Aranjuez. En 1996 le fue concedido el Premio *Príncipe de Asturias*, otorgado "por su extraordinaria contribución a la música española a la que ha aportado nuevos impulsos para una proyección universal". Ese mismo año fue galardonado con la Medalla de Oro de Sagunto, la Gran Cruz de la Orden Civil de Solidaridad Social, y la Estrella de Oro de la Comunidad de Madrid. En 1998, el gobierno francés le dio el título de *Commandeur des Arts et des Lettres*, y ese mismo año recibió el Premio al Mejor Autor de Música Clásica de la Sociedad General de Autores y Editores. También en 1998 le fue concedida la Medalla de Honor de la Universidad Internacional Menéndez Pelayo de Santander, y el año siguiente la Medalla de Oro del Festival de Granada.

El 21 de julio de 1997 falleció su esposa e inseparable compañera y colaboradora, Victoria. Joaquín Rodrigo falleció dos años más tarde, el 6 de julio de 1999, en su casa de Madrid, rodeado de su familia. Los restos mortales de Joaquín y Victoria descansan juntos, en el panteón familiar del cementerio de Aranjuez.

# **5.2.** *Invocación y danza*

En la década de los 50, Rodrigo visitó Venezuela como parte del Festival Latinoamericano de Música, en el que participaban las más importantes figuras de la música iberoamericana. Y fue en ese contexto que escuchó al virtuoso guitarrista venezolano Alirio Díaz, quien interpretó obras del compositor brasileño Héitor Villa-Lobos.

En 1961 Rodrigo fue contactado por Robert J. Vidal, director del prestigioso Concurso Internacional de Guitarra de Radio y Televisión Francesa, quien lo invitó a presentar una obra para guitarra en el concurso de composición llamado *Coupe International de Guitarre*. Al principio Rodrigo le dio evasivas, pues según su esposa, en aquel momento no tenía deseos de componer nada para guitarra, además de que el plazo para presentar las obras era muy corto. Ante la insistencia de Vidal, Victoria recordó que debía tener guardada en alguna parte, una obra escrita para Regino Sainz de la Maza, que éste jamás había tocado.

Al no tener una buena copia del original, encontró un manuscrito que estaba en posesión de Regino, a lápiz y plagado de errores. Victoria y él se pusieron a trabajar para corregir aquella partitura, producir una copia en limpio y enviarla a tiempo para el concurso. La obra llegó a París justo horas antes del límite, bajo el seudónimo de "Mio Cid". Se trataba de la obra *Invocación y Danza*, homenaje a Manuel de Falla, y cuya partitura está dedicada a Alirio Díaz. Esta obra ganó el primer premio del concurso, y fue publicada en 1962 por *Editions de France* con digitación de Graciano Tarragó, conocido profesor de guitarra en Barcelona*.*

Ese mismo año fue estrenada por Alirio Díaz, durante el festival de Bordeaux en Francia, en una versión revisada y digitada por él mismo, edición que no fue publicada sino hasta 1973. Exactamente veinte años después, Pepe Romero publicó su propia edición de la obra, basada en el manuscrito original, para *Ediciones Joaquín Rodrigo*. Cuatro años más tarde, en 1997, Romero publicó una nueva edición con algunas correcciones a errores editoriales encontrados en la edición anterior.<sup>20</sup>

Como su nombre lo indica, la obra está formada por dos grandes partes: la *Invocación*, que se trata de una introducción de grandes dimensiones, a la manera de la *Fantasía* del siglo XIX, y la *Danza*, que es un polo<sup>21</sup>, alternado con algunas secciones en trémolo. La Invocación comienza en un aire *Moderato* en compás de 3/4, con la presentación de material melódico a dos voces en los primeros seis compases. Esta primera presentación tiene un desarrollo dualista (tonal y modal al mismo tiempo) donde la voz superior en armónicos está construida sobre el modo dórico de *re*, y el bajo que la acompaña está en la tonalidad de *la* mayor.

En la voz superior, a manera de polifonía oculta, aparece uno de los elementos principales de la obra, que evoca claramente al tema principal de *El Amor Brujo* de Manuel de Falla y que para este análisis he denominado tema **a**. La melodía presentada anteriormente llega a un acorde de doble tercera que aparece en los dos siguientes compases. Enseguida

 $^{20}$  En el recital de titulación tocaré la versión de Alirio Díaz de 1973. No obstante, para los propósitos de este análisis, revisaré la versión de 1997 de Pepe Romero.

<sup>&</sup>lt;sup>21</sup> El Polo es un género del flamenco que junto a la caña, la soleá y las burlerías forma el complejo genérico de la soleá. En el estilo flamenco se diferencia entre el polo Tobalo destinado a voces graves y el polo natural para voces más agudas. El compás del Polo es el de la soleá: 6/8 + 3/4 acéfalo.

hay un segundo fragmento melódico en el bajo, mucho más enérgico, construido sobre la escala dórica de *re* y acompañado de un pedal figurado con las notas *si* y *mi*, que resuelve a un acorde de *re* por cuartas, también en dos compases. Esta primera sección que tiene en total trece compases, es seguida de una imitación tonal también en trece compases. Esta vez, la parte de los armónicos se desenvuelve en el modo eólico, y el bajo en *mi* mayor, para dar paso a un acorde de dominante de *re*; mientras que el segundo fragmento melódico vuelve a estar en modo dórico, pero ahora transportado a *sol*, al igual que los acordes a los que resuelve. El empleo de todos estos recursos (modalidad, bitonalidad y bimodalidad, acordes de doble tercera, y acordes por cuartas) muestra la clara influencia del impresionismo de Debussy, Dukas, y desde luego Falla, en esta obra.

La siguiente sección de la *Invocación* comienza en el compás 27, ahora en *più mosso*, donde la voz superior presenta un motivo basado en una segunda menor (intervalo característico del modo frigio, y muy presente en la música de Rodrigo), más bien rítmico pues evidencia la intención del cambio de acentuación de binario a ternario, que será mucho más evidente en el Polo. Así, las notas *si<sup>b</sup> y la*, aparecen soportadas por un pedal figurado en semicorcheas, en la voz intermedia. En el compás 33 este pedal cambia a la nota *mi* y en el bajo aparece por primera vez el segundo tema importante de la obra (tema **b)**, seguido de una variante del pedal y repetición del mismo tema. Luego tenemos una variante más del pedal figurado, ahora sobre la dominante de *re* menor y en seisillos, que precede a la aparición en el compás 40 de una cita del motivo creador de *Homenaje (Pièce de guitare écrit pour le Tombeau de Debussy)*, de Manuel de Falla.

El final del pedal figurado da paso a un primer fragmento climático en el compás 41, construido sobre el iv de *re* menor, donde la melodía en la voz superior hace un desarrollo del tema **a**, acompañado por un contracanto en la voz intermedia, que después es adornado con notas de la escala dórica. En el compás 45 aparece el V de *re* menor, y enseguida el VI de *sol* menor, que en el compás 47 llegará al acorde de dominante con cuarta y segunda, de *sol* menor. A partir de este punto hay cuatro compases de una sección *quasi* improvisatoria en *sol* menor, con recursos muy característicos de la técnica guitarrística.

En el compás 52 comienza una sección de transición, construida con una melodía en *sol* menor, acompañada por un arpegio del acorde de *la* mayor, es decir un desarrollo bitonal. La melodía y el arpegio avanzan a manera de progresión y en el compás 59 hay una modulación a *re* menor, que culmina con un motivo que será importante más adelante en la obra. En el compás 60 aparece el acorde V de re menor, sobre el cual se desarrolla el motivo melódico anterior, a manera de escalas en seisillos de fusas, hasta el compás 62, donde para terminar la parte de la *Invocación*, vuelve a aparecer el fragmento climático del compás 41, pero ahora en *re* menor.

La *Danza* es un polo<sup>22</sup> en compás de 3/8, y en la tonalidad de *si* menor, que comienza en el compás 67, con una melodía construida sobre un tetracordio, que en el primer periodo lo conforman las notas  $fa^{\#}$  *- mi - re - do*<sup> $\#$ </sup>, y en el segundo, *re - do*<sup> $\#$ </sup> *- si - la*. Sigue una sección en trémolo, que funciona como puente modulante para ir a una nueva presentación del Polo en el compás 97, pero esta vez en *fa#* menor, seguido de la correspondiente sección en trémolo. En el compás 127 se presenta el tema **b** de la *Invocación*, en la voz grave, y aún en *fa#* menor, el cual pasa inmediatamente a la voz superior en forma de trémolo, y desarrollado con una variante melódica, basada en el motivo que ya había aparecido en el compás 59. Hacia el final de la sección, el trémolo modula a partir del V<sub>7</sub> de *re* menor, para dar paso a otro puente en el compás 148, de carácter virtuoso, primero con rasgueos sobre el iv $\frac{1}{9}$  y i<sub>13</sub> seguidos de glosas en fusas, y después en arpegios construidos sobre el V<sub>9</sub> de *re* menor.

En el compás 160 aparece nuevamente en trémolo el tema **b**, pero ahora en la tonalidad de *re* menor, con su reiteración como en la sección de *fa#* menor, modulando nuevamente a *re* menor y repitiendo a continuación la primera parte del episodio virtuoso, que nos lleva de vuelta al tema principal de la *Danza* en el compás 176, ahora en la tonalidad de *re* menor (incluso con un cambio de armadura), con la misma construcción melódica y con la misma estructura. La última aparición del Polo conduce a un puente virtuoso de cuatro compases en arpegios sobre el V de *re* menor, que a su vez nos lleva a la *Coda* que comienza en el compás 199.

En esta sección aparece el tema **a** de la obra (*El Amor Brujo*), simplificado, sin contrapunto, primero en armónicos y después en sonidos reales armonizados con los acordes vi, V, iv y V de *re* menor. Aparece entonces un fragmento del gran puente modulante que va hacia la presentación del tema **b** en re menor (compás 156), pero que esta vez se dirige hacia el final de la obra, con tres acordes de dominante por cuartas como *fauxbordon*.

<sup>&</sup>lt;sup>22</sup> Además de lo que ya se dijo sobre el polo, hay que recordar que este género está presente en la música de Manuel de Falla, como es el caso de las *Siete Canciones Populares Españolas*.

### **5.3. Sugerencias de Interpretación**

Dado que se trata de una obra escrita por un compositor no guitarrista, la *Invocación y Danza* presenta una gran complejidad técnica desde su concepción. La problemática consiste en que en ocasiones hay fragmentos que ni siquiera se pueden ejecutar en el instrumento, o cuando se puede, requieren soluciones técnicas complejas. Si bien existe un manuscrito original para su consulta, las distintas ediciones publicadas por guitarristas muy solventes plantean soluciones diversas a muchos de estos problemas, aunque no por ello, la obra deje de ser sumamente difícil de tocar.

No es mi intención hablar en este apartado sobre el trabajo técnico que cada guitarrista debe realizar en su formación para acercarse lo más preparado posible a obras como esta. Cada quién debe saber qué tanto debe perfeccionar sus escalas, su trémolo o su sonido. Sin embargo, me parece interesante que al ser una obra tan difícil de tocar, los guitarristas en formación se enfrentan a ella casi como un ejercicio de técnica y coordinación, dejando de lado (en muchas ocasiones) la construcción de un discurso musical claro, que manifieste el verdadero espíritu de la obra.

En un trabajo de esta naturaleza es imposible describir absolutamente todas las soluciones y decisiones que he tomado para la interpretación de las diversas secciones de una obra tan larga, difícil y compleja como esta, por ello me limitaré a poner un par de ejemplos de cómo he conformado mi interpretación personal de esta obra.

Por ejemplo, los primeros compases de la *Invocación* consisten en tocar armónicos acompañados por un bajo, lo cual desde luego, no es un aspecto técnico difícil en la guitarra. Sin embargo, como ya he explicado en el análisis, esto no es tan simple como parece, ya que en realidad, hay que poner atención al menos a tres planos sonoros e intentar hacerlos evidentes en nuestra ejecución. Primero están los armónicos octavados, que en realidad no hay muchas opciones para resolverlos, el índice se posa sobre la cuerda a la altura del nodo y el anular pulsa la cuerda. Por otra parte, la voz del bajo debe ser tratada con mucha delicadeza, para poder destacarla como discurso independiente, pero siempre en un plano más lejano que el de los armónicos. El asunto es que el pulgar es el único dedo con el que se puede tocar, y es quizá el dedo con el ataque menos sutil que tenemos, más aún con la tensión que tiene la mano, por la posición utilizada para tocar los armónicos. La solución que propongo es utilizar solo la yema del dedo pulgar y de manera muy ligera, pues esto nos dará un color oscuro que contrastará con el brillo de los armónicos.

Finalmente, y quizá lo más importante, es la polifonía oculta en los armónicos que canta el tema principal de la obra (la cita a *El Amor Brujo* de Falla), en este caso concreto, se necesita un mayor control de la intensidad de un mismo tipo de ataque (el de los armónicos). Tocar más fuerte las notas del canto no es la mejor solución, ya que aún falta regular la dinámica de toda la frase en los tres planos, y los armónicos por naturaleza no pueden llegar muy lejos en cuestión de intensidad, por lo tanto es un recurso que debemos economizar. En mi opinión, una moderada prolongación del sonido sobre las notas del tema (sin perder su valor escrito de octavos), puede ayudar a destacar su presencia por encima de las demás. En las notas que son pisadas y producidas como armónicos octavados, un correcto uso del *vibrato* puede ayudar a esta ligera prolongación del sonido.

Para el segundo ejemplo he decidido escribir sobre el trémolo. En la *Danza*, las partes en trémolo juegan un papel fundamental, y muestran las dos facetas principales del uso de esta técnica; como acompañamiento, en las secciones descritas en el análisis como puentes; y como melodía, cuando aparece con el tema **b**. Desde luego, las primeras aproximaciones a esta técnica requieren estudiarlo muy lento, preparado sobre todas las cuerdas, con el mismo sonido en los tres dedos, con metrónomo, etcétera. Sin embargo, una vez que se adquiere la destreza psicomotriz, creo que no hay peor manera de tocar un trémolo que de manera mecánica. El trémolo es una solución a la limitante sonora de la guitarra de no poder sostener un sonido por mucho tiempo, manipular su intensidad o ligarlo con otros sonidos, como sí lo puede hacer la voz, un instrumento de aliento o uno de cuerda frotada. Pero incluso tocándolo muy rápido, siempre habrá un espacio microscópico entre las notas del trémolo y el bajo.

En este sentido, poco importa si el trémolo es acompañamiento o melodía, la cuestión sigue siendo la correcta emisión del sonido. Entonces, lograr el efecto esperado de un trémolo, está más allá de la mecánica de los dedos; se trata más bien de comprender la naturaleza de la melodía, su dirección y su agógica, pues en el trémolo, el espacio entre cada nota nunca va a ser igual; a veces será más espaciado o corto, pero siempre debe ser gradual. Al igual que como en ocasiones hay que apoyarse en una nota que está en tiempo fuerte, el trémolo puede alargarse en ese mismo punto, para darle sentido a nuestra conducción melódica.

A partir de esta idea, he trabajado el trémolo de la *Invocación y Danza* (o cualquier trémolo que haya tocado) buscando que, cuando la melodía está en el bajo, como en los puentes, el trémolo se distribuya de acuerdo con el movimiento de la melodía (no por que sea acompañamiento debe ser diferente, más bien debe sentirse como una sola nota tenida en una sola emisión o una sola arcada). En cambio, cuando el trémolo tiene la melodía principal, con en el tema **b** desarrollado, es importante simplificar la melodía, es decir tocarla sin trémolo para escucharla con mayor claridad y poder tomar decisiones sobre su conducción, así como la digitación correspondiente.

# **6. Mario Castelnuovo-Tedesco**

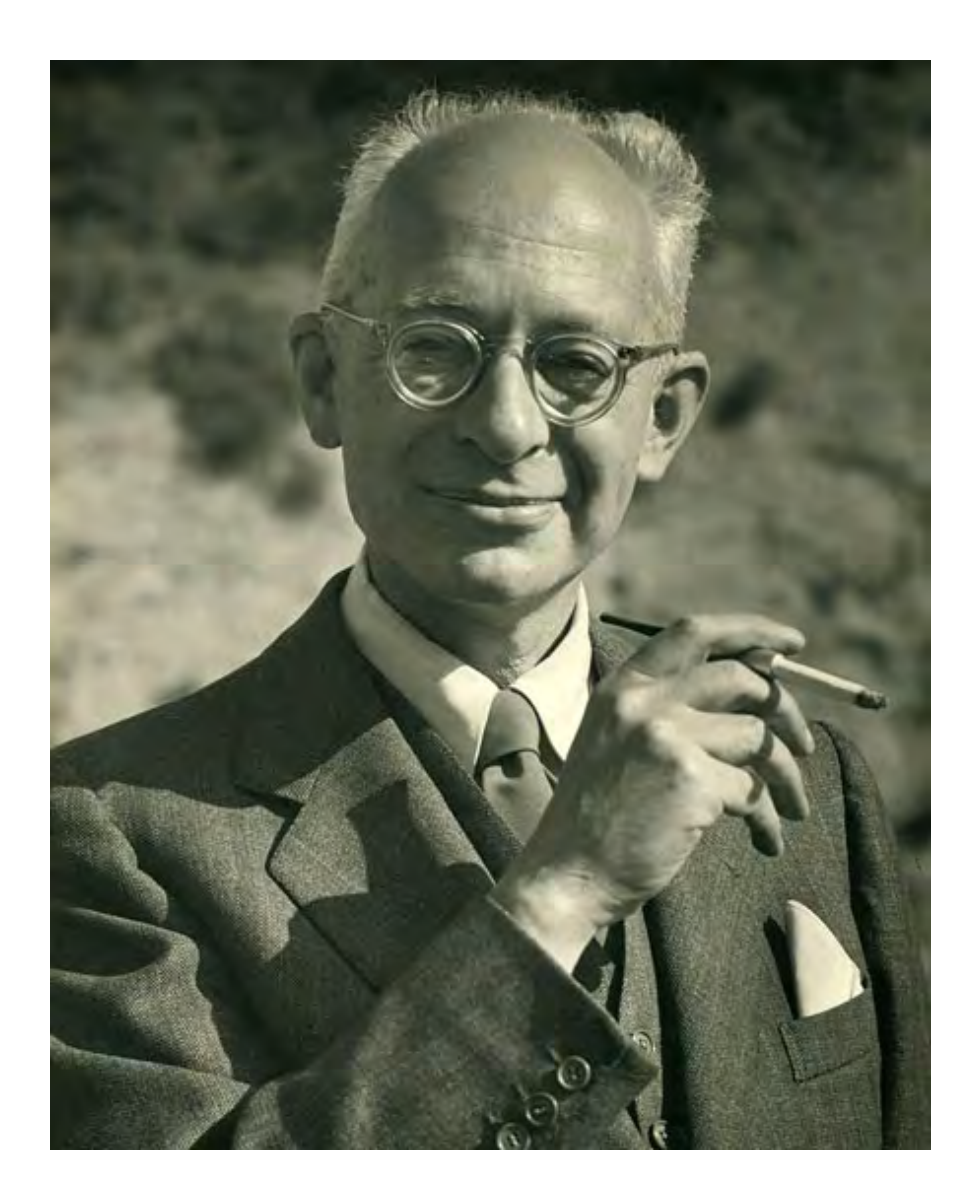

#### **6.1. Datos biográficos y contexto histórico**

Mario Castelnuovo-Tedesco nació el 3 de abril de 1895 en Florencia, Italia, en el seno de una prominente familia de banqueros sefardíes que había vivido en esa ciudad desde la expulsión de los judíos de España en 1492. Desde muy pequeño demostró grandes aptitudes para la música y recibió de su madre sus primeras clases de piano. En 1909 comenzó su educación musical formal en el *Instituto Musicale Cherubini* de Florencia, donde obtuvo el grado de pianista en 1914. La figura más importante en su desarrollo temprano fue Ildebrando Pizzetti, con quien comenzó a estudiar en 1915. Fue el propio Pizzeti quien presentó a Mario con Alfredo Casella, quien reconoció su talento y se convirtió en uno de sus principales apoyos al inicio de su carrera. En 1918 consiguió el *diploma di composizone* en el *Liceo Musicale di Bologna.*

Su reputación fue creciendo gracias a diversas presentaciones, que fueron auspiciadas por la rama Italiana de la ISCM (Sociedad Internacional de Música Contemporánea), la cual promovió la música de Castelnuovo-Tedesco durante más de 18 años (más que la de cualquier otro compositor italiano). Además de su trabajo como compositor, tenía éxito también como solista, pianista acompañante, en ensamble, y como crítico y ensayista. Considerado como un escritor con un agudo sentido común, entre 1920 y 1936 contribuyó con las publicaciones *La critica musicale*, *Il pianoforte* (después llamada *Revista musicale italiana)* y *La rassegna musicale.*

Castelnuovo-Tedesco se interesó en escribir para la guitarra luego de encontrarse con Andrés Segovia en el Festival Internacional de la Música de Venecia de 1932. Segovia había viajado a esta ciudad con Manuel de Falla para disfrutar de unas cortas vacaciones. Falla se encontraba ahí para presenciar el estreno de su obra *El retablo de Maese Pedro*, y en esa ocasión también se estrenó el *Primer quinteto para piano* de Castelnuovo-Tedesco. En el último día del festival, Segovia se embarcó en la misma nave que transportaba a Clara Castelnuovo-Tedesco, esposa del compositor, a quien le habló del profundo deseo que tenía de que Mario escribiera para la guitarra, y le pidió que intercediera por él. Como era de esperarse, a su regreso a su hogar en Usigliano, Castelnuovo-Tedesco respondió a Segovia sobre su deseo de escribir algo, pero explicando que ni conocía el instrumento, ni tenía la más remota idea de cómo componer para él. En una nueva carta, Segovia le envió dos piezas que demostraban las posibilidades de la guitarra, las *Variaciones sobre un tema de Mozart Op. 9* de Fernando Sor, y las *Variaciones y Fuga sobre la Folia de España* de Manuel M. Ponce.

Así comenzó una larga relación entre el compositor y el artista, que produciría muchas contribuciones significativas para el repertorio de la guitarra. Castelnuovo-Tedesco continuaría escribiendo para la guitarra entre 1932 y 1967, proveyendo obras a solo, conciertos, música de cámara con guitarras y otros instrumentos. Su primera obra para Segovia fue *Variations à travers les siècles* publicada por *Schott* en 1932. Esta música, dividida en seis variaciones, es un gran ejemplo de la capacidad del compositor para la apropiación de otros estilos. Incluye una *Chaconne* y *Preludio* en el estilo de Bach, valses que recuerdan a Schubert, y un *fox-trot* que nos remite a la danza y al Jazz. Al recibir la obra, Segovia respondió a Castelnuovo-Tedesco, diciendo que era la primera vez que encontraba un músico que comprendía inmediatamente cómo escribir para la guitarra.

El 3 de abril de 1934 Segovia viajó a Florencia para estrenar en Italia *Variations à travers les siècles*, junto con la primera ejecución de la *Sonatina Meridional* de Ponce. Entonces, Segovia solicitó por primera vez al compositor escribir una obra importante, una sonata en cuatro movimientos. Castelnuovo-Tedesco se puso a componersu *Sonata Omaggio a Boccherini Op. 77,* la cual fue estrenada por Segovia en París en junio de 1935, en el mismo recital en el que dio a conocer su famoso arreglo de la *Chaconne de Bach* (de la *Partita* en *re* menor, BWV 1004).

A la Sonata siguió el *Capriccio Diabolico (Omaggio a Paganini) Op. 85,* de 1935. El siguiente año vio la luz la *Tarantella Op.87a*, y *Aranci in fiore Op. 87b*. Aunque esta última pieza también fue publicada por Segovia, en realidad fue dedicada a Aldo Bruzzichelli, un amigo cercano del compositor. Cuando el hijo de Bruzzichelli se enfermó de gripe, Castelnuovo-Tedesco le traía naranjas, que eran consideradas como una de las mejores curas para la aflicción, de ahí el título. Bruzzichelli sería más adelante, el editor de *El polifemo de oro* (1963) de Reginald Smith Brindle y nuevamente, destinatario de la dedicación de *Platero y yo Op. 190,* por parte de Castelnuovo-Tedesco.

En 1937, luego de un recital de Segovia en Génova, un crítico escribió que el guitarrista sería 'un gran artista aún si tocara *J'ai du bon tabac*', una canción muy popular. Segovia se quejó con Castelnuovo-Tedesco acerca de las deficiencias de los críticos. En respuesta, el compositor escribió *Variations plaisantes sur un petit air populaire Op. 95: J'ai du bon tabac* (1937, publicado por Bèrben) y lo envió al crítico. Los movimientos fueron encabezados con palabras apropiadamente expresivas como 'estornudando', 'quejándose y sacudiéndose', 'petulante y engreído', 'quejoso y monótono' y 'bastante agitado', con una fuga final titulada '*L'inévitable Fugue*'.

Durante las fiestas navideñas de 1938, Segovia visitó a Castelnuovo-Tedesco en Florencia. El compositor, que estaba inquieto por los sucesos en contra de los judíos en Europa, estaba pensando mudarse a Estados Unidos, pero aún no lo había decidido. Segovia lo alentó sobre las posibilidades de una nueva vida en América. Como gesto de gratitud, Castelnuovo-Tedesco comenzó a trabajar en un concierto para guitarra, que finalizó en el verano de 1939.

En ese momento, muy poco antes de que estallara la guerra, decidió irse acompañado de su familia a Nueva York, y permaneció en Larchmont por un año y medio, antes de mudarse a California. Ahí, en el otoño de 1940, firmó un contrato con la Metro-Goldwyn-Meyer, comenzando una relación (que duraría hasta 1956) con importantes estudios de Hollywood como Columbia, Universal, Warner Brothers, 20th Century Fox y CBS. Durante ese tiempo, compuso además de su música para cine, más de setenta obras de concierto, incluyendo canciones y opera. El momento cumbre de su carrera ocurrió en 1958, durante la posguerra, cuando su ópera *The Merchant of Venice* ganó el primer premio en el *Concorso Internazionale Campari.* El estreno se llevó a cabo en 1961, en el Teatro *La Scala* de Milán, como parte de la edición núm. 24 del *Maggio Musicale Fiorentino.*

En 1946 el compositor adquirió la nacionalidad estadounidense. Desde entonces y hasta su muerte, acaecida el 16 de marzo de 1968, estuvo afiliado a *Los Angeles Conservatory of Music* (más tarde nombrado *California Institute of the Arts*), donde se convirtió en uno de los más reconocidos y solicitados maestros de composición de música para cine. Entre sus alumnos se cuentan Jerry Goldsmith, Henry Mancini, André Previn, Nelson Riddle y John Williams.

# **6.2.** *Capriccio Diabolico (Omaggio a Paganini) Op. 85*

En el mundo del arte, el término *capriccio* surgió en la segunda mitad del siglo XVI y fue usado casi inmediatamente en conexión con piezas musicales. Para el siglo XVII el término se utilizaba para dar título también a piezas de poesía o pintura. El *capriccio* no da significado a una técnica o estructura específica, pero privilegia una disposición general (aparentemente arbitraria) hacia lo excepcional y lo fantástico. Para el siglo XVIII, la *cadenza* de un concierto, o de una sonata, podía ser llamada c*apriccio*, sugiriendo su carácter improvisatorio e imaginativo. P. A. Locatelli aplicaba el término a los pasajes virtuosos para violín solo, que aparecen al final de los movimientos de cierre en sus conciertos. Estos *capricci*, a veces tan largos como el resto del movimiento, son en realidad, estudios de virtuosismo. Paganini siguió con la tradición de Locatelli en sus *24 capricci Op. 1*, de 1810.

El *Capriccio Diabolico*, es una pieza escrita en 1935, donde Castelnuovo-Tedesco hace un homenaje al legendario violinista Nicolò Paganini, cuya técnica asombraba tanto al público de la época, que se llegaba a pensar que existía algún influjo diabólico sobre él o que incluso, él era la personificación del Diablo (de ahí el título de esta obra). Al dedicarle esta obra a Andrés Segovia, podemos decir que el autor le hace un cumplido, al compararlo con el genio del violín.*<sup>23</sup>*

Esta obra, que como ya se dijo, tiene una forma libre, cuenta con varias secciones que se presentan una tras otra y que comienzan con una introducción que va del compás 1 al 15 en la tonalidad de *re* menor, donde se esbozan los tres temas principales que conforman la obra y que aparecerán en distintos momentos, más desarrollados y tratados de diversa manera, e incluso en orden contrario al que aparecen en esta introducción. Por esta razón, he decidido denominar los temas, tal y como van apareciendo a lo largo de la obra, es decir en la introducción aparece primero el tema **c**, que es un motivo rítmico característico en semicorcheas, de las notas de una triada descendente que, en este caso comienza con un acorde de tónica y resuelve al V grado, luego, se repite en imitación tonal a partir del iv y resuelve al i.

<sup>&</sup>lt;sup>23</sup>Recientemente, la editorial Bèrben, de Italia publicó la edición de Angelo Gilardino de esta obra y de la Tarantella, a partir de los manuscritos originales del compositor. Tanto para este análisis, como para el recital de titulación, yo utilizo la versión publicada por Segovia en Ricordi en 1939.

En el compás 9 se presenta un esbozo del tema **b** en *fa* mayor, es decir el relativo de la tonalidad original, que consiste en una serie de acordes con una nota pedal en la voz superior (*sol*), que se superpone a una melodía en terceras, que se mueven por grados conjuntos descendentes y que forman los acordes V, ii, y I de *fa* mayor. El último acorde funciona como III de *re* menor para regresar a la tonalidad en el compás 13, donde, con un cambio de compás a 4/4 y un nuevo aire, marcado por la indicación de *Meno mosso e più dolce*, aparece la primera parte del tema  $a$ , que es una melodía muy lírica, acompañada de los acordes  $II<sub>N</sub>$ , VI y V de *re* menor.

La sección **A** comienza en el compás 16 con una indicación de *Andante cantabile* (*quasi cavatina*). Un compás de introducción en la tonalidad de *re* menor precede a la presentación íntegra del tema **a**, que consta de dos frases regulares, antecedente, y consecuente. En la segunda mitad del compás 24, una indicación de *Più mosso e scorrevole*, comienza un puente con elaboraciones del tema **a**, que conduce a una nueva sección, en el compás 29.

La sección **B** presenta brevemente el tema **b**, en un aire *Più mosso, scherzando*, seguido en el compás 34, de un puente donde cambia el aire a *Meno mosso, quasi recitativo*, donde podemos escuchar una mezcla de los temas **a** y **b**. El puente lleva a una nueva sección (**C**) en el compás 38 ahora en re mayor, con un nuevo cambio de aire, nuevamente *Più mosso scorrevole armonioso.* En esta sección se presenta el tema **c***,* a la inversa de como apareció en la introducción, utilizando los acordes I, V, vii, V, I, IV, I, y termina con tres compases de transición, construidos sobre la escala de *la* mayor.

En anacrusa al compás 56 comienza la sección **D***,* con la indicación *Scherzando*. Aparece el tema **b** en fa mayor y lo sigue un puente muy parecido al del compás 34, con la mezcla de los temas **a** y **b**. Este puente lleva a la sección **E** en el compas 67, con un cambio de aire ahora *Vivace e ritmico* en 2/4. Aparece entonces el tema **b** extendido, primero en *re* menor; en el compás 81, hay una modulación transitoria con el I y V7 de *fa* mayor, que se establece en el 82 en *la* menor, con más elaboraciones del tema que aparecen más adelante, sobre los acordes iv y ii<sub>7</sub>. Del compás 100 al 122 hay un nuevo puente, esta vez con una mezcla de los temas **c** (en *fa* mayor) y **b** (en *re* menor).

La sección **F** presenta del compás 124 al 134, un desarrollo del tema **b** en dos frases, de 4 y 7 compases respectivamente, en *re* mayor y con un aire *Subito più calmo-Andantino* *grazioso (quasi minuetto).* Esta nueva reminiscencia del tema **b**, es reforzada con la melodía ascendente de la segunda frase que genera una progresión modulante, enlazando acordes de dominante de los grados V, vi y ii. Esta última dominante sirve para modular definitivamente a la tonalidad de *mi* menor, con la que comienza la sección **G**. Esta nueva sección presenta un esbozo del tema **a**, y hacia el compás 143 un puente *Un poco più mosso (a capriccio),* con elementos del tema **b**, donde utiliza la escala napolitana para modular a la tonalidad de *sol* mayor.

La sección **H** comienza en el compás 147, y se trata de una imitación de la sección **F**, esta vez construida, en su primera frase, en la tonalidad de *sol* mayor, y utilizando la segunda frase para modular a *re* mayor. La sección **I** presenta casi el mismo desarrollo de la sección **G**, en *re* mayor, con el puente del final ampliado y modulante hacia la tonalidad de *sol* menor.

En el compás 168 comienza la sección **J**, con aire *Malinconico, ma piuttosto mosso* utilizando la técnica del trémolo, como acompañamiento a una melodía en la voz del bajo, que recuerda al tema **a,** en una progresión melódica sobre los acordes vi, V, i, V, i, V, iv y V de *sol* menor. Un compás de modulación con un motivo distinto (que será retomado y desarrollado en la sección siguiente) sobre el  $V_7$  conduce a una imitación del fragmento en trémolo pero ahora en *mi<sup>b</sup>* menor. La sección **K** utiliza el motivo del compás de transición antes mencionado, para modular, y lo desarrolla como un episodio virtuoso, primero sobre los acordes V y I de la tonalidad de *si<sup>b</sup>* mayor, y después sobre el V y I de *sol* menor. Este desarrollo es acompañado por el motivo rítmico del tema **c** en un par de ocasiones.

Una modulación a la tonalidad de *re* mayor conduce a la sección **L**, *Con fuoco* del compás 206, que es una elaboración virtuosa del tema **c**, primero sobre el V, I, V, IV y V, después sobre el V<sub>7</sub>, II<sub>N</sub> y ii<sub>7</sub> de *mi* menor, y el i<sup>6add</sup> de re menor. La sección termina con una progresión politónica sobre los acordes V de *mi<sup>b</sup>* mayor, V de *re <sup>b</sup>* mayor, V de *si* mayor, y V de *la* mayor, que resuelve como cadencia evitada al primer grado de *re* menor. En esta última tonalidad, en el compás 222, comienza la sección **M** con aire *A tempo Grandioso*, construida con la cabeza de los temas **c** y **a**, en una elaboración a manera de diálogo. En el compás 233 concluye esta sección con un nuevo desarrollo de la segunda frase del tema **a**.

La sección final de esta obra (**N)**, presenta el tema **b** en *re* menor, seguido de una progresión con los acordes de *la* menor y *do* mayor, que se dirige al final de la obra donde en el compás 252, aparece una cita de *La Campanella* de Paganini en *la* menor, que reposa finalmente en *re* menor y termina la obra con una cadencia auténtica V<sub>7</sub> - I.

### **6.3. Sugerencias de interpretación**

Si bien la estructura de esta obra es una forma libre, no significa que no podamos trazar un plan de acción para interpretarla. Por el contrario, debemos partir de la premisa de que el compositor eligió una estructura con estas características, por la necesidad de ser sumamente específico en la intención y el espíritu que desea impregnar a cada sección.

Como he explicado anteriormente, las secciones de ésta pieza presentan cambios repentinos de aire, tempo, compás, armonía, etcétera; lo cual nos facilita un poco el trabajo interpretativo, pero al mismo tiempo plantea otra dificultad mucho más sutil: debemos encontrar la manera en que estas secciones funcionan en conjunto, para darles unidad y que no se pierdan como pequeños instantes ajenos entre sí. Para lograr esto, es muy importante tener como base un análisis (cada quien puede desarrollar un modelo para cada caso) para saber cómo resolver la transición de una parte a otra.

Dependiendo de la sección que estemos trabajando, hay que identificar cuál tema se está desarrollando y cuál será desarrollado en la siguiente sección, así como tener claro, si ya se ha presentado con anterioridad, y cómo fue tratado. Además hay que analizar el fraseo particular de cada enunciación y con base en ello decidir objetivamente si la transición de una sección a otra se hace avanzando, reculando, o en reposo.

Los momentos de reposo (silencios escritos, o cambios súbitos de aire), pueden ser muy efectivos, si se tratan de la manera correcta. El cambio de aire, por ejemplo, puede ser muy buena guía. Sin embargo, como se demuestra desde la introducción, el inicio de un tema (o de su desarrollo) puede estar invariablemente ligado al inicio de otro. Por ello, además de tener presente el cambio de pulso, es muy importante tener clara la conducción y el desarrollo melódico de cada idea musical.

La conciencia sobre todos estos detalles, las indicaciones escritas, el fraseo y la conducción melódica, son la clave para construir un discurso fluido y congruente que quizá sea lo más cercano posible al ideal del autor cuando concibió la obra.

### **Conclusión**

Este trabajo ha sido un viaje muy edificante y gratificante, no sólo por haber descubierto en cada obra un sinfín de nuevas perspectivas de interpretación, sino también por haber encontrado un hilo conductor en la estructura del programa que no había notado al momento de iniciar este proyecto. Un ejemplo, es el hecho de que la primera parte del programa se trata de repertorio compuesto para instrumentos antecesores de la guitarra como la vihuela, el laúd, la guitarra romántica y la *Terzgitarre*; cuyos autores eran grandes intérpretes de sus propias obras, en sus respectivos instrumentos. Esta revisión de la evolución del instrumento, nos conduce a la segunda parte del programa, en la que todas las obras fueron concebidas ya para la guitarra moderna, y de las cuales, ninguno de sus autores fue guitarrista. Las correspondencias en el manejo discursivo arrojan también resultados interesantes. Por ejemplo, podemos mencionar el devenir de las formas libres del renacimiento, pasando por su desarrollo en el siglo XIX y hasta la influencia de estas prácticas en la música del siglo xx.

Concluyo este trabajo con una gran satisfacción, sorprendido por todo lo que he aprendido y que he tratado de expresar en las páginas anteriores. Asimismo, tengo la esperanza de que el estudio de este trabajo por parte del hipotético lector sea igual de entretenido y útil, como lo ha sido para mi.

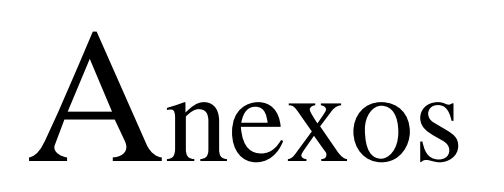

# **1. Partituras**

En este anexo se presentan las partituras referidas en los análisis para su consulta. En el siguiente orden:

- 1. NARVÁEZ, Luys. *Fantasía del cuarto tono*, transcripción de José Luis Segura.
- 2. NARVÁEZ, Luys. *Canción del Emperador*, ranscripción de José Luis Segura.
- 3. DES PREZ, Josquin. *Mille Regretz*, edición de John Griffiths.
- 4. DOWLAND, John. *Mr. Dowland's Midnight*, transcripción de José Luis Segura.
- 5. DOWLAND, John. *Fantaisie*, transcripción de José Luis Segura.
- 6. MERTZ, Johann Kaspar. *Nänien Trauerlieder*, edición de José Luis Sgura.
- 7. PONCE, Manuel. *Thème varié et Finale*, edición de Andrés Segovia.
- 8. RODRIGO, Joaquín. *Invocación y Danza*, edición de Pepe Romero.
- 9. CASTELNUOVO-TEDESCO, Mario. *Capriccio Diabólico (Omaggio a Paganini) Op. 85*, edición de Andrés Segovia.
**Fantasía del cuarto tono**

*El segundo libro del Delphin de musica*, fols. 27 a 28v

Transcripción y edición de José Luis Segura

Luys de Narváez(*ca*. 1500-*ca*. 1550)

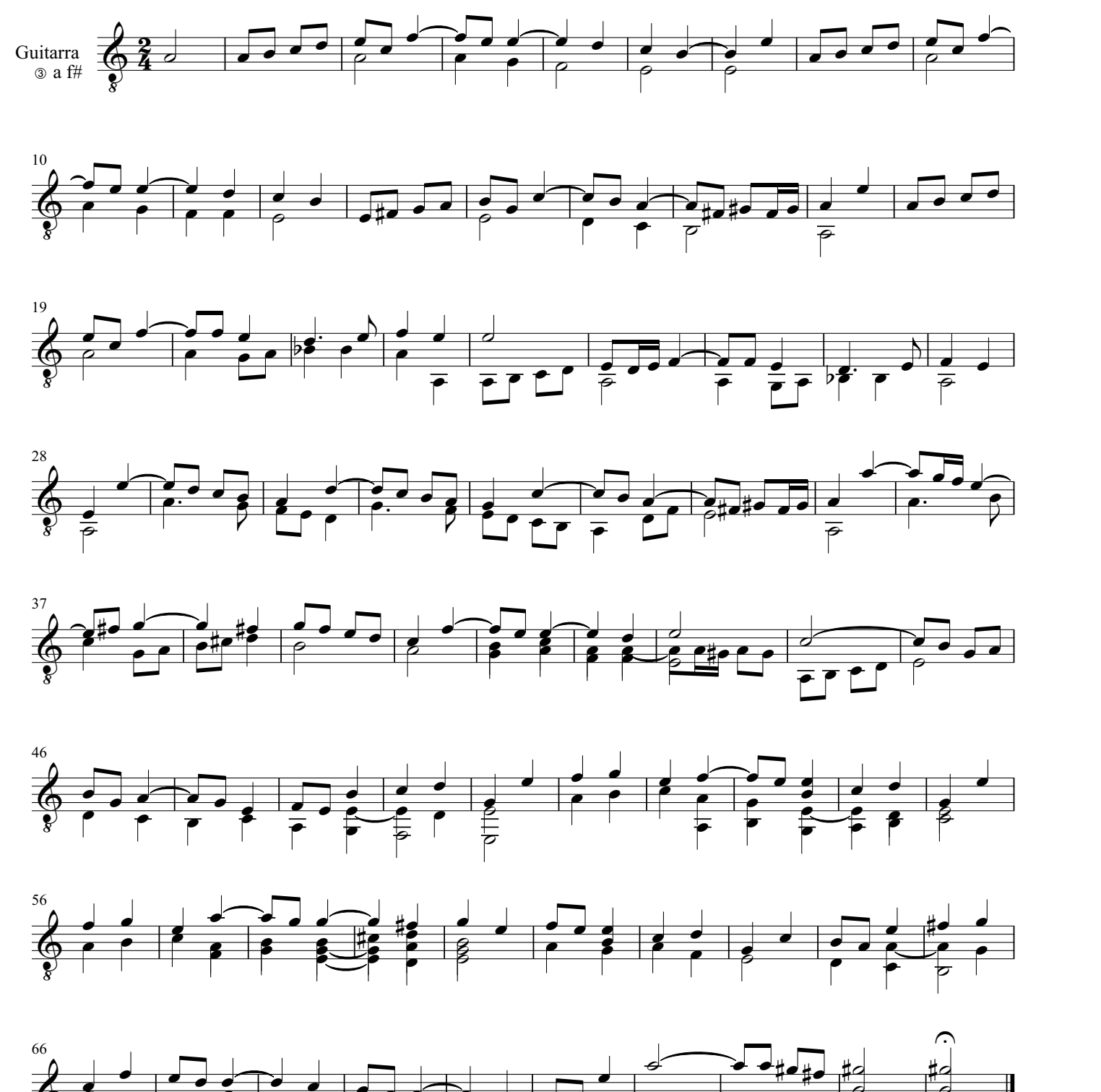

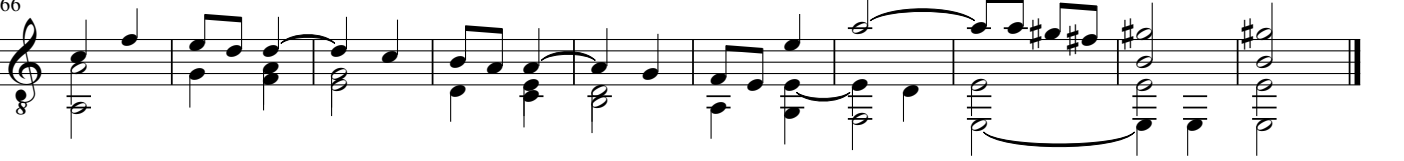

## **Canción del Emperador del cuarto tono**

sobre *Mille Regretz* de Josquin *El tercero libro del Delphin de musica*, fols. 40v a 42

Transcripción y edición de José Luis Segura

Luys de Narváez(*ca*. 1500-*ca*. 1550)

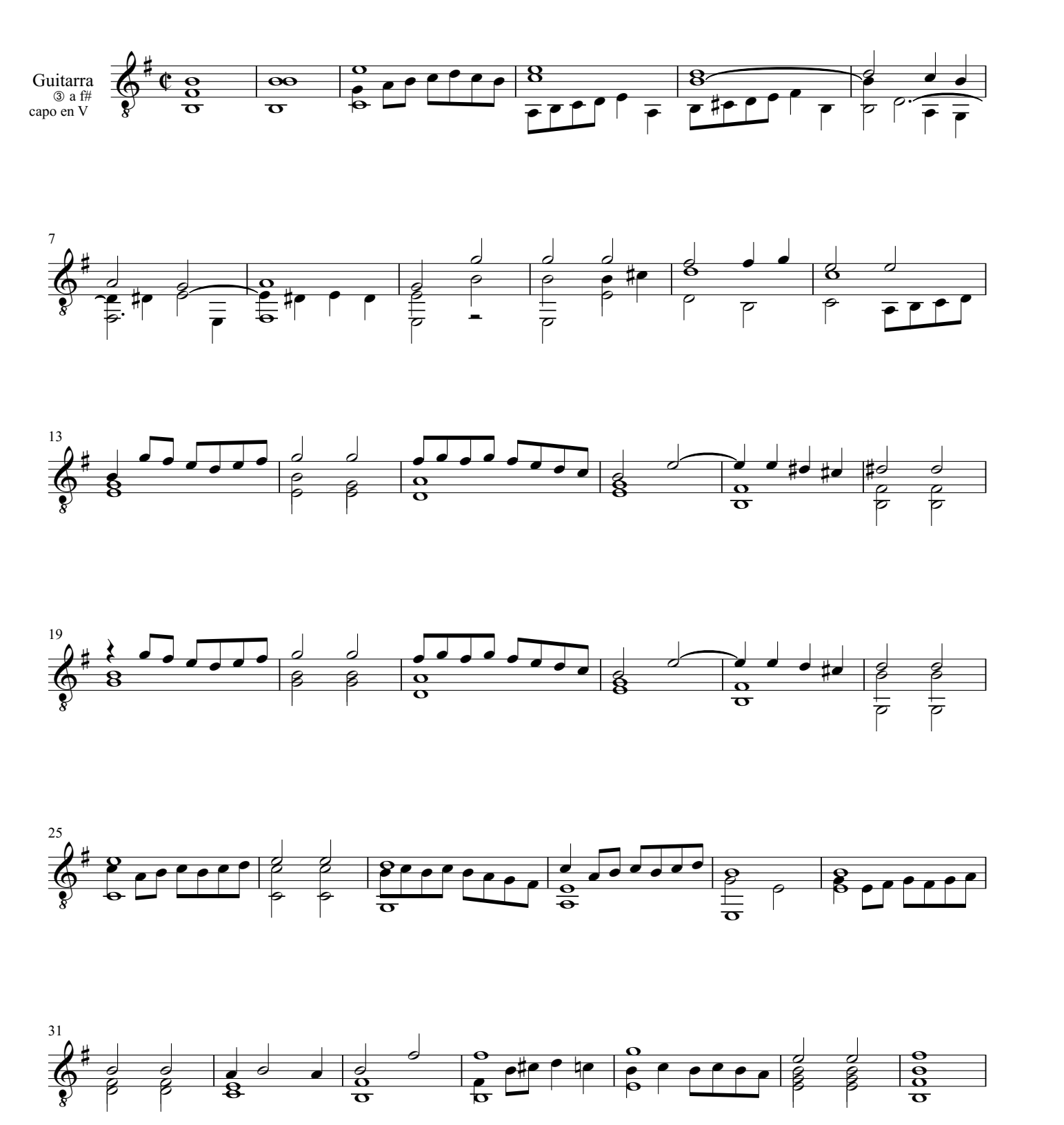

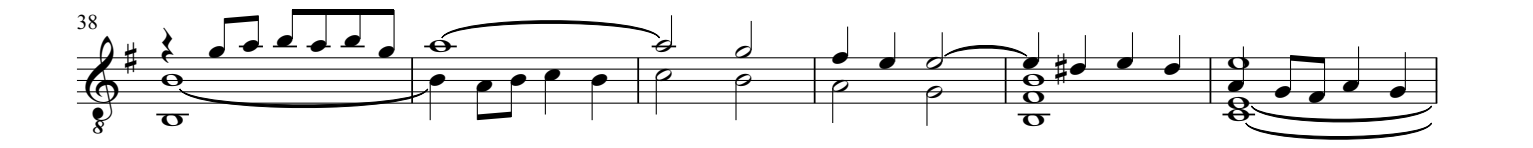

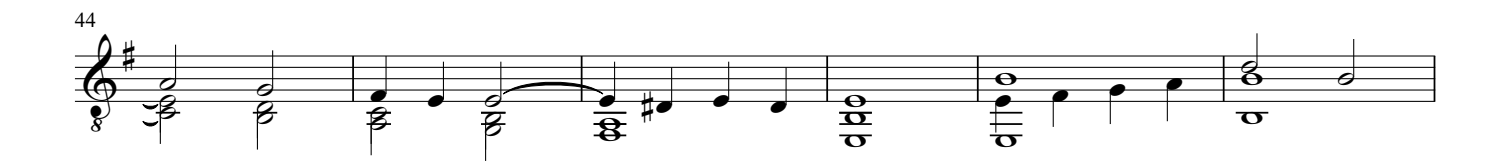

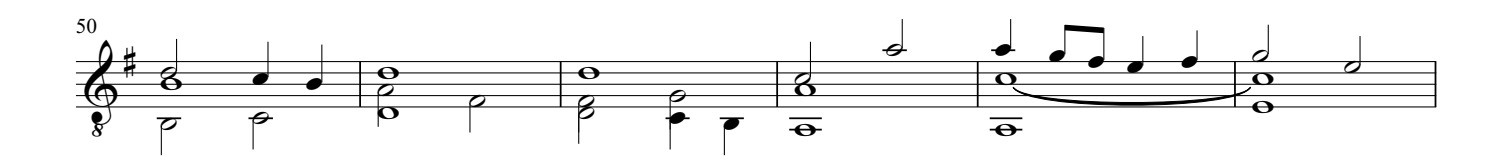

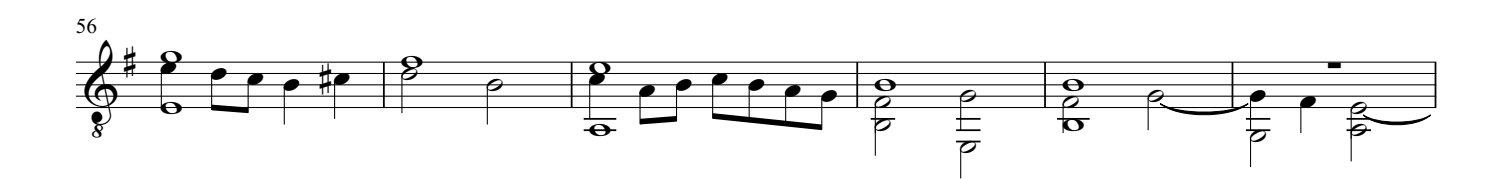

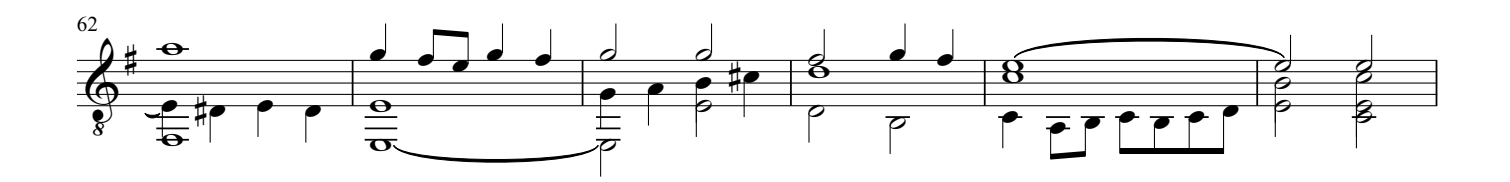

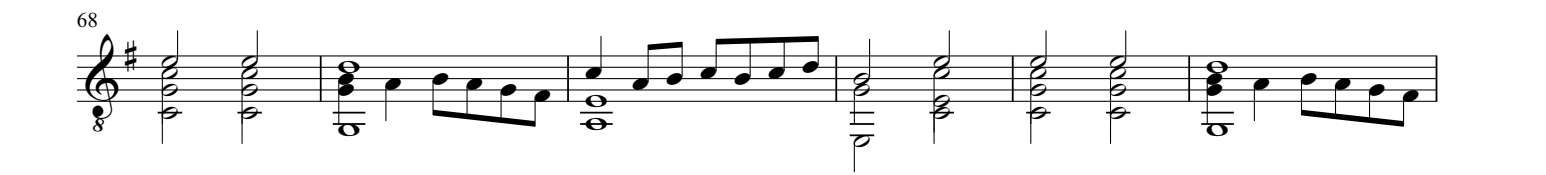

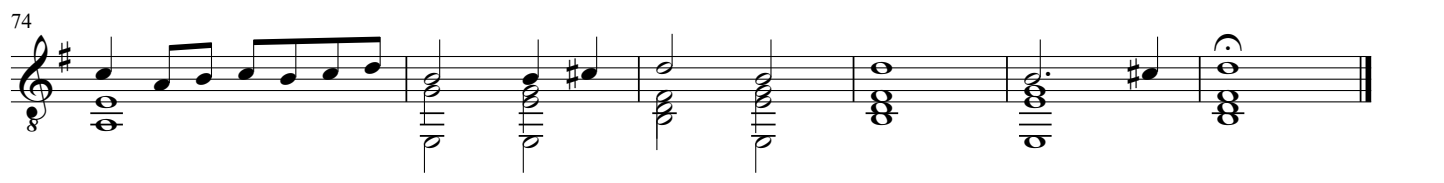

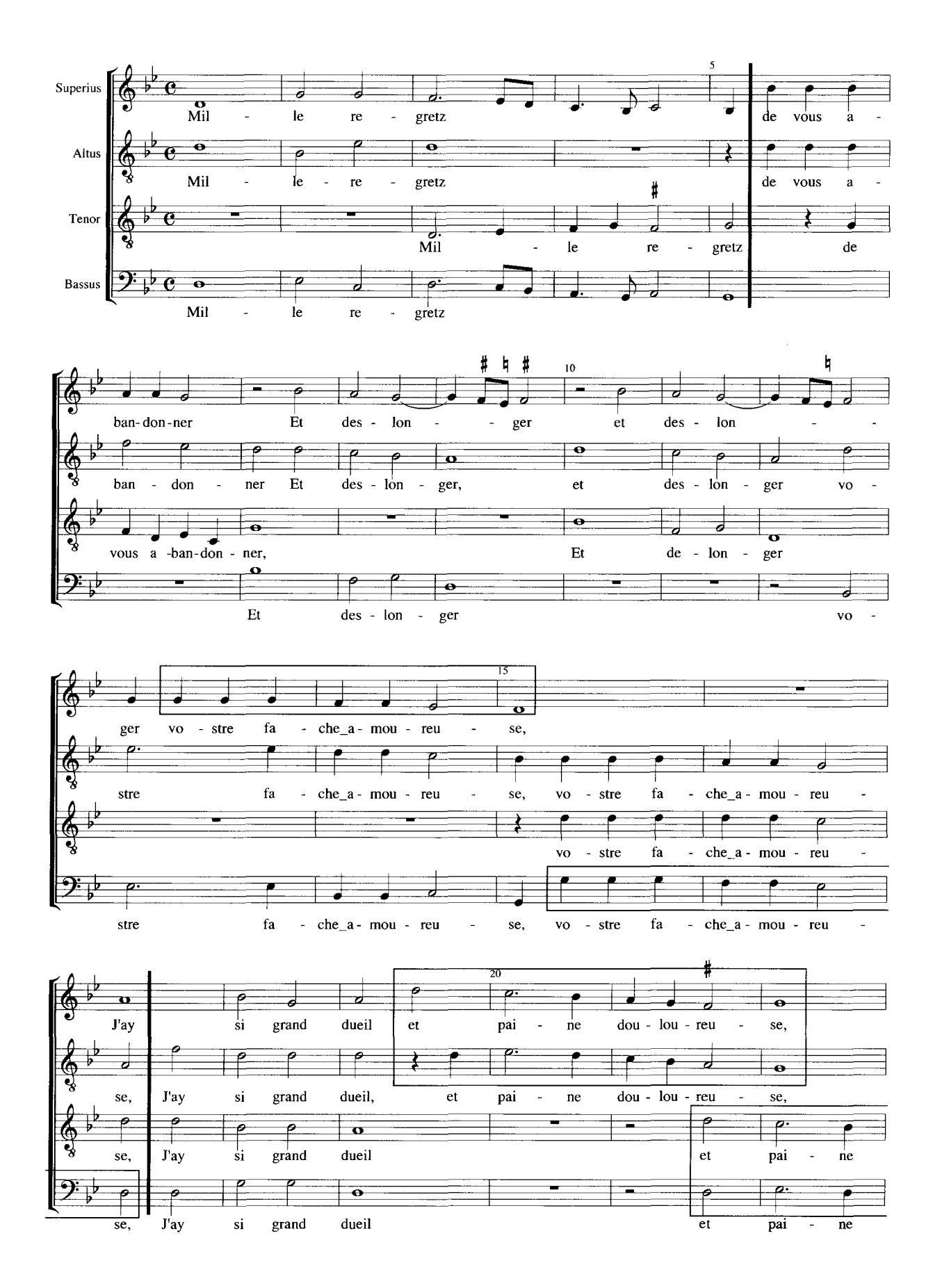

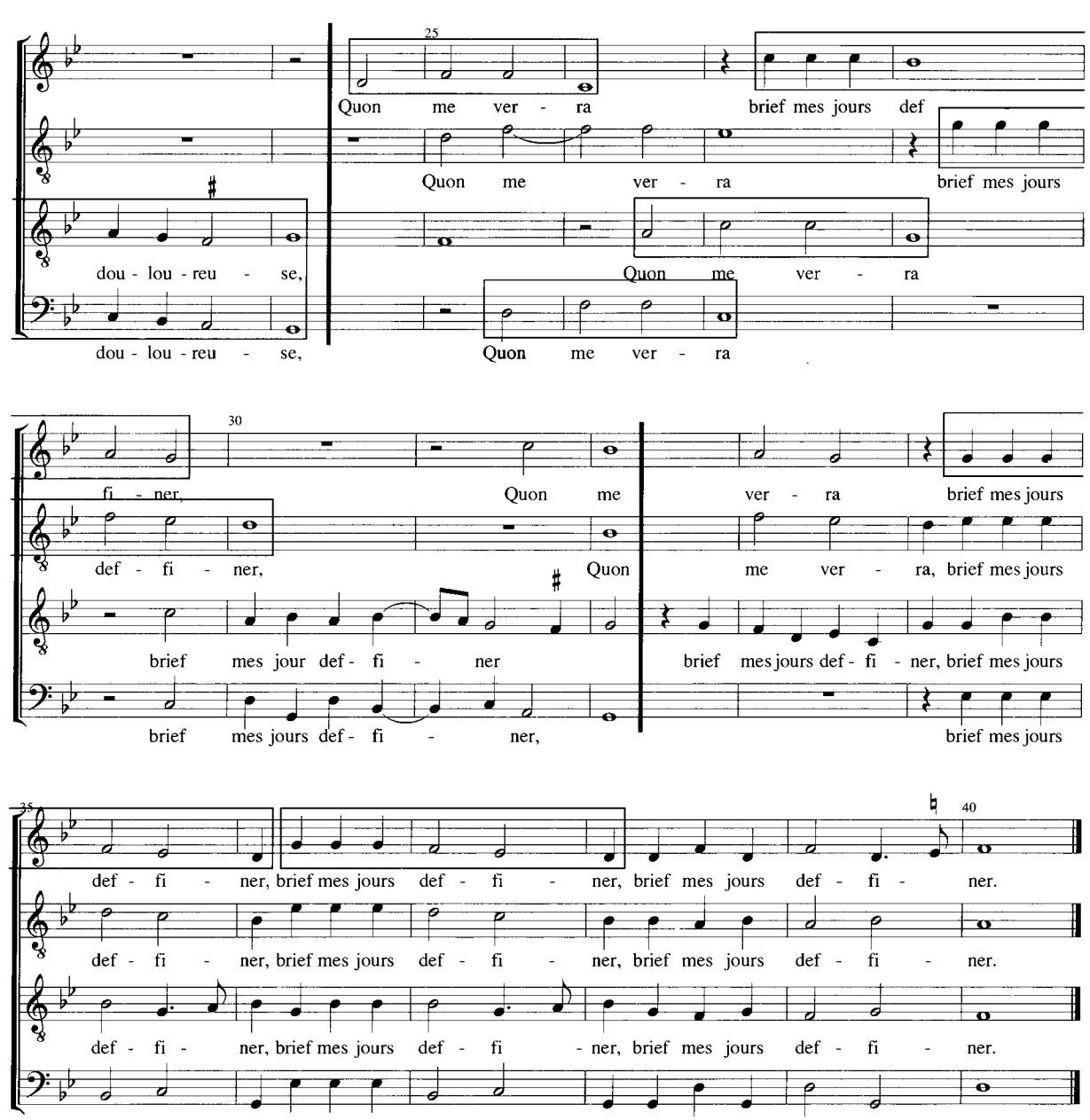

ner, brief mes jours def def - fi - ner, brief mes jours def - fi - ner, brief mes jours def - fi - ner. *Mr. Dowland's Midnight Margaret Board lute book*, fol. 26v

Transcripción y edición de José Luis Segura

 John Dowland (1563-1626)

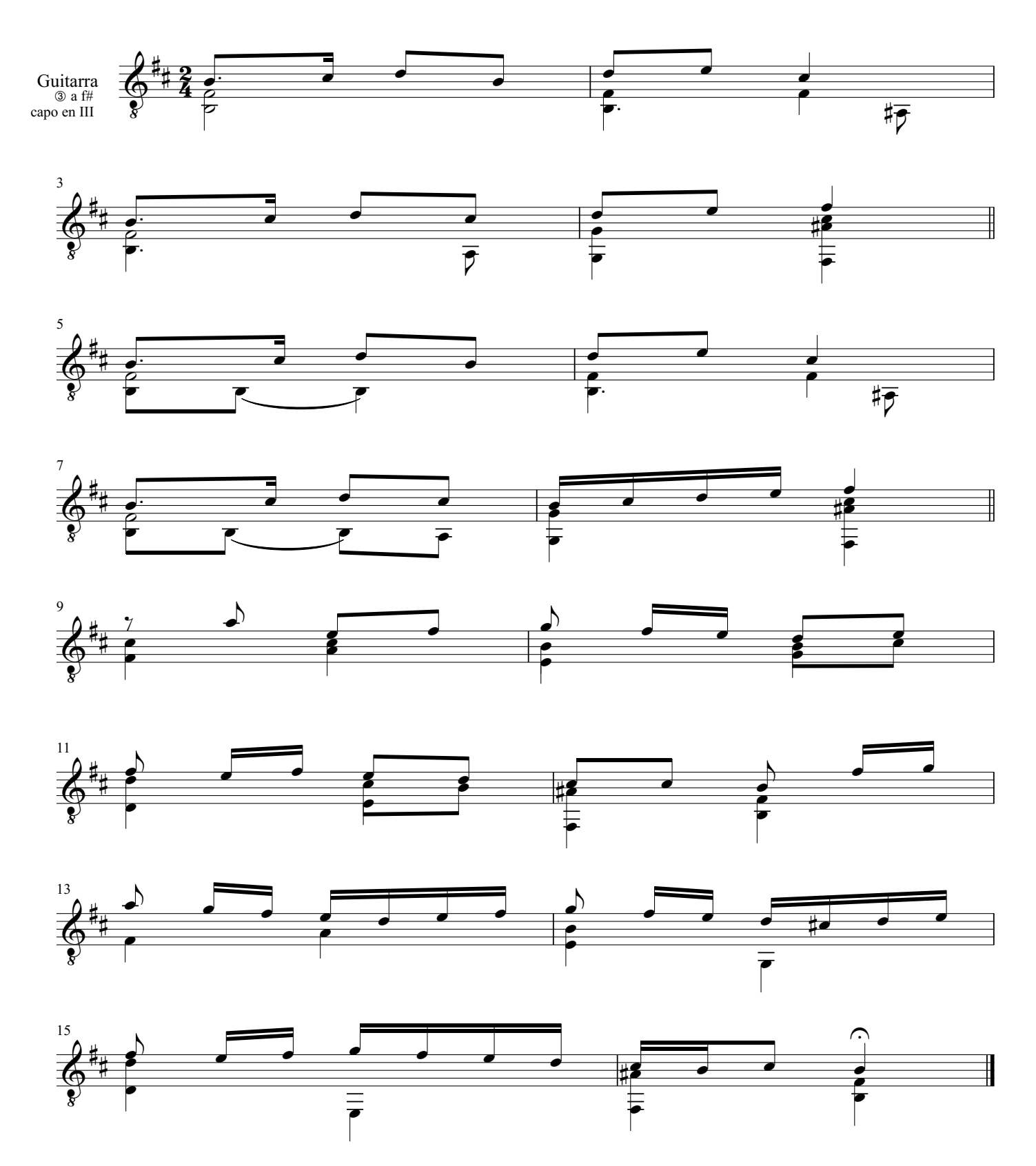

## *Fantaisie*

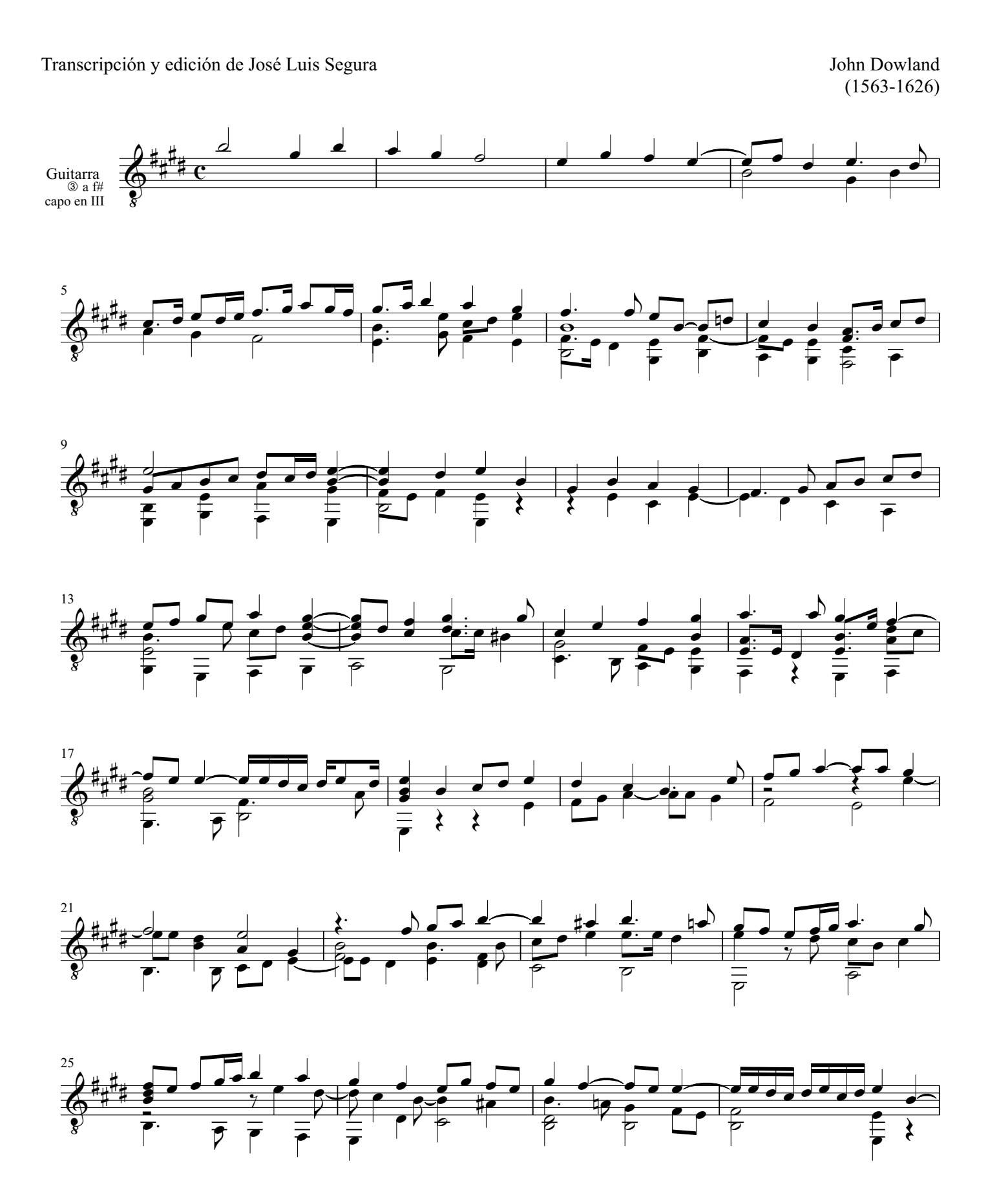

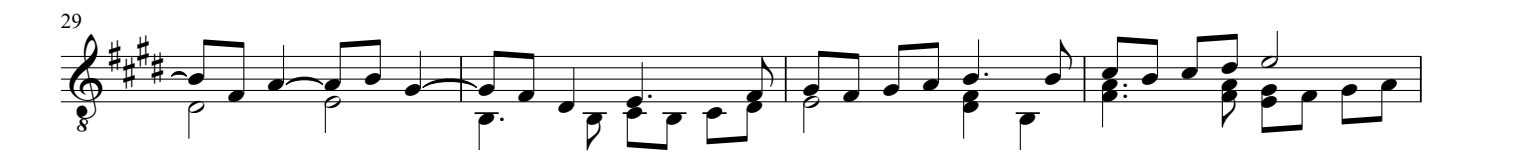

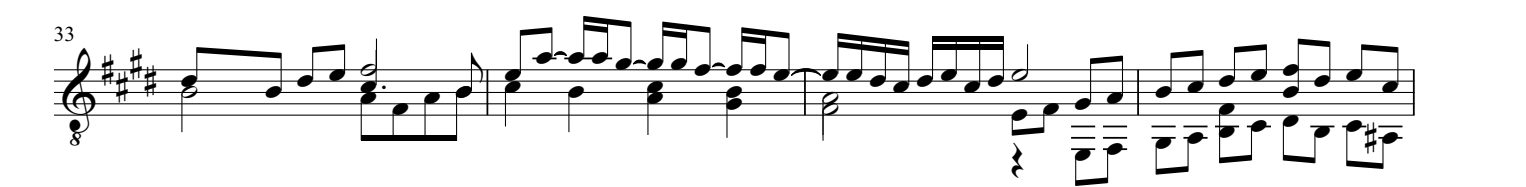

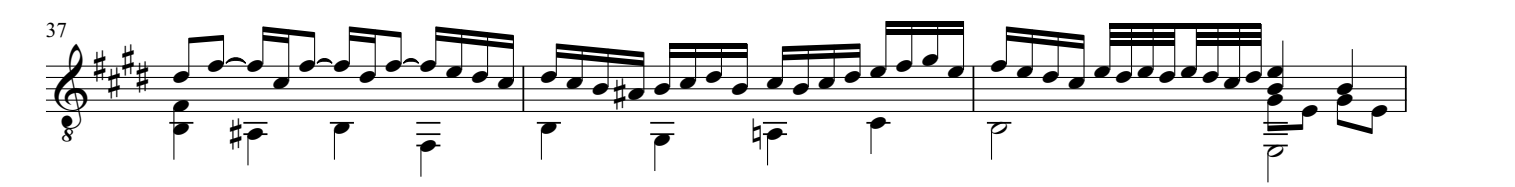

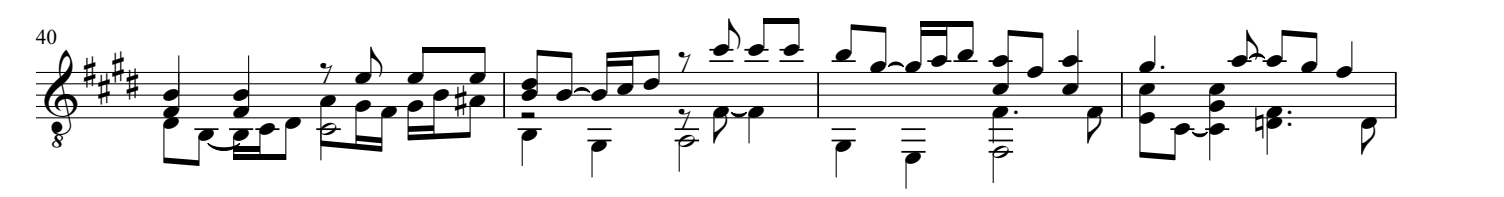

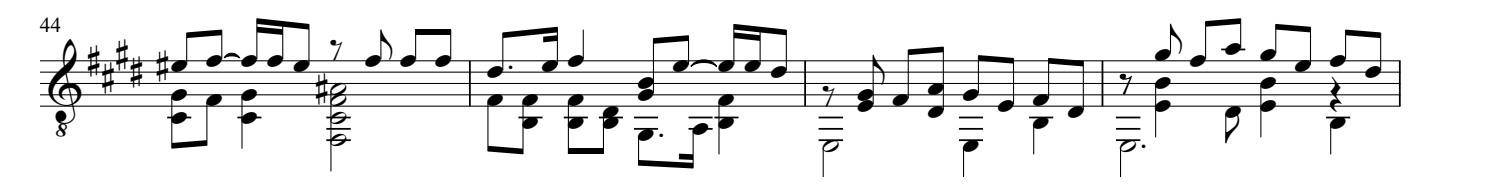

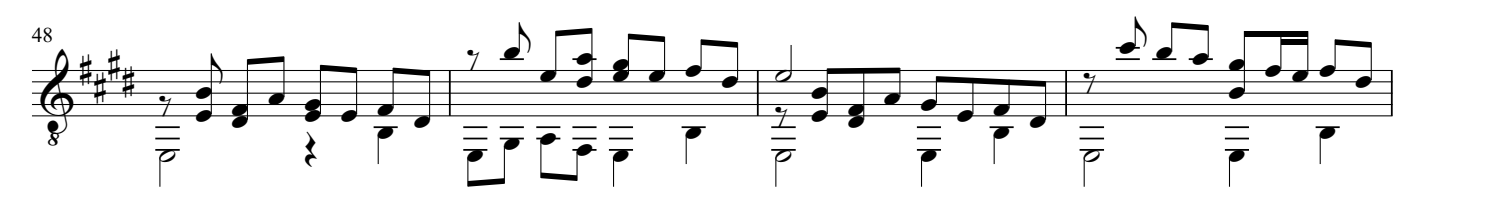

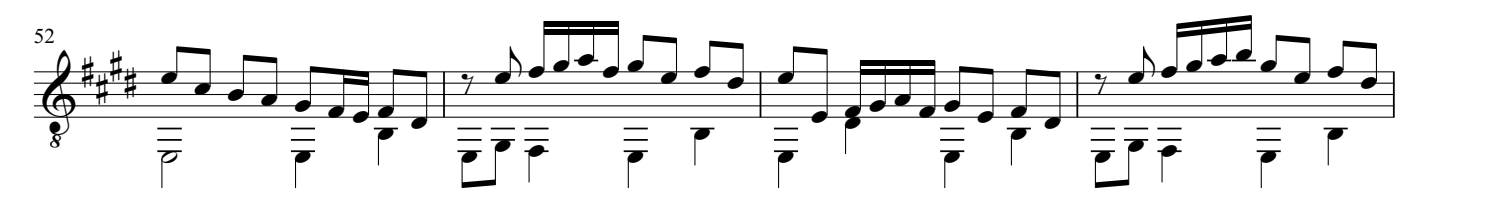

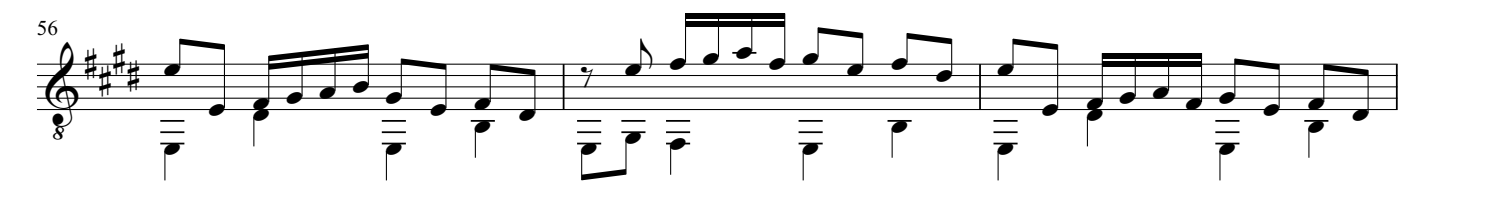

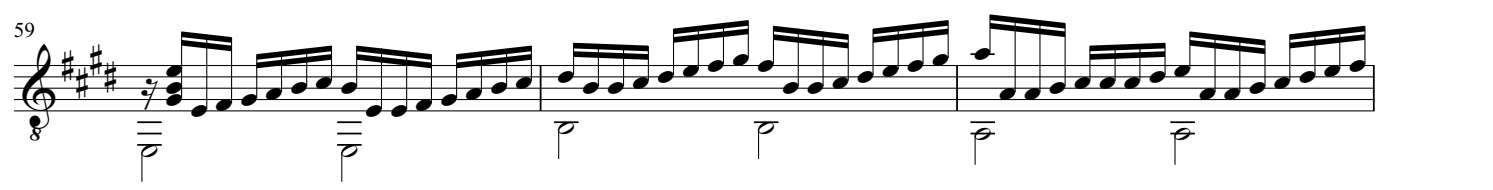

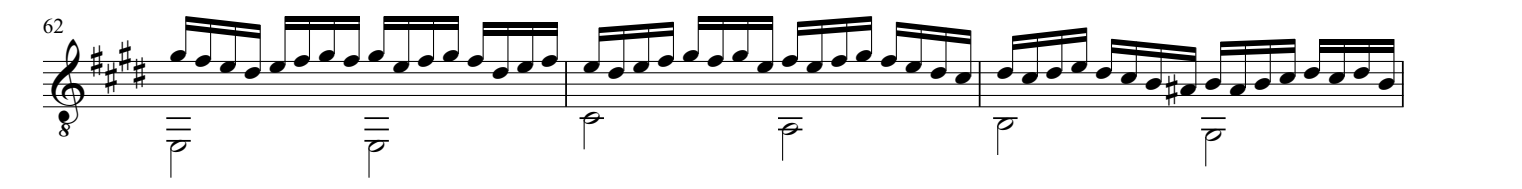

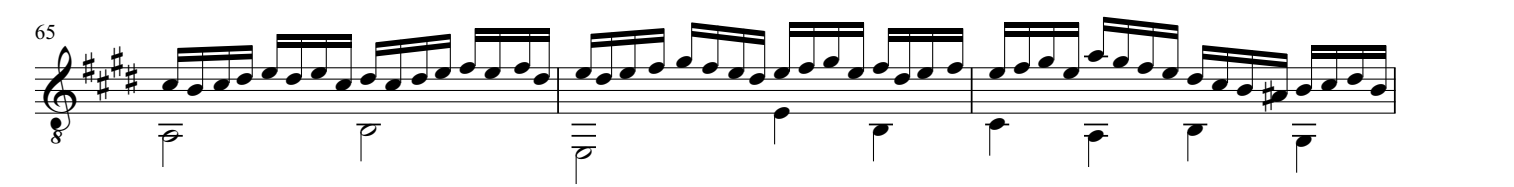

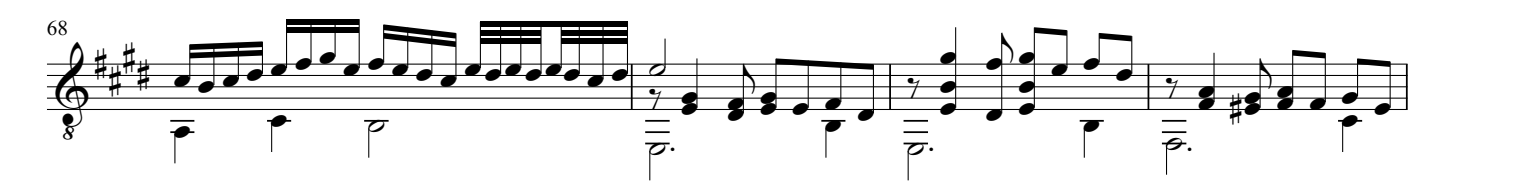

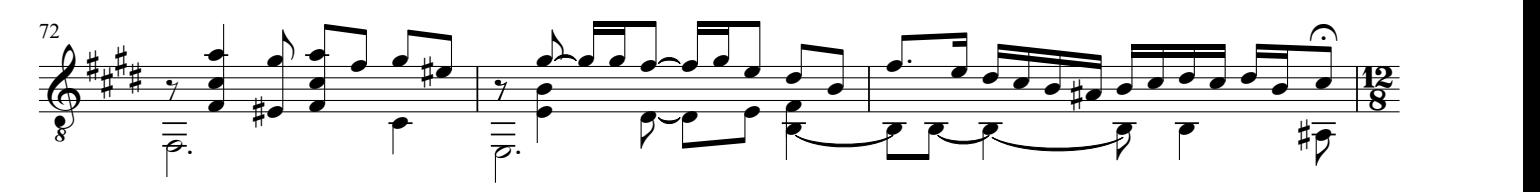

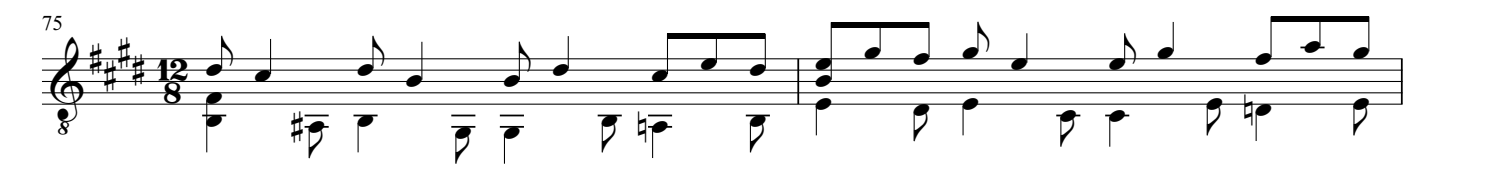

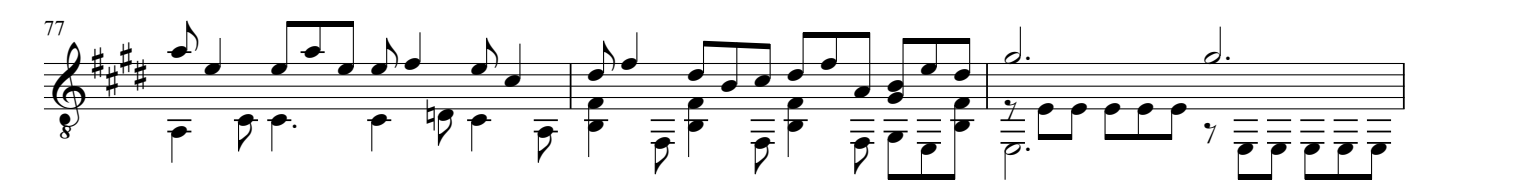

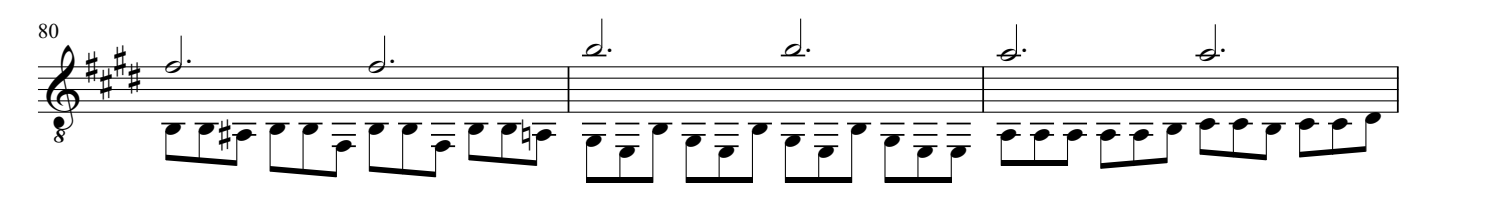

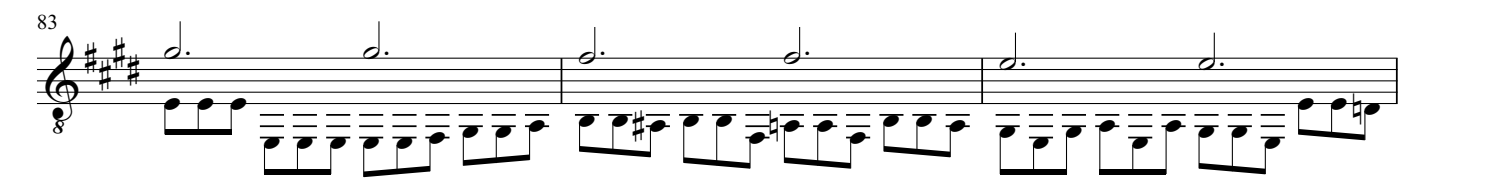

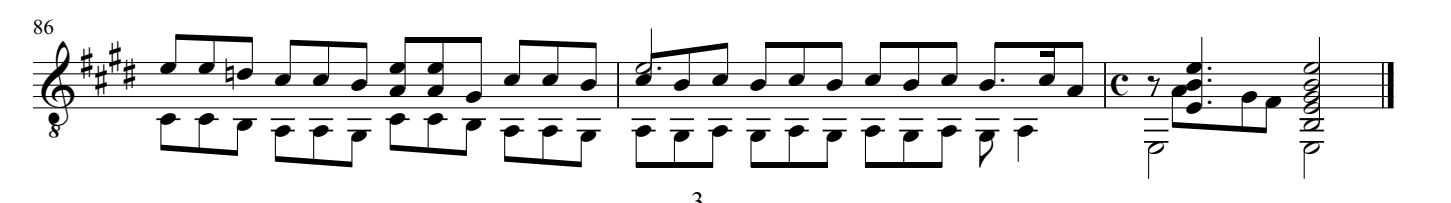

## Nänien Trauerlieder

J. K. Mertz

1. Am Grabe der Geliebten

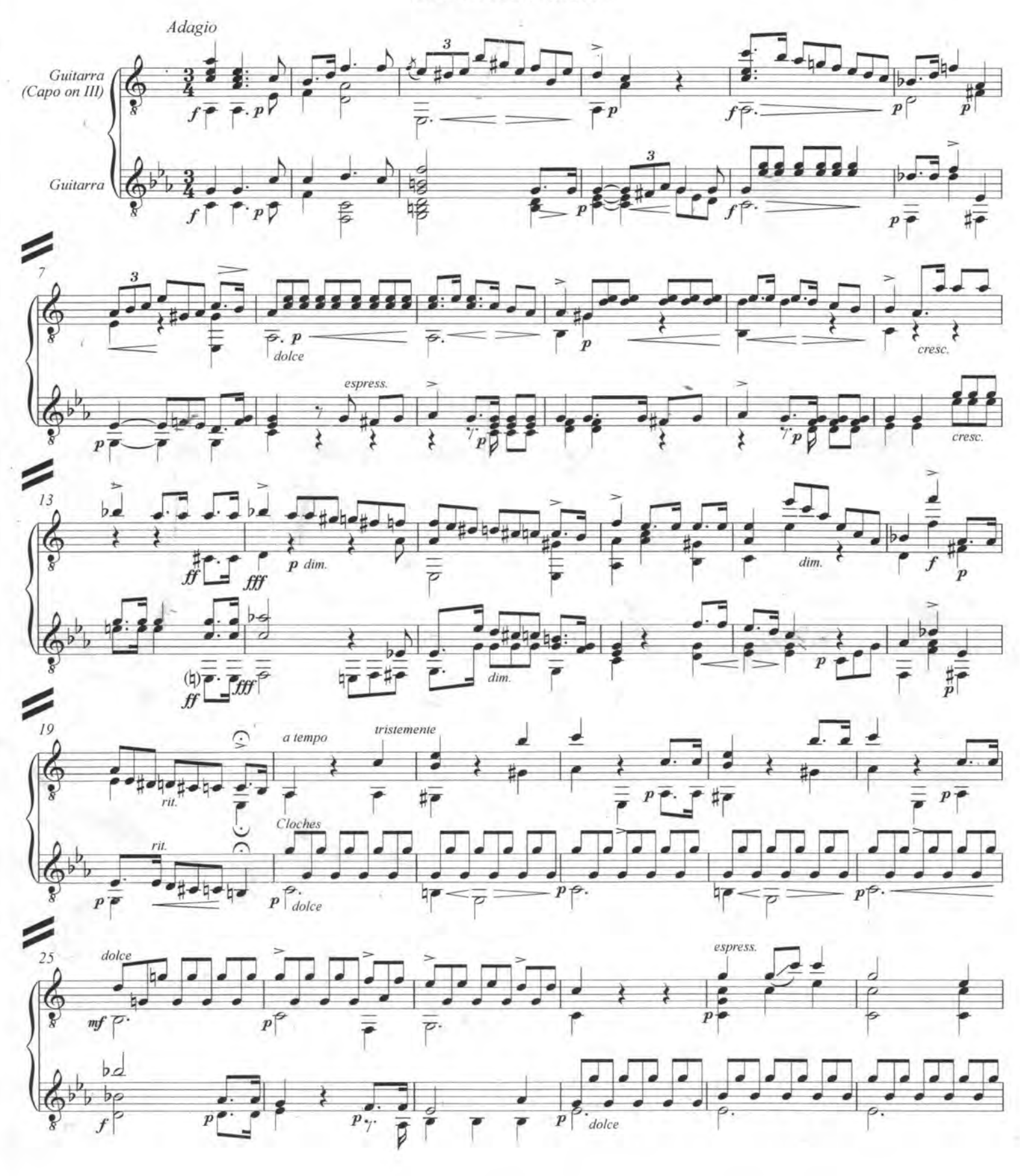

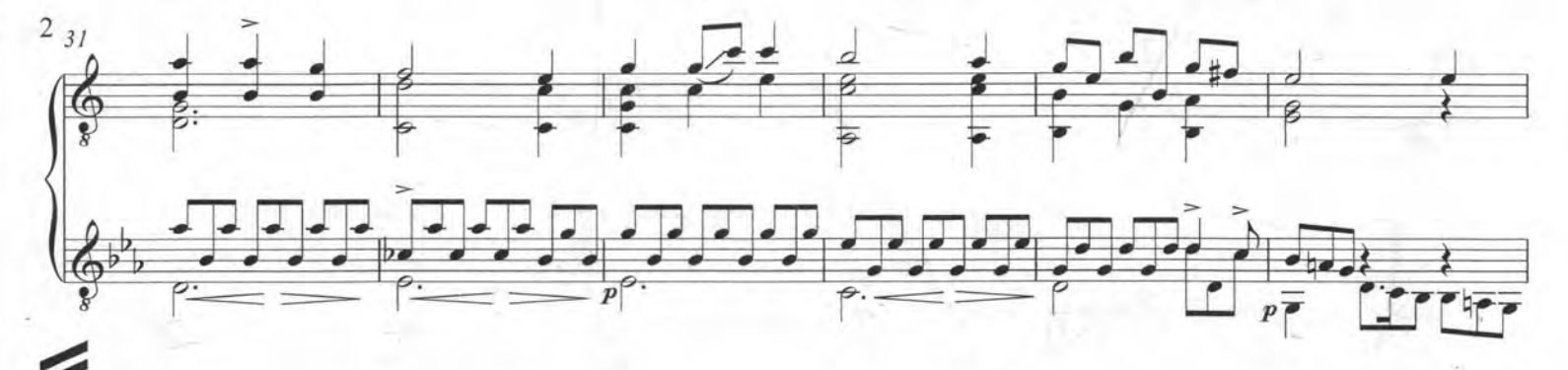

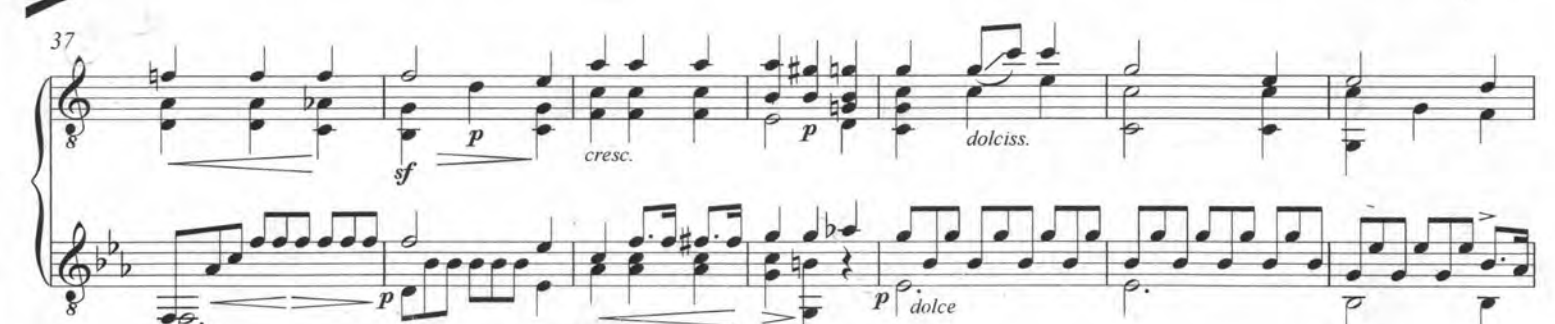

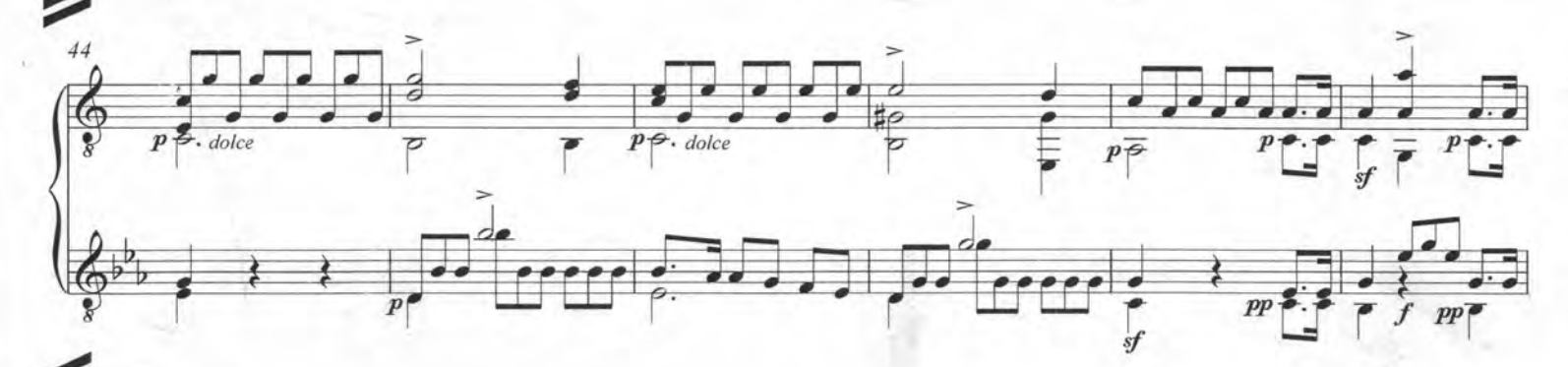

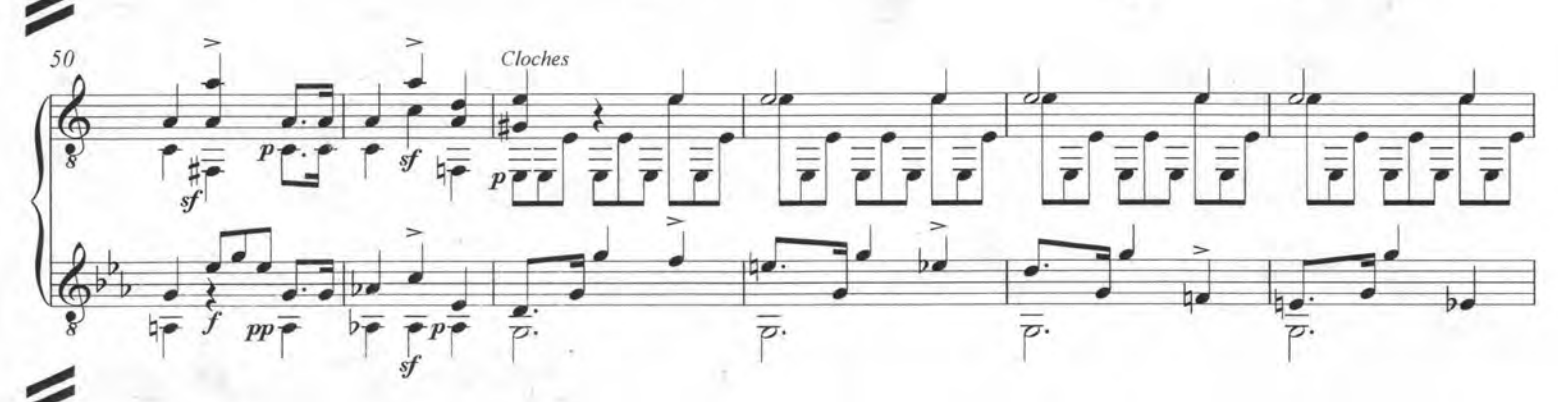

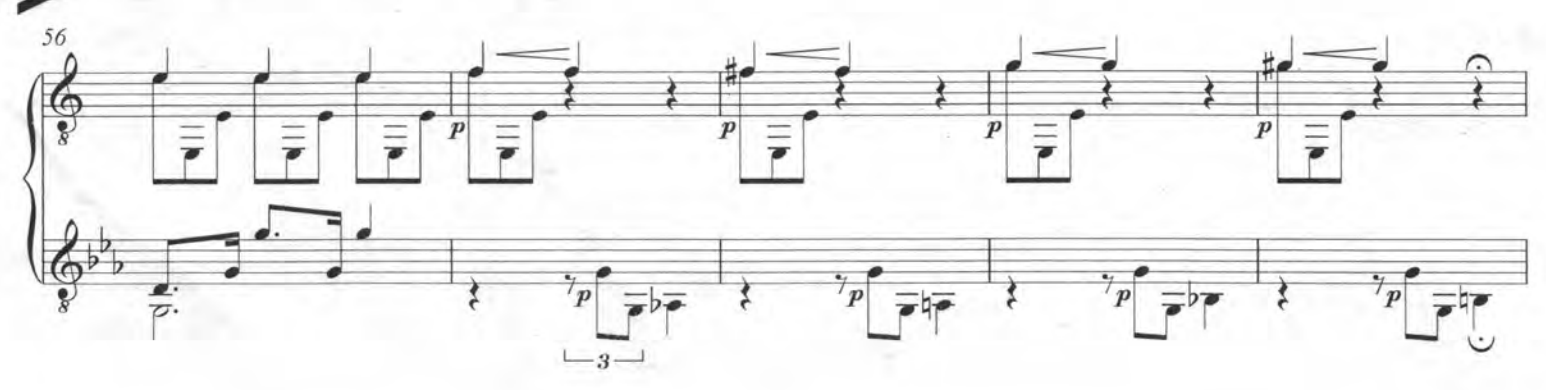

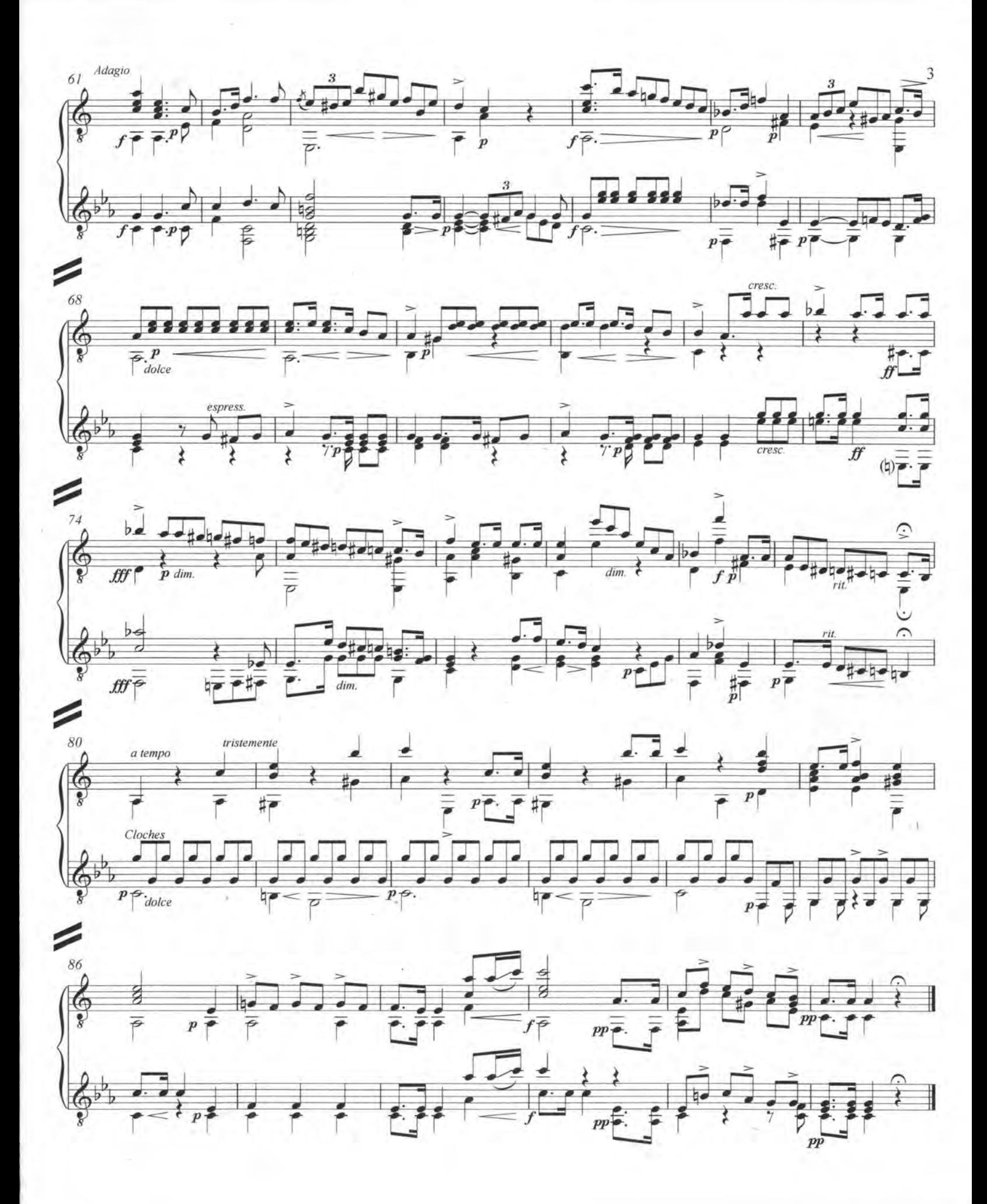

2. Ich denke dein

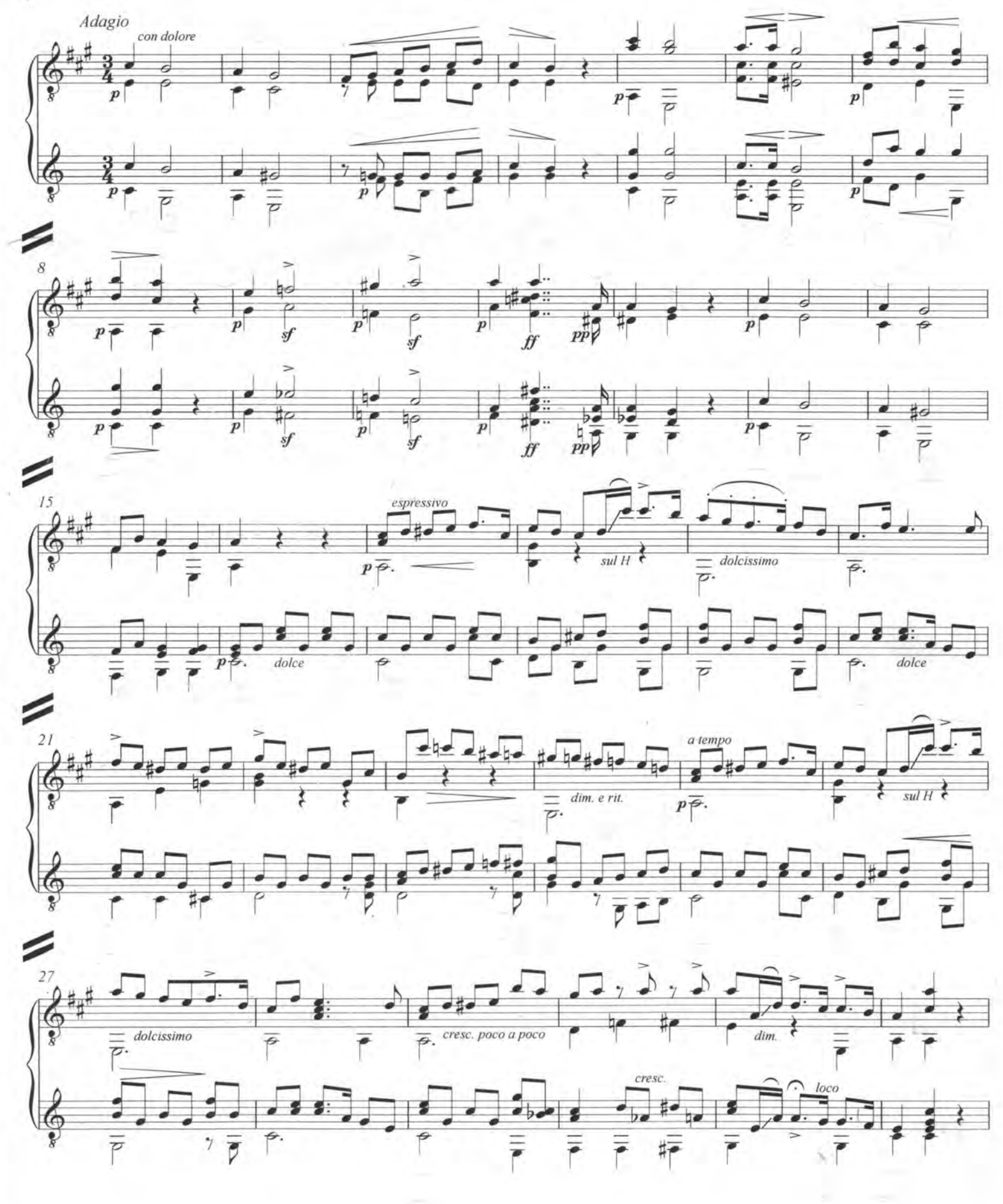

 $\overline{4}$ 

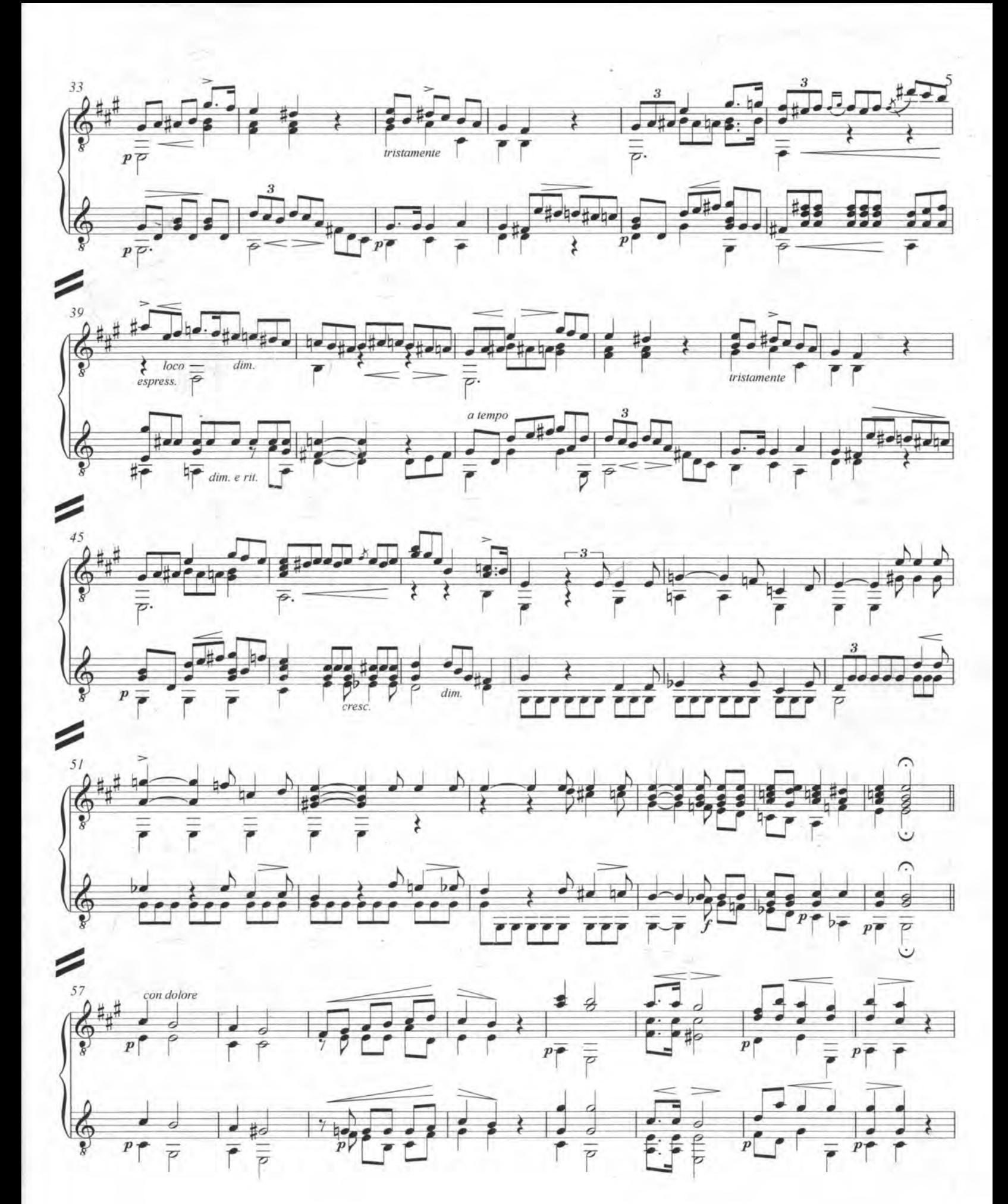

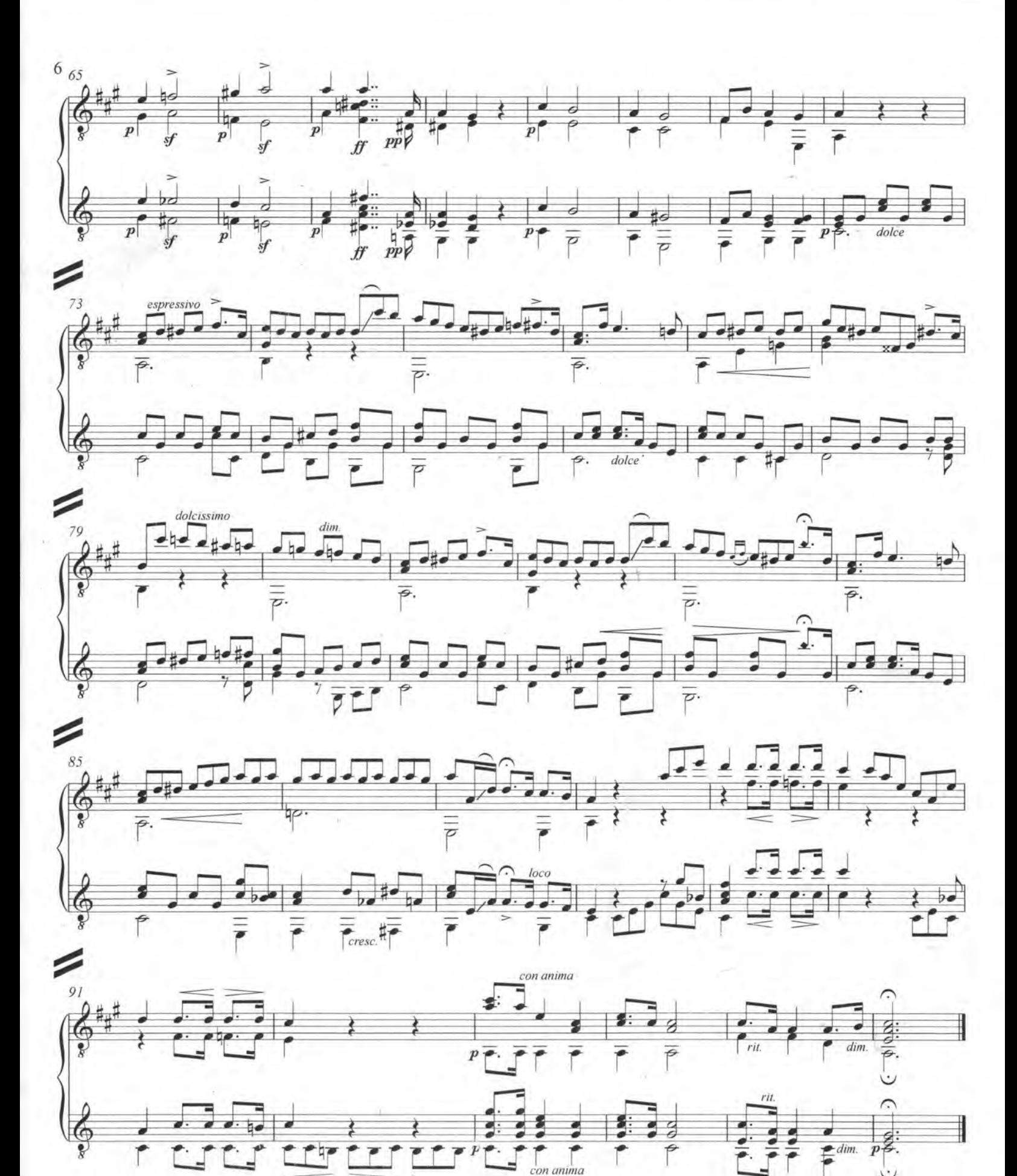

3. Trauermarsch

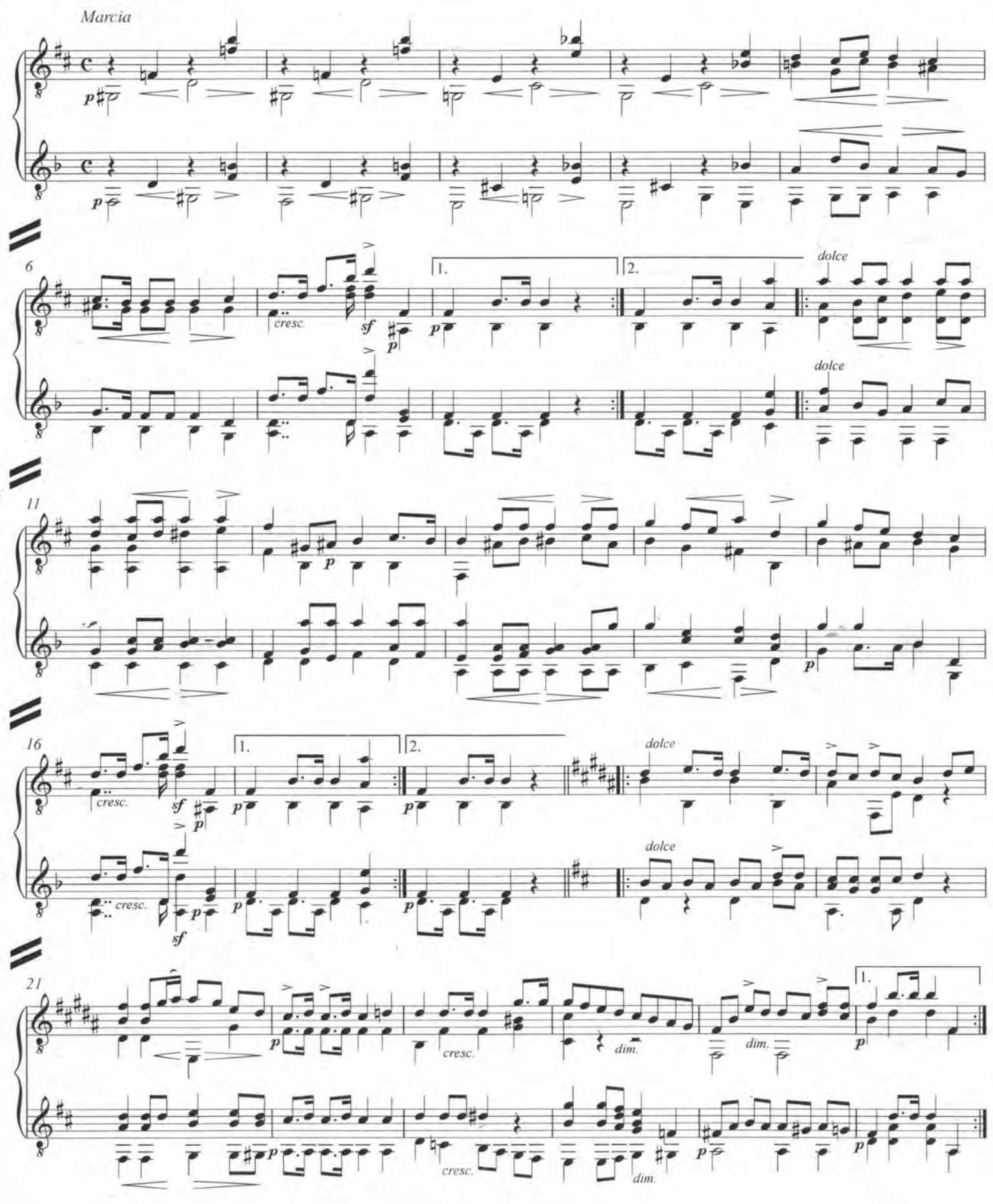

 $\overline{7}$ 

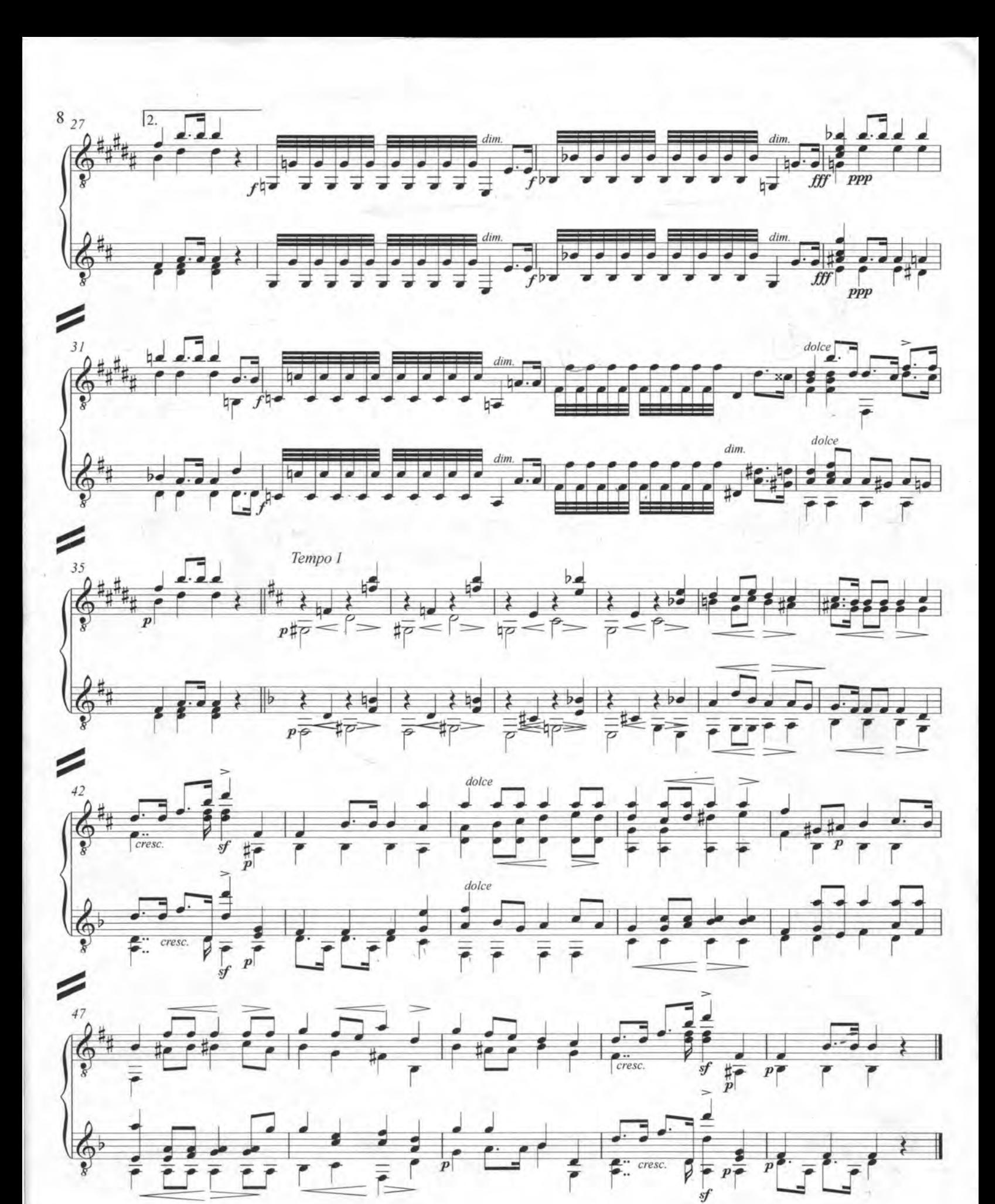

Das willerrechtliche Kopieren von Noten int pesetzlich<br>rechoten und kann privat- und strafrechtlich verfinigt werden. Unauthorised copying of masic is forbidden by law.<br>and may result in criminal or civil action.

## Thème varié et Finale

Edité et doigté par Andrés Segovia

Manuel M. Ponce 1882-1948

**ESCUELA NACIONAL DE MUSIÓN** 

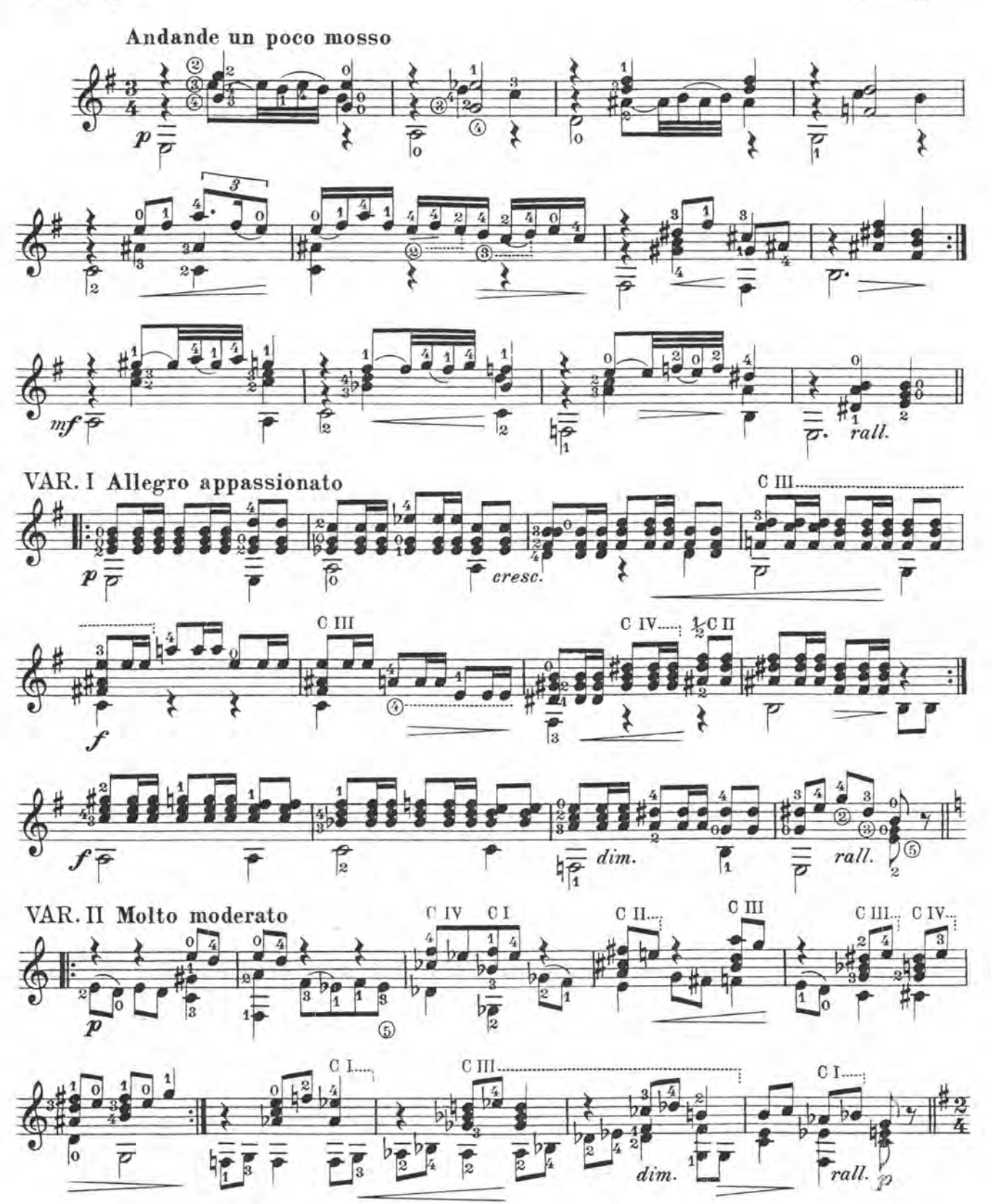

 $\Phi$  1928 Schott Musik International, Mainz.

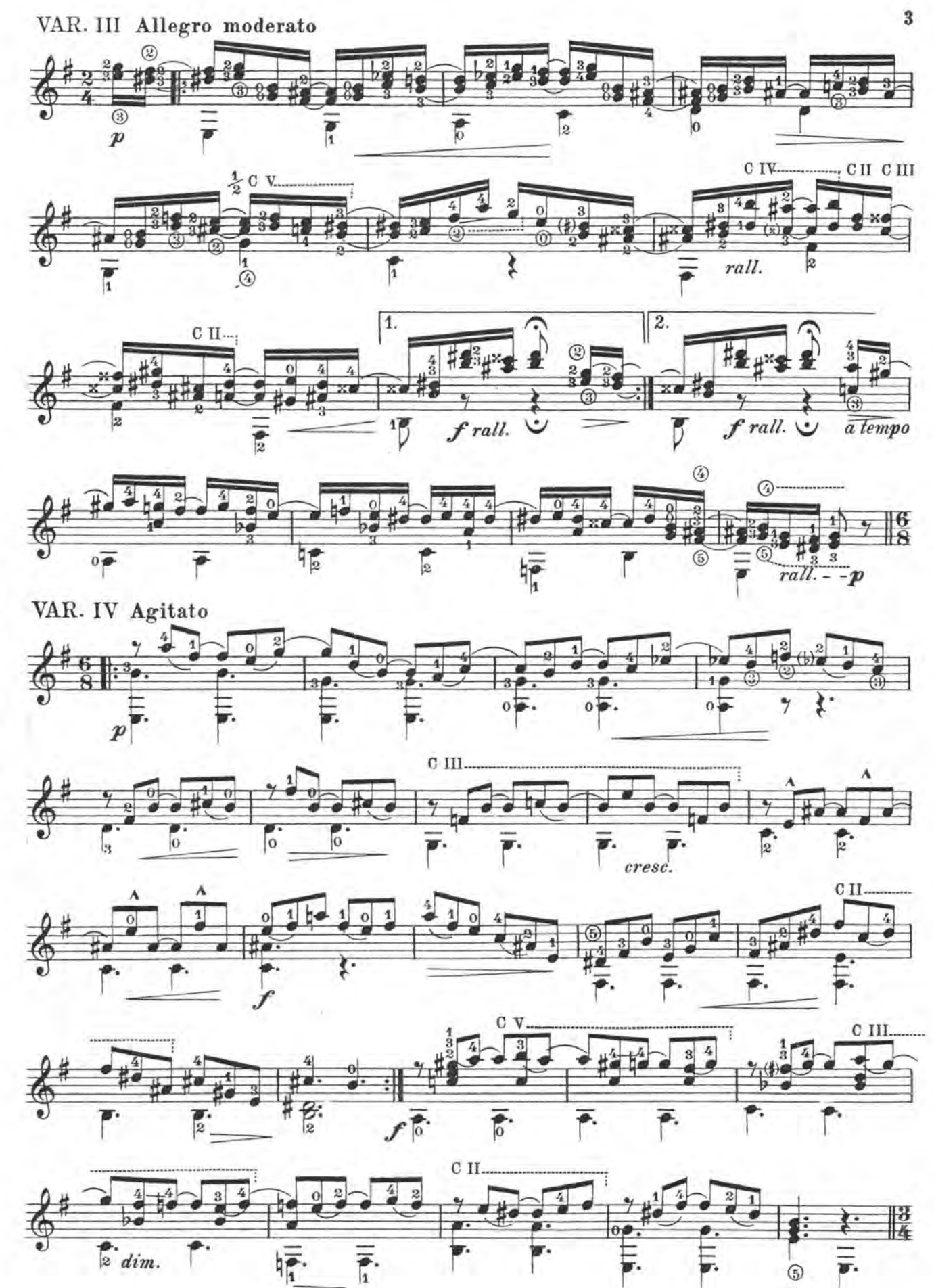

 $-1.111$ CLYPS)

 $T \cap T \cap T \cap T$ 

 $\begin{tabular}{ll} {\bf SCDBA}\;ModORALDB\;MUSCA\\ \bf B\;T\;B\;L\;I\;O\;T\;B\;C\;A \end{tabular}$ 

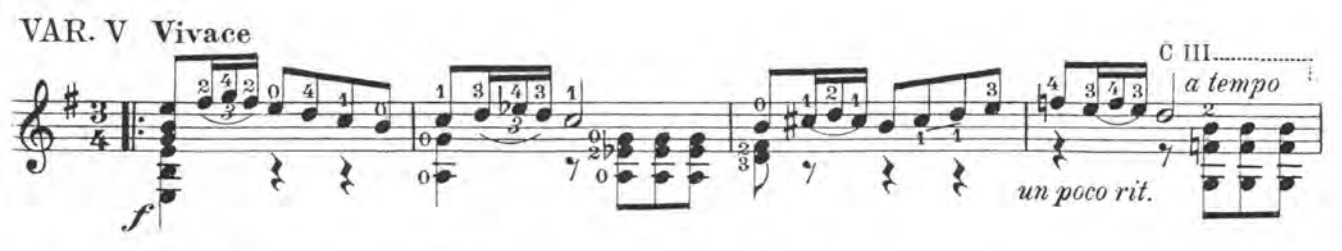

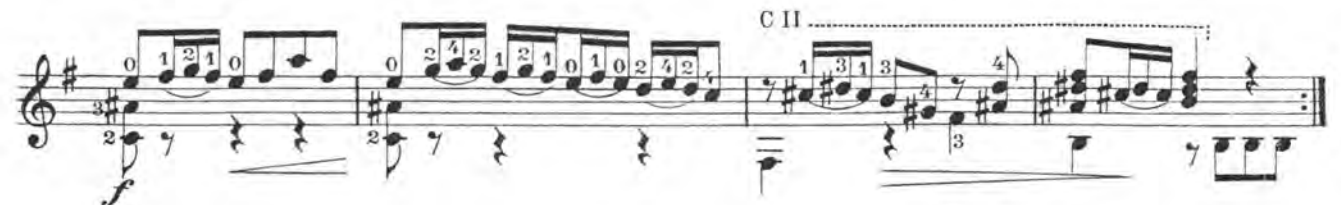

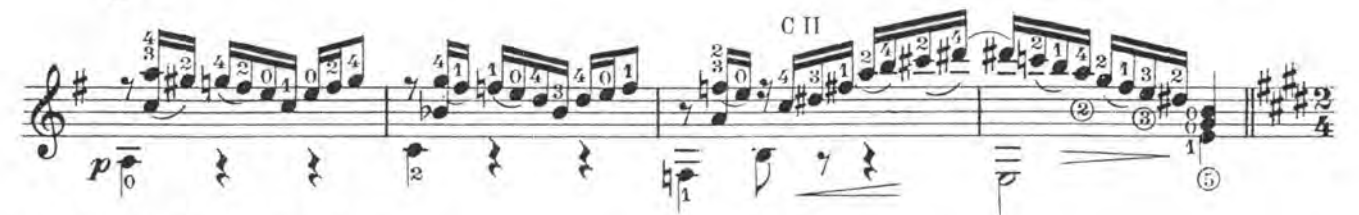

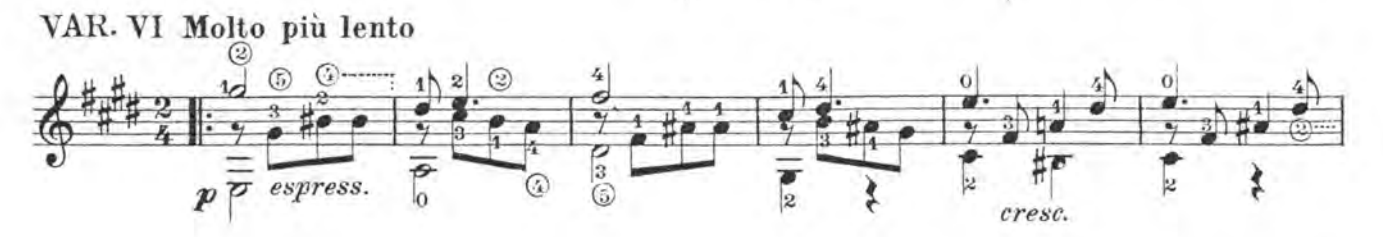

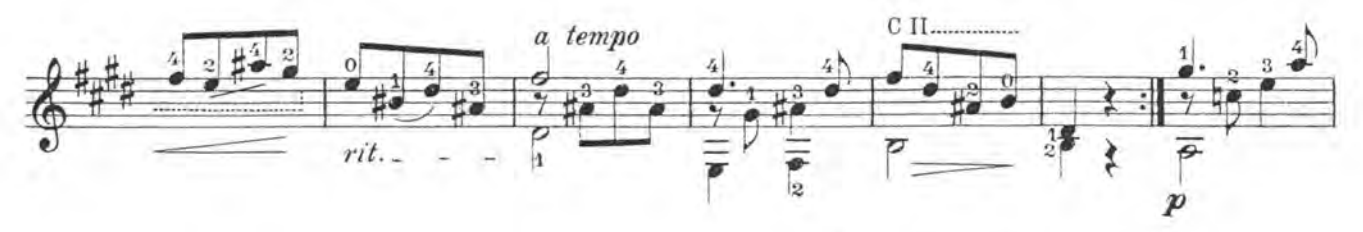

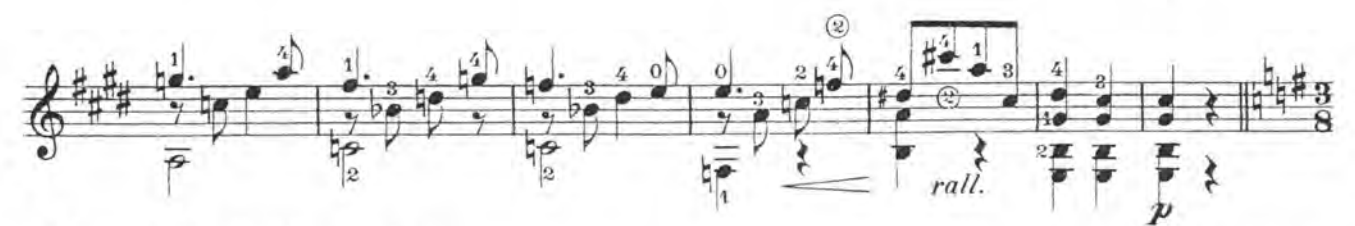

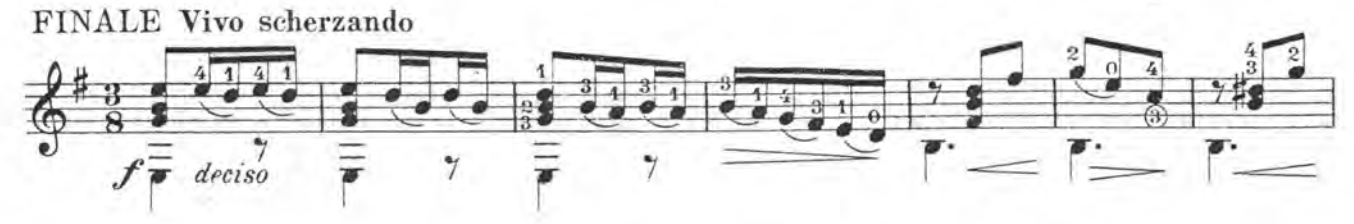

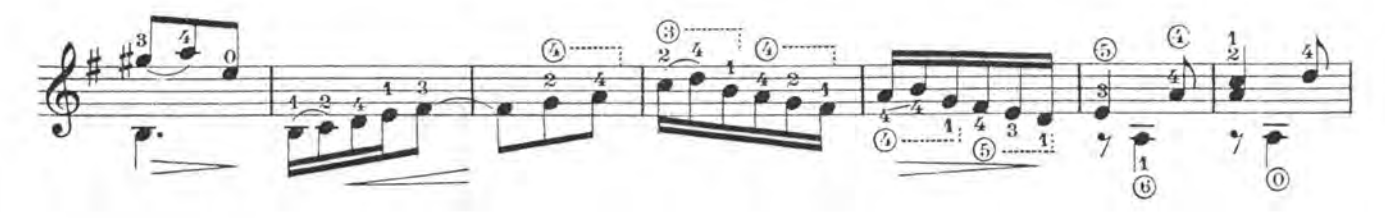

 $\it 4$ 

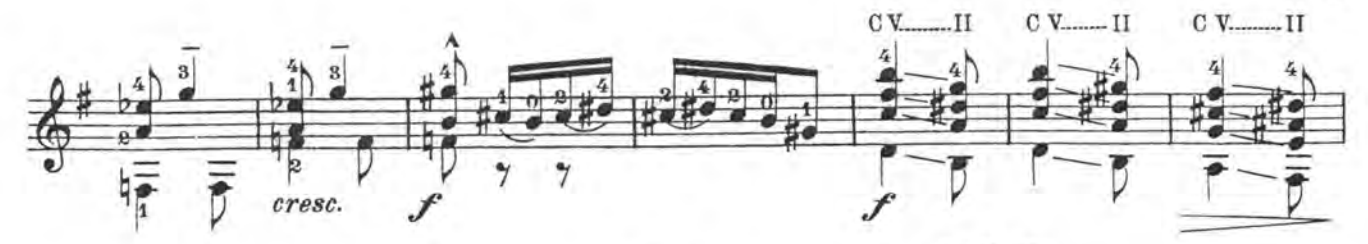

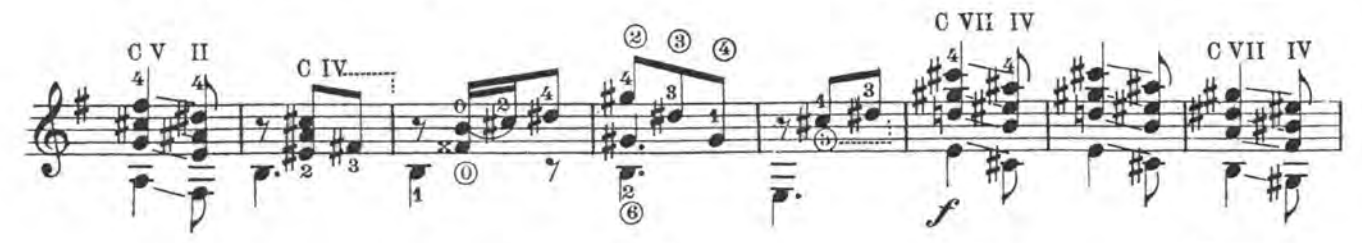

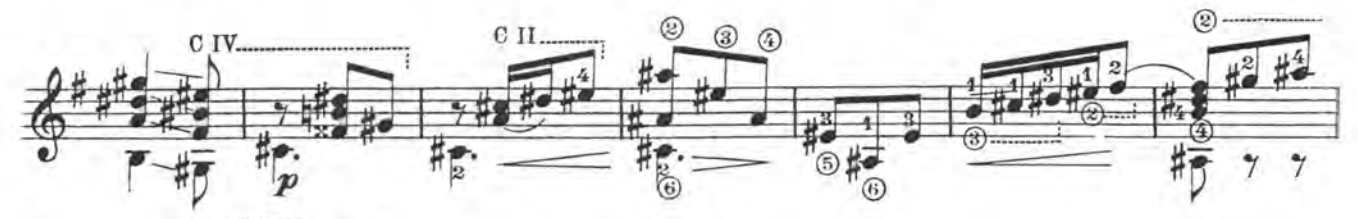

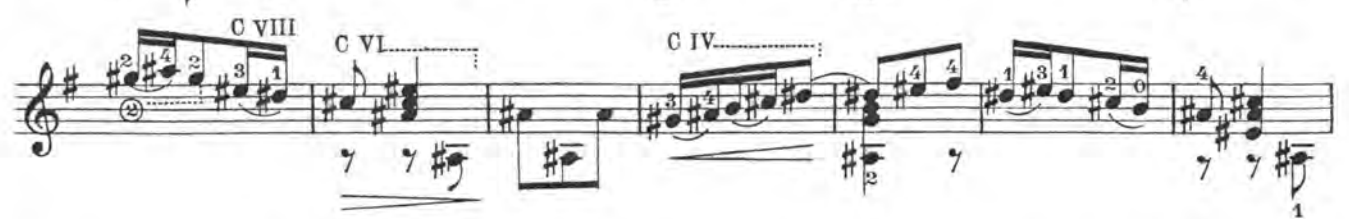

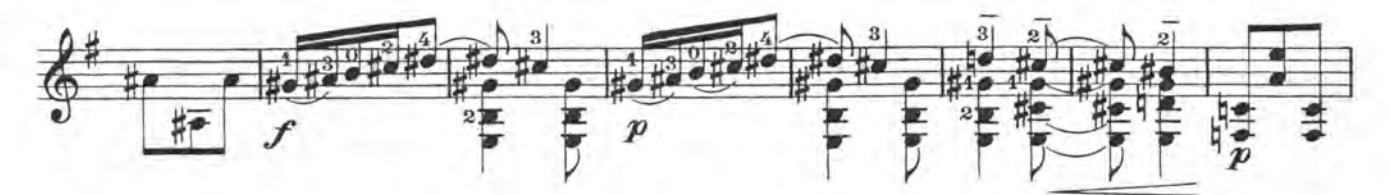

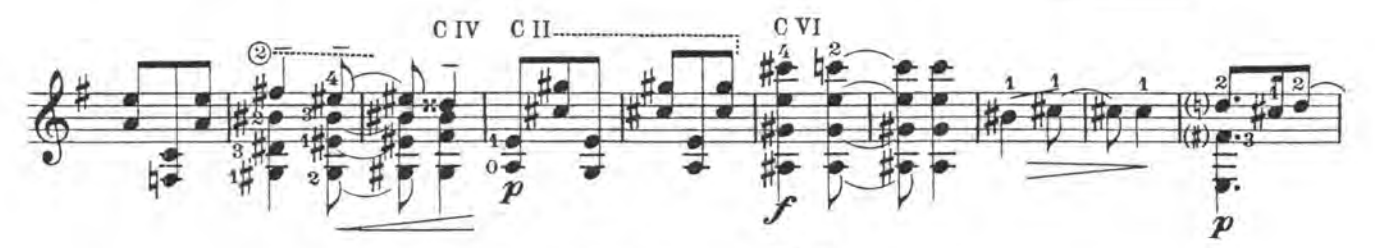

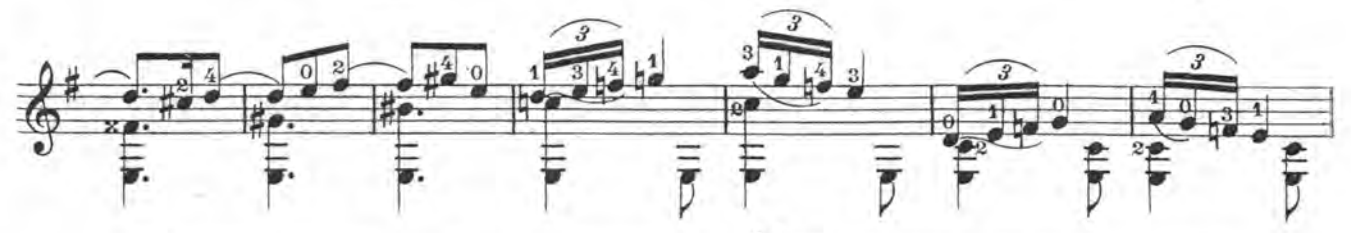

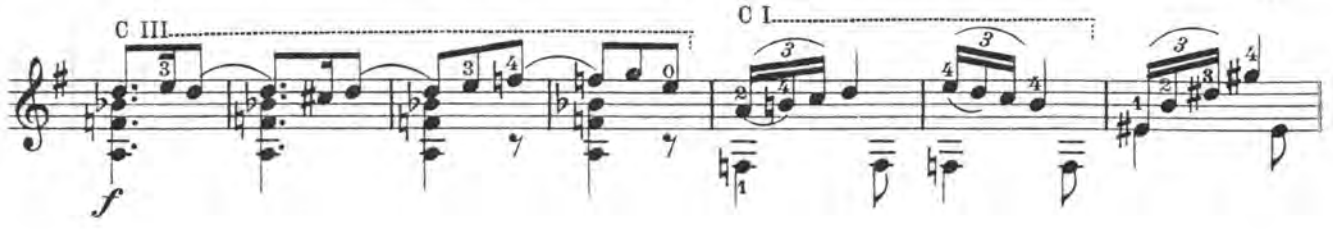

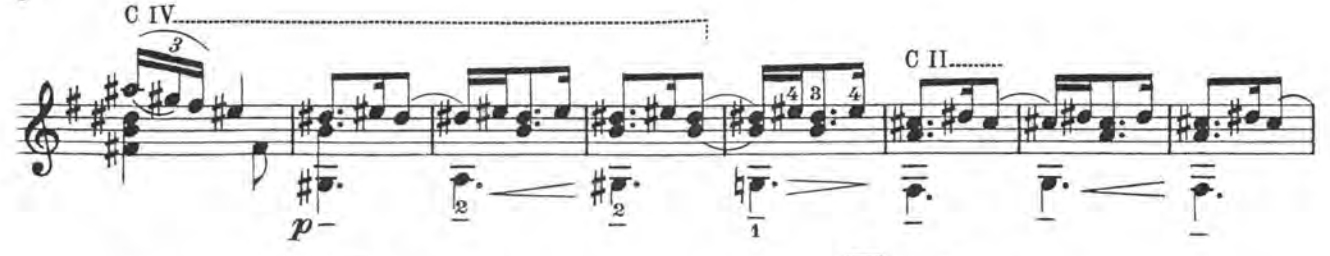

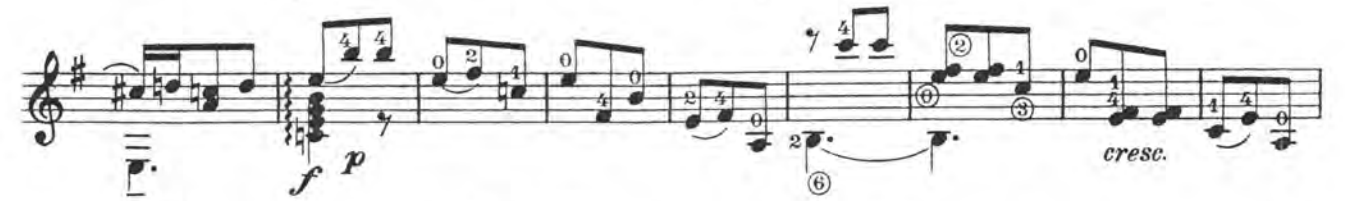

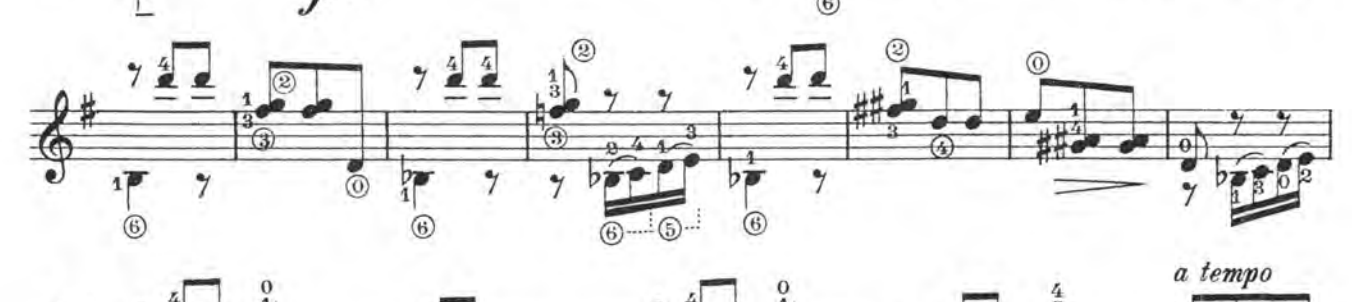

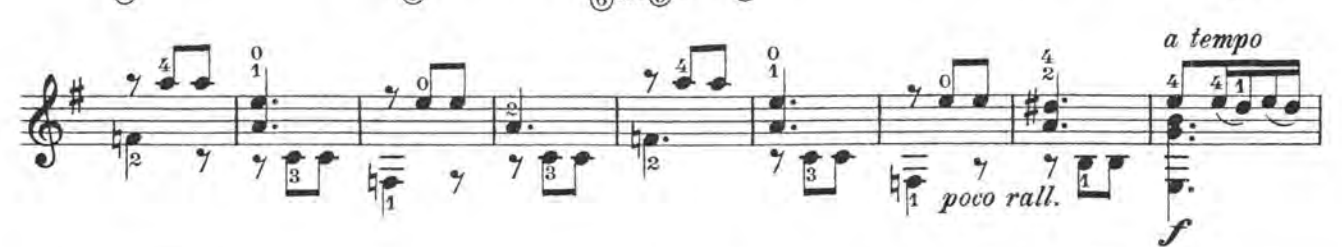

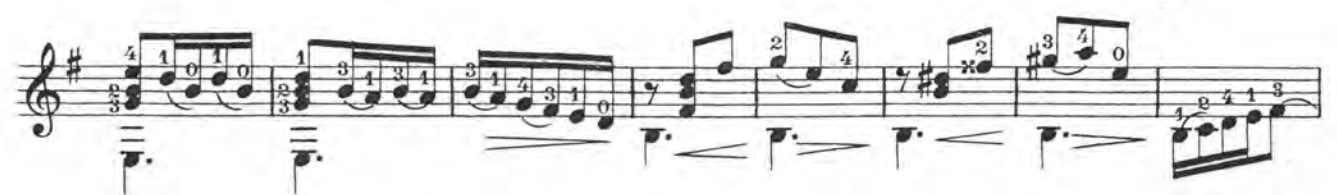

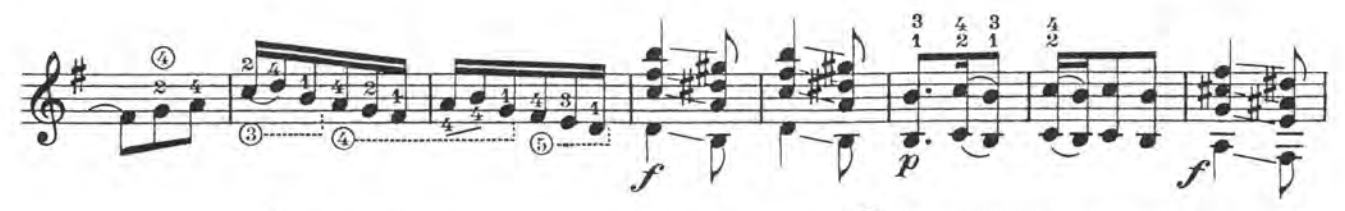

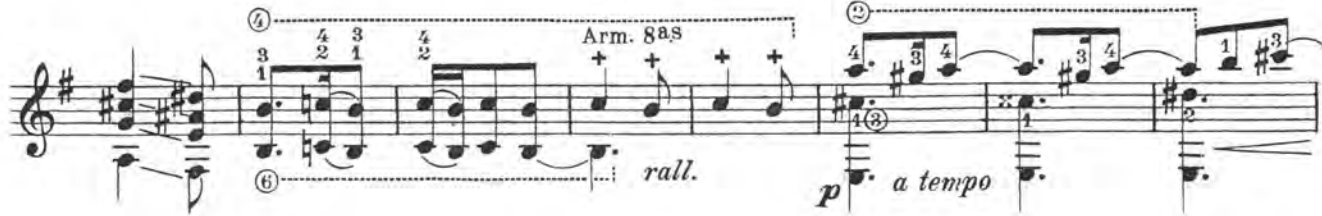

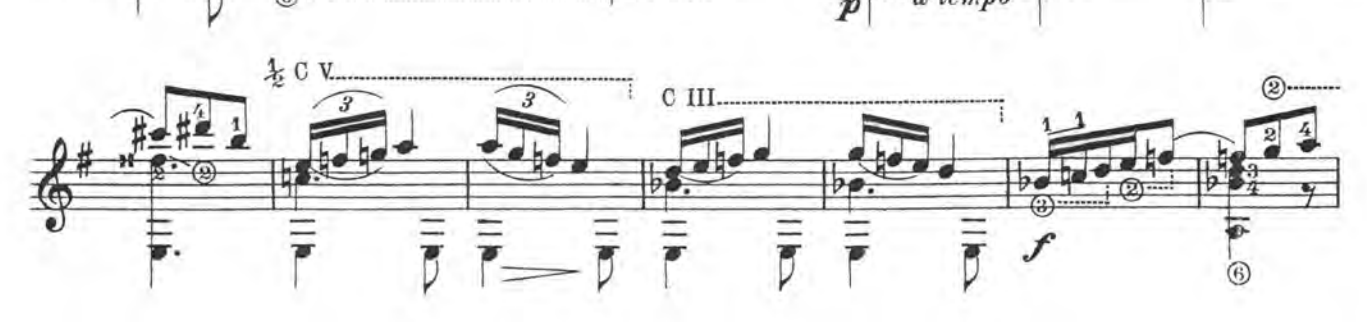

 $\mathbf 6$ 

**UTTI A STAPPEARER** 

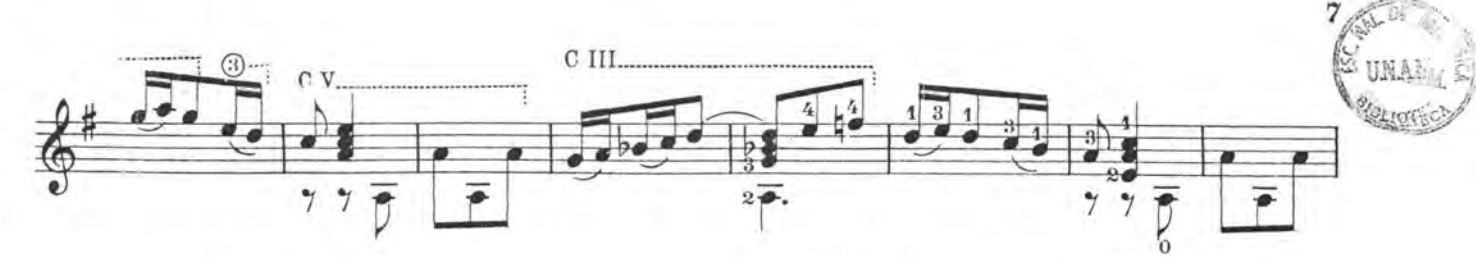

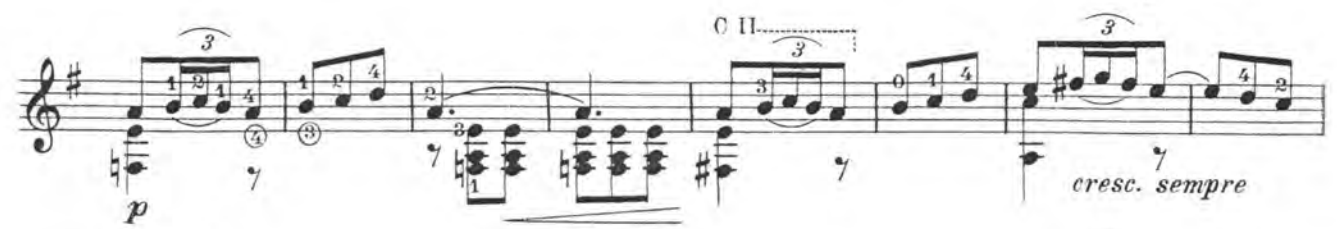

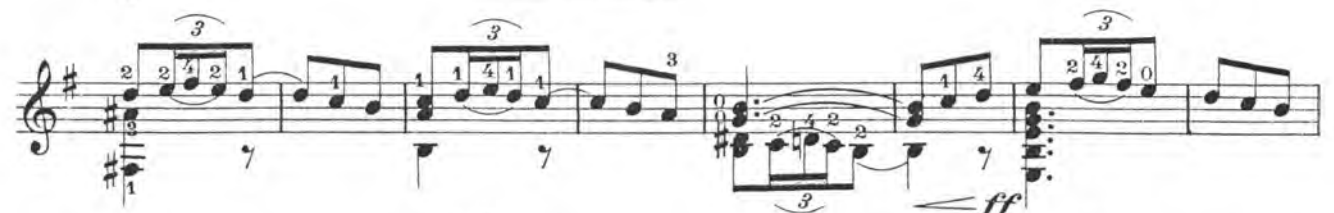

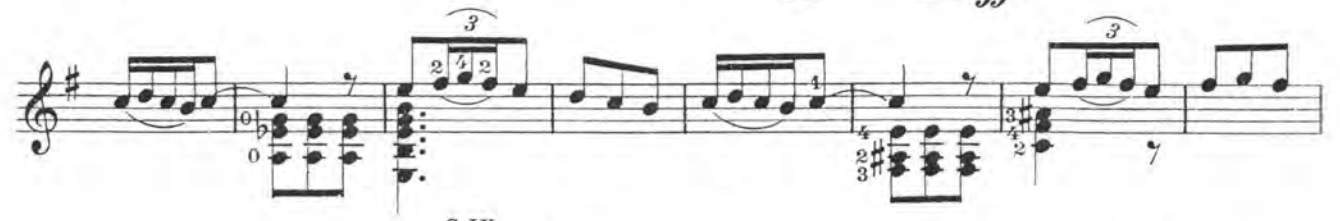

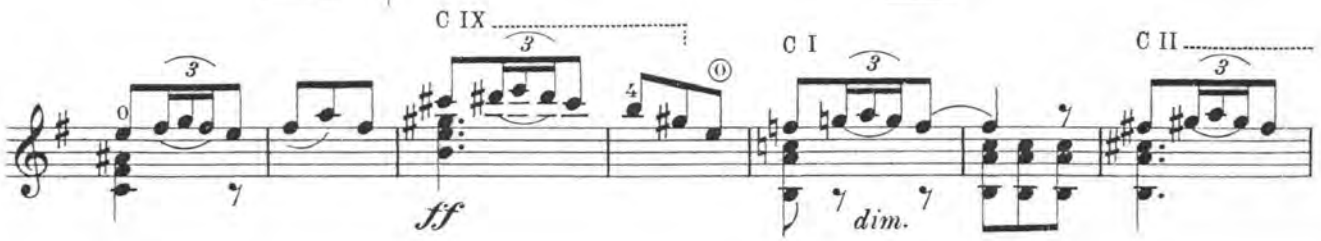

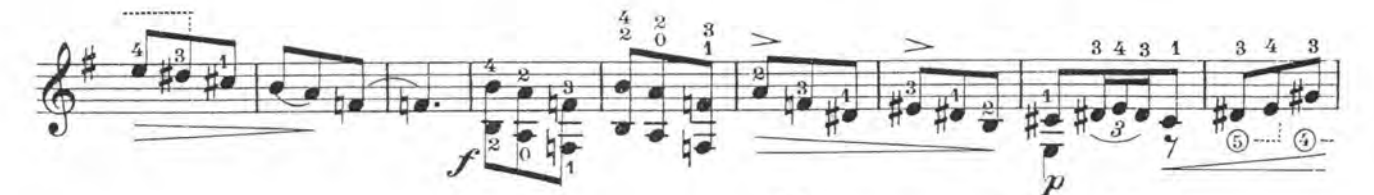

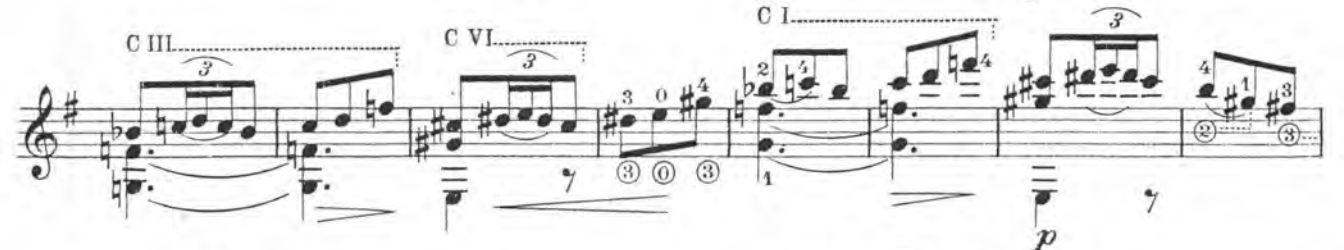

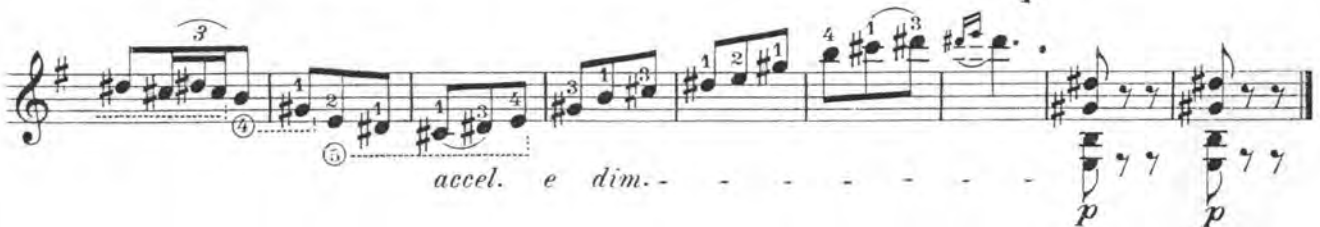

Schött Musik International, Mainz. 32051.

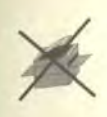

A Alirio Díaz *Invocación* **y** *danza* 

Nueva revisión y digitación Pepe ROMERO  $(1997)$ 

Homenaje a Manuel de Falla

Joaquín RODRIGO 1901

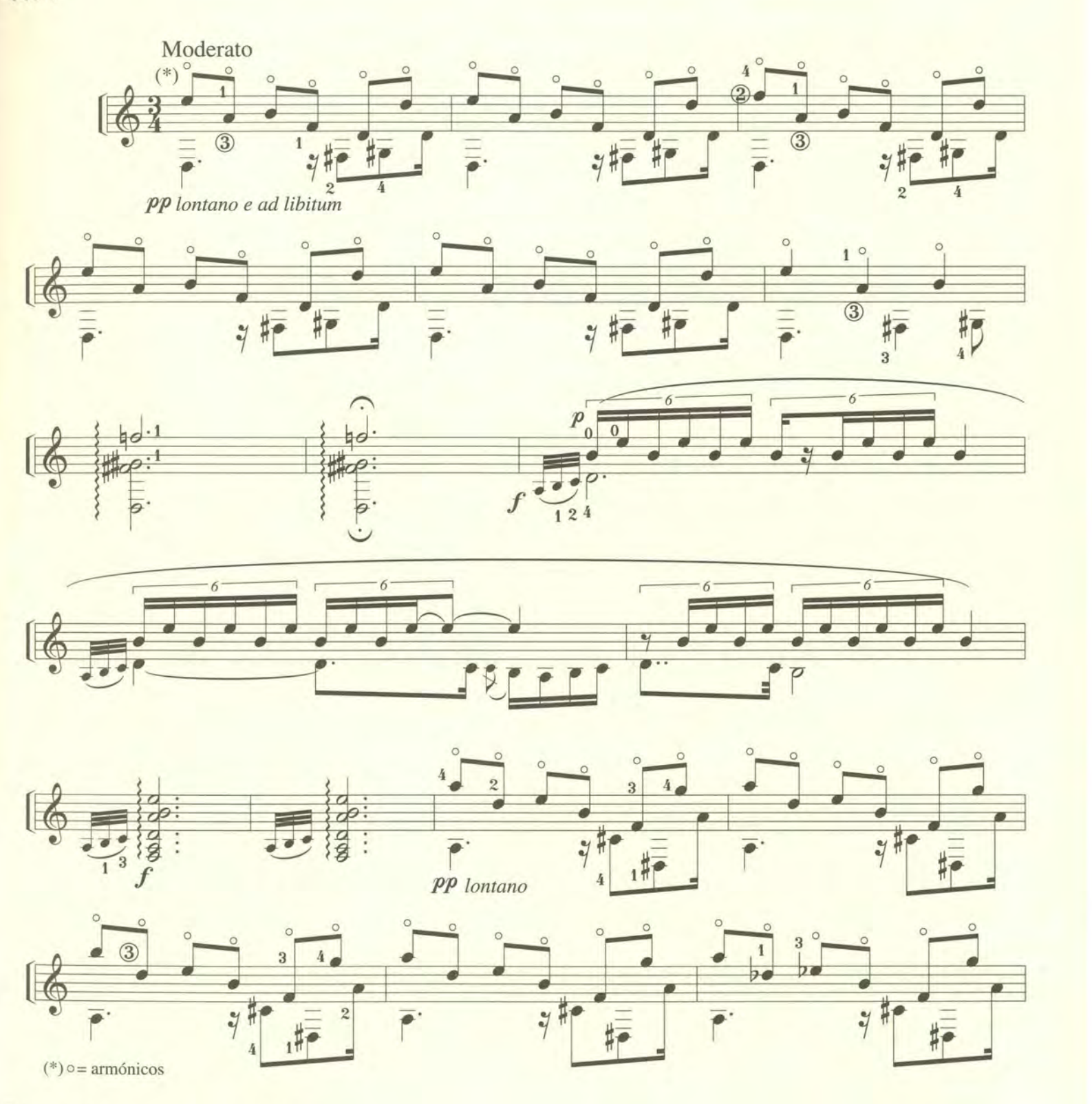

© Copyright 1962 by Editions Françaises de Musique

© Copyright 1973 by E. F. M./ C. E. R.D. A.

© Copyright 1993 by Ediciones Joaquín Rodrigo (SGAE) © Copyright 1997 by Ediciones Joaquin Rodrigo (SGAE) All rights reserved.

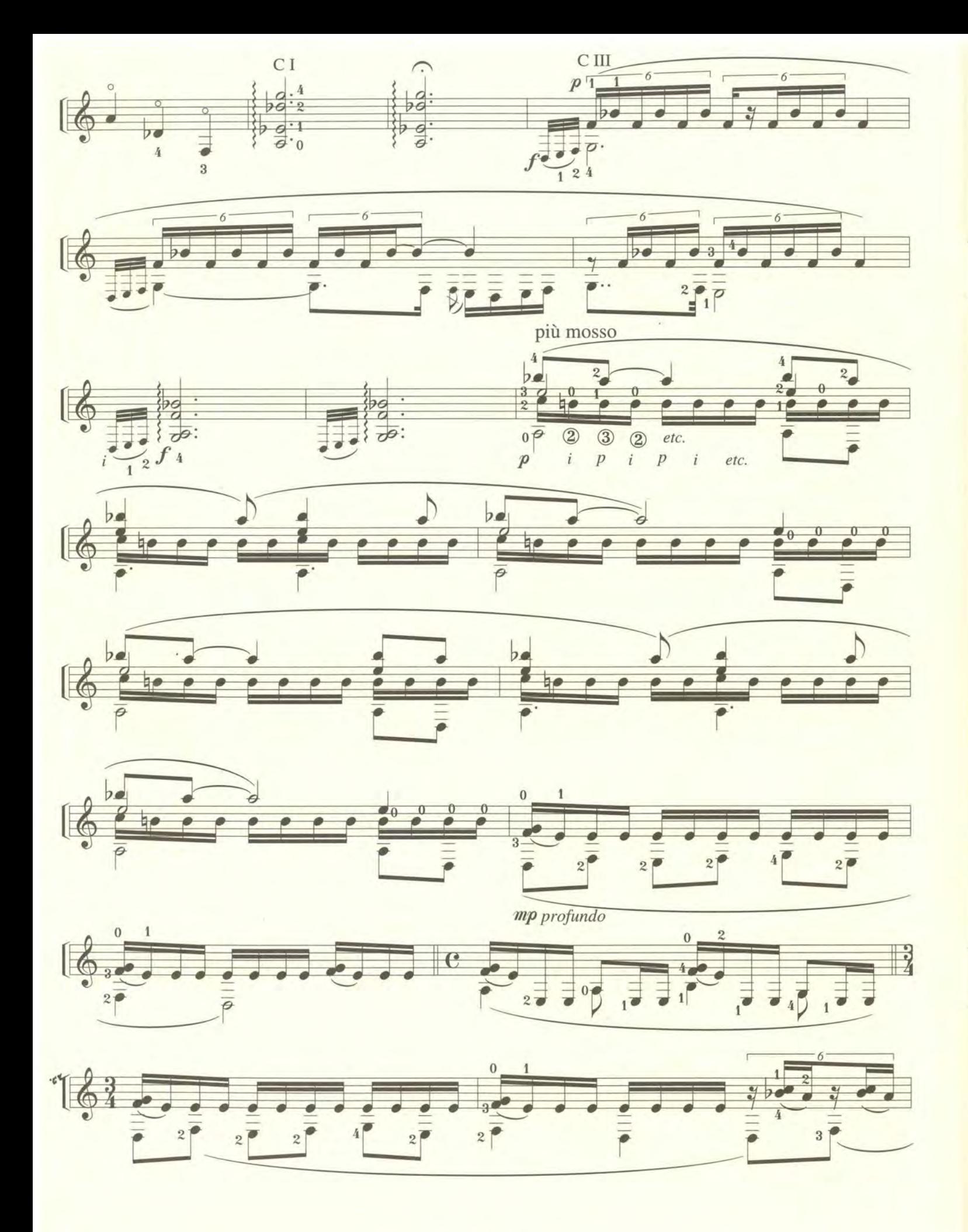

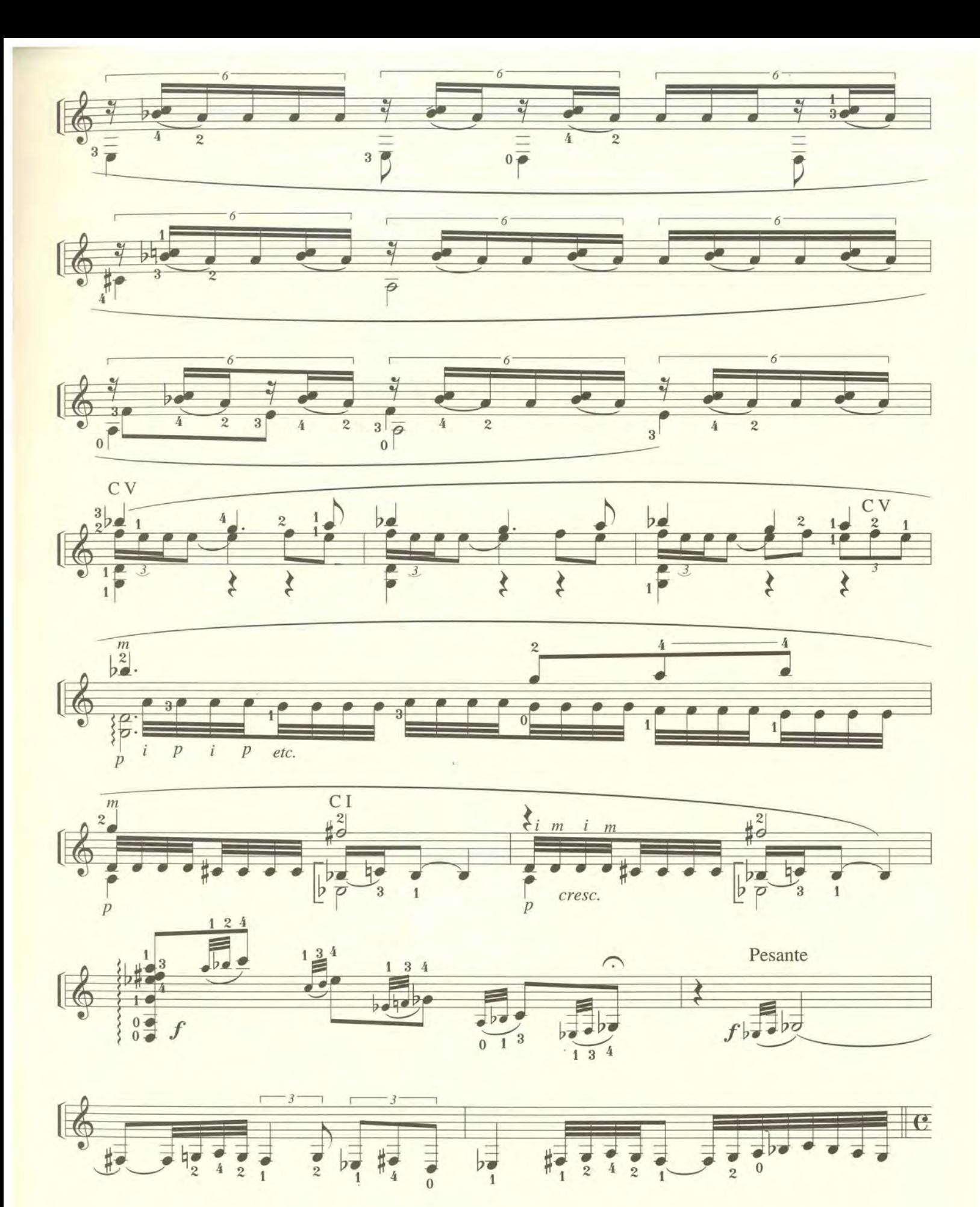

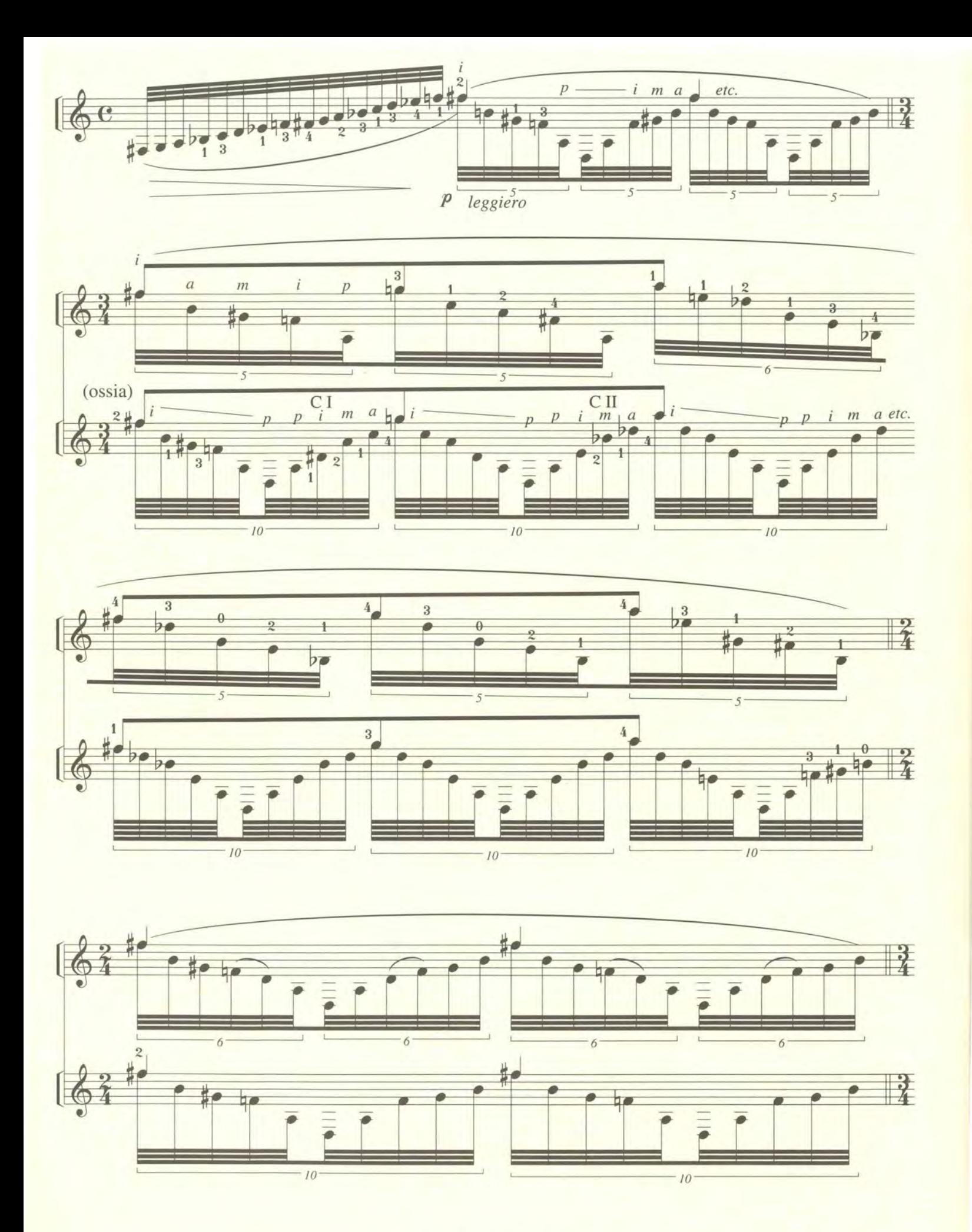

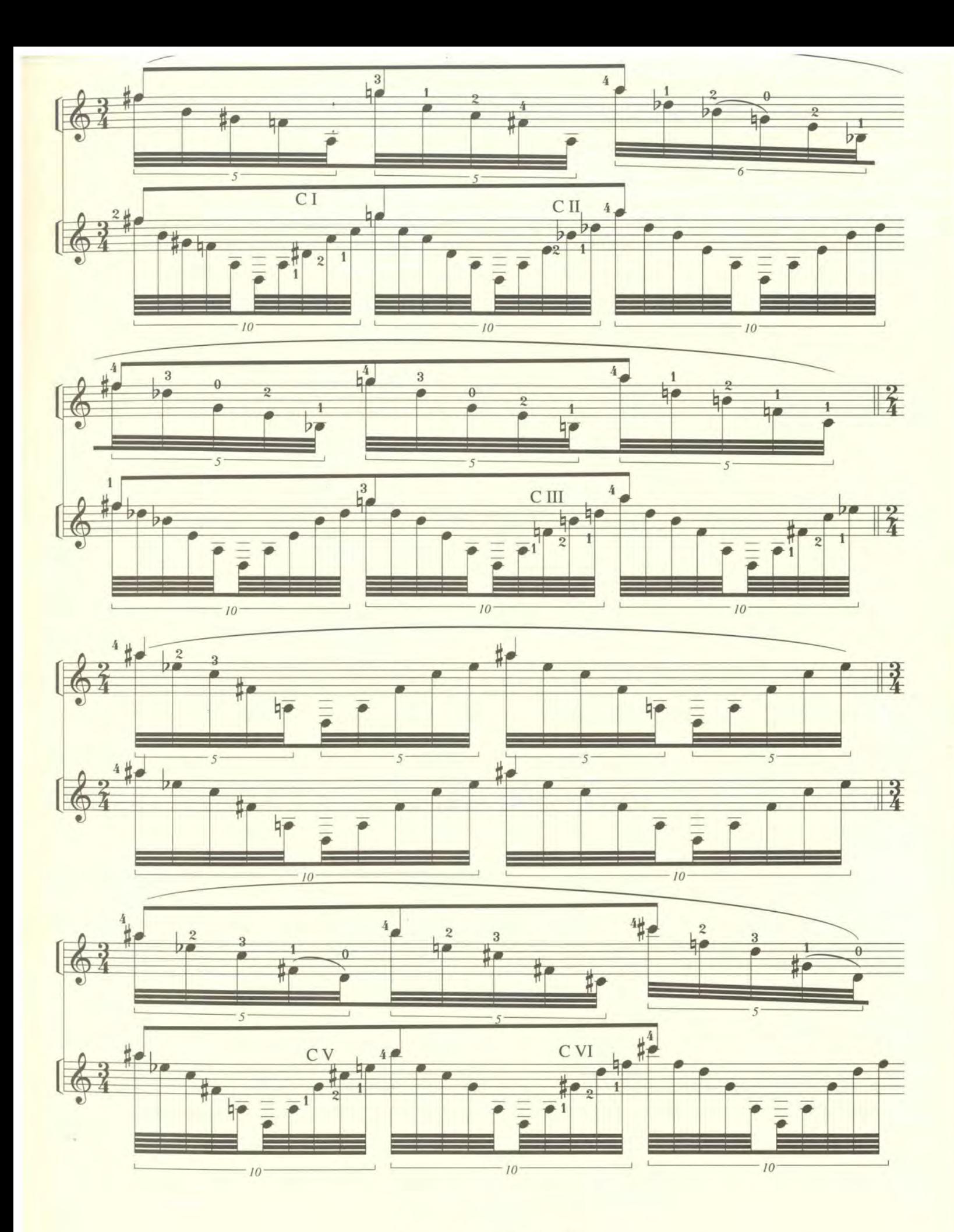

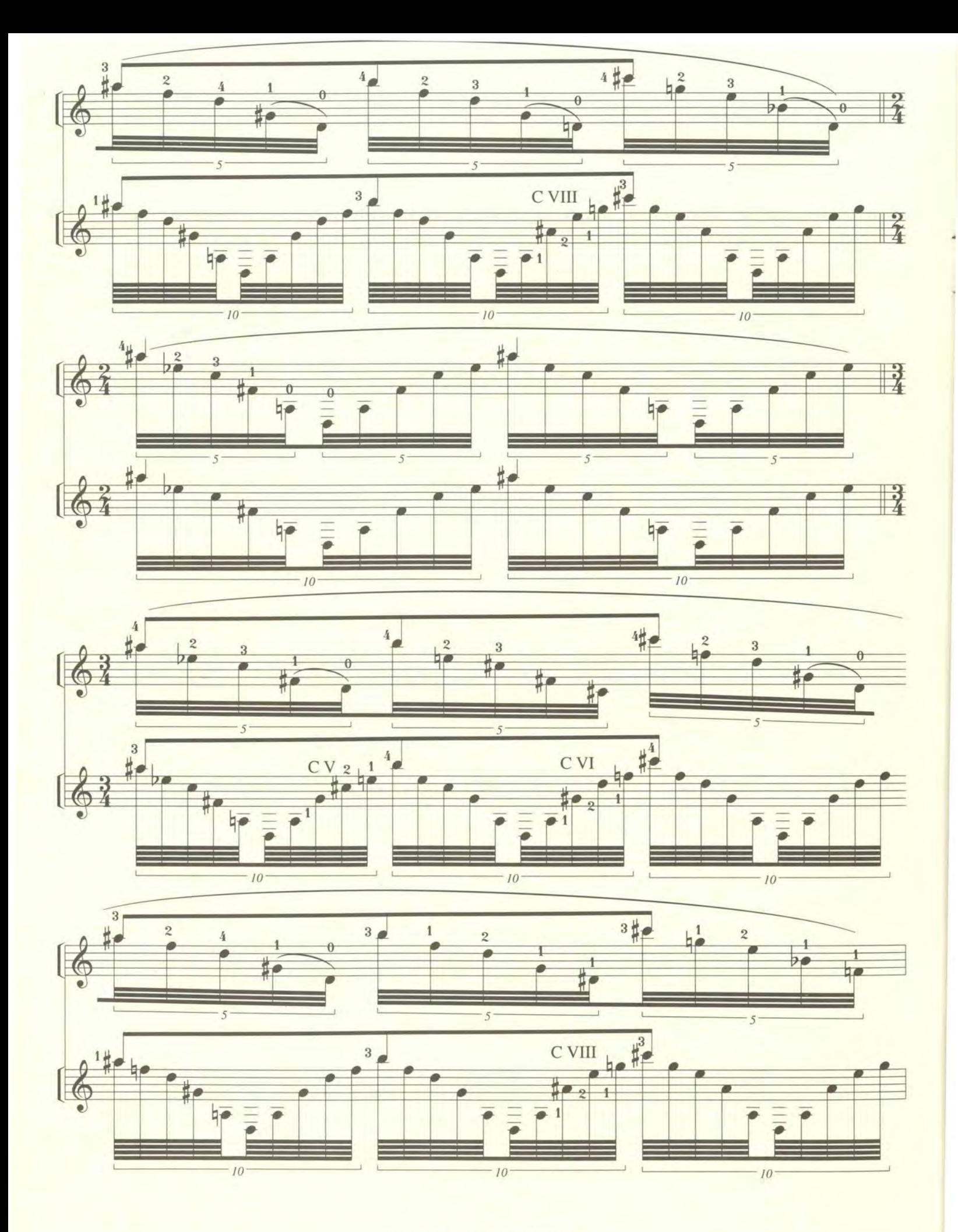

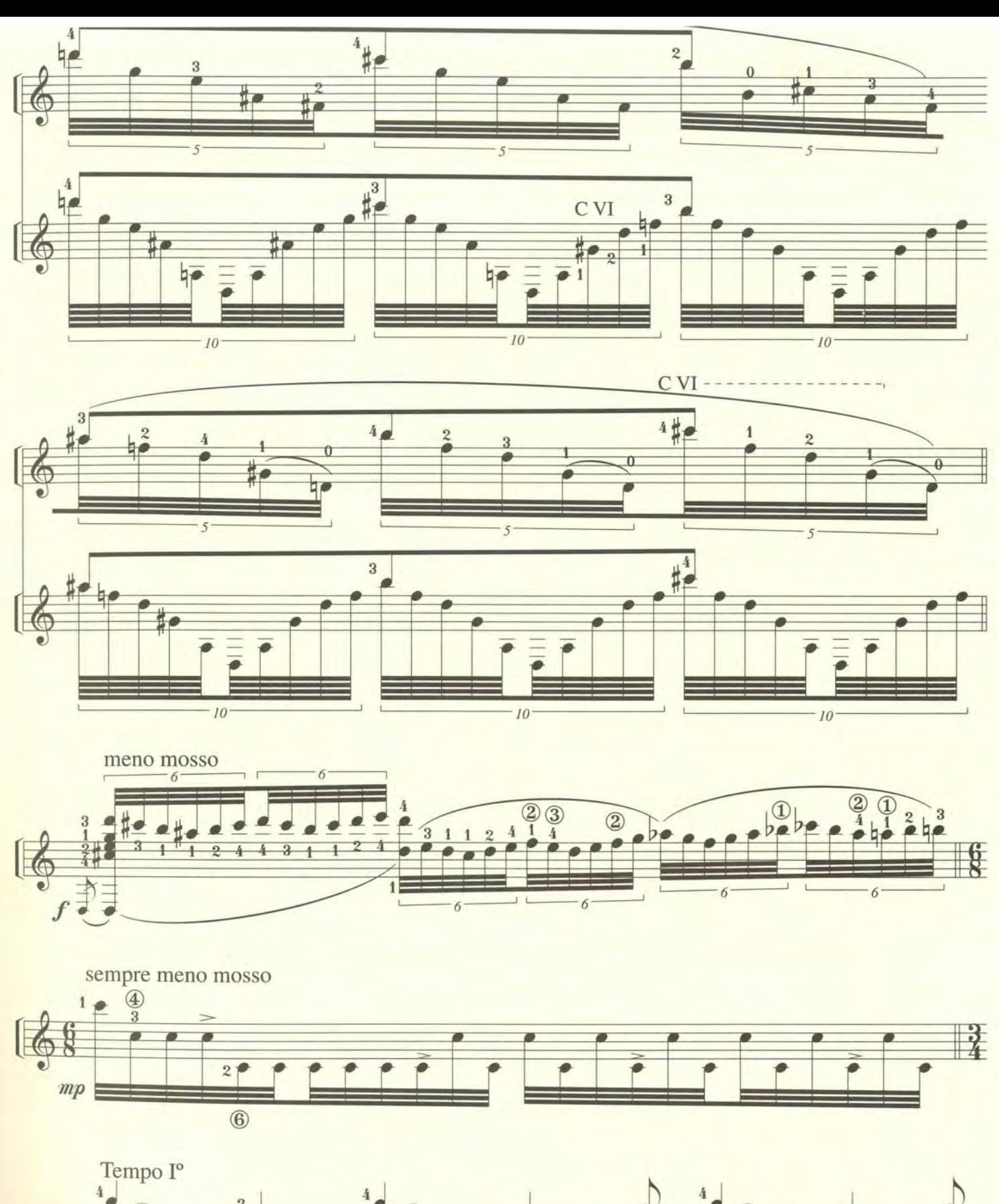

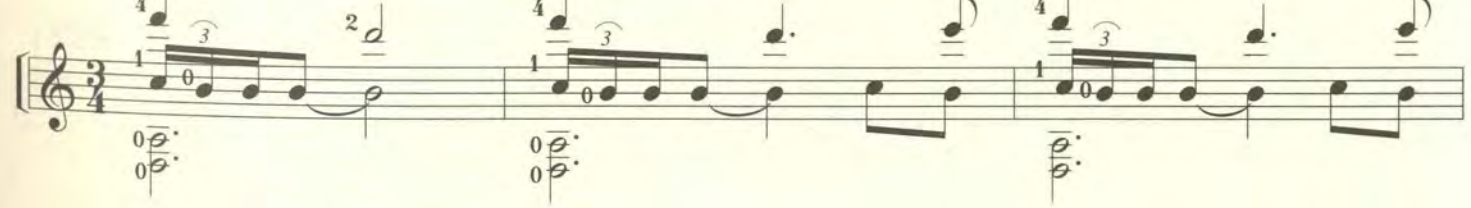

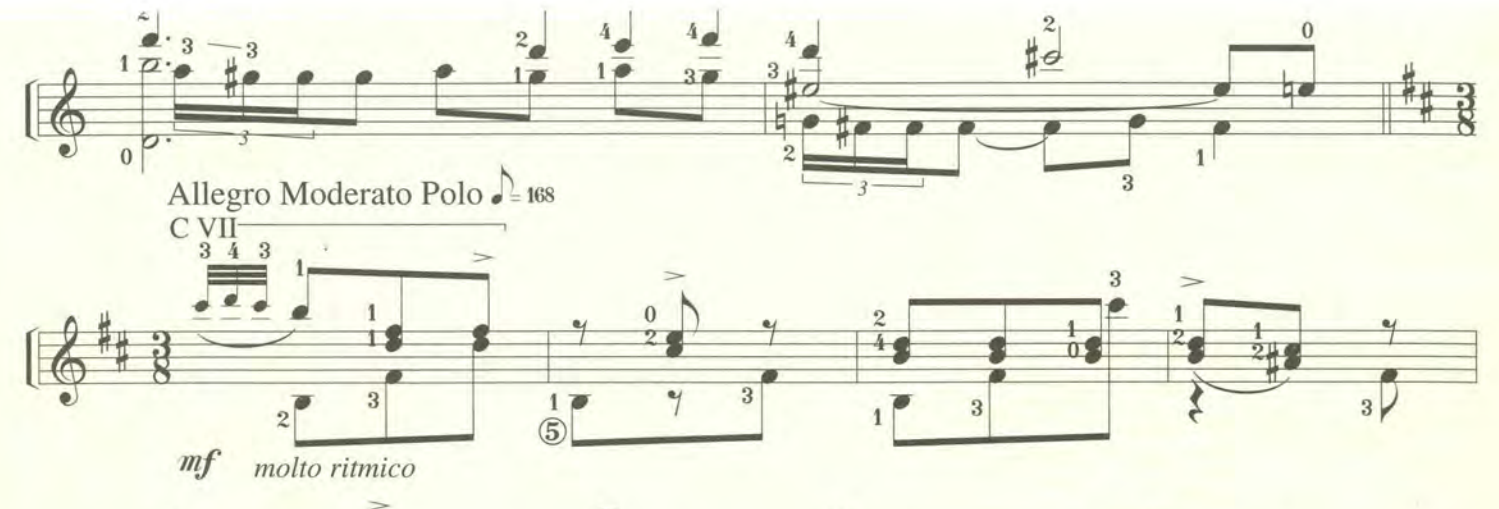

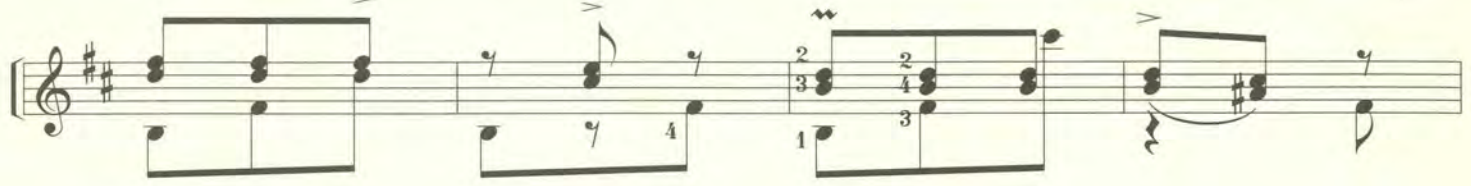

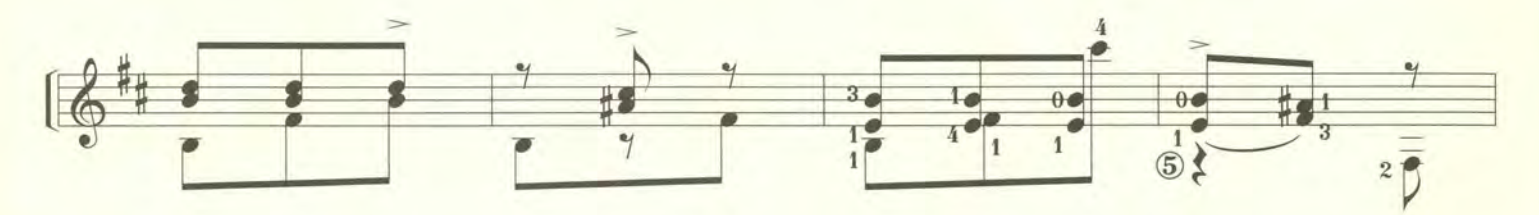

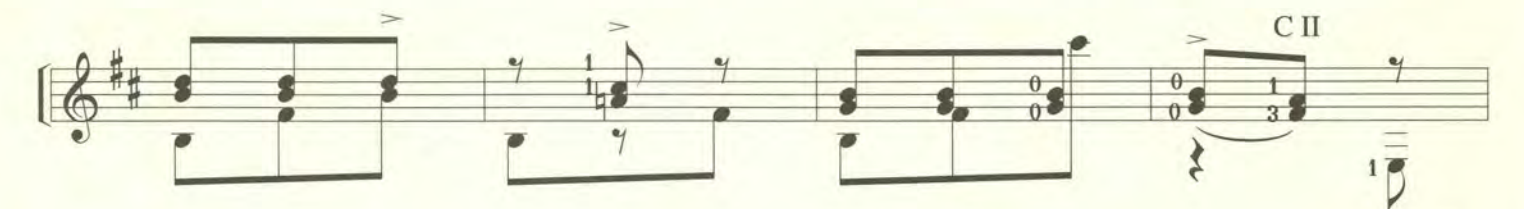

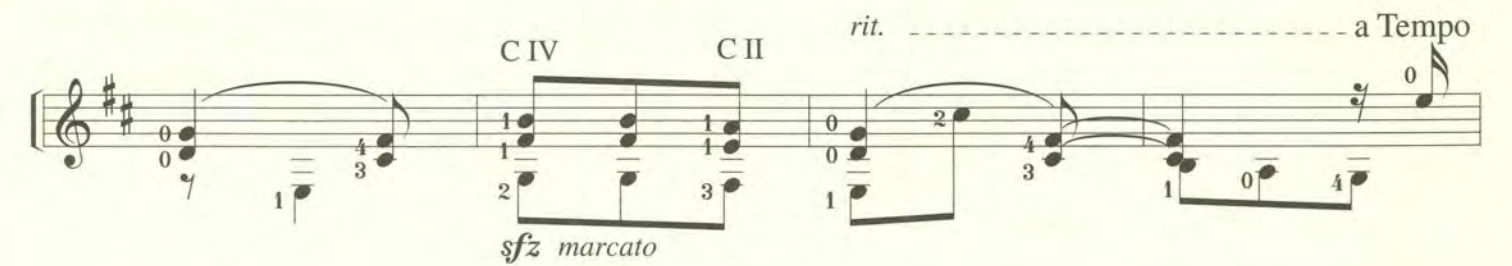

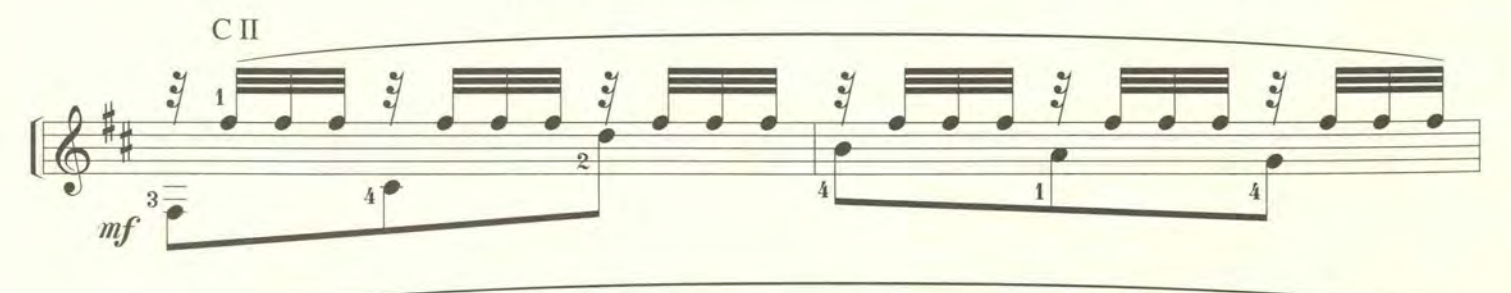

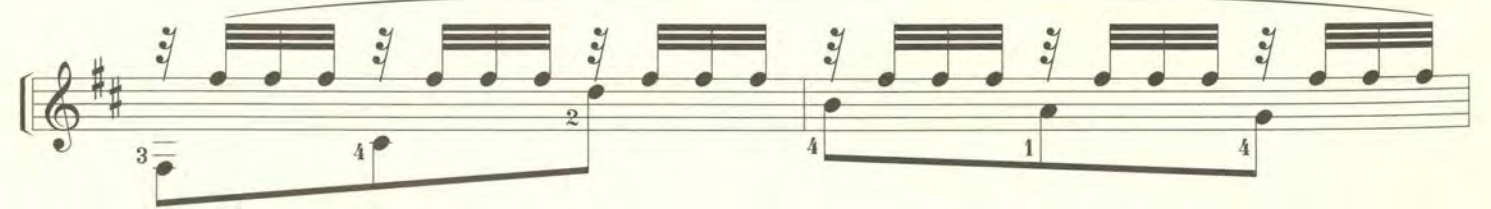

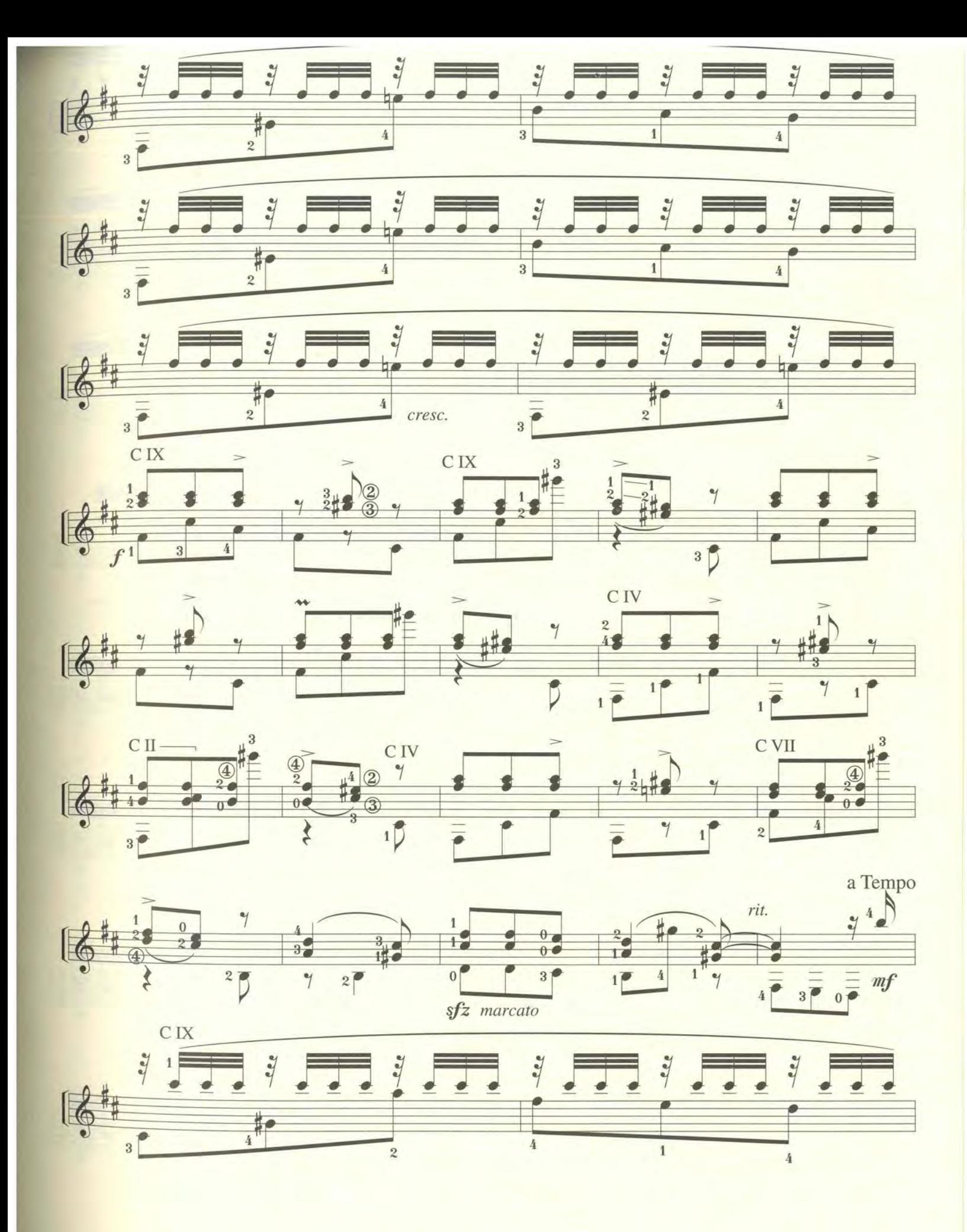

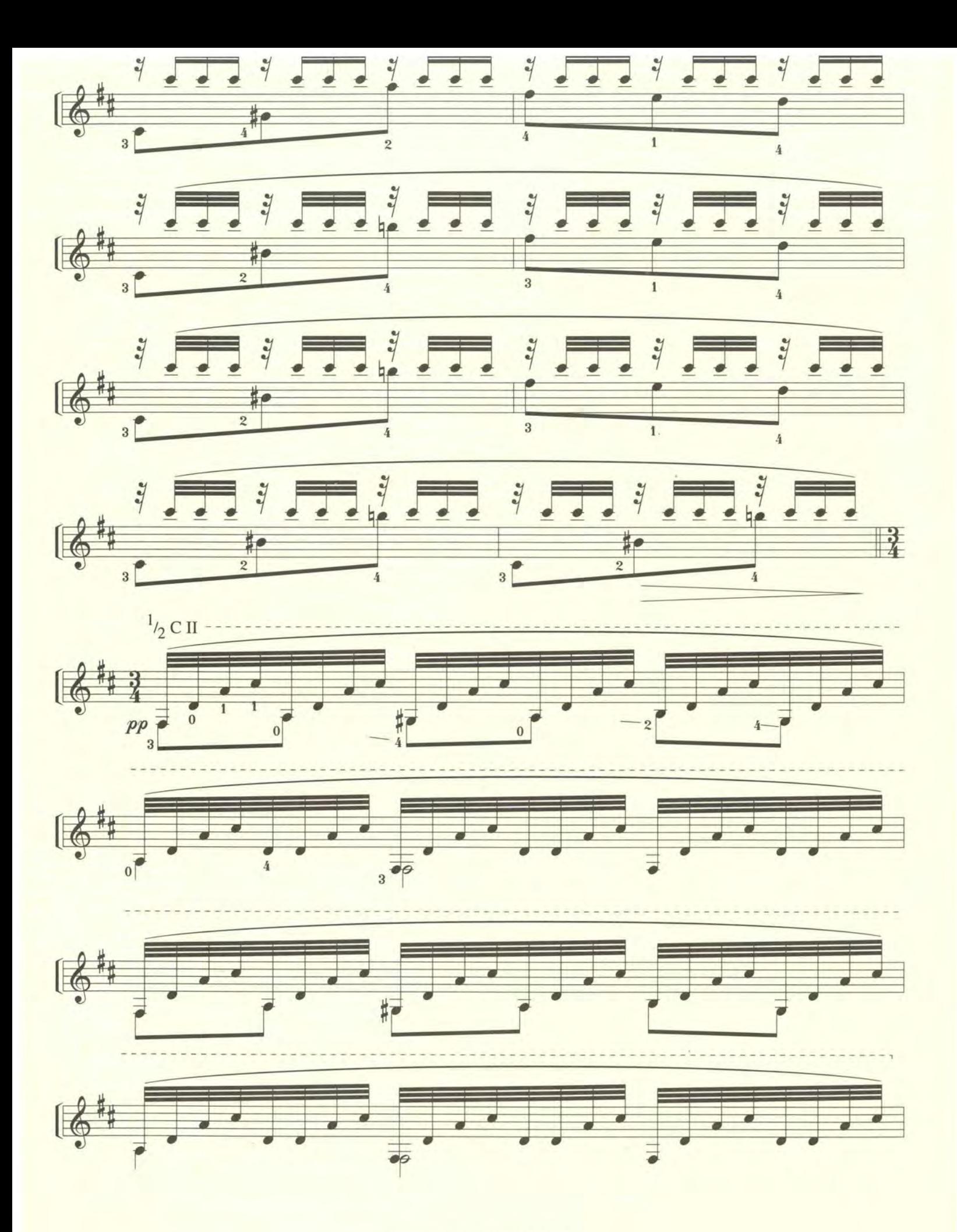

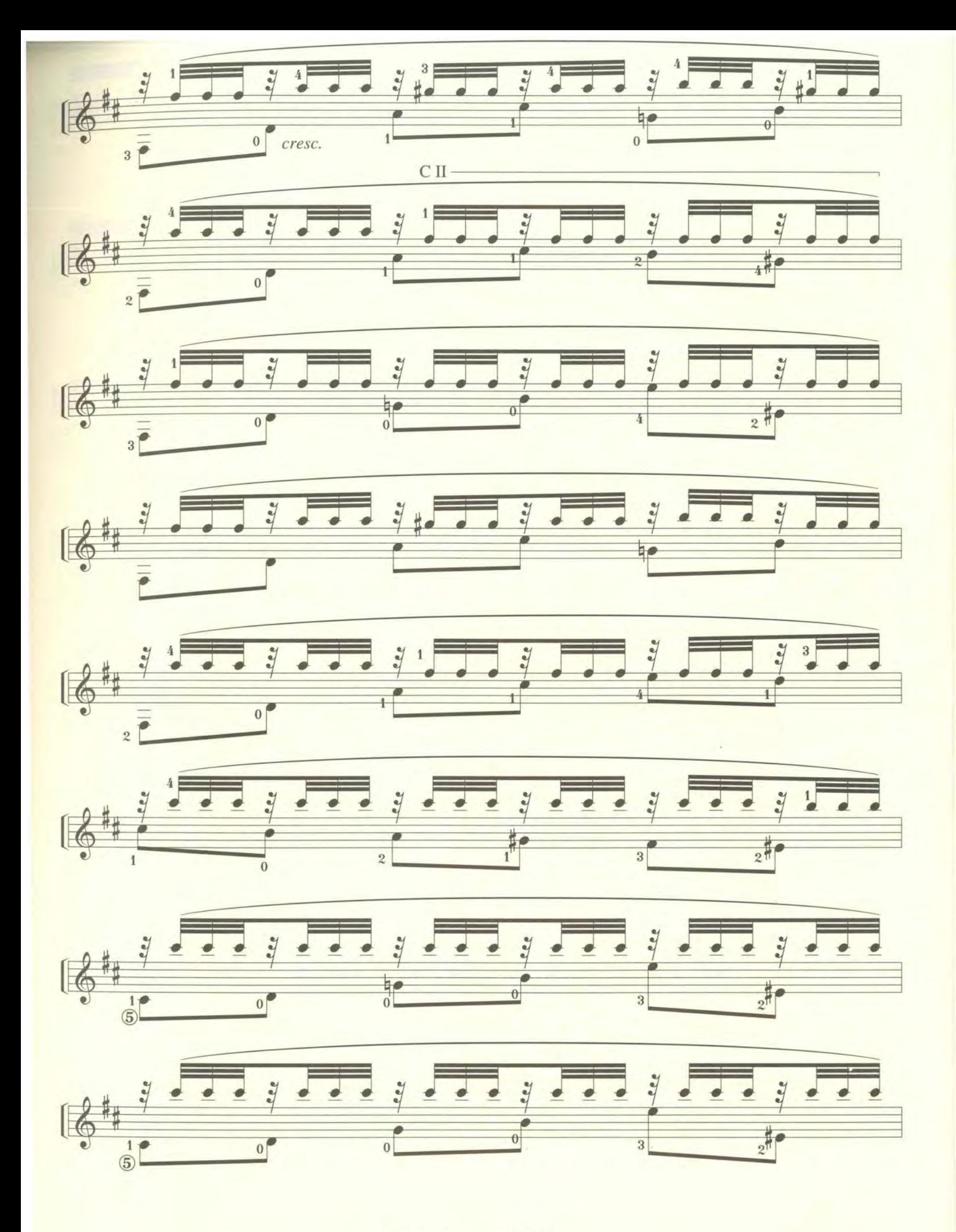

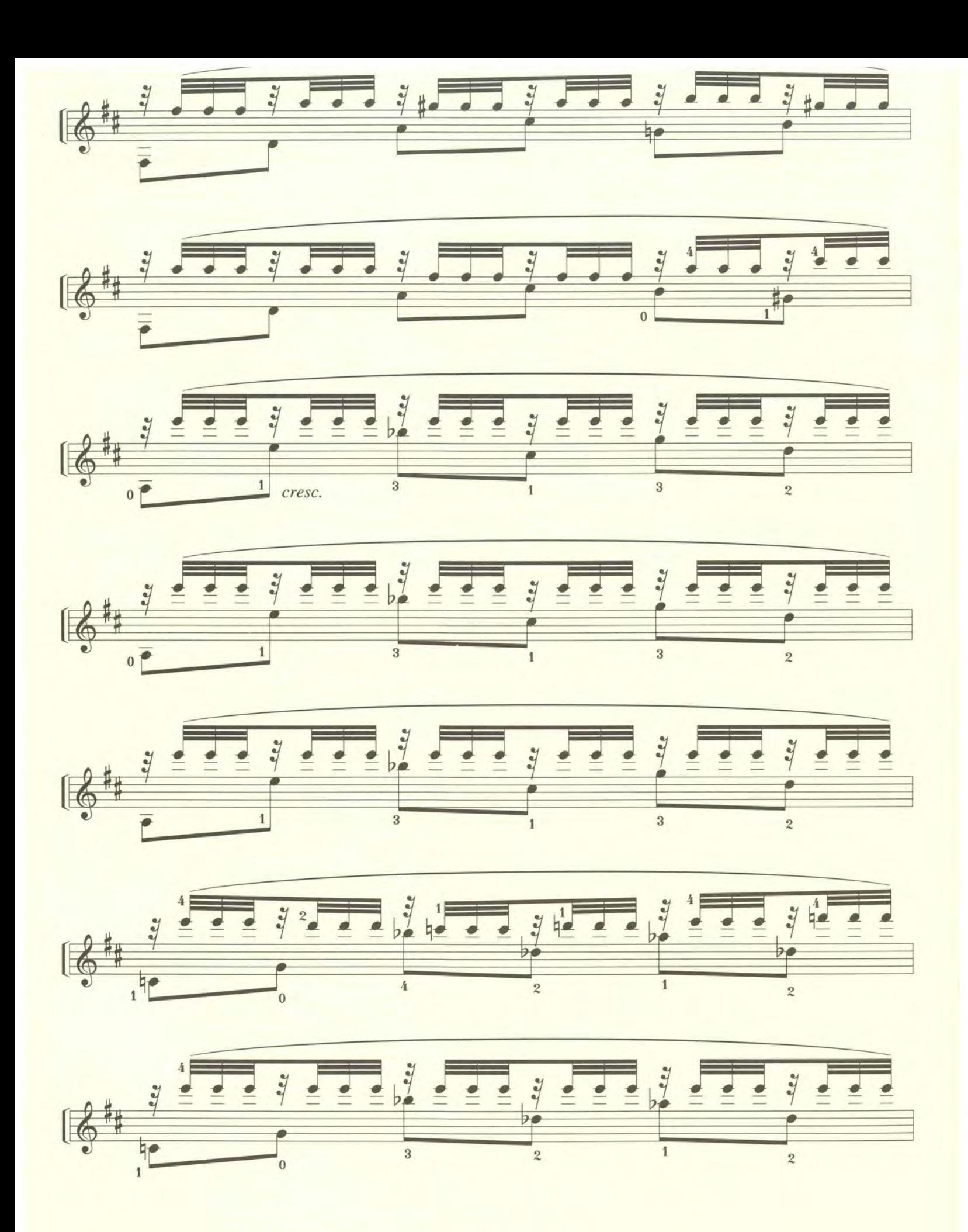

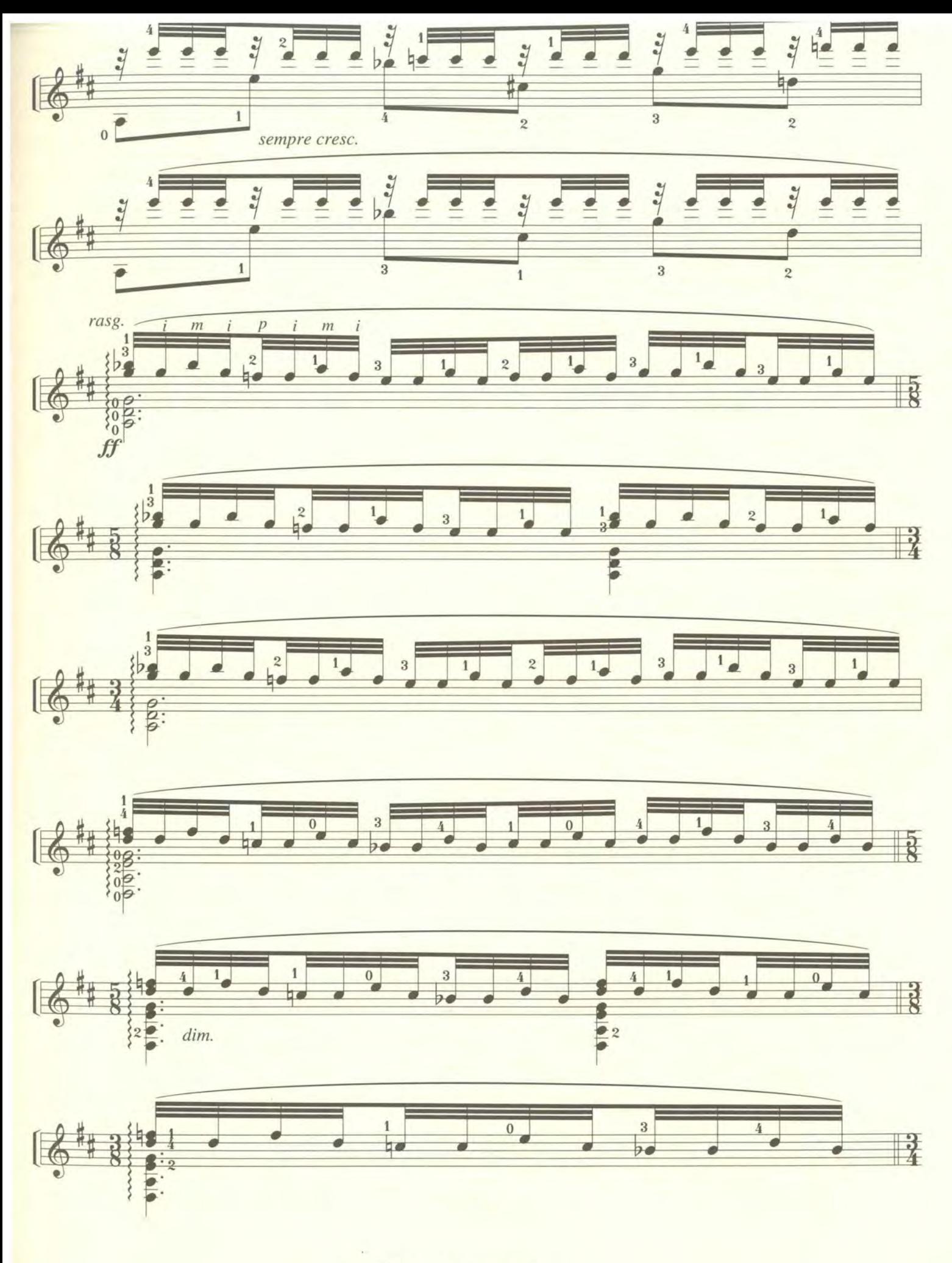
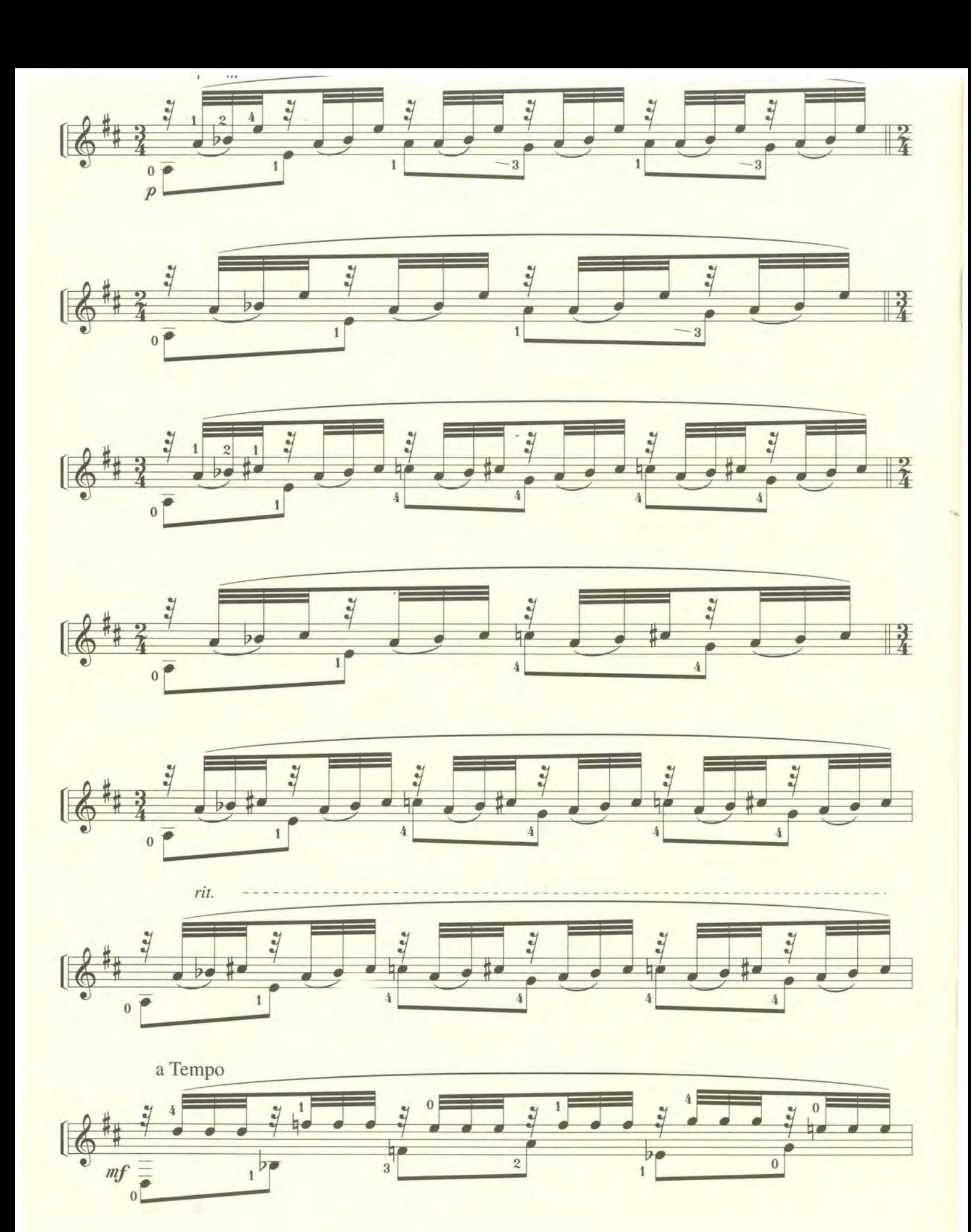

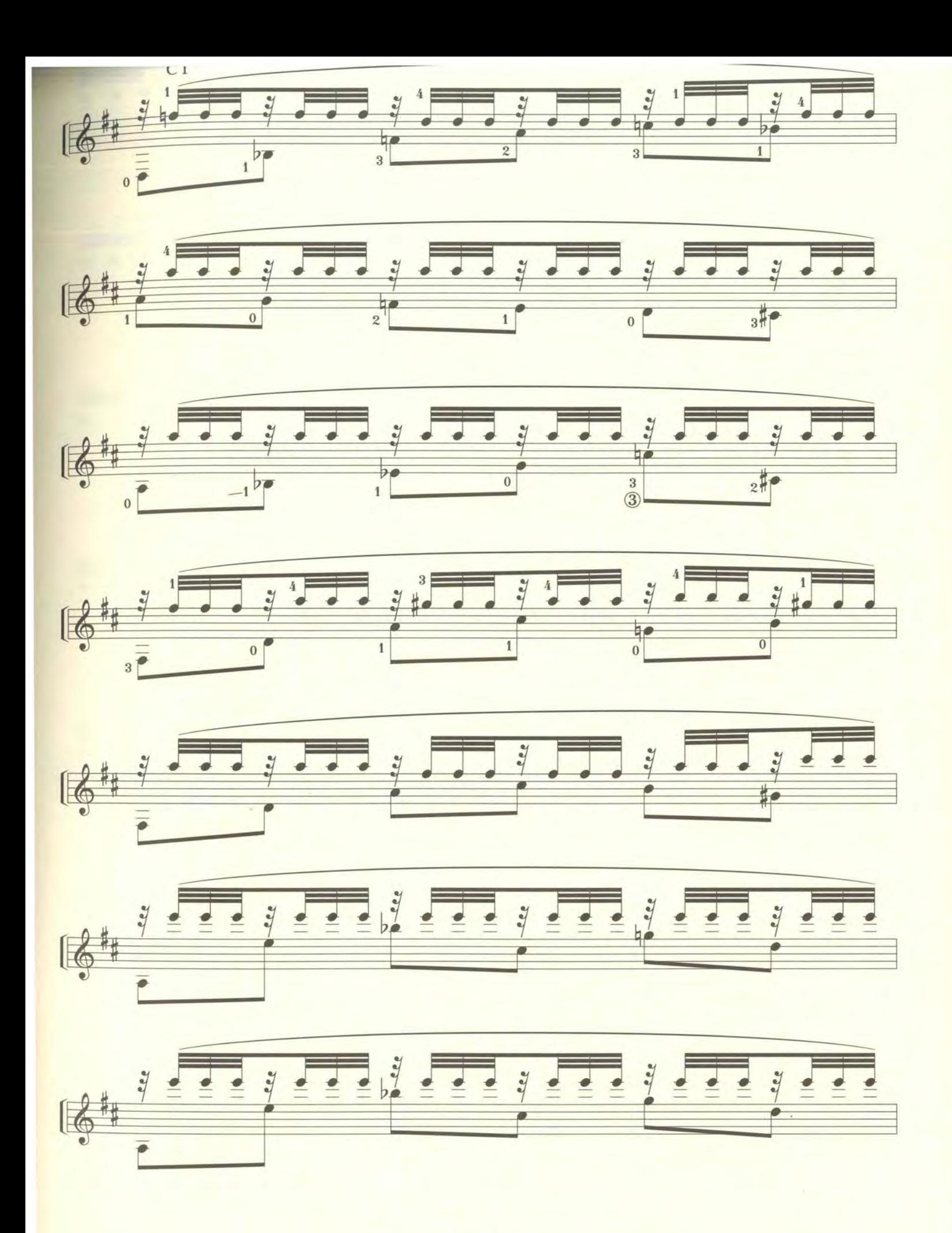

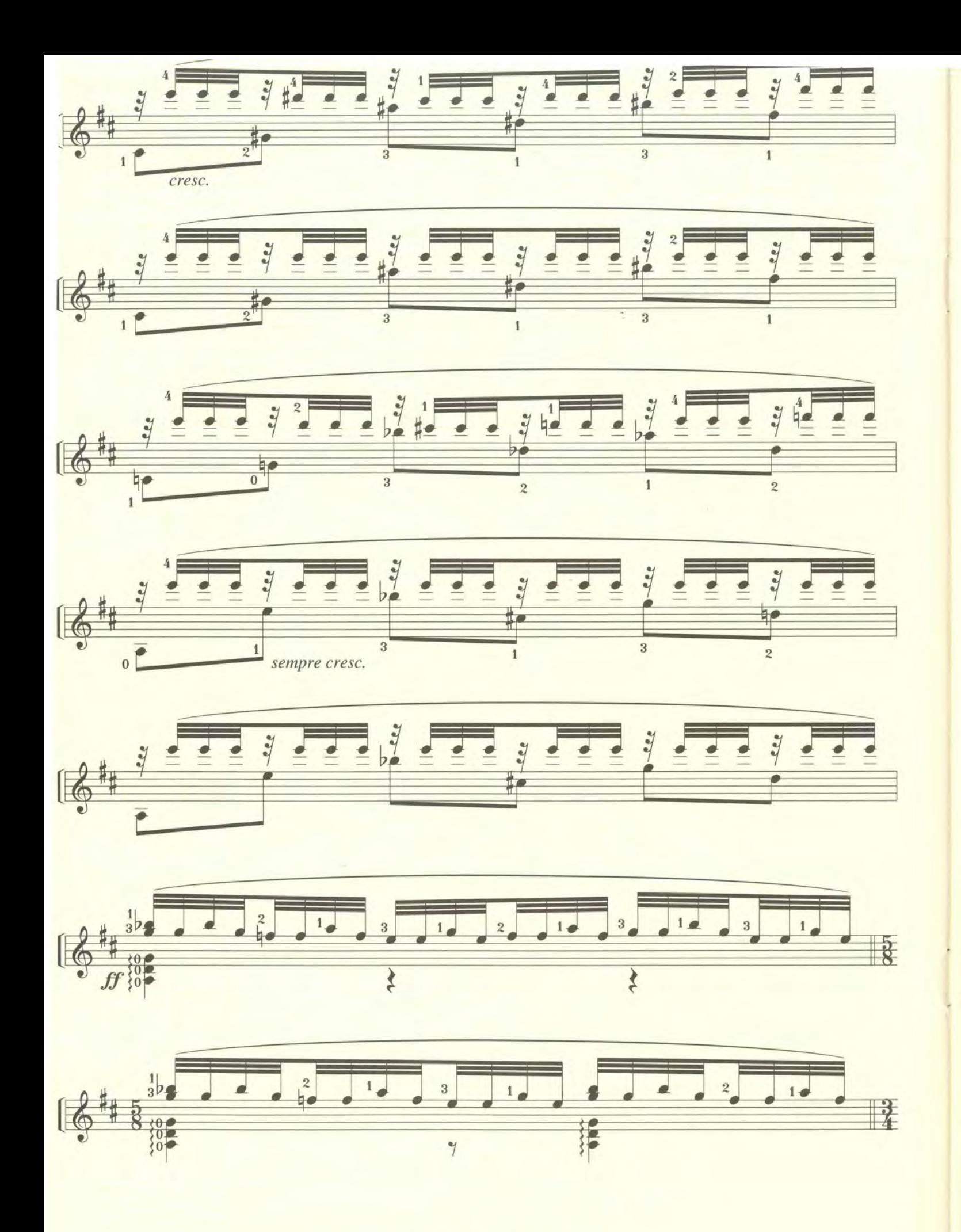

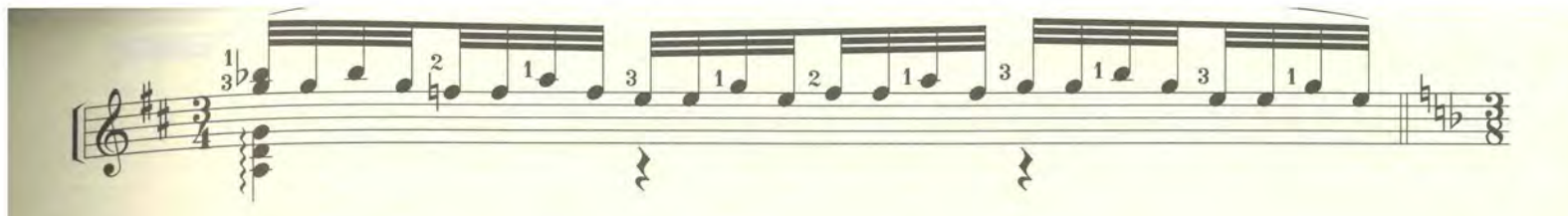

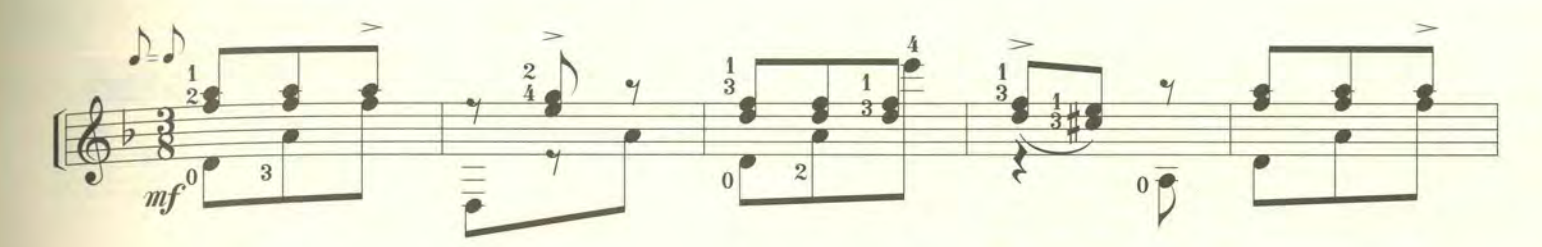

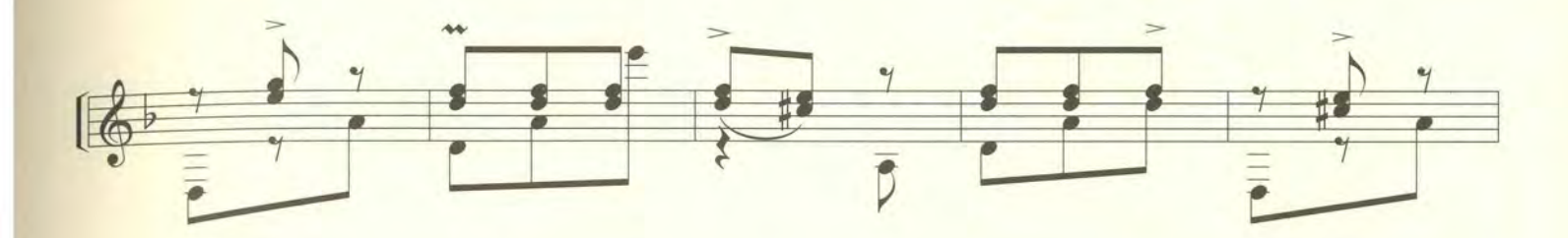

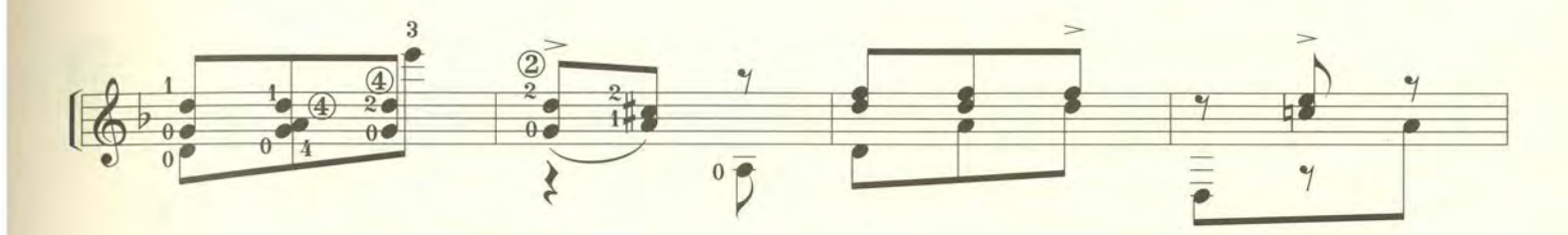

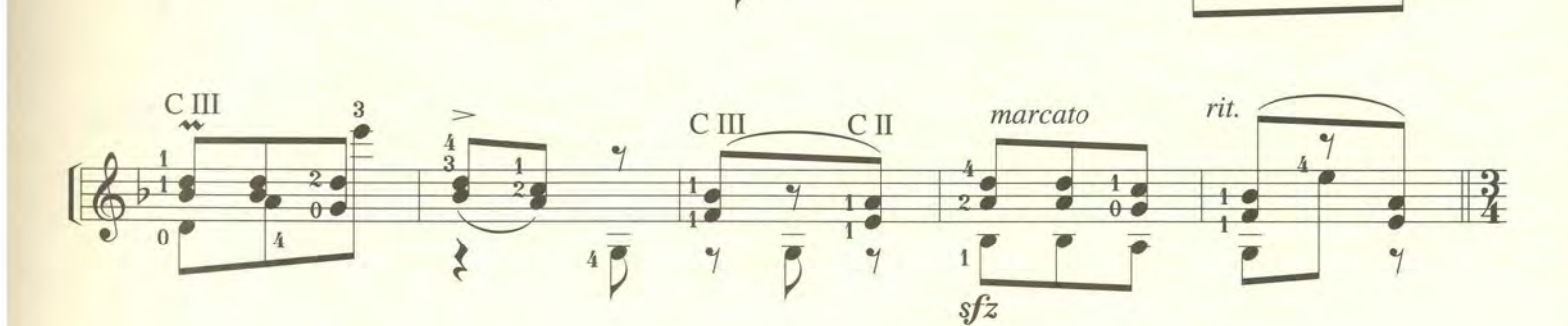

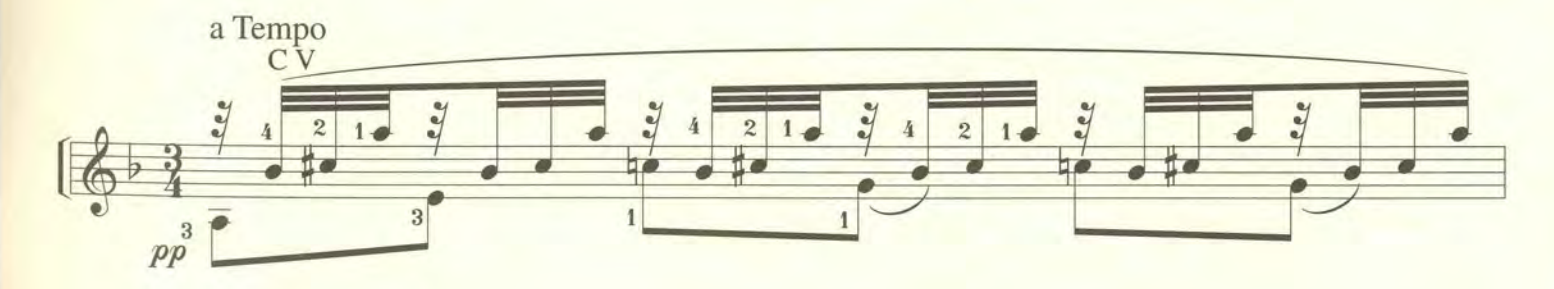

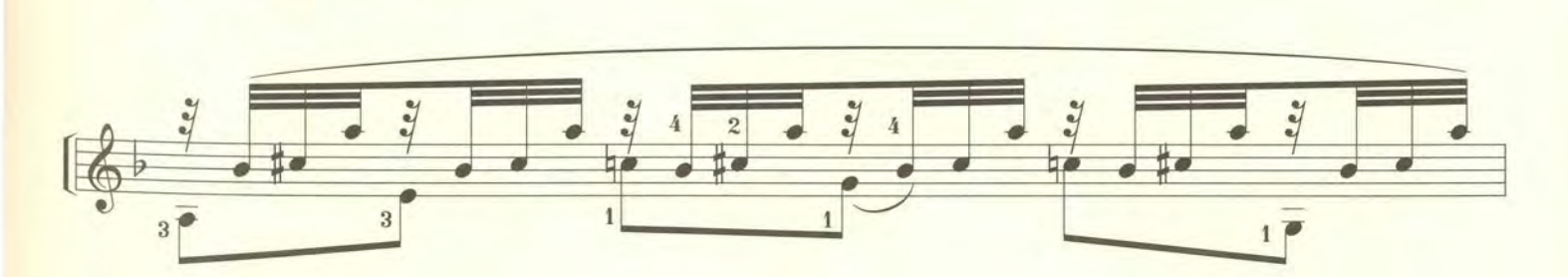

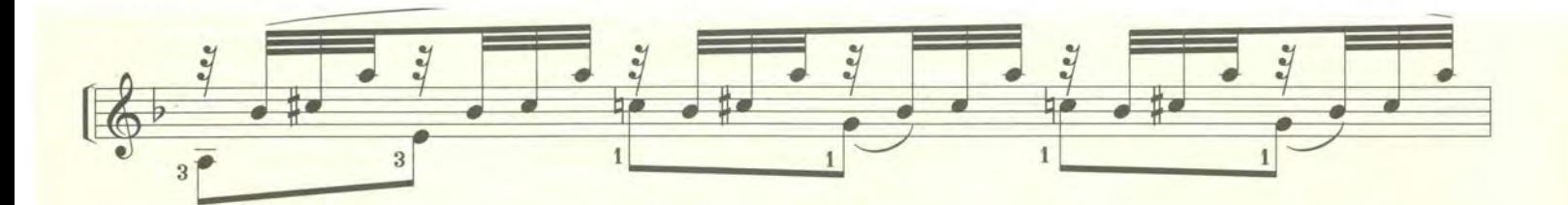

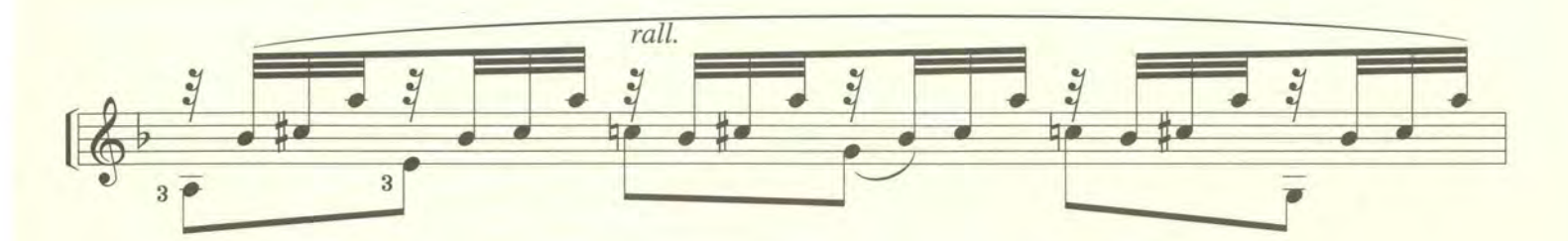

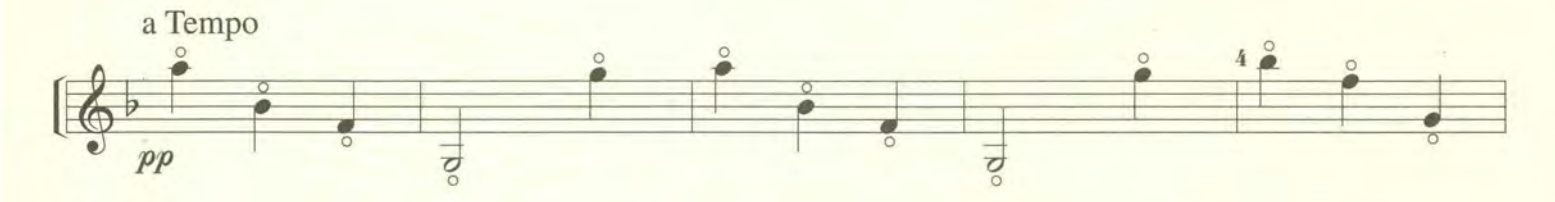

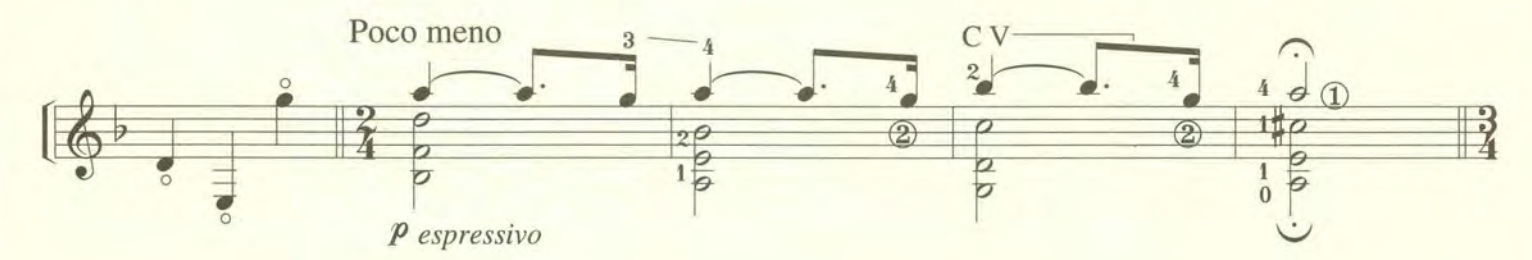

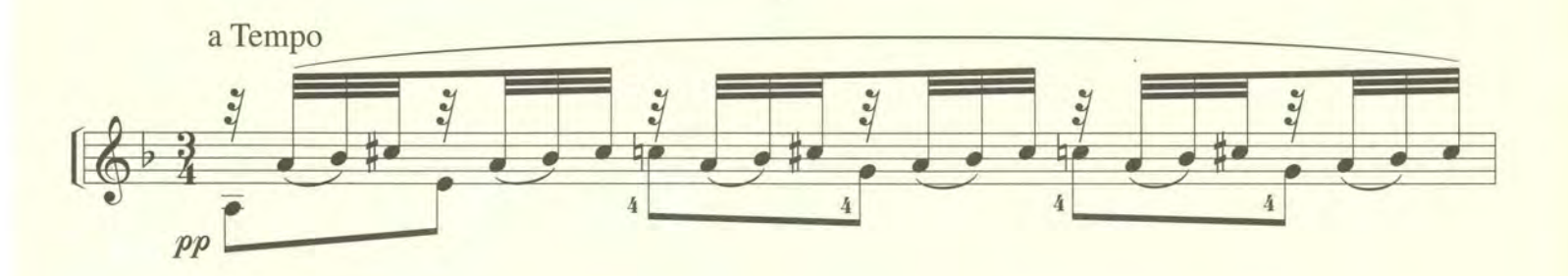

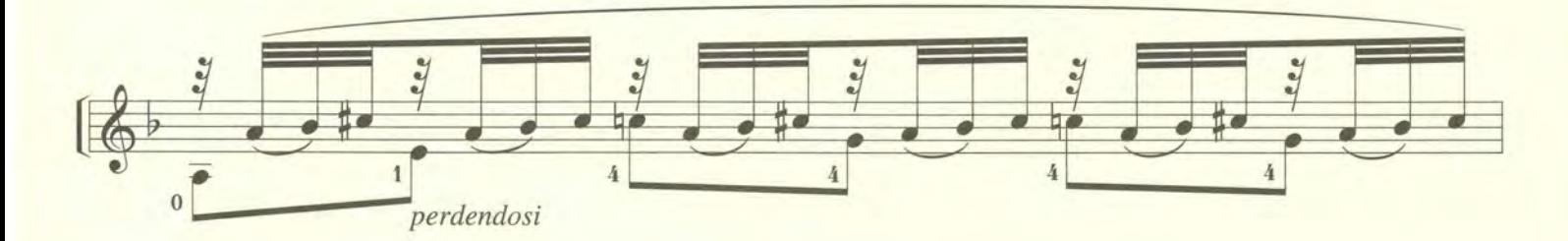

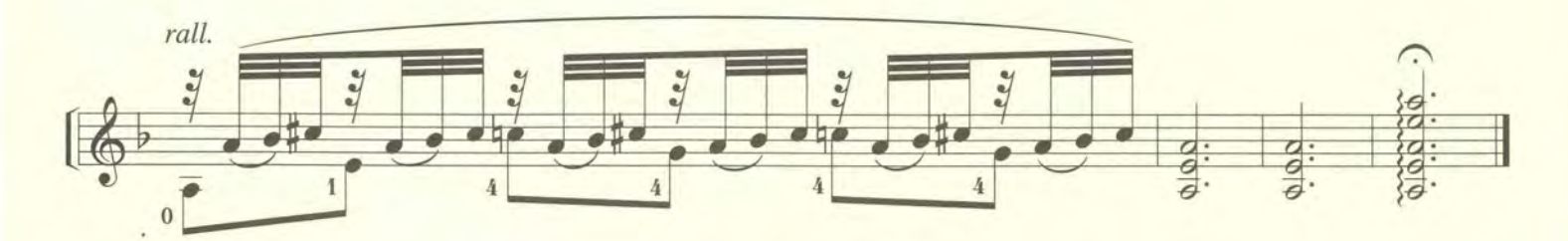

per Andrès Segovia

# Mario Castelnuovo Tedesco CAPRICCIO DIABOLICO (1935) (OMAGGIO A PAGANINI)

PER CHITARRA

Revisione e diteggiatura di ANDRES SEGOVIA

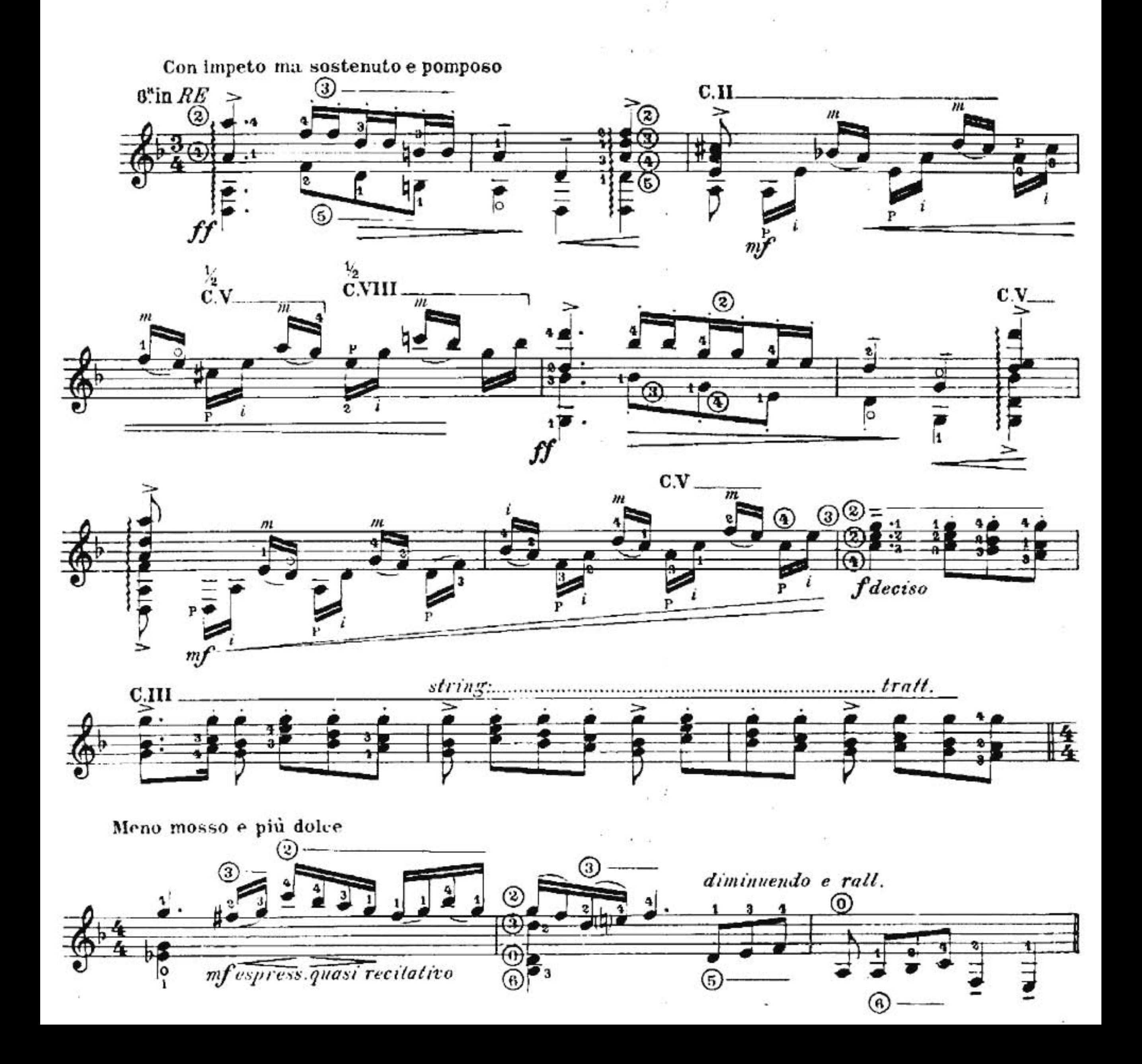

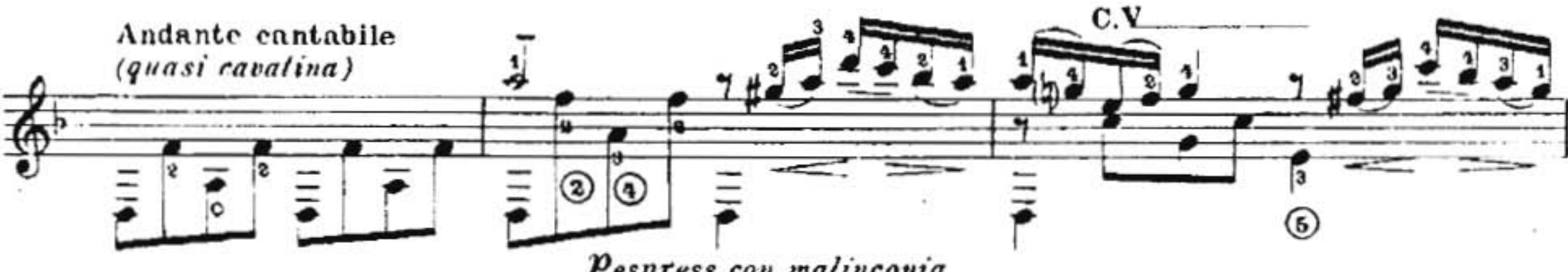

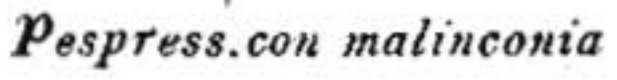

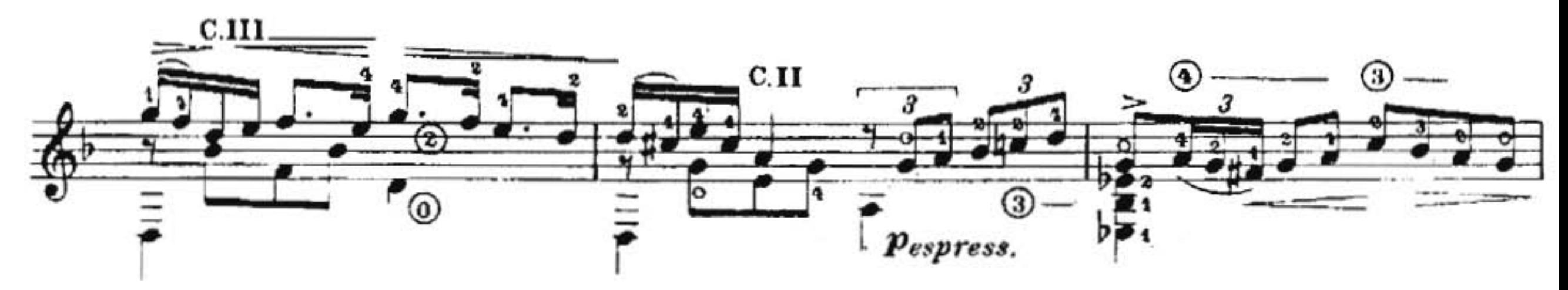

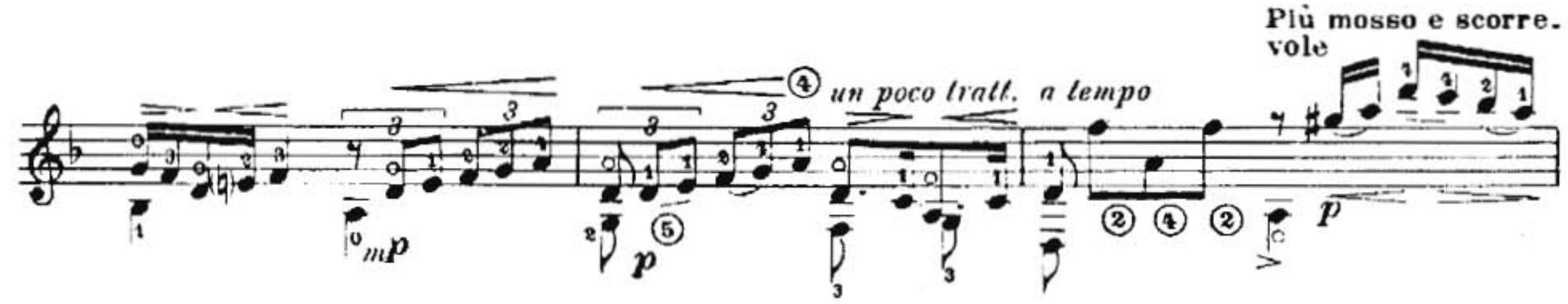

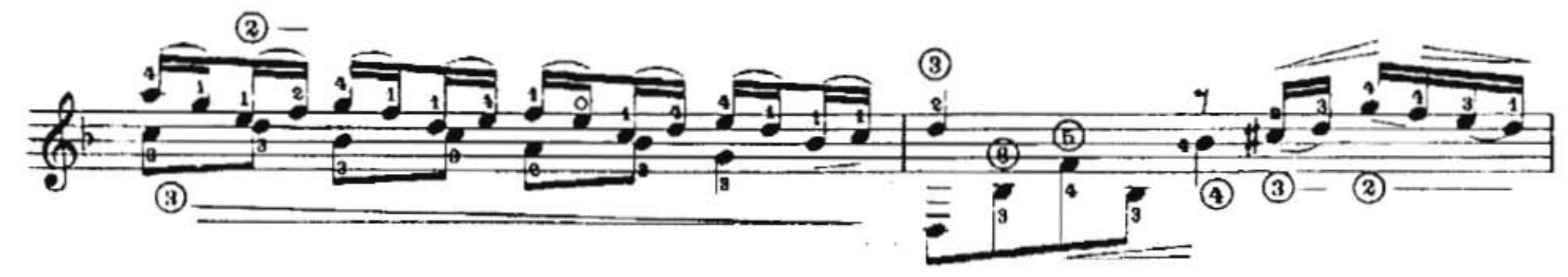

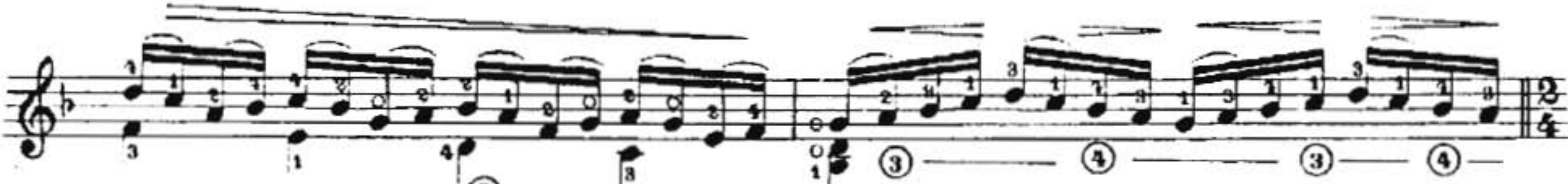

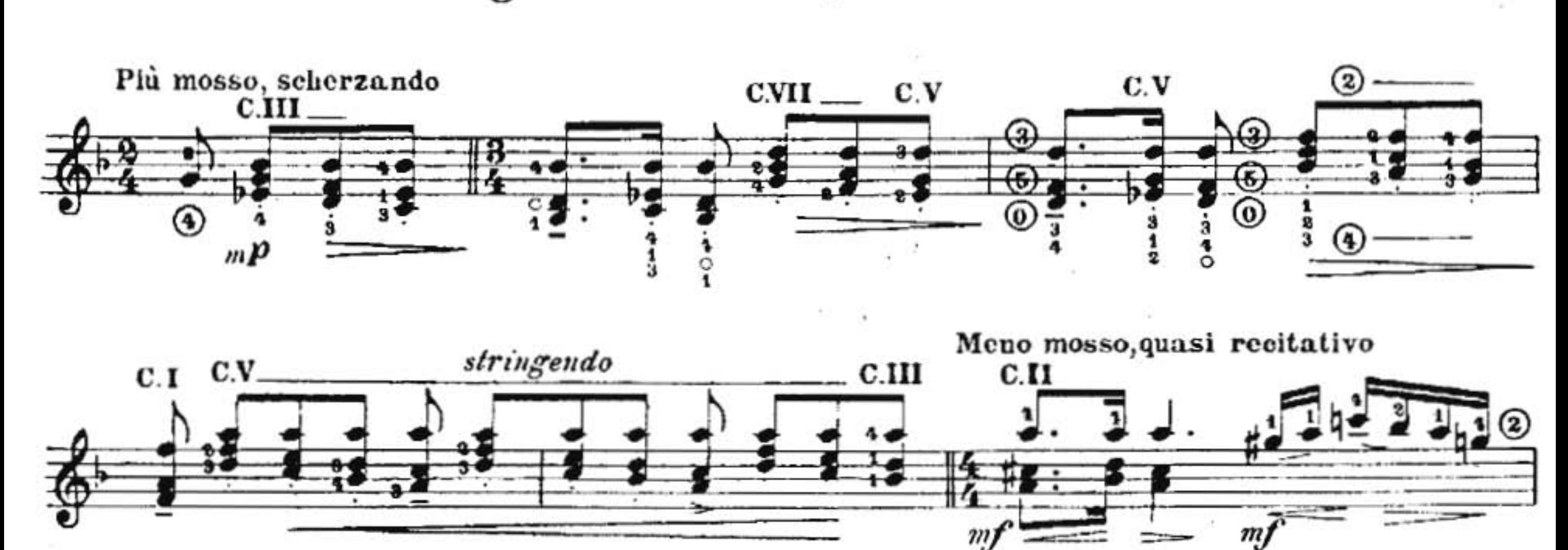

'©

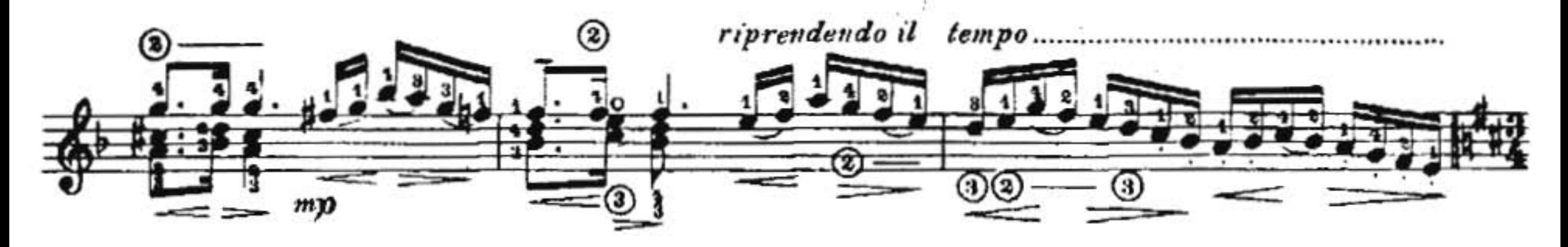

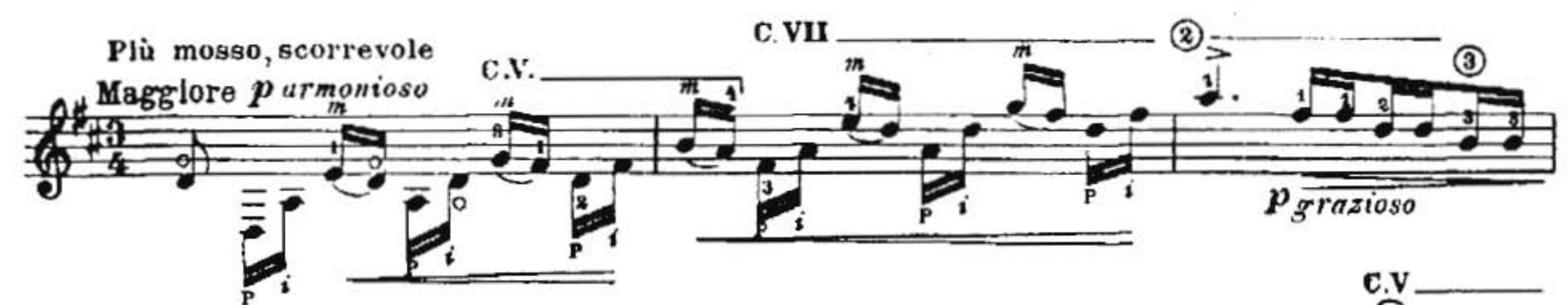

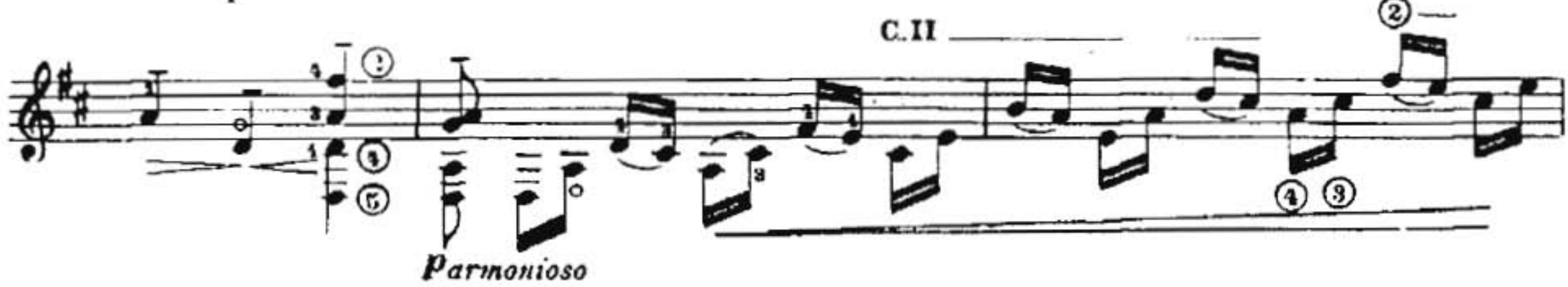

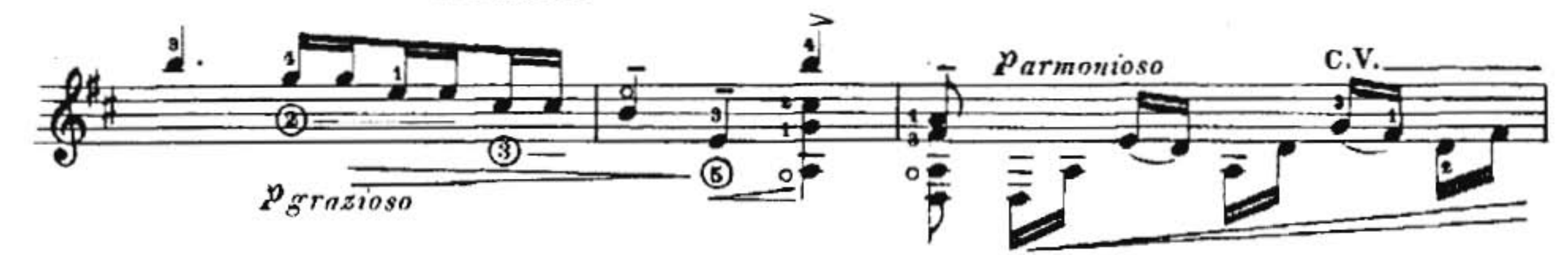

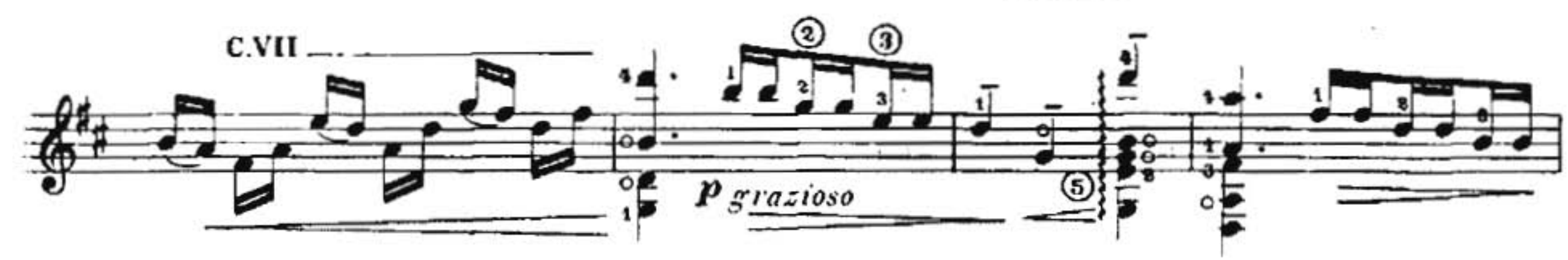

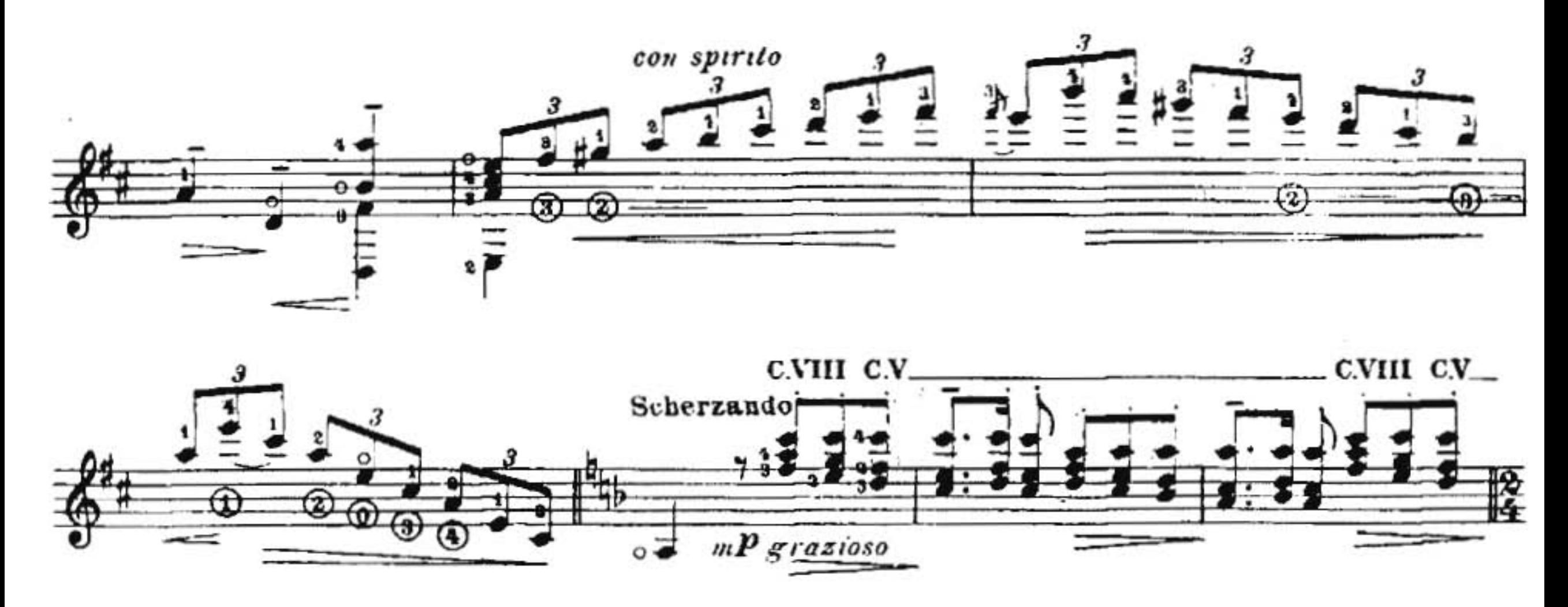

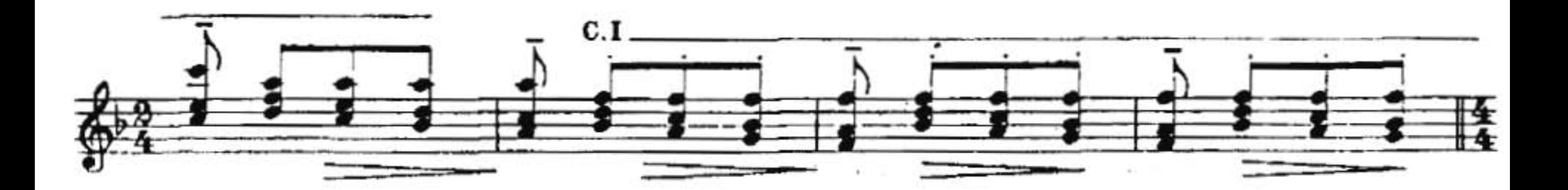

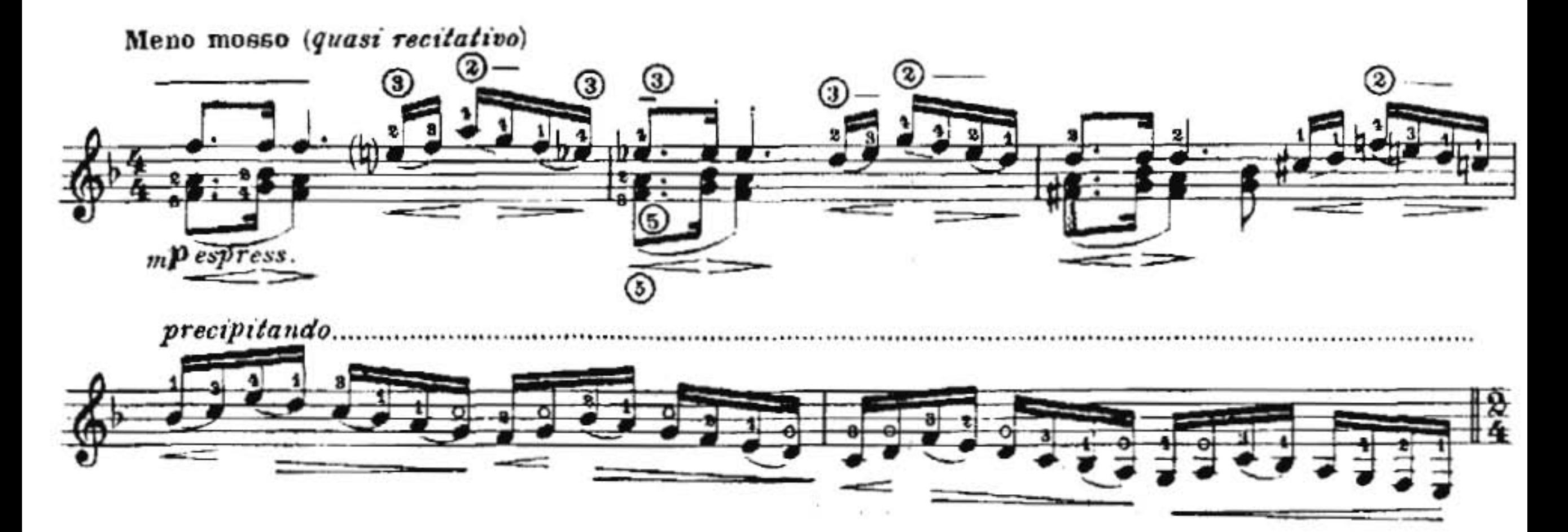

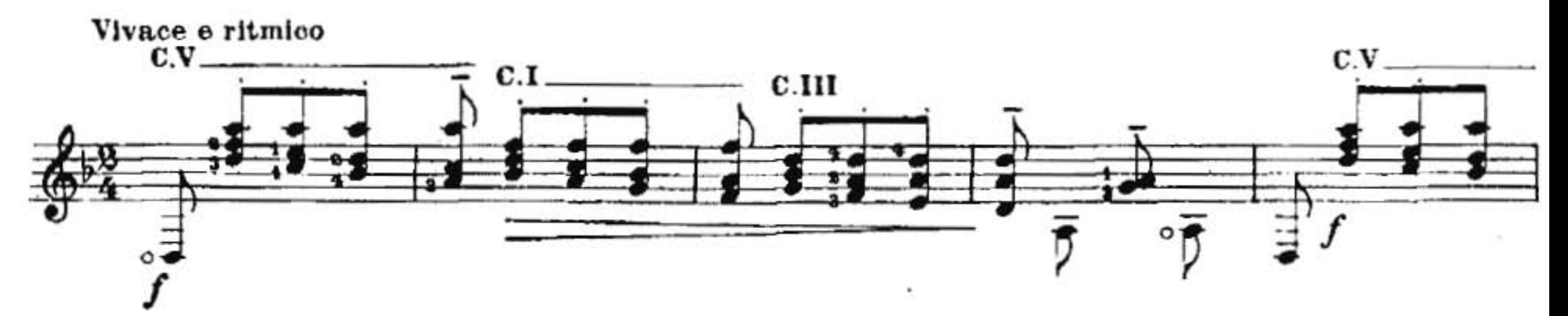

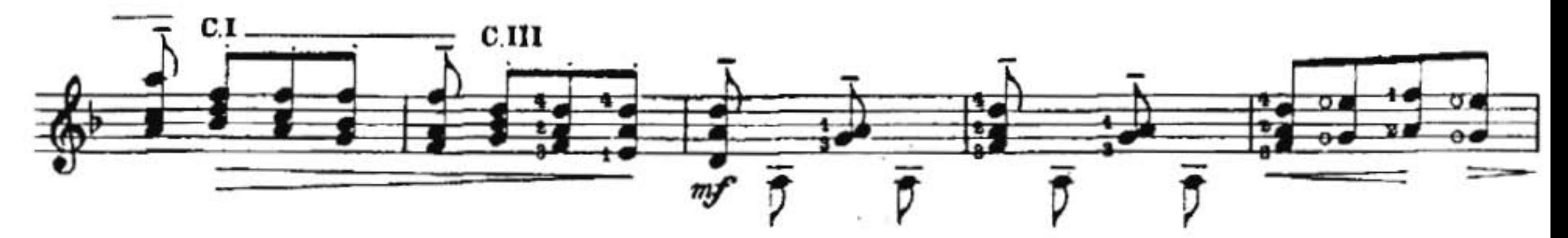

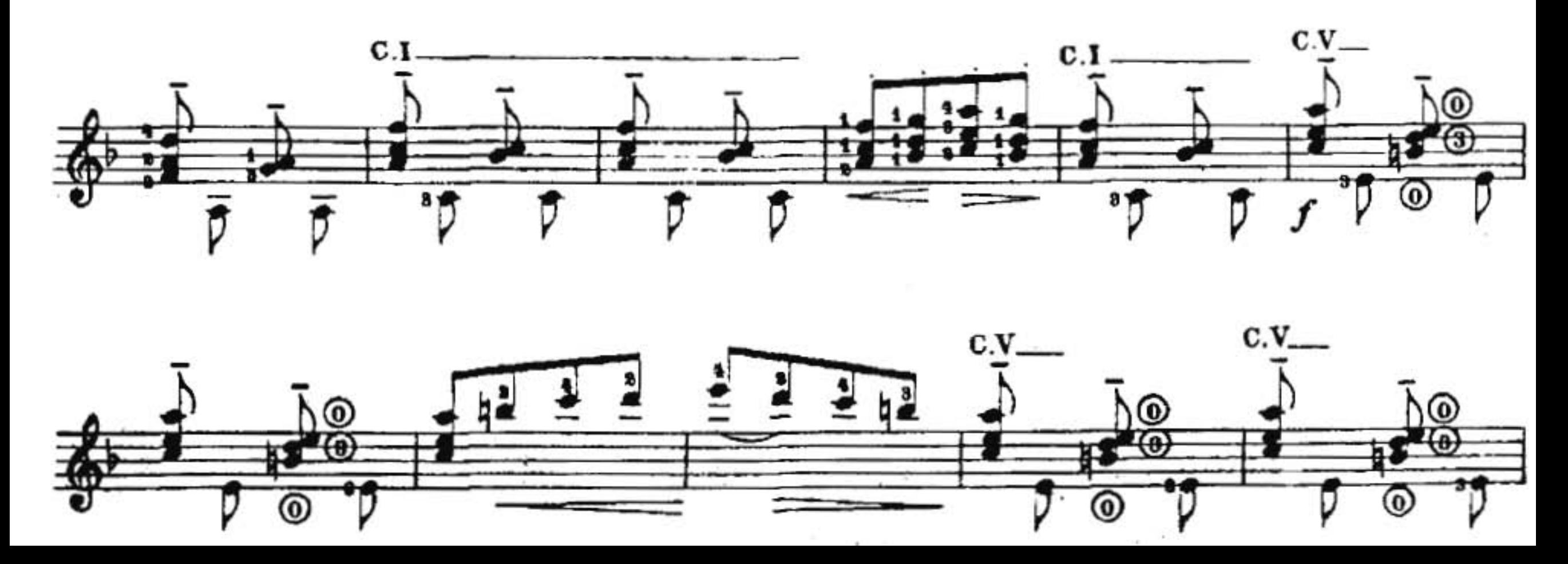

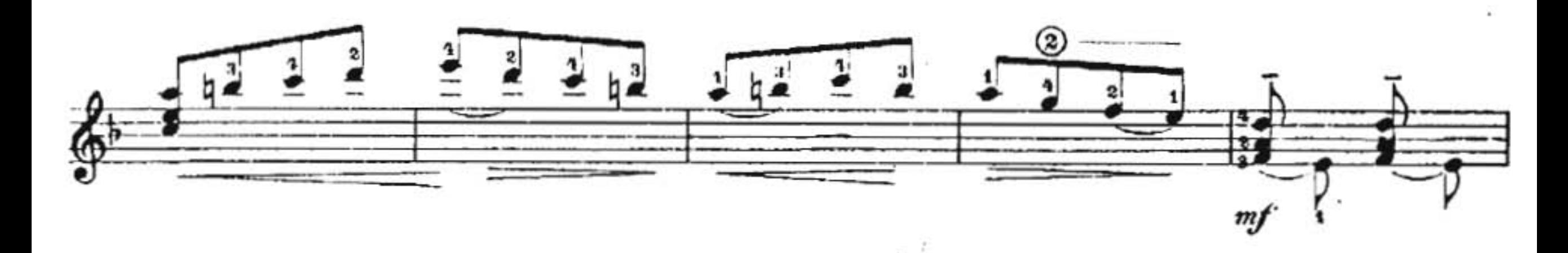

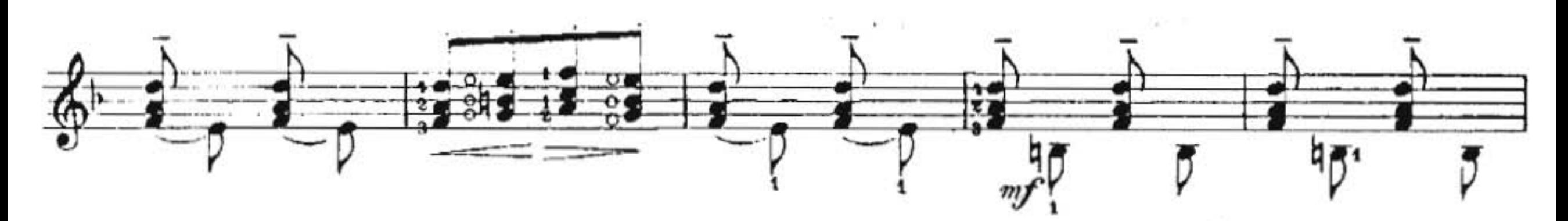

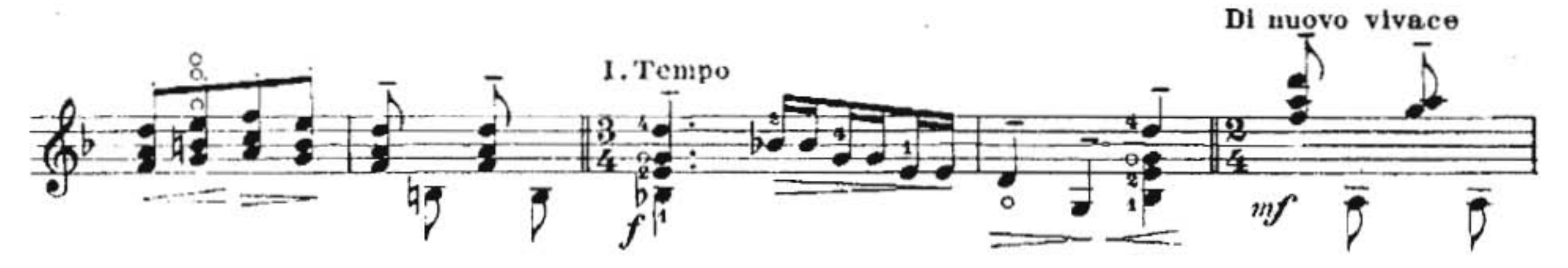

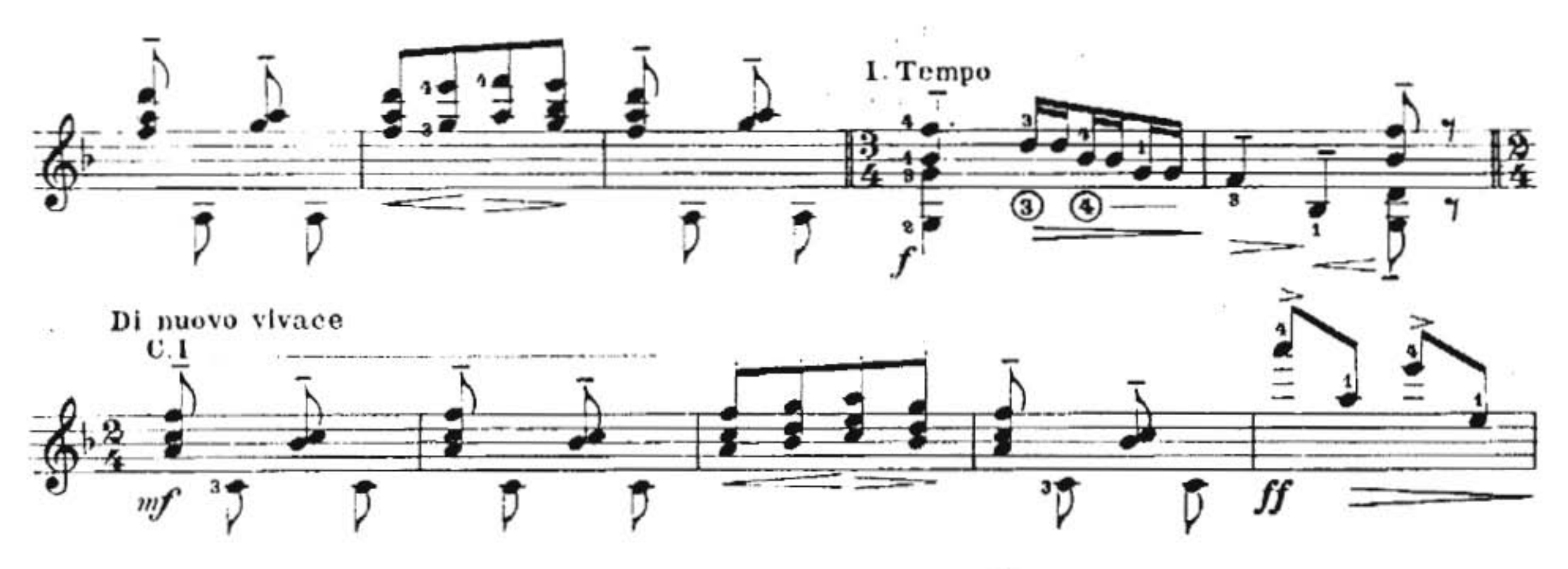

 $\!>$ 

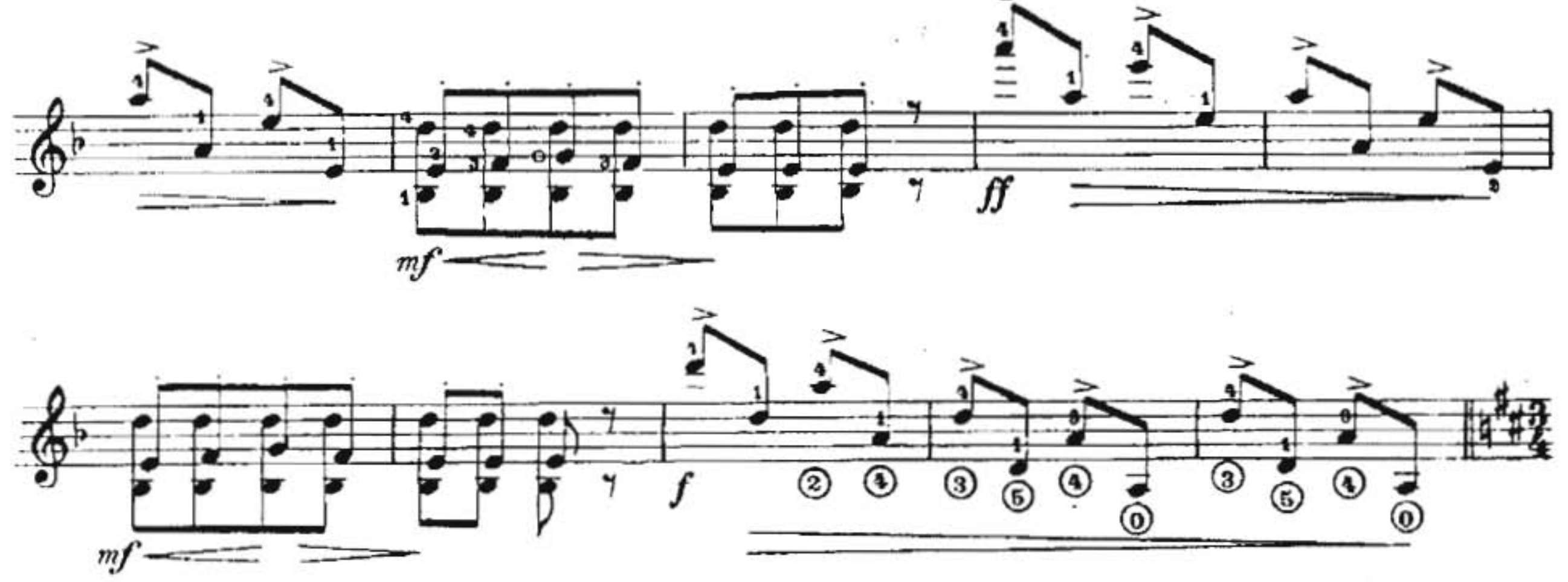

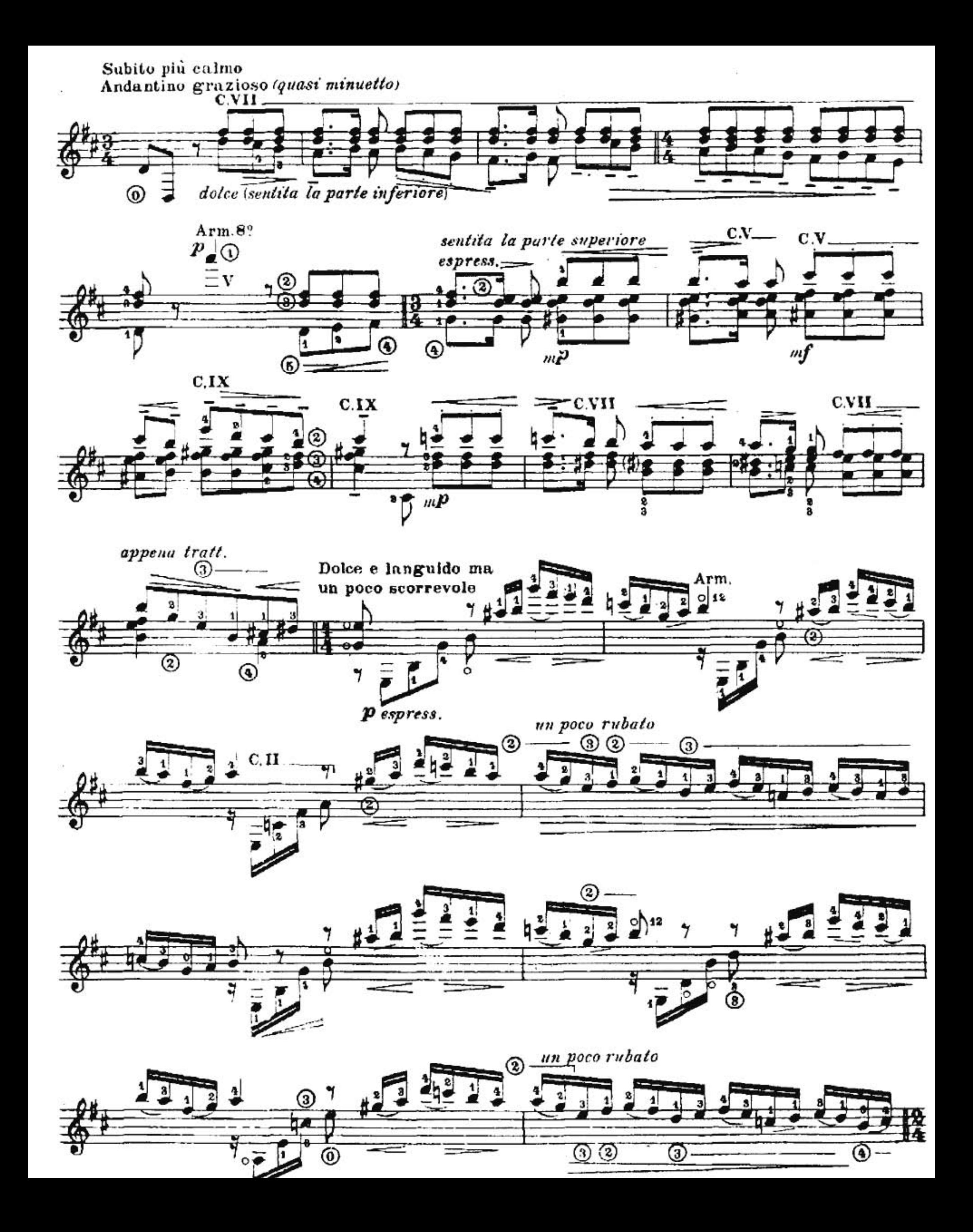

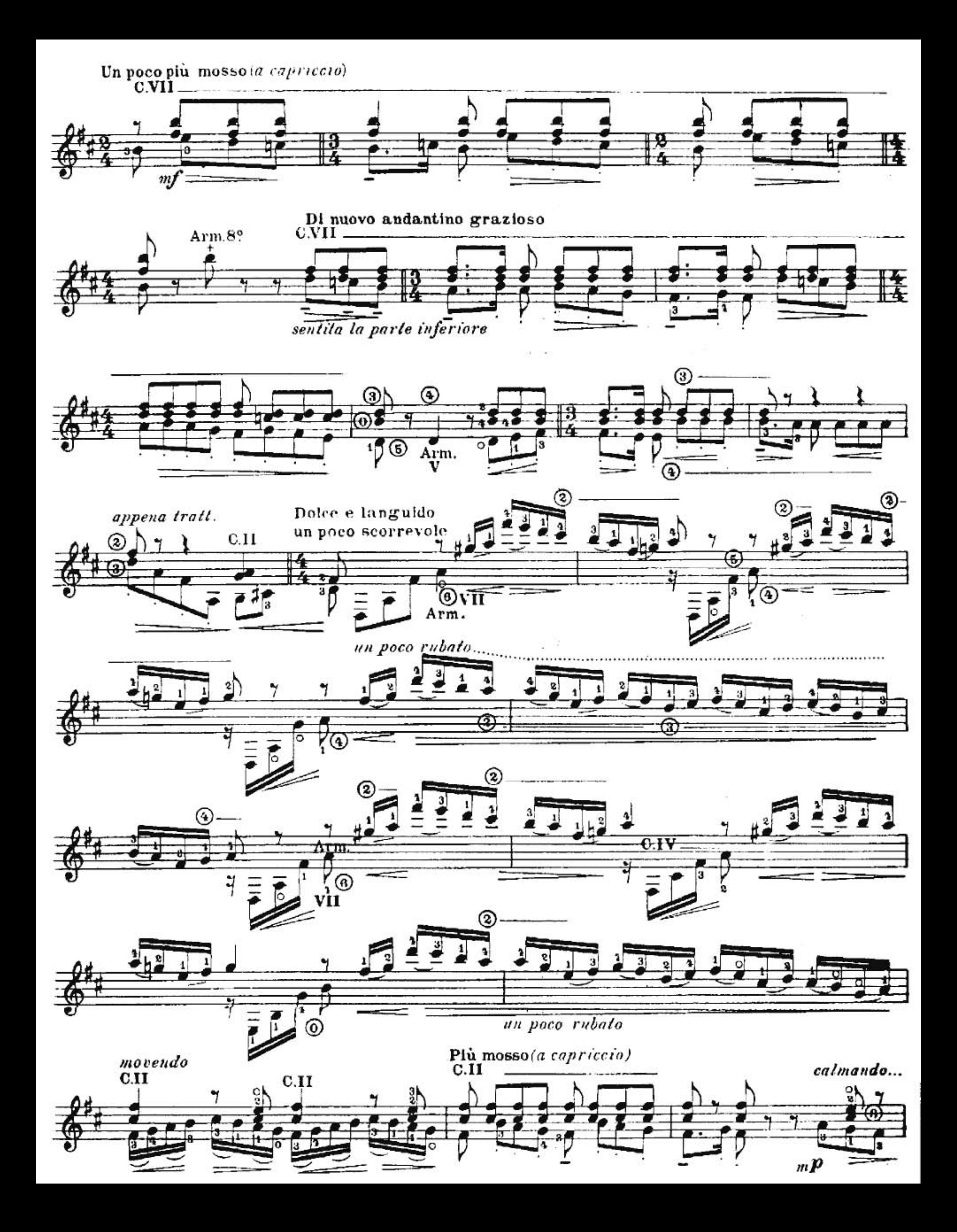

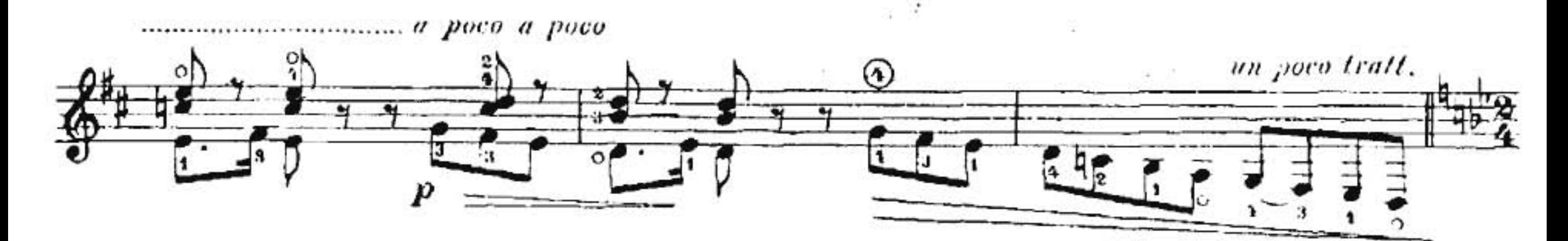

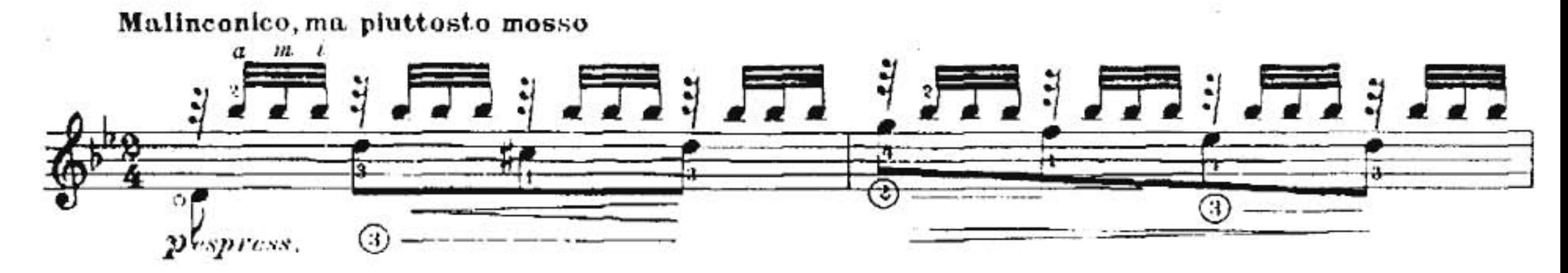

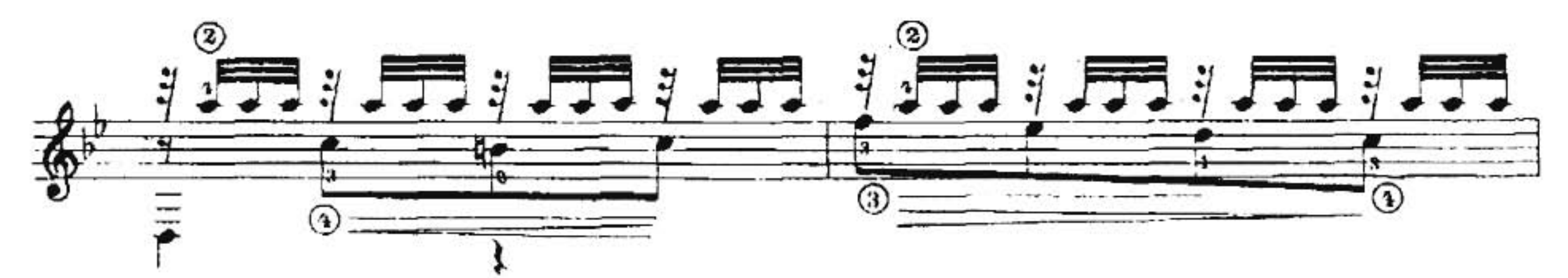

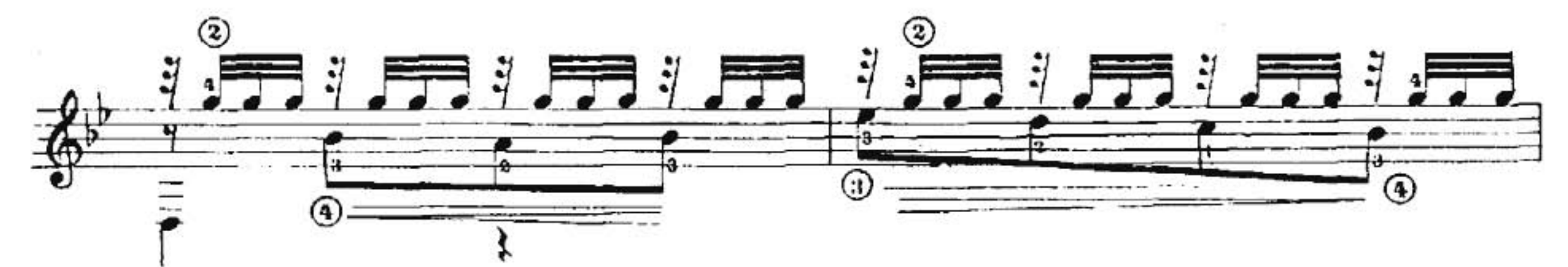

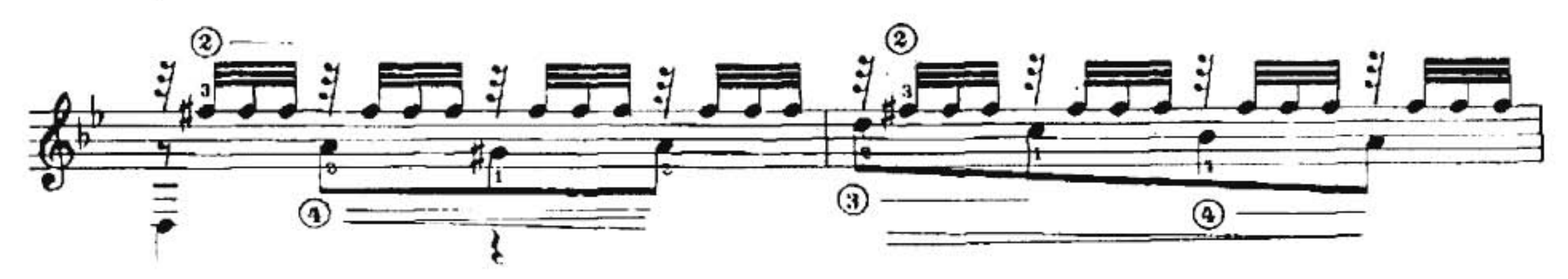

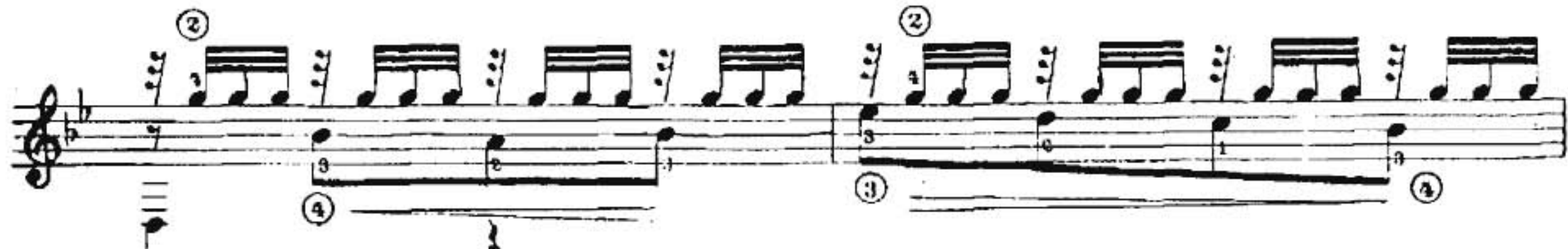

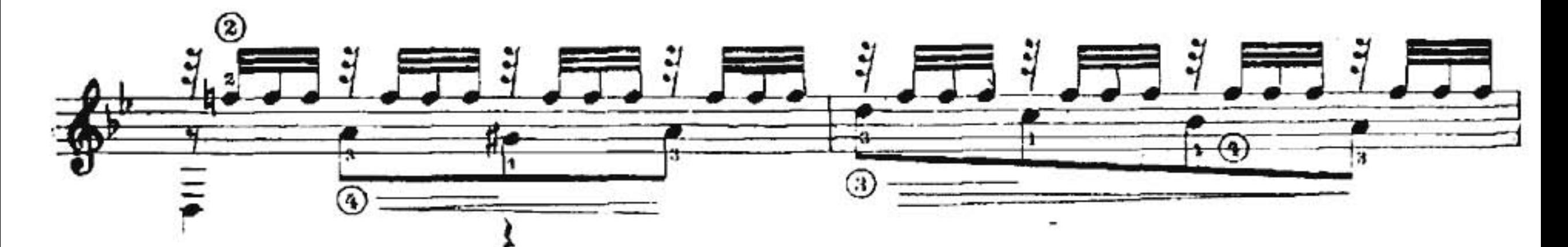

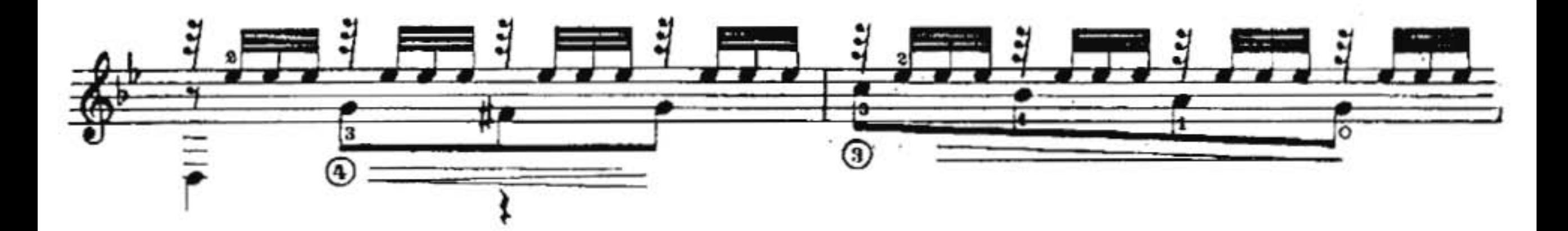

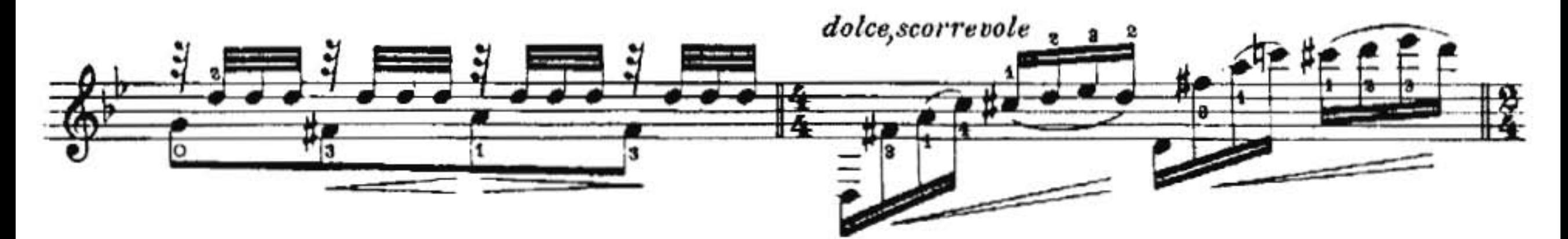

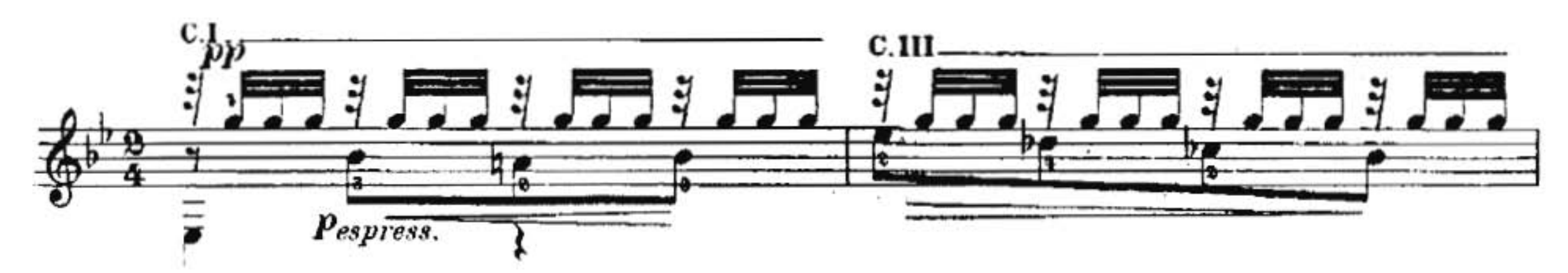

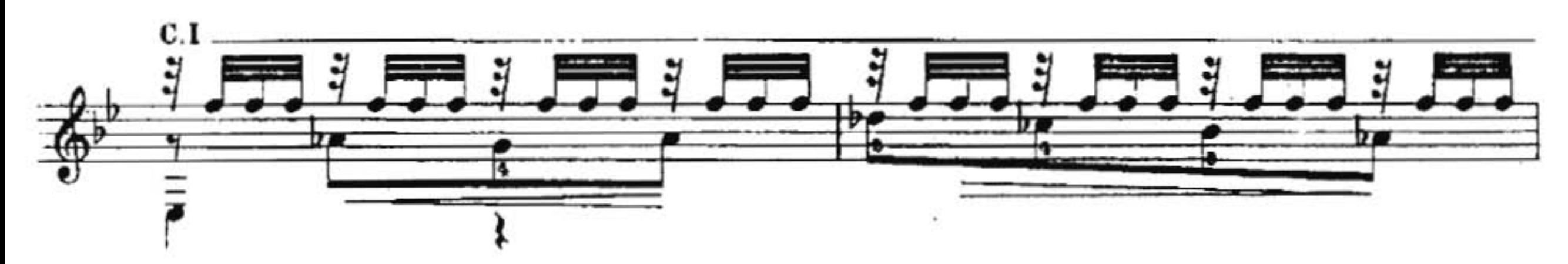

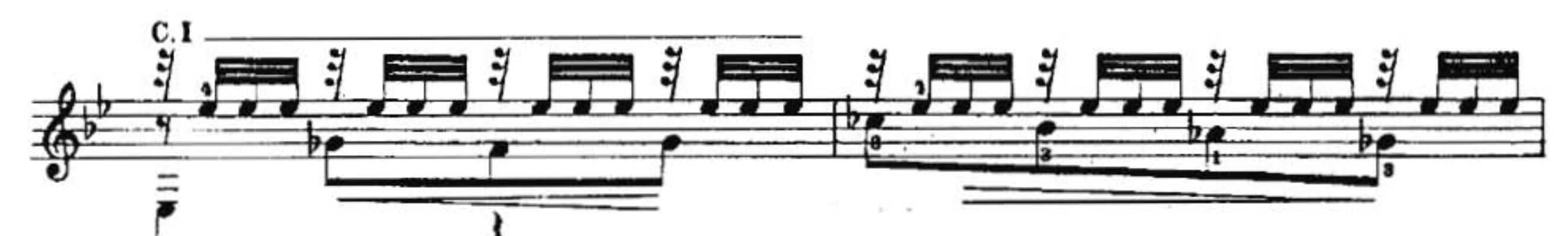

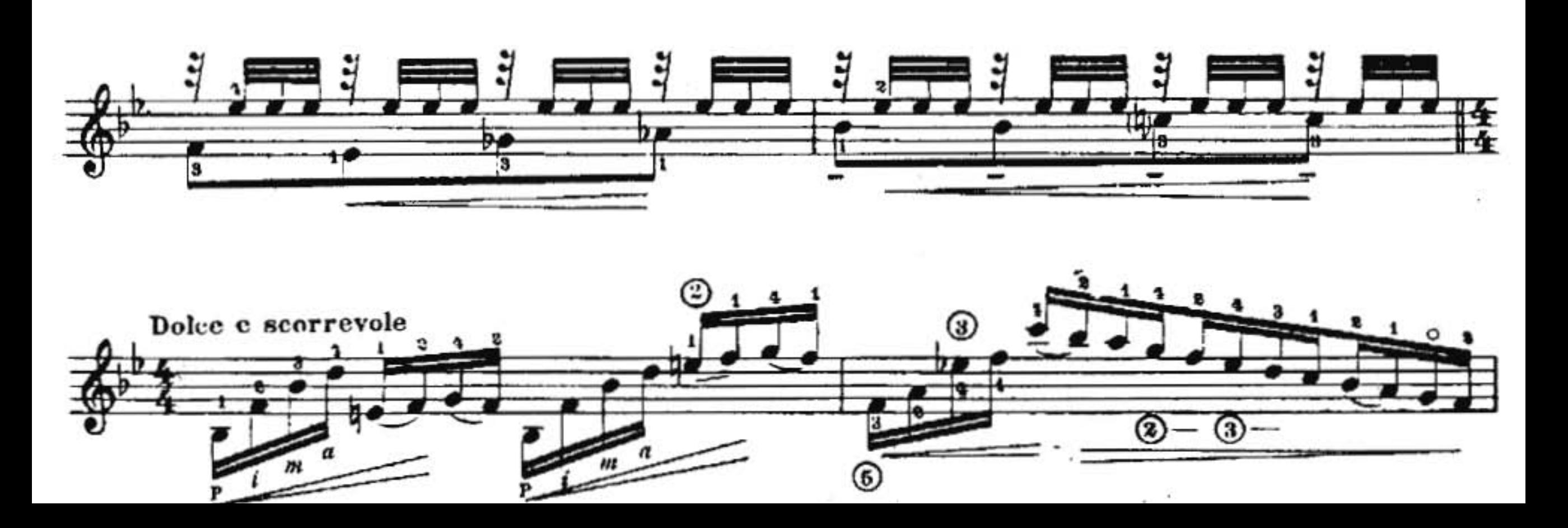

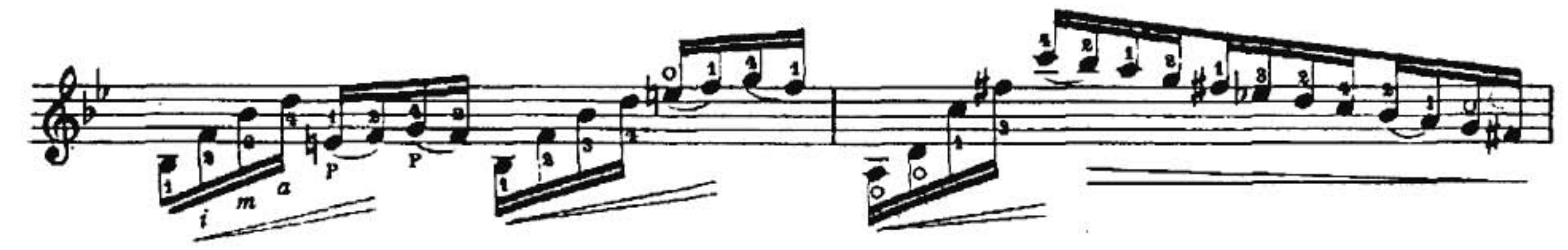

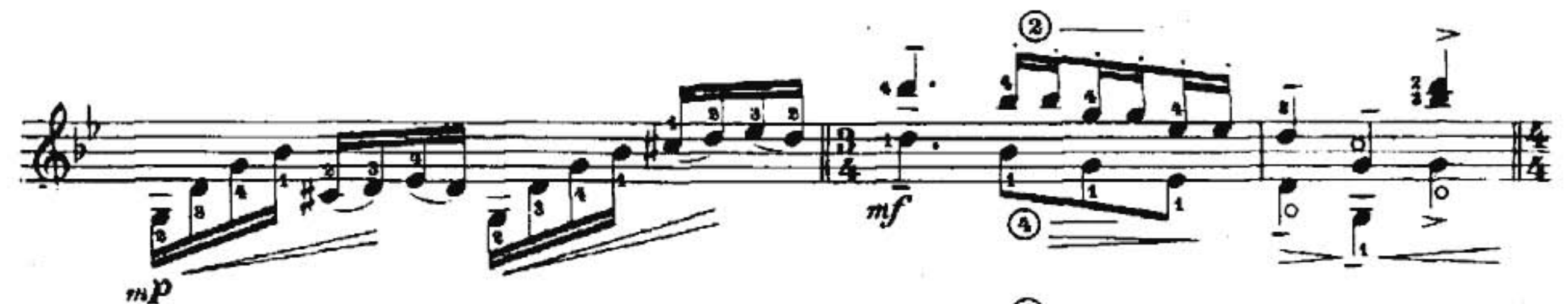

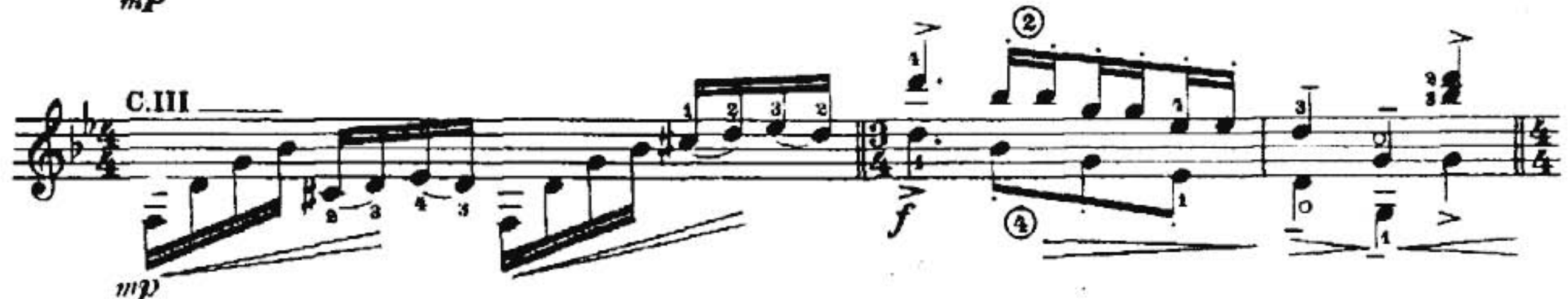

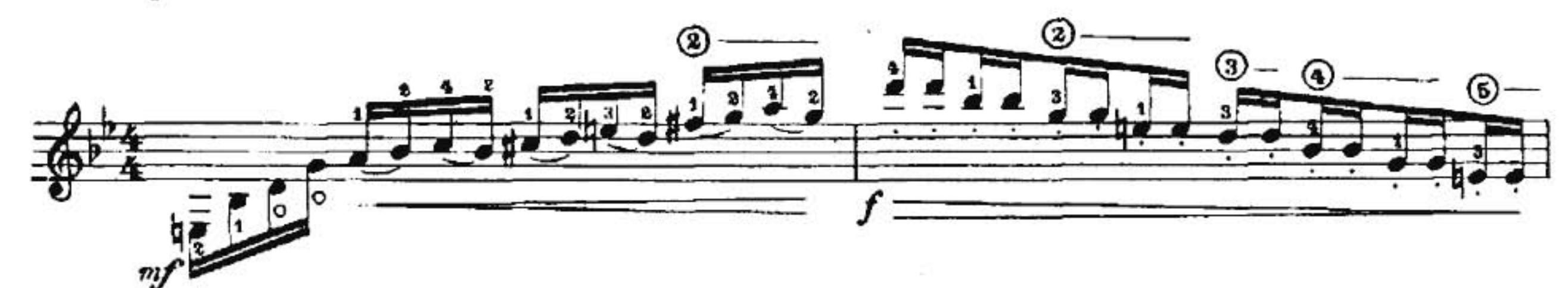

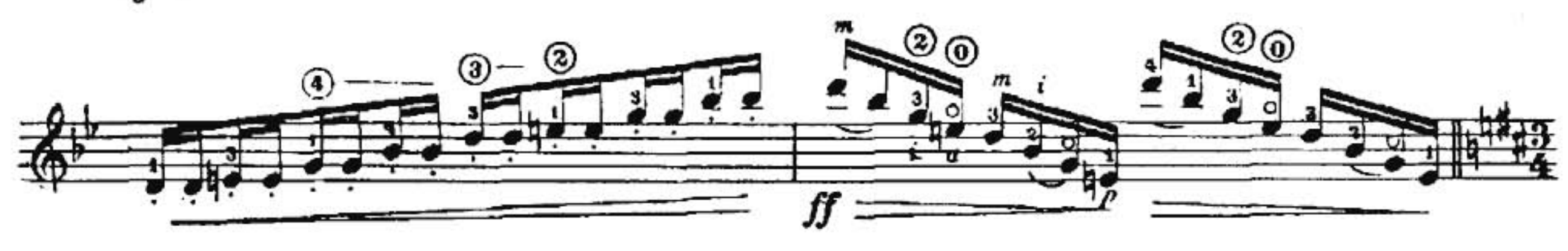

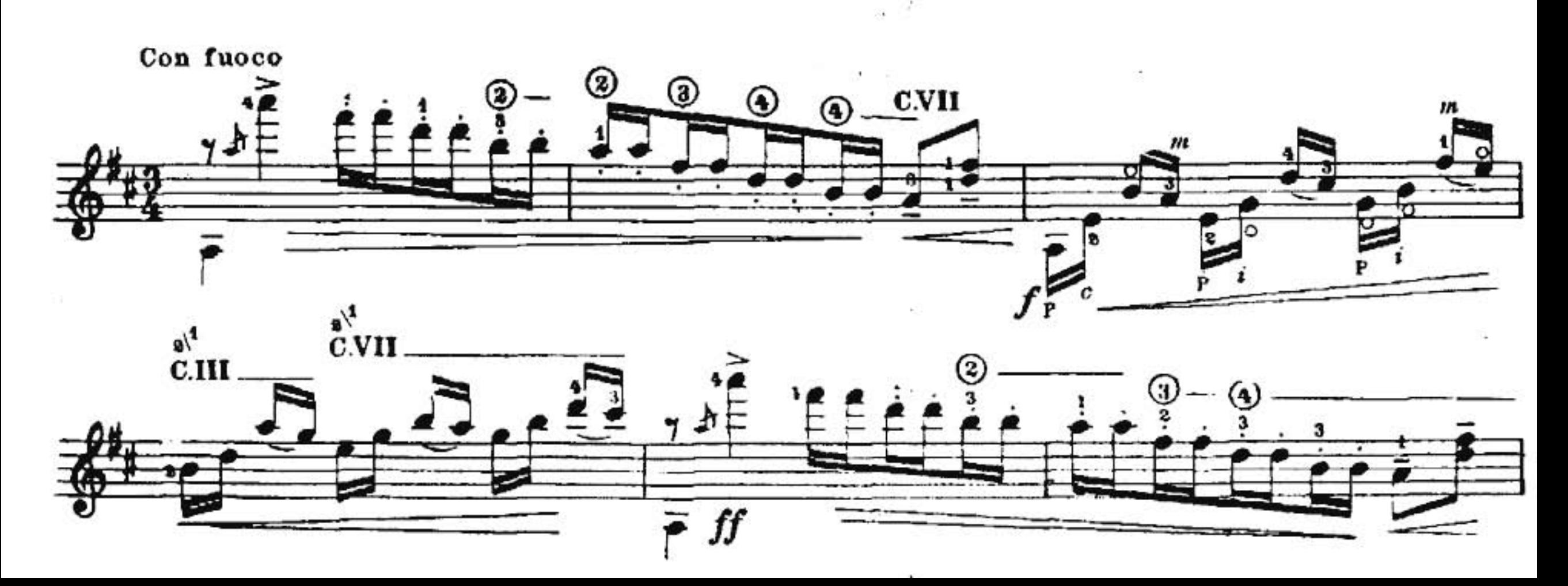

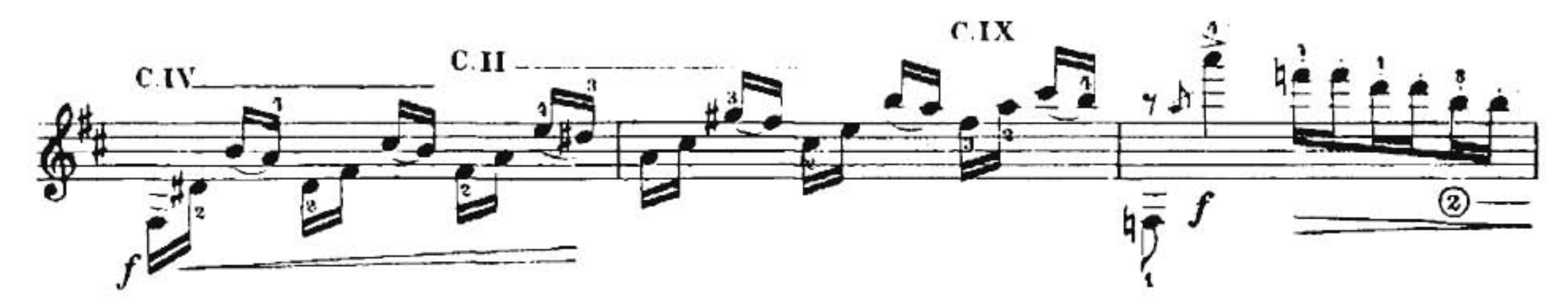

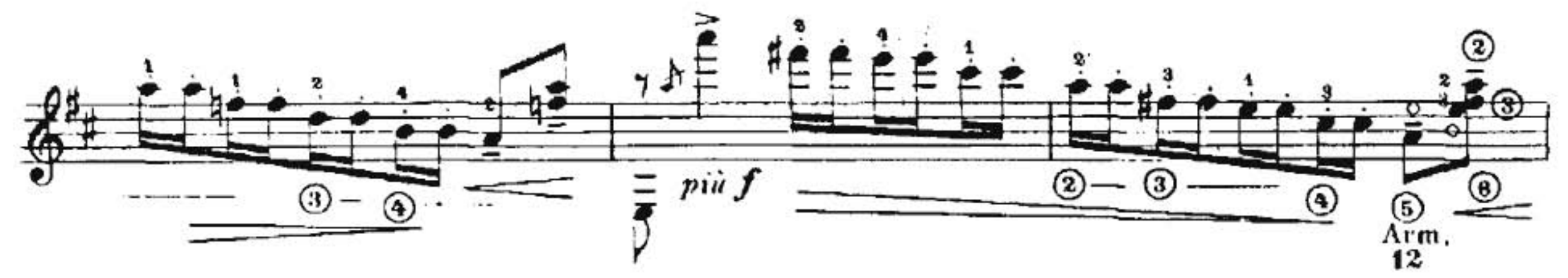

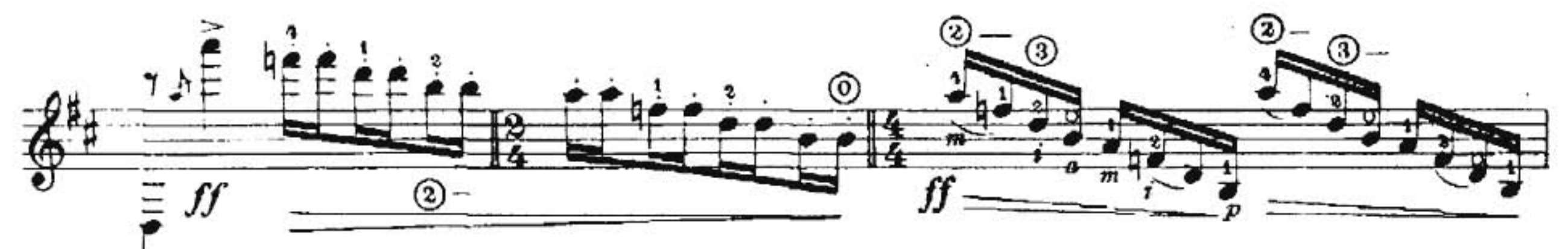

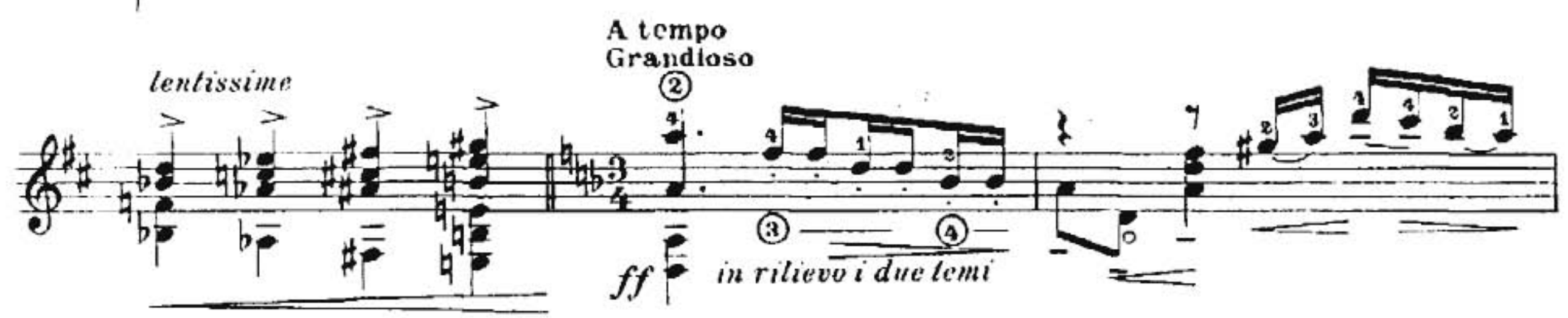

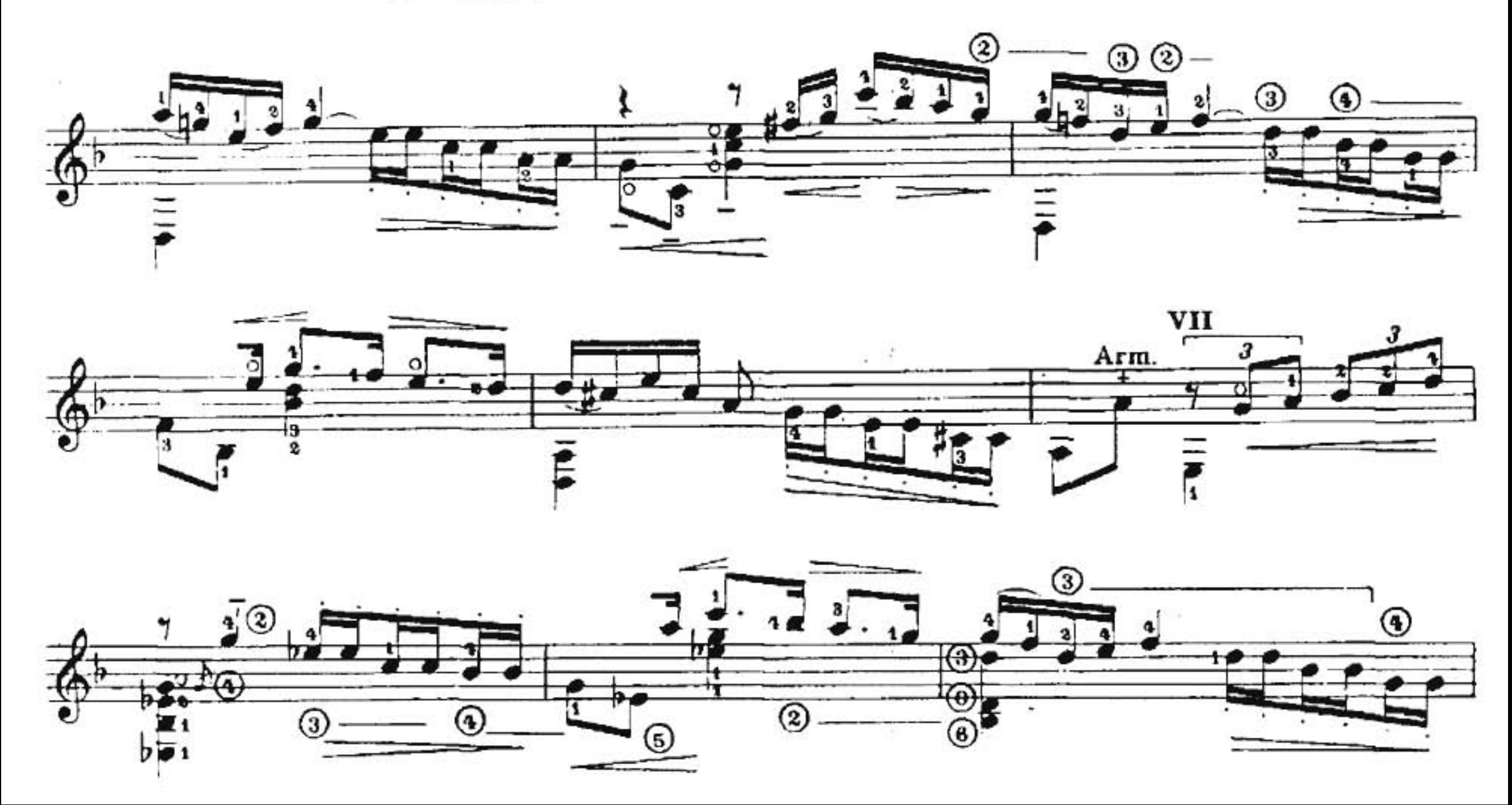

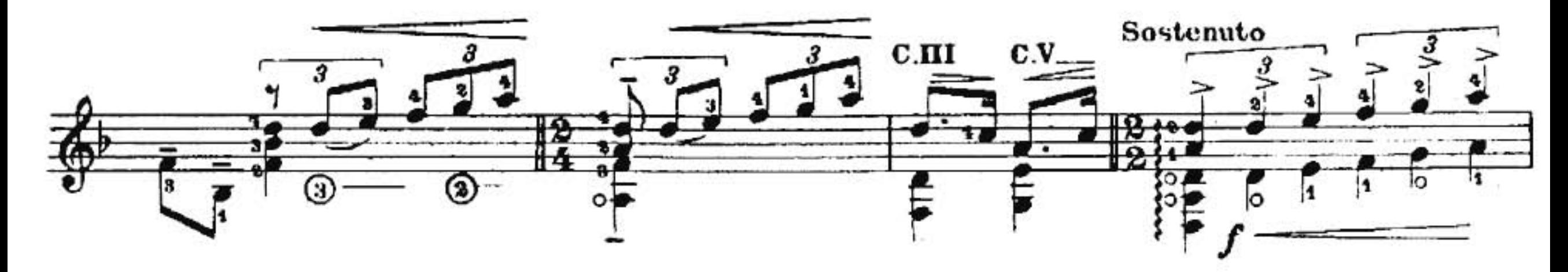

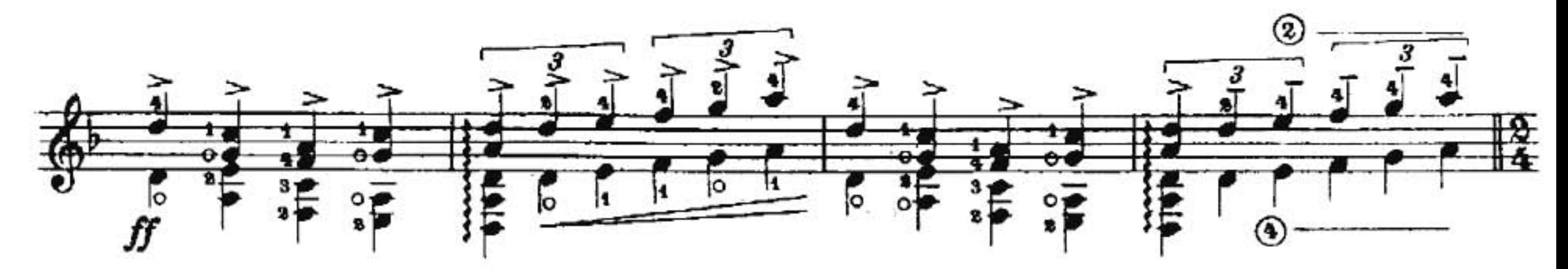

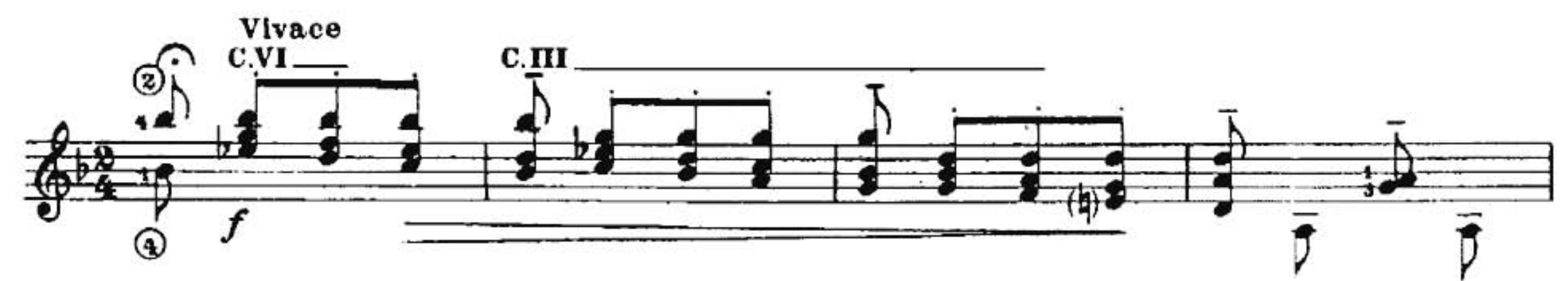

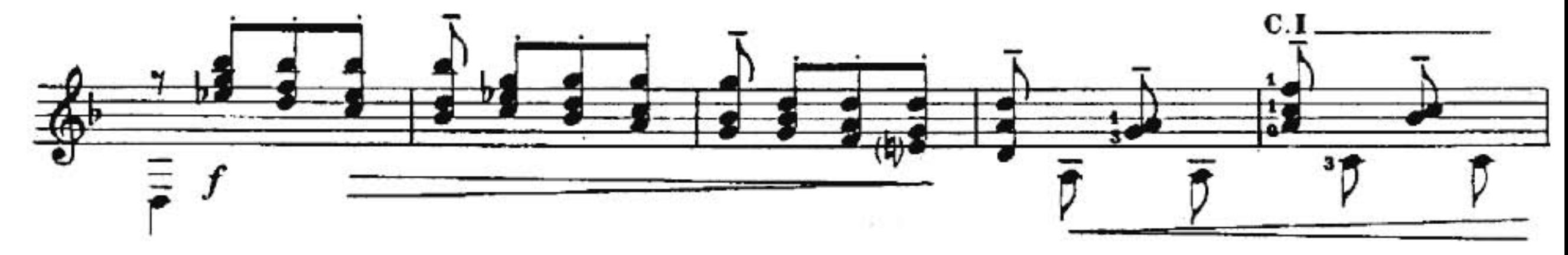

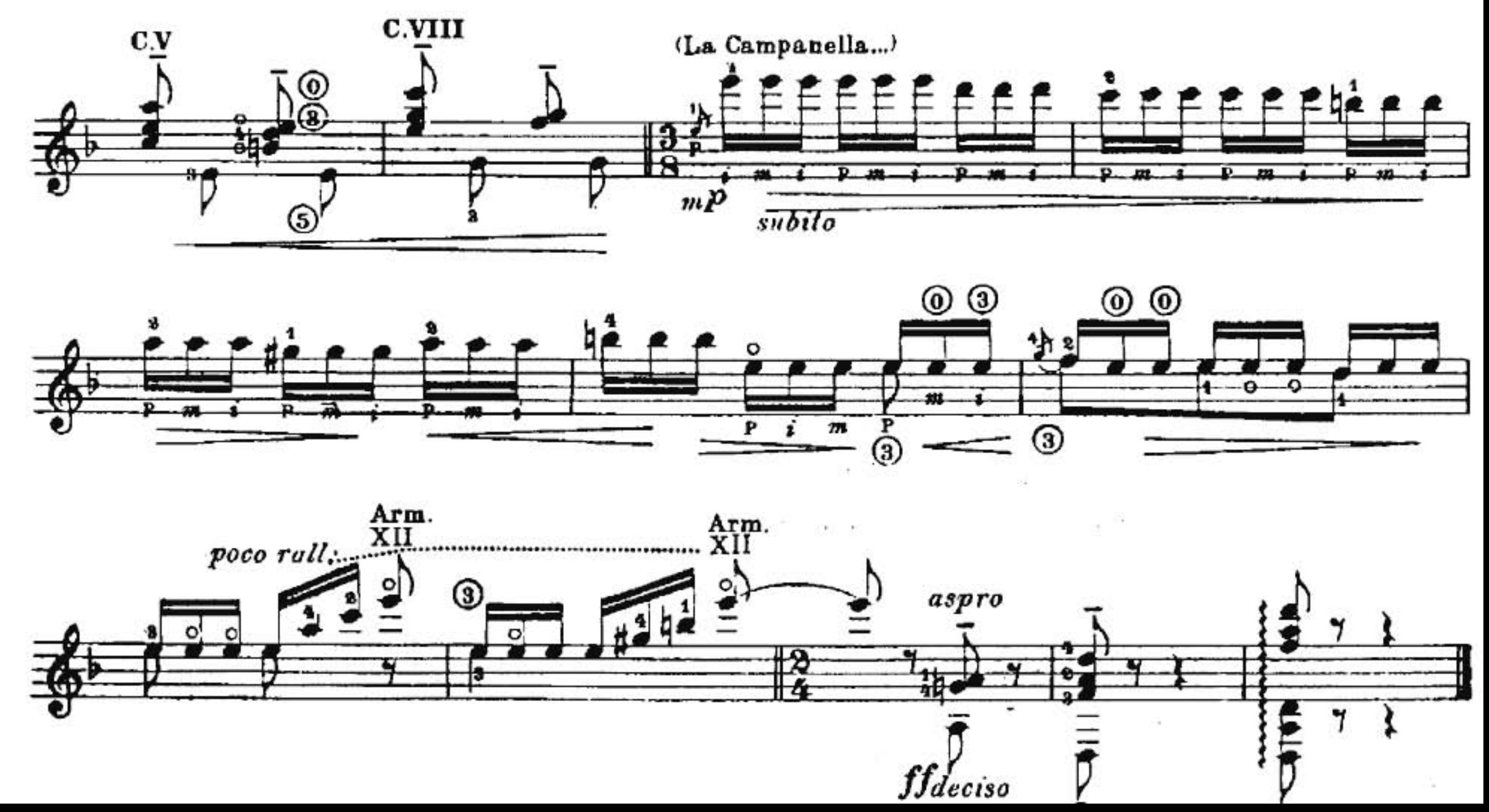

## **2. Bibliografía**

- SADIE, Stanley (Editor), *The New Grove Dictionary of Music and Musicians,* Londres, Oxford University Press, 2001.
- CASARES RODICIO, Emilio, *Diccionario de la Música Española e Hispanoamericana*, España, Sociedad de Autores y Editores, 1999.
- GRIFFITHS, John, T*añer vihuela según Juan Bermudo, polifonía vocal y tabalearas instrumentales*, Zaragoza, Institución «FERNANDO EL CATÓLICO» (C.S.I.C.) Sección de Música Antigua Excma. Diputación de Zaragoza, 2003.
- POULTON, Diana, *John Dowland,* London, Faber and Faber, 1972.
- MIRANDA, Ricardo, *Manuel M. Ponce: Ensayo sobre su vida y obra,* México, CONACULTA, Dirección general de publicaciones, Centro Nacional de las Artes, 1998.
- SEGOVIA, Andrés, *The Segovia Ponce Letters, Orphee,* Columbus, Ohio, 1989.
- LAREDO, Carlos, *Joaquín Rodrigo: Biografía,* Valencia, Institución Alfonso el Magnánimo, 2011.
- CALCRAFT, Raymond (2012), *JOAQUIN RODRIGO VIDRE (1901-1999)* Marqués de los Jardines de Aranjuez *VIDA Y OBRA,* [Consulta 30 de julio de 2016] http://www.joaquinrodrigo.com/index.php/es/biografia/10-autor/biografia/15-biografia-larga
- WADE, Graham (1995), *La relevancia de Mario Castelnuovo-Tedesco,* [Consulta 8 de agosto de 2016] http://www.hernanmouro.org/repertorio/compositores-yobras/castelnuovo-tedesco/
- WYNBERG, Simon, *Johann Kaspar Mertz Guitar Works: Volume VIII-Guitar Duos,* Chanterelle, 1985.
- PONCE, Manuel. *Thème varié et Finale, Edité et doigté par Andrés Segovia*, Mainz, Shott, 1928.
- RODRIGO, Joaquín. *Invocación y Danza*, Nueva revisión y digitación de Pepe Romero, Madrid, Ediciones Joaquín Rodrigo, 1997.
- CASTELNUOVO-TEDESCO, Mario. *Capriccio Diabólico (Omaggio a Paganini) Op. 85*, Revisione e dittegiatura di Andrés Segovia, Milán, Ricordi, 1939.

## **3. Síntesis para programa de mano**

#### **Luys de Narváez (***ca.* **1503 -** *ca.* **1549)**

Existen dos fuentes principales que aportan algún dato sobre la vida de Luys de Narváez: el Privilegio concedido en 1537 para la publicación de *Los seys libros del Delphin de Musica para tañer vihuela,* y el prólogo de dicho libro. Según dichas fuentes Narváez habría nacido en Granada entre 1503 y 1505. Reconocido vihuelista de la corte de Carlos V y Felipe II, a quien acompañó a Flandes durante el invierno de 1549, fecha en que se tienen por última vez noticias documentadas del autor. La *Fantasía del cuarto tono* del *Segundo libro del Delphin*, es una pieza polifónica a tres voces, escrita en el cuarto modo (hipofrigio) del *octoechos*. En el *Tercero Libro...*, la primera de las canciones francesas es *La Canción del Emperador* (también del cuarto tono), intabulación del motete *Mille Regretz* de Josquin Des Prez; una de las canciones profanas que logró gran difusión por toda Europa durante el siglo XVI. Posiblemente la debilidad del emperador por esta canción se relaciona con el ciclo de canciones sobre el tema de "*regretz*" que aparecen en los cancioneros de su tía Margarita de Austria, en cuya casa se crió hasta ascender al trono español en 1516. Es posible que fuera una de las *chansons nouvelles* que Josquin presentó a Carlos V en su encuentro en 1520.

#### **John Dowland (1563 - 1626)**

John Dowland nació en 1563, algunas fuentes sitúan su nacimiento en Londres y otras en Dalkey, cerca de Dublín, aunque nada de esto ha sido comprobado fehacientemente. Dowland era uno de los músicos más famosos en Europa, sin embargo no consiguió un nombramiento como laudista del Rey sino hasta 1612, probablemente debido a su personalidad muy temperamental y voluble, además, se sabe que constantes ataques de melancolía lo acompañaron durante toda su vida. Su pago por parte de la corte cesó el 20 de enero de 1626, lo que sugiere que fue el día de su muerte, pero hubo aparentemente algún tipo de error, pues su entierro en St. Ann Blackfriars no fue registrado hasta un mes más tarde, el 20 de febrero. Las piezas de Dowland presentadas en este programa fueron escritas para el instrumento que hoy denominamos laúd renacentista (también llamado Isabelino), que a diferencia del laúd barroco, contaba con seis órdenes (pares de cuerdas), con una afinación simétrica (una tercera mayor, enmarcada por dos cuartas justas a cada lado), al igual que la vihuela española. *Mr Dowland's Midnight* es una miniatura en forma binaria simple en la tonalidad de *si* menor, mientras que la *Fantaisie* es una pieza polifónica a tres voces en la tonalidad de *mi* mayor, la "fantasía" se reconoce como una composición que corresponde a las formas libres. El propósito de estas formas es poner de manifiesto la pericia, ya sea del intérprete sobre el instrumento, o bien del compositor, para resolver el contrapunto o la polifonía con un tema dado. Esta fantasía corresponde, en la mayor parte de su estructura, al segundo caso.

### **Johann Kaspar Mertz (1806 - 1856)**

Johann Kaspar Mertz nació el 17 de agosto de 1806, en Pressburg (hoy Bratislava) y falleció el 14 de octubre de 1856. Existen muy pocos datos biográficos de este compositor, que podemos encontrar en dos fuentes principales: *Les Memoirs de Makaroff*, y un pequeño ensayo escrito por Josephine, la viuda de Mertz, casi cuarenta años después de la muerte del compositor. El catálogo de Johann Kaspar Mertz comprende más de cien obras, además de una larga lista de partituras sin número de *opus* y manuscritos, tiene música para guitarra sola, dúos de guitarra, y guitarra y piano, inspirada en los grandes pianistas de la época, como Chopin, Schubert y Schumann, con formas musicales características de ese tiempo, sin embargo, una gran cantidad de esta música está perdida. La obra *Nänien Trauerlieder* es un ciclo de tres canciones con un carácter fúnebre, escritas para dúo de guitarras, a partir de la forma *Lied*. Podríamos decir que esta música corresponde al género de *Lied* desarrollado, ya que ambos ejecutantes tienen igual importancia, además de que la estructura de las tres piezas es más compleja que el simple acompañamiento de una melodía, y se presenta con significativos interludios. Es importante señalar que la música para dúo de Mertz está escrita para una guitarra de seis cuerdas, afinada en *mi*, (afinación tradicional) y una variante de este instrumento llamada *Terzgitarre*, más pequeña y afinada una tercera menor arriba.

#### **Manuel M. Ponce (1882 - 1948)**

Manuel María Ponce nació el 8 de diciembre de 1882, en Fresnillo, Zacatecas y falleció el 24 de abril de 1948 en la Ciudad de México. Fue el guitarrista español Andrés Segovia quien en gran medida hizo que Ponce fuera conocido en la escena musical europea. La amistad entre ambos comenzó en 1923, cuando en una gira por México, Segovia ofreció un recital al cual Ponce hizo una crítica en *El Universal*, hecho que motivó que el guitarrista solicitara al compositor alguna obra para su instrumento. De 1925 a 1932 realizó estudios en la *École Normale de Musique* en París, con el reconocido maestro Paul Dukas. Ponce cultivó las formas tradicionales, y era capaz de asimilar y reproducir muy diversos estilos, tal como se puede ver en su obra para guitarra, conformada principalmente por sonatas, suites, preludios y temas con variaciones. A esta última forma corresponde el *Tema variado y Final*, de 1926. Esta obra combina una forma clásica del siglo XIX, con elementos armónicos postrománticos, y rasgos impresionistas derivados de la influencia del estilo francés de aquella época. Es importante señalar que si bien existe un manuscrito de la obra que tiene más variaciones y un orden distinto, el programa de este concierto contempla la versión publicada por Andrés Segovia con *Schott*, en la cual aparece el tema, seis variaciones y Final.

## **Joaquín Rodrigo (1901 - 1999)**

Joaquín Rodrigo Vidre nació en Sagunto, Valencia, España, el 22 de noviembre de 1901 y murió el 6 de julio de 1999 en Madrid. Realizó estudios con Paul Dukas. En esos años conoció a la pianista turca Victoria Kamhi, con la que contrajo matrimonio en 1933. En 1961 Rodrigo fue contactado por Robert J. Vidal, director del prestigioso Concurso Internacional de Guitarra de Radio y Televisión Francesa, quien lo invitó a presentar una obra para guitarra en el concurso de composición llamado *Coupe International de Guitarre*. Rodrigo partició con una obra que llegó a París justo horas antes del límite, bajo el seudónimo de "Mio Cid". Se trataba de la obra *Invocación y Danza*, un homenaje a Manuel de Falla, y cuya partitura está dedicada al guitarrista venezolano Alirio Díaz. Esta obra ganó el primer premio del concurso y fue publicada en 1962 por *Editions de France*. Ese mismo año fue estrenada por Alirio Díaz, durante el festival de Bordeaux en Francia, en una versión revisada y digitada por él mismo, edición que no fue publicada sino hasta 1973. En 1993 el guitarrista español Pepe Romero publicó su propia edición de la obra, basada en el manuscrito original, para *Ediciones Joaquín Rodrigo*. Como su nombre lo indica, la obra está formada por dos grandes secciones, la *Invocación*, que se trata de una introducción de grandes dimensiones, a la manera de la forma "Fantasía" en el siglo XIX, y la *Danza*, que es un Polo, alternado con algunas secciones en trémolo.

#### **Mario Castelnuovo-Tedesco (1895 - 1968)**

Descendiente de una familia de banqueros sefardíes, Mario Castelnuovo-Tedesco nació el 3 de abril de 1895 en Florencia, Italia. Castelnuovo-Tedesco se interesó en escribir para la guitarra luego de encontrarse con Andrés Segovia en el Festival Internacional de la Música de Venecia en 1932. En 1938, el compositor, inquieto sobre los sucesos en contra de los judíos en Europa, decidió irse acompañado de su familia a Nueva York muy poco antes de que estallara la guerra, y un año y medio después se mudó a California. Ahí, en 1940, firmó un contrato con la Metro-Goldwyn-Meyer, comenzando una relación con importantes estudios de Hollywood. En 1946, el compositor adquirió la nacionalidad estadounidense. Desde entonces y hasta su muerte, el 16 de marzo de 1968, estuvo afiliado a *Los Angeles Conservatory of Music*, donde se convirtió en uno de los más reconocidos y solicitados maestros de composición de música para cine. Entre sus alumnos se cuentan Jerry Goldsmith, Henry Mancini, André Previn, Nelson Riddle y John Williams. El *Capriccio Diabolico*, es una pieza escrita en 1935, donde Castelnuovo-Tedesco hace un homenaje a Nicolò Paganini, el legendario violinista, cuya técnica asombraba tanto al público de la época, que se llegaba a pensar que existía algún influjo diabólico sobre él o que incluso, él era la personificación del Diablo (de ahí el título de esta obra). Al dedicarle esta obra a Andrés Segovia, podemos decir que el autor le hace un cumplido, al compararlo con el genio del violín.